#### **UNIVERSIDADE FEDERAL DE SANTA CATARINA PROGRAMA DE PÓS-GRADUAÇÃO EM ENGENHARIA ELÉTRICA**

Moisés Carlos Tanca Villanueva

### **CONVERSORES CC-CC DE ALTO GANHO DE TENSÃO NÃO ISOLADOS COM RENDIMENTO ELEVADO FORMADOS PELA INTEGRAÇÃO DE CONVERSORES CC-CC BÁSICOS**

Florianópolis

Moisés Carlos Tanca Villanueva

### **CONVERSORES CC-CC DE ALTO GANHO DE TENSÃO NÃO ISOLADOS COM RENDIMENTO ELEVADO FORMADOS PELA INTEGRAÇÃO DE CONVERSORES CC-CC BÁSICOS**

Tese submetida ao Programa de Pós-Graduação da Universidade Federal de Santa Catarina para a obtenção do Grau de Doutor em Engenharia Elétrica.

Orientador: Prof. Ivo Barbi, Dr. Ing.

Florianópolis

2012

Ficha de identificação da obra elaborada pelo autor, através do Programa de Geração Automática da Biblioteca Universitária da UFSC.

Tanca Villanueva, Moisés Carlos Conversores cc-cc de alto ganho de tensão não isolados com rendimento elevado formados pela integração de conversores cc-cc básicos [tese] / Moisés Carlos Tanca Villanueva ; orientador, Ivo Barbi - Florianópolis, SC, 2012. 253 p. ; 21cm

Tese (doutorado) - Universidade Federal de Santa Catarina, Centro Tecnológico. Programa de Pós-Graduação em Engenharia Elétrica.

Inclui referências

1. Engenharia Elétrica. 2. Conversor cc-cc de alto ganho. 3. Integração conversores básicos. 4. Esforços de tensão reduzidos. I. Barbi, Ivo. II. Universidade Federal de Santa Catarina. Programa de Pós-Graduação em Engenharia Elétrica. III. Título.

*FOLHA DE APROVAÇÃO ORIGINAL* 

*FOLHA DE APROVAÇÃO ORIGINAL (ANVERSO)* 

Aos meus pais Dionicio e Damiana. À minha esposa Irina. Aos meus filhos Daniel e Georgiy.

#### **AGRADECIMENTOS**

Agradeço a Deus, pela saúde, força e determinação que me proporciona e pelas oportunidades obtidas durante minha vida.

Aos meus pais Dionicio e Damiana, pelo amor, confiança e apoio incondicional durante toda a minha caminhada.

Aos meus irmãos Angel, Fernando, Lucy e Nelson, que torcem por mim em todas minhas realizações.

Ao professor Ivo Barbi pela sua orientação, visão e objetividade, pelos seus exemplos de disciplina e liderança, pela sua dedicação no ensino e na disseminação dos conhecimentos da Eletrônica de Potência.

Aos professores Denizar Martins, Arnaldo Perin, Ênio Kassick, Samir Mussa, Hari Mohr, João Fagundes e Marcelo Heldwein, pelas aulas e os conhecimentos compartilhados no INEP.

Ao relator da tese, Prof. Hélio Leães Hey, e aos membros da banca examinadora de Qualificação e de Tese, pelas contribuções e sugestões que ajudaram para a conclusão do documento escrito.

Aos funcionários do INEP, Diogo, Carina, Leandro, Elisabete, Matias e Leonardo, pela simpatia, cordialidade e disponibilidade.

Aos técnicos do INEP, Antônio Pacheco e Luiz Coelho, pela amizade, dedicação e profissionalismo na confecção das placas de circuito impresso e montagem dos protótipos.

Agradeço aos integrantes da turma 2008, Ivan, Eduardo, Eloi, Gabriel, Gleyson, Tiago, Roberto e Márcio, por todos os momentos de convivência harmoniosa, de estudo, de discussões e pela ajuda irrestrita.

Aos grandes amigos Walbermark, Joabel, Telles, André, Adriano e Hugo agradeço, pela convivência diária, pelos conselhos e por me incentivar a vencer os desafios encontrados.

A todos os colegas e amigos do INEP, agradeço por serem sempre prestativos e companheiros nesta jornada em busca de conhecimento. Em especial, aos colegas de sala Eloi Agostini Junior, Carlos Illa Font e Ivar Ordonez.

A todos que de uma maneira ou de outra, direta ou indiretamente, contribuíram para meu crescimento profissional e pessoal, durante estes anos vividos no INEP e em Florianópolis.

À UFSC, bem como todos os seus funcionários, especialmente aos da Pós-Graduação em Engenharia Elétrica, pelo suporte fornecido.

À Universidade Nacional de San Agustin por viabilizar a realização de estudos fora do país.

Ao povo brasileiro por financiar meus estudos por intermédio do CNPq, que permitiu minha total dedicação a este trabalho.

"A vida é como andar de bicicleta. Para manter seu equilíbrio você deve continuar em movimento."

Albert Einstein

Resumo da tese apresentada à UFSC como parte dos requisitos para a obtenção do grau de Doutor em Engenharia Elétrica.

#### **CONVERSORES CC-CC DE ALTO GANHO DE TENSÃO NÃO ISOLADO COM RENDIMENTO ELEVADO FORMADOS PELA INTEGRAÇÃO DE CONVERSORES CC-CC BÁSICOS**

### **MOISÉS CARLOS TANCA VILLANUEVA**  Maio/2012

Orientador: Ivo Barbi, Dr. Ing. Área de concentração: Electrônica de Potência e Acionamento Elétrico. Número de páginas: 253

RESUMO: Este trabalho apresenta o estudo de conversores CC-CC de alto ganho de tensão não isolado e rendimento elevado, baseado em conversores CC-CC básicos integrados, visando obter tensão elevada de saída e dar solução aos problemas das perdas devido ao grande esforço de tensão sobre os elementos. As estruturas apresentadas fazem uso da técnica de distribuição da tensão de saída, permitindo assim a utilização de componentes com valores iguais de baixa tensão e alta frequência a fim de reduzir as perdas de condução durante a comutação e os efeitos de recuperação reversa do diodo. São apresentadas duas estruturas propostas, uma de três circuitos básicos *buck-boost* integrados e outra de três circuitos boost convencionais integrados, as quais foram analisadas matematicamente e avaliadas em simulações numéricas computacionais. Foram propostas metodologias de projeto para cada estrutura, bem como a estratégia de comando dos interruptores. Para as duas estruturas foram montados protótipos para o teste e verificação dos resultados obtidos teoricamente e através das simulações. Os protótipos fotam projetados para processar 1 kW de potencia nominal com uma tensão de entrada de 100 V, uma tensão de saída de 400 V e uma frequência de comutação de 50 kHz. Aplicações como estágio de conversão CC-CC em fontes ininterruptas de energia, lâmpadas de alta intensidade de descarga no sistema automotivo e sistemas de conversão de energia renovável são exemplos que podem se beneficiar das vantagens apresentadas por estes conversores.

Palavras-chave: Conversor CC-CC de alto ganho de tensão, integração de conversores básicos, esforços de tensão reduzidos.

Abstract of the Thesis presented to UFSC as a partial fulfillment of the requirements for the degree of Doctor in Electrical Engineering.

#### **HIGH STEP-UP GAIN VOLTAGE NON-ISOLATED AND HIGH EFFICIENCY DC-DC CONVERTERS BASED ON THE INTEGRATED BASIC DC-DC CONVERTERS**

#### **MOISES CARLOS TANCA VILLANUEVA**  May/2012

Advisor: Ivo Barbi, Dr. Ing. Area of concentration: Power Electronics and Electrical Drives. Number of pages: 253

ABSTRACT: This work presents the study of the high step-up gain voltage non-isolated and high performance DC-DC converters based on the integrated basic DC-DC converters in the way of stacking, in order to boost the output voltage and to solve the problem of losses due to the large voltage stress on the components. In the proposed converters were used the distribution technique of the output voltage on the components with identical values of low voltage and high frequency, in order to reduce conduction losses on the switches and alleviated the severe reverse-recovery problem on the diodes. Two proposed converter are presented, one of this, is the integrating three basic buck-boost circuits and the other is the integrating three conventional boost circuits, which were analyzed mathematically and evaluated in numerical computational simulations. Design methodologies were proposed for each converter, as well as the switching command strategy is suggested. Two prototypes have been designed and implemented in order to test and verify the results obtained theorically and through simulations. Each prototype was designed to process 1 kW at full load with an input voltage of 100 V, an output voltage of 400 V and a switching frequency of 50 kHz. Application as front-end stage in the DC-DC convertion such as uninterruptable power supplies, high intensity discharge lamp for automobile headlamp and renewable energy conversion are some examples that can benefit from the advantages presented by these converters.

Keywords: High Step-up DC-DC converter, integrating basic converters, low voltage stress.

## **LISTA DE FIGURAS**

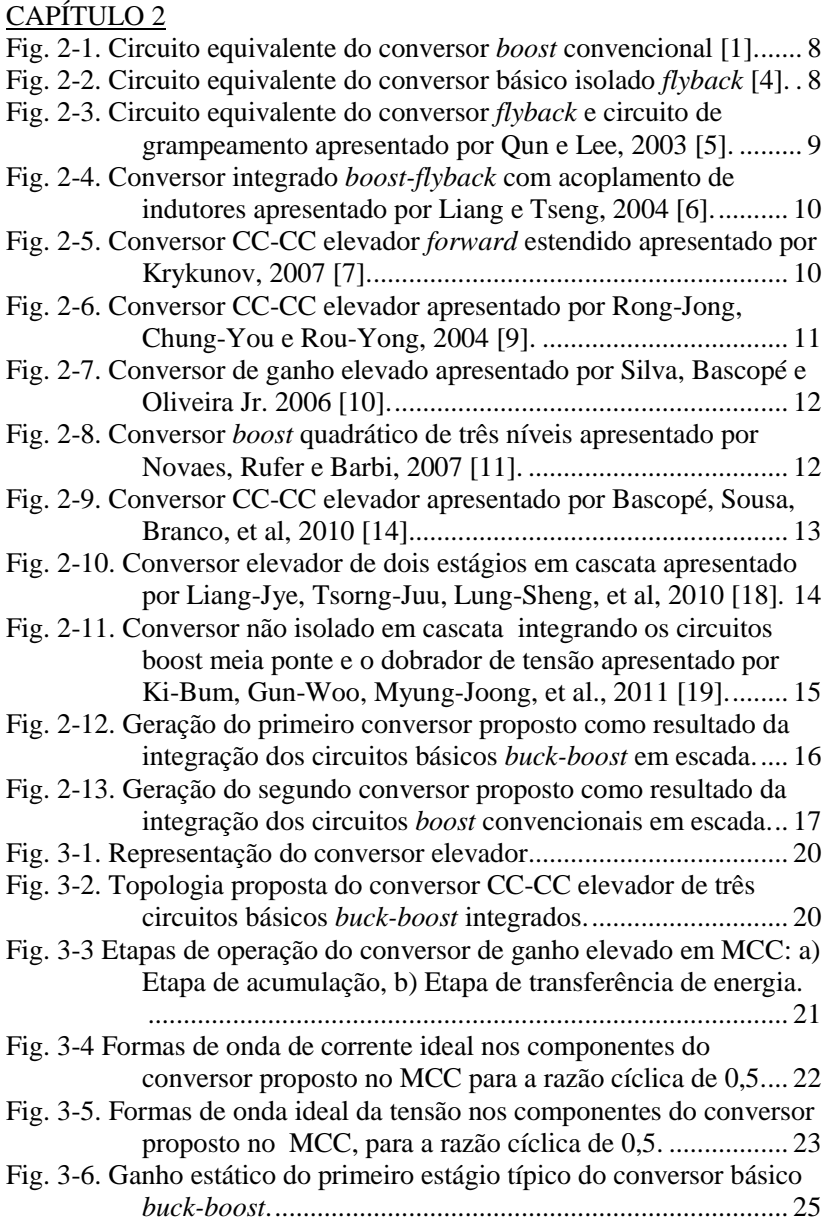

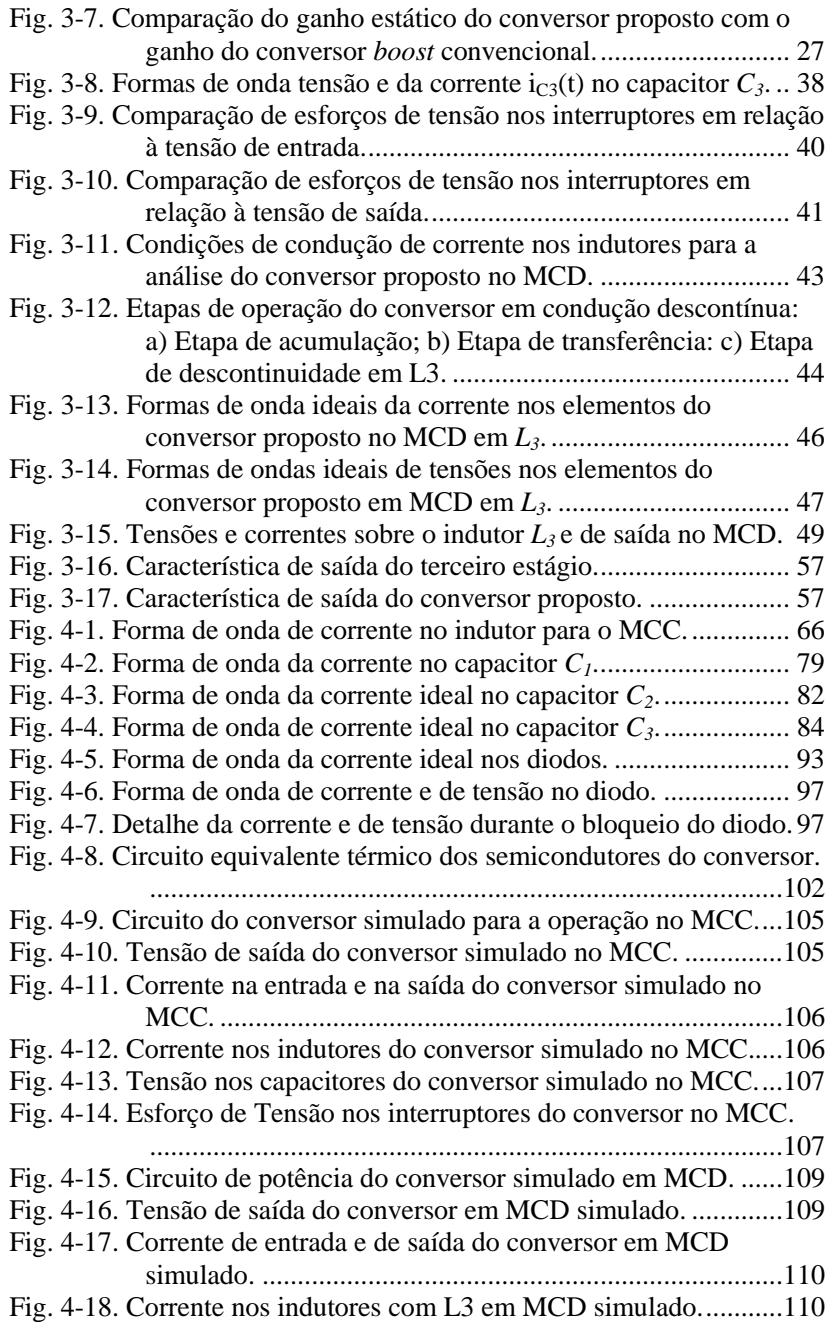

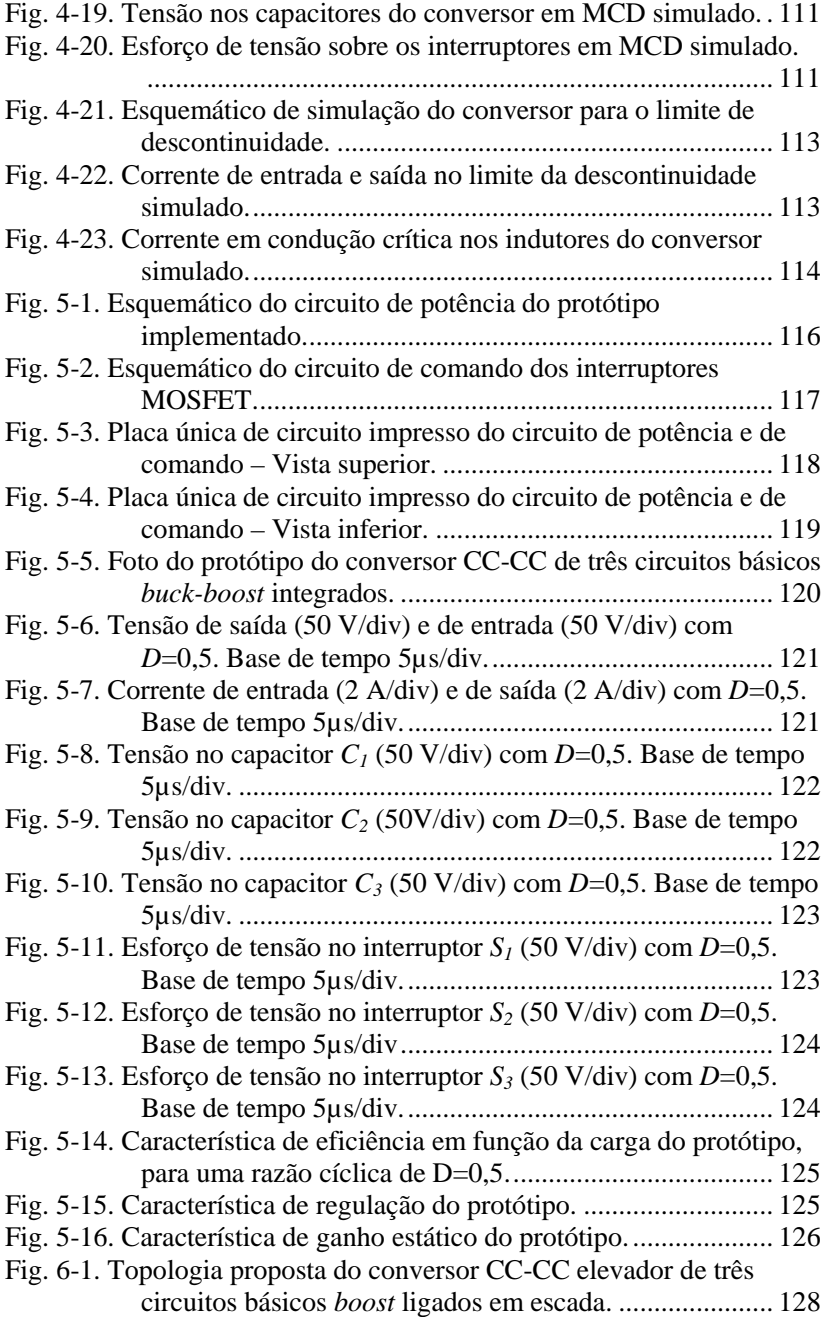

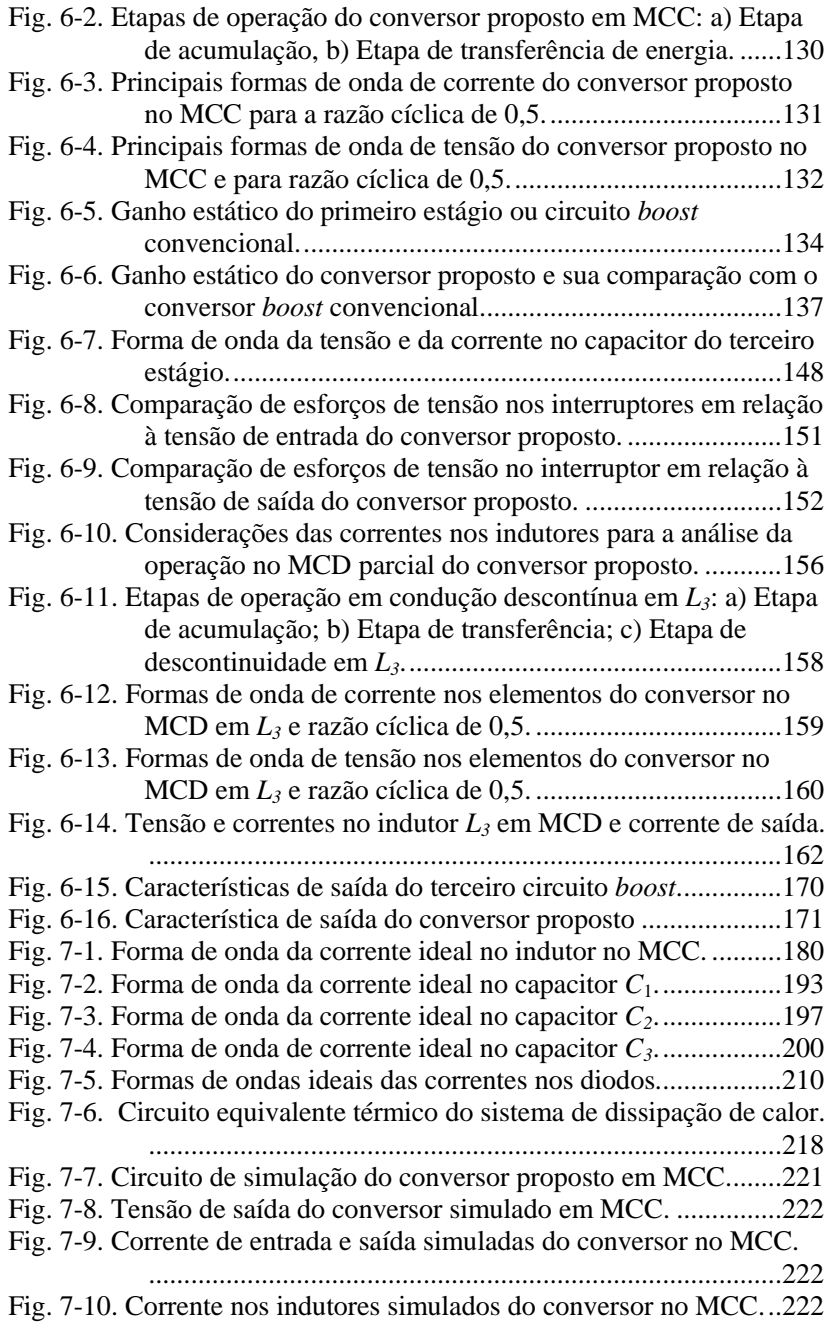

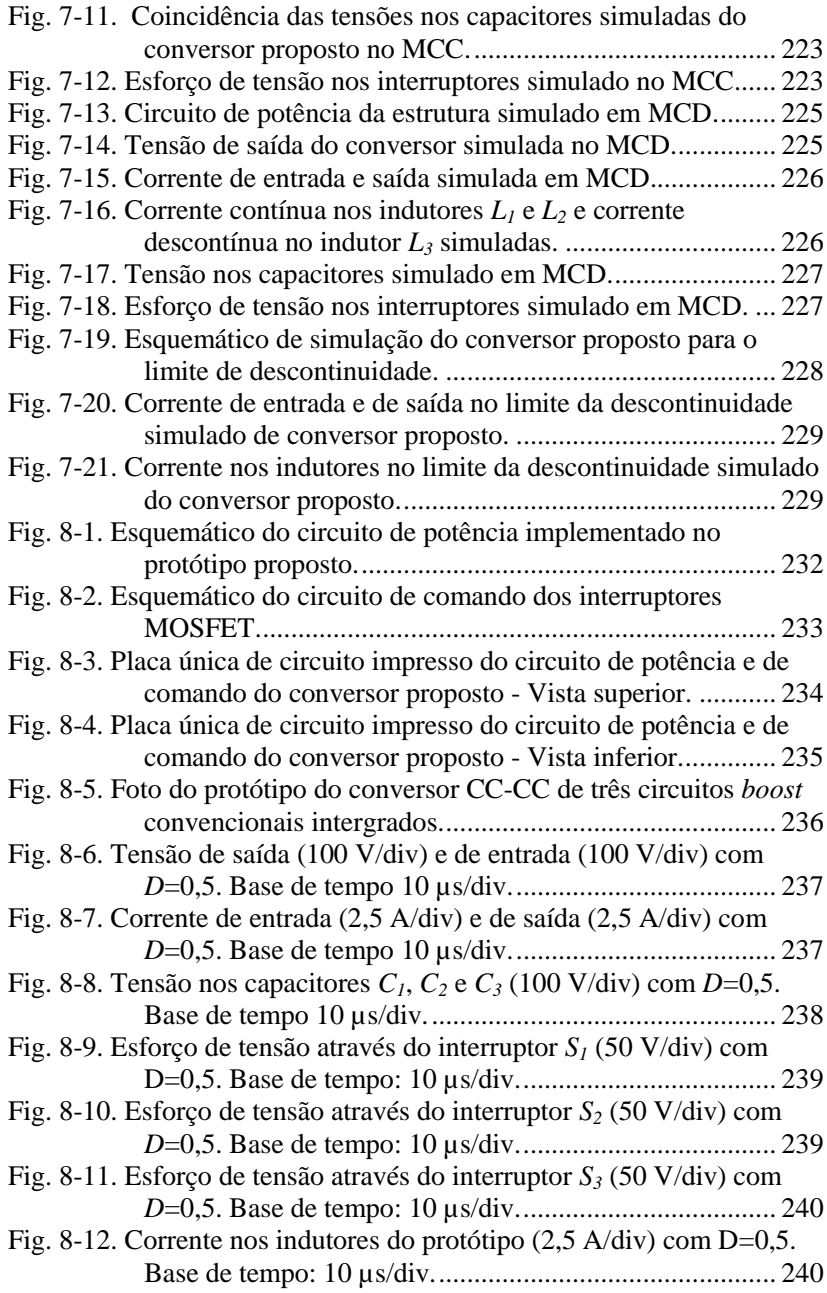

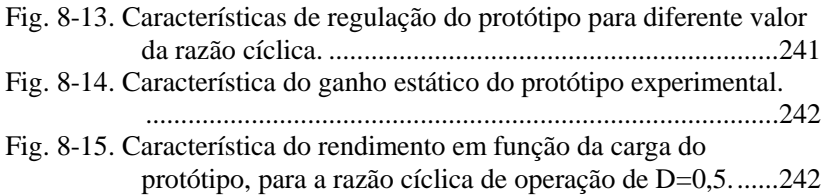

## **LISTA DE TABELAS**

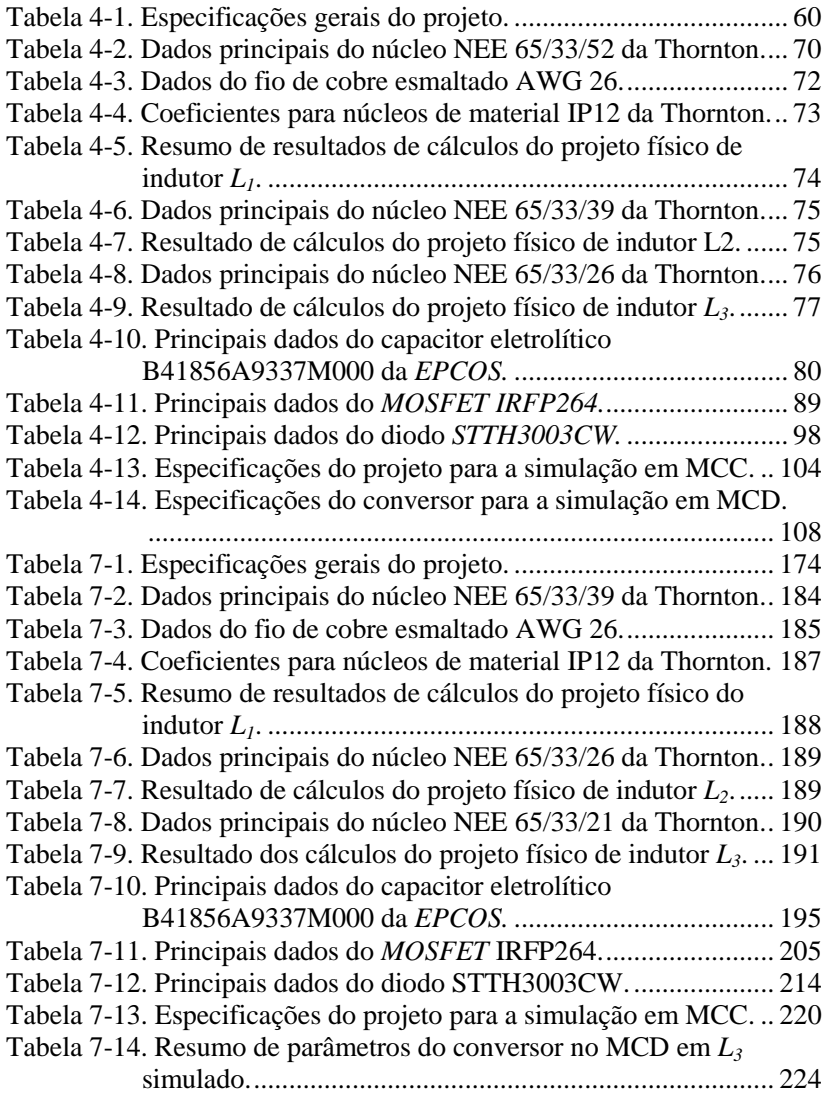

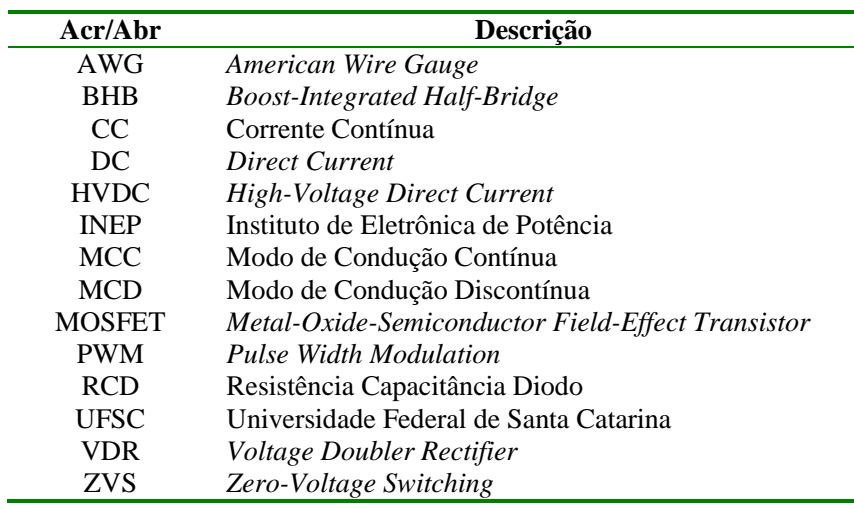

## **LISTA DE ACRÔNIMOS E ABREVIATURAS**

## **LISTA DE SÍMBOLOS USADOS NOS DIAGRAMAS DE CIRCUITOS**

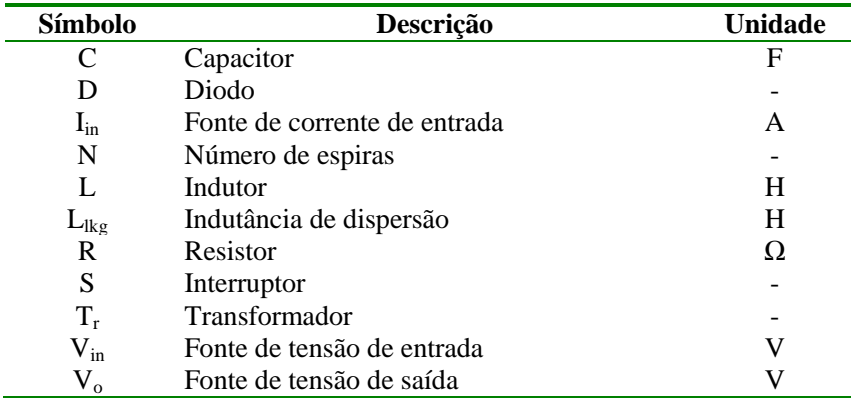

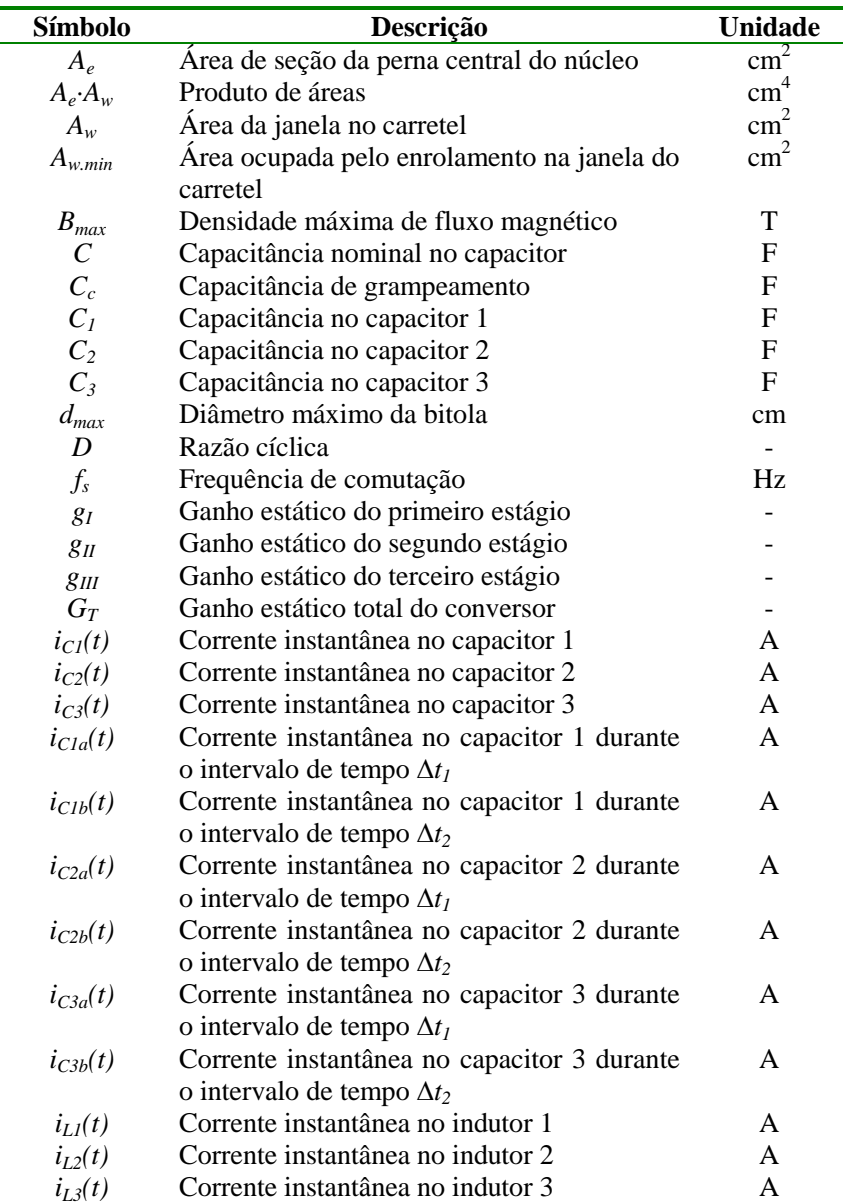

## **LISTA DE SÍMBOLOS ADOPTADOS NOS EQUACIONAMENTOS**

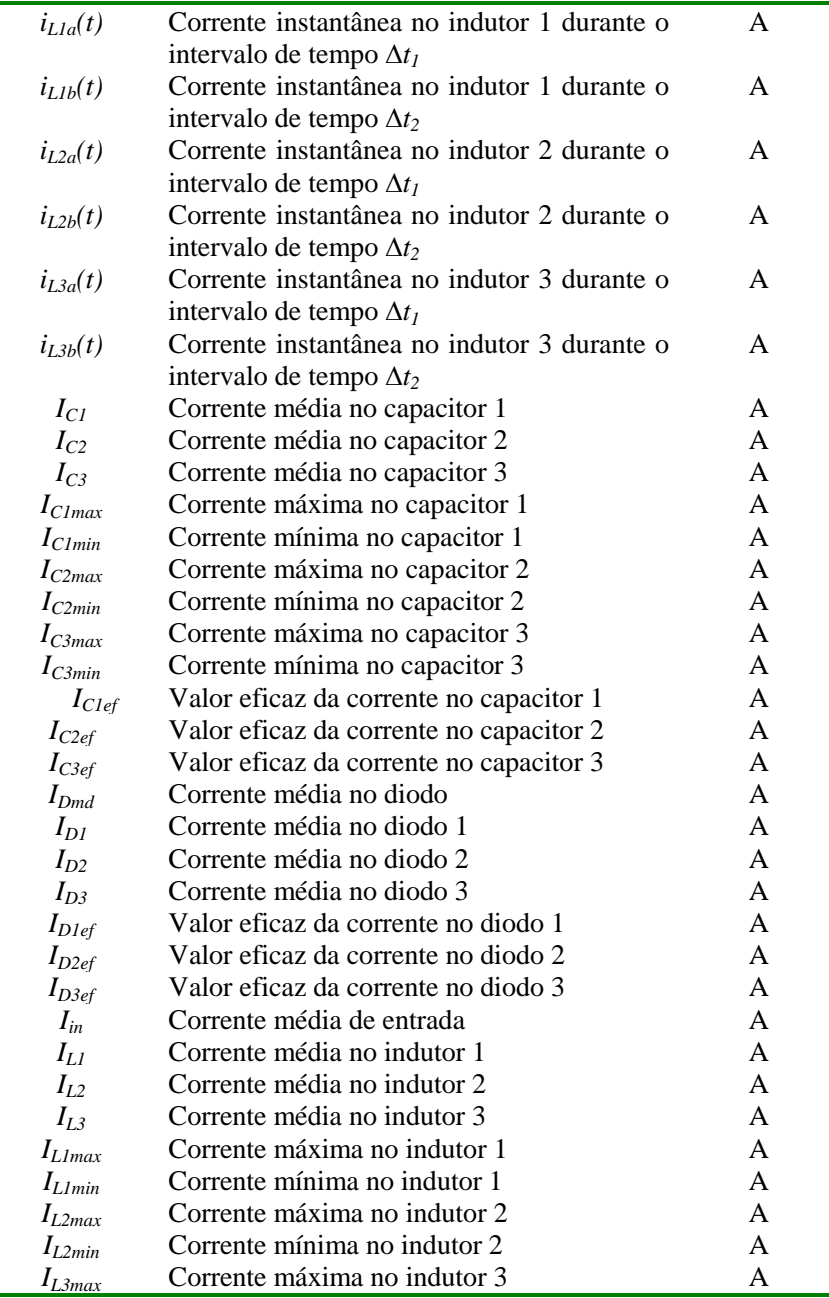

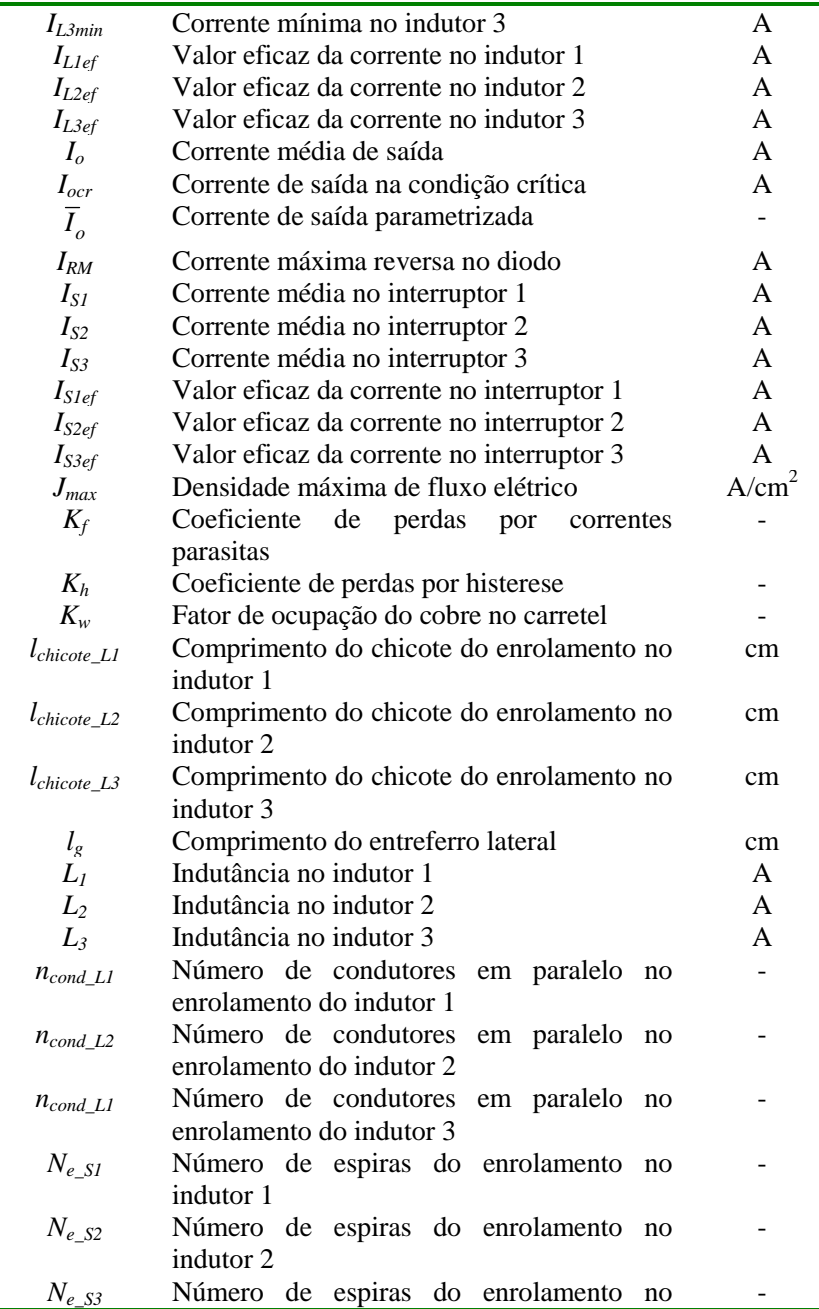

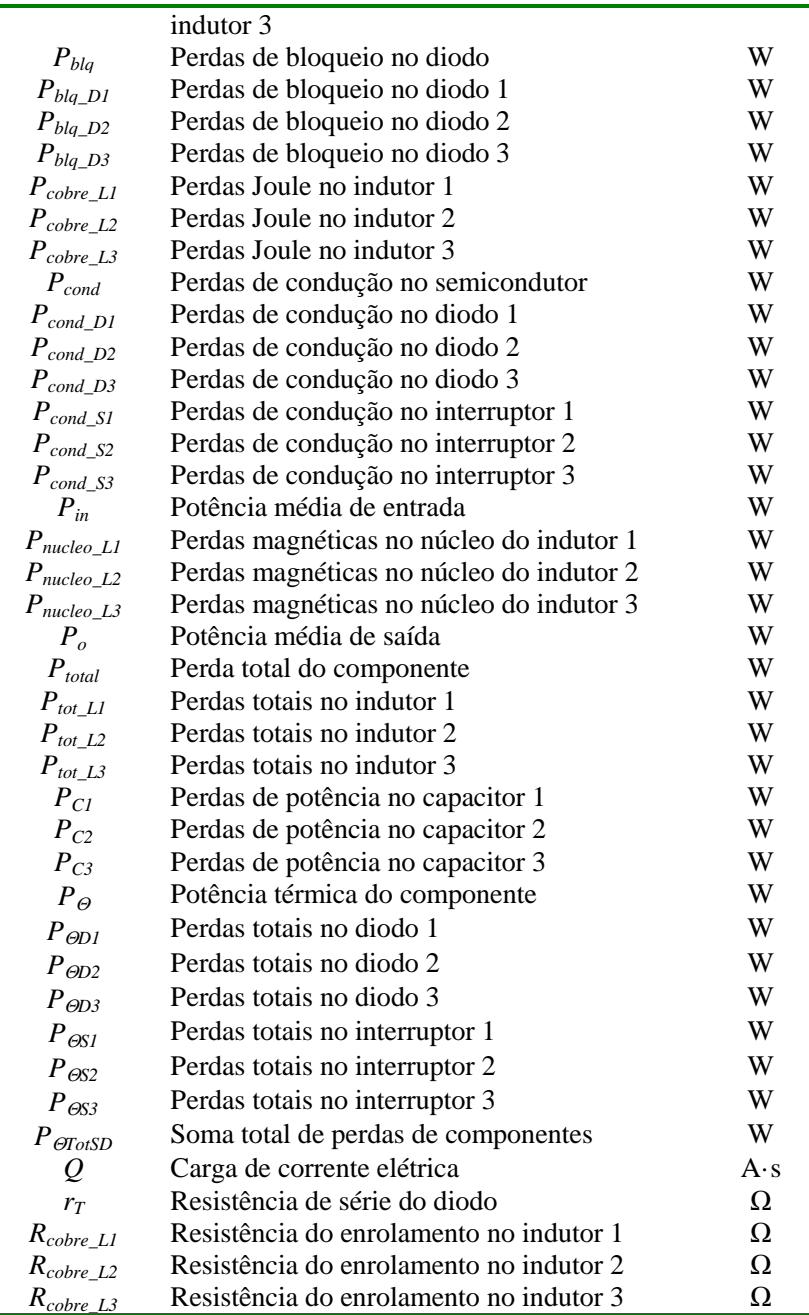

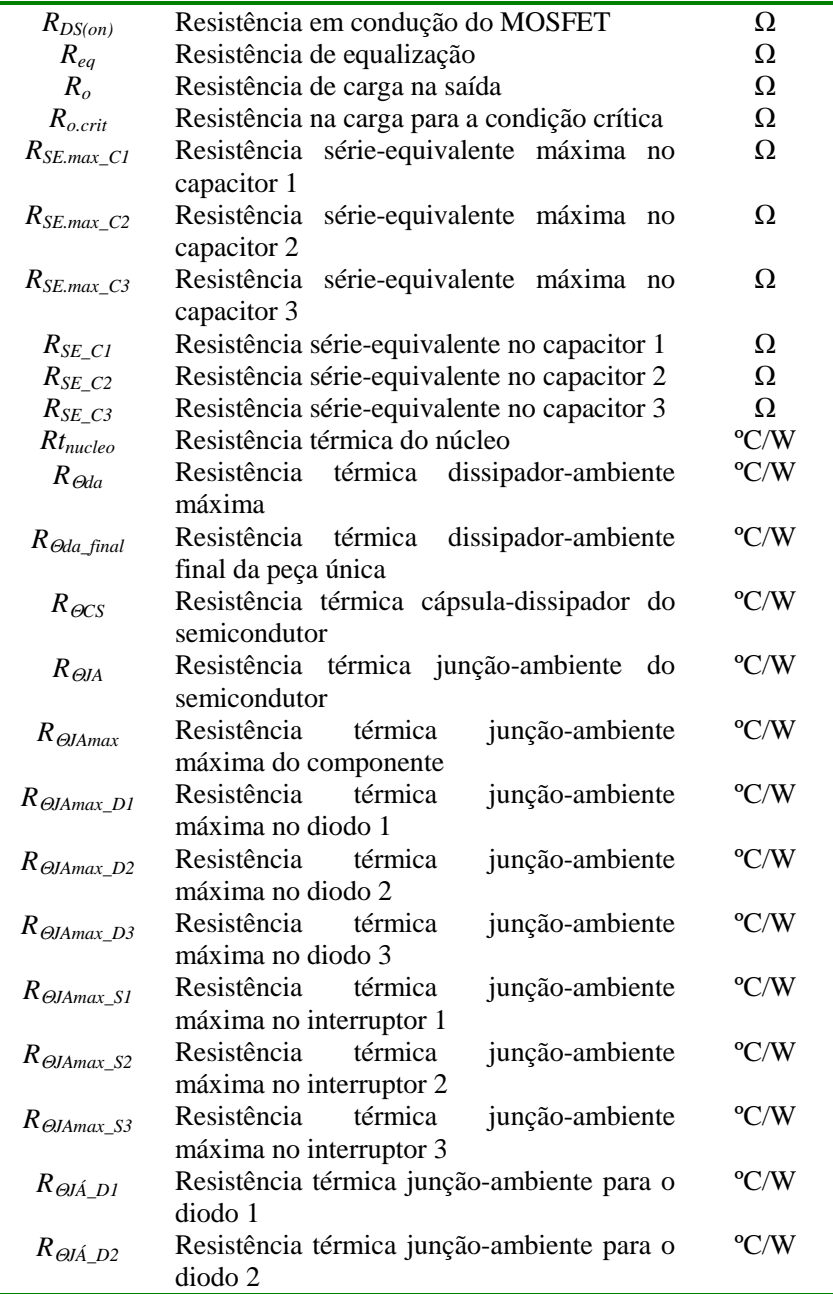

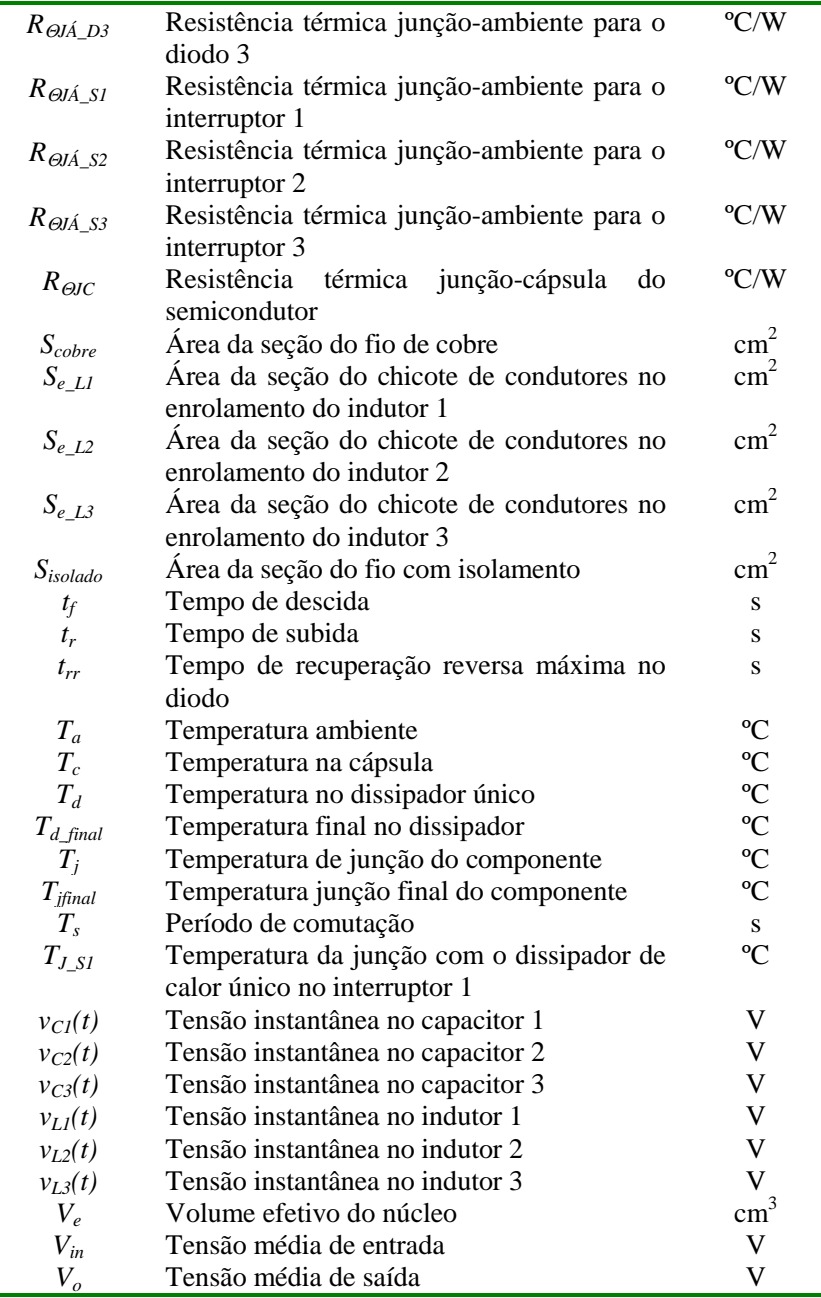

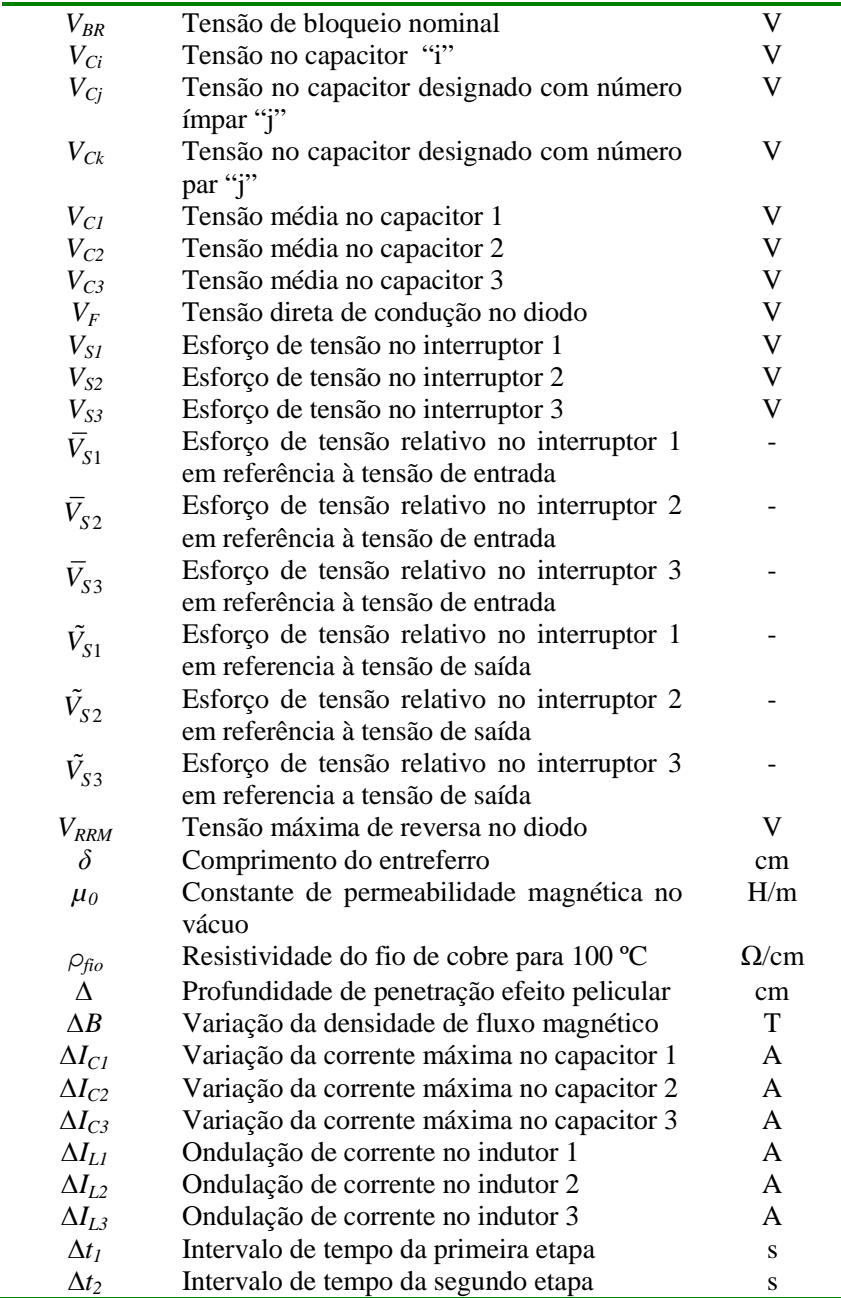

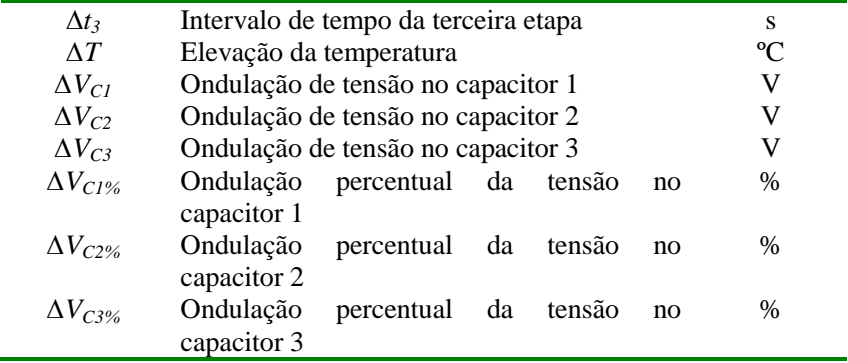

# **SUMÁRIO**

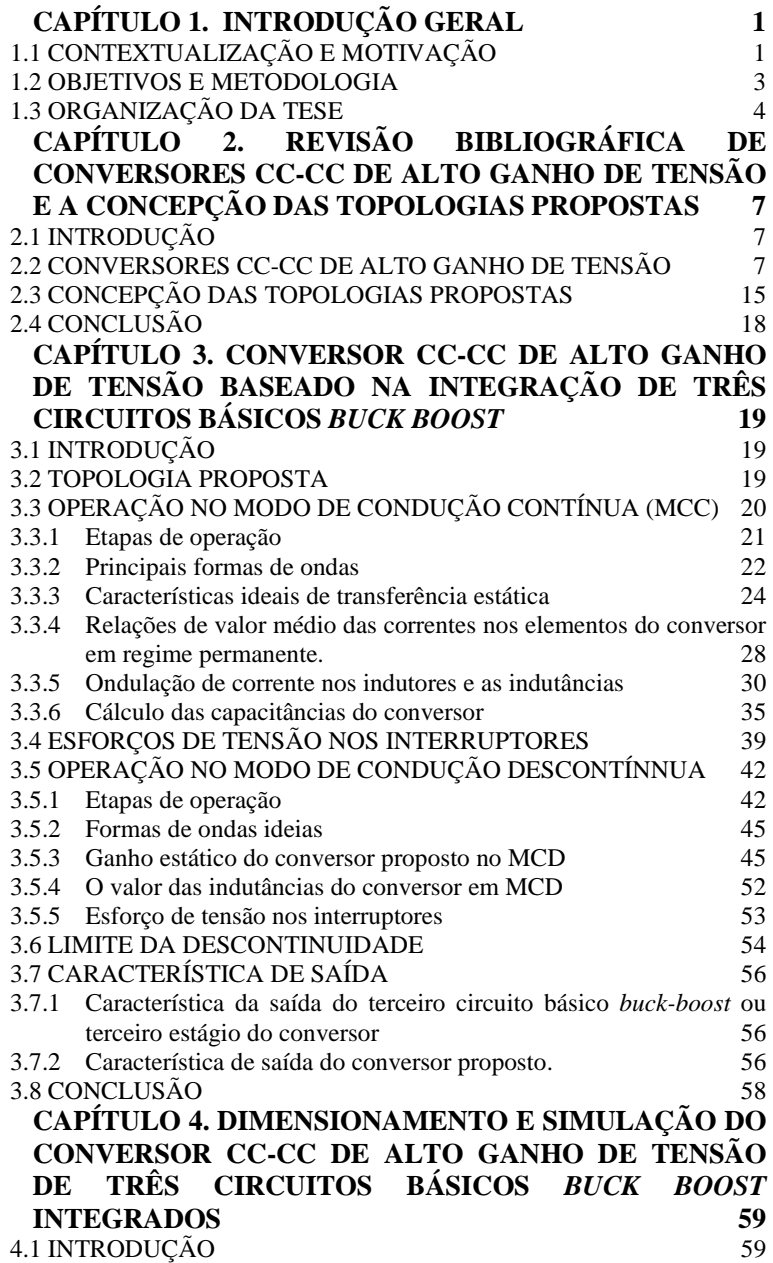

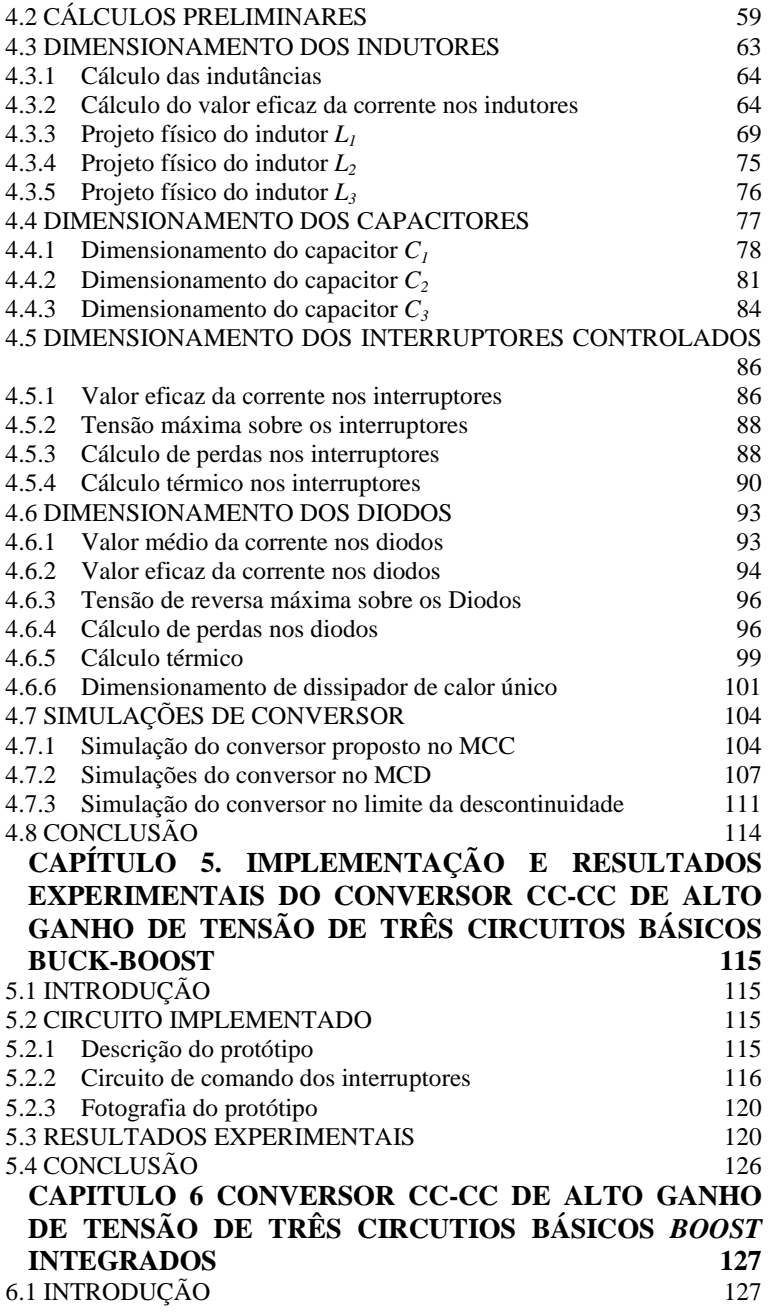
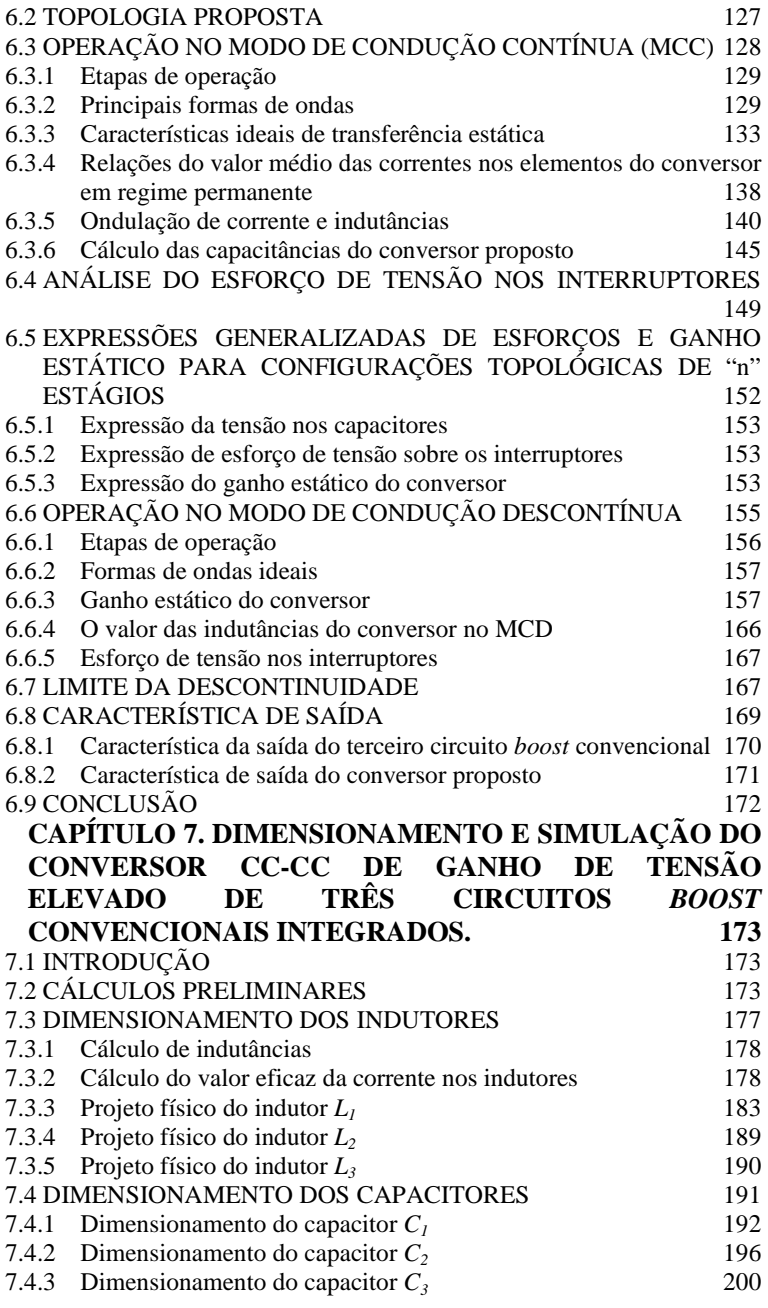

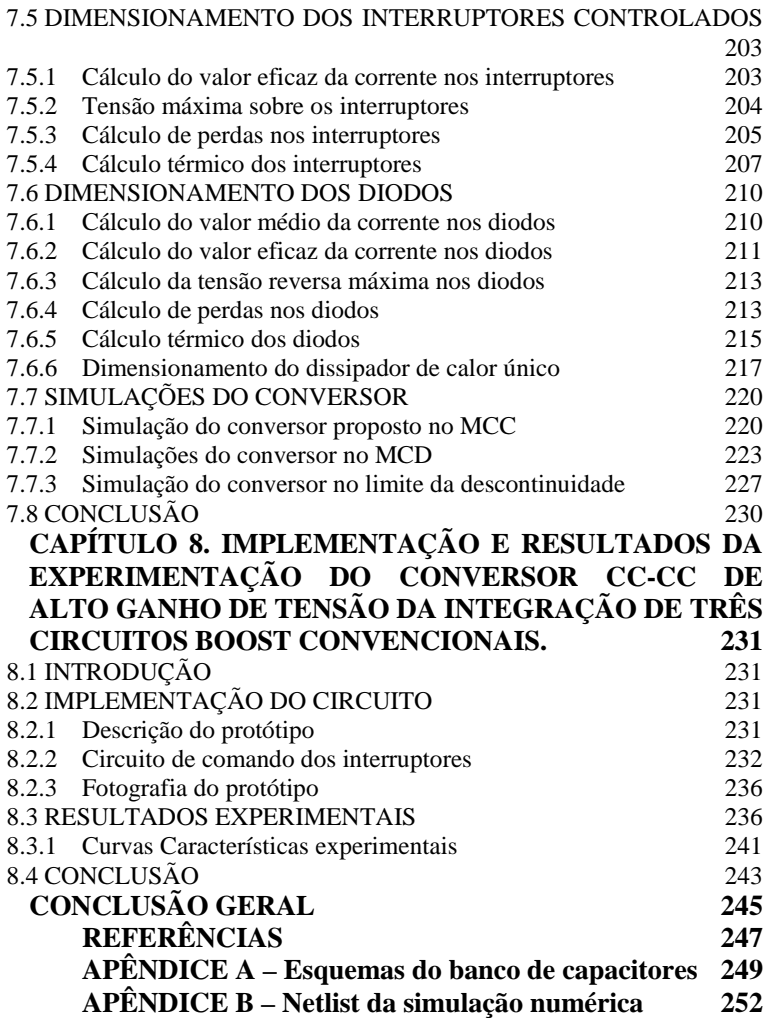

# 1 **CAPÍTULO 1. INTRODUÇÃO GERAL**

# 1.1 **CONTEXTUALIZAÇÃO E MOTIVAÇÃO**

A produção mundial de petróleo atingirá o pico quando a metade das reservas recuperáveis tiver sido processada, tendo como consequência o aumento do custo de extração desta fonte de energia, coincidindo com as mudanças climáticas, a escassez de água e a instabilidade econômica mundial, o que pode provocar um caos para as gerações futuras. Isto irá forçar que toda a economia e o estilo de vida precisem se adaptar ao esgotamento dos combustíveis fósseis. Diante da possível escassez, é preciso efetuar mudanças e adaptações nas matrizes energéticas para que o padrão de vida atual, baseado no crescimento incessante, possa ser protelado, ou pelo menos, reforçar a necessidade do uso mais eficiente dos recursos energéticos disponíveis atualmente. A geração de novas formas de energia alternativas precisa do desenvolvimento do processamento eletrônico eficaz e eficiente para conexão e adequação aos sistemas comerciais, utilização e transmissão.

Neste contexto, a eletrônica de potência é uma tecnologia importante, que está sendo empregada em larga escala nos equipamentos eletro-eletrônicos de baixa, média e alta potência, para melhorar as condições do processamento de energia elétrica. Como exemplos de aplicações podem ser citados o controle de iluminação, o controle de aquecimento, os acionamentos elétricos, as fontes de unidades ininterruptas de energia elétrica, dentre outros. Ainda, a eletrônica de potência é aplicada em fontes de energias alternativas como estágio de conversão, sistemas de propulsão de veículos, sistemas de transmissão em corrente contínua de alta tensão (HVDC), etc.

Na atualidade os conversores CC-CC de alto ganho de tensão e de alto desempenho são amplamente utilizados na conversão de energia em sistemas de corrente contínua. A aplicação do conversor CC-CC tem sido difundida na utilização de fontes de alimentação para uma diversidade de sistemas eletrônicos, sistemas de fontes de energias renováveis, sistemas de energia para telecomunicações, sistemas de utilização de energia solar, controle de acionamento elétrico, sistemas de energia para embarcações e satélites. Também têm aplicações como blocos modulares em outros sistemas de conversão de energia.

As diversificações das aplicações e a procura constante para reduzir peso e volume com elevado desempenho em média e grande potência, despertam o interesse de encontrar novas topologias da família de conversores CC-CC elevadores não isolados unidirecionais, com

esforços de tensão reduzidos nos interruptores, e alívio na recuperação reversa dos diodos.

Através da aplicação dos conversores CC-CC elevadores torna-se necessário o aumento da frequência de comutação, com o objetivo de diminuir o volume dos elementos passivos. No entanto, o aumento da frequência de comutação tem como consequência o aumento significativo das perdas por comutação durante a entrada em condução e o bloqueio dos semicondutores, reduzindo, desta forma, o rendimento e aumentando o volume dos dissipadores. Portanto, para o aumento da frequência torna-se necessária a utilização de dispositivos semicondutores mais rápidos, a aplicação de técnicas de comutação suave e, também, a concepção de novas topologias que permitam reduzir as perdas por comutação e, deste modo, elevar a eficiência. O volume total de um conversor estático está diretamente ligado à quantidade de energia que deve ser dissipada, ou seja, do calor gerado em cada componente.

Com o objetivo de processar eficazmente à energia, não é suficiente apenas aumentar a frequência de comutação para a redução do volume dos elementos passivos. Torna-se necessário também dividir os esforços de tensão nos interruptores e a possibilidade de utilização de dispositivos de alta frequência nos conversores CC-CC elevadores. Nesse sentido, é apresentada na literatura a associação de interruptores do tipo *MOSFET* (*Metal Oxide Semiconductor Field Effect Transistor*) de baixa tensão e baixa resistência de condução.

Assim, para conversores CC–CC de tensão elevada, são utilizadas as técnicas de associação de interruptores em série ou de associação de conversores em cascata. Com isto, consegue-se gerar novas topologias, conhecidas na literatura como conversores estáticos multiníveis em tensão. Estas topologias solucionam as limitações tecnológicas dos semicondutores em relação aos esforços de tensão sobre os mesmos.

Outro grande desafio no âmbito da eletrônica de potência é conseguir a redução das perdas de condução. Com esse objetivo, apresentam-se as técnicas de associação em paralelo, tanto de dispositivos semicondutores como conversores estáticos. Com esta técnica consegue-se gerar novas topologias, conhecidas na literatura como conversores multiníveis em corrente. Estas técnicas também são empregadas em inversores.

Os conversores CC-CC não isolados de alto ganho de tensão se apresentam como uma alternativa interessante na redução dos esforços de tensão e a possibilidade de utilização de dispositivos que propiciem menores perdas de condução nos interruptores ativos e, ainda, melhorar a distribução das perdas nos componentes.

Este trabalho apresenta o estudo de novos conversores CC-CC de alto ganho de tensão não isolado baseados na integração dos circuitos básicos em forma de escada. No primeiro conversor, apresenta-se a topologia de três circuitos básicos *buck-boost* ligados em forma de escada, a fim de distribuir os esforços de tensão nos componentes. As perdas nos semicondutores de potência são melhor distribuídas pela divisão de tensão de saída nos três circuitos, permitindo também o uso de interruptores de tensão nominal menor. Apesar das vantagens apresentadas por esse conversor, a corrente drenada da fonte de entrada resulta ser pulsante. Por esta razão, o estudo desse conversor será considerado um caminho para a concepção de segunda topologia, superando as desvantagens detectadas.

O segundo conversor proposto, o conversor CC-CC não isolado de alto ganho de tensão baseado na integração de três circuitos *boost* convencionais, utiliza a mesma quantidades de componentes, distribui os esforços de tensão por igual nos componentes, e usa interruptores do tipo *MOSFET* de alta frequência, tensão nominal e resistência de condução menor. A menor resistência de condução permite a redução das perdas de condução, e a menor tensão nos componentes diminui os efeitos da recuperação reversa nos diodos. Essas características permitem que esse conversor tenha um desempenho elevado para uma topologia não isolada, sendo adequado para aplicações com fontes renováveis de energia, em veículos elétricos ou em fontes ininterruptas de energia.

### 1.2 **OBJETIVOS E METODOLOGIA**

Dentro do contexto apresentado na introdução geral, este trabalho tem como objetivo estudar e desenvolver topologias não isoladas que se apresentem como soluções para elevar o ganho de tensão no estágio da conversão CC-CC e melhorar o desempenho com a utilização de componentes de alta frequência e tensão nominal reduzida.

A metodologia empregada para a realização do trabalho é apresentada a seguir:

• Revisão bibliográfica: pesquisa de publicações pertinentes ao tema em anais de congressos nacionais e internacionais, em jornais e revistas especializados, bases científicas de dados e em sites da internet;

- •Análise teórica qualitativa: análise do princípio de operação e das características de ganho estático e de saída;
- •Análise teórica quantitativa: análise e obtenção das equações para o projeto e dimensionamento físico da estrutura;
- •Verificação dos estudos teóricos via simulação numérica: avaliação da operação dos conversores nas condições estudadas na análise teórica;
- •Projeto físico do circuito de potência e do circuito de comando: dimensionamento dos componentes dos conversores propostos a partir do conhecimento das tecnologias existentes no mercado;
- •Verificação dos estudos teóricos via implementação prática: comprovação dos estudos teóricos sobre a operação do conversor;
- •Conclusões sobre os resultados obtidos: discussões sobre resultados obtidos, sobre as imprecisões encontradas na análise e apresentação dos futuros caminhos a serem seguidos para a continuidade do trabalho;
- •Divulgação dos resultados do trabalho: submissão e apresentação de artigos técnicos em congressos e periódicos nacionais e internacionais, seminários e defesa pública.

# 1.3 **ORGANIZAÇÃO DA TESE**

No capítulo 2 são apresentados os conversores CC-CC de ganho elevado encontrados na revisão bibliográfica. São descritas as características e as aplicações topológicas existentes na literatura. O conceito de conversores não isolados e isolados e uma comparação das estruturas apresentadas neste trabalho também fazem parte deste capitulo.

No capítulo 3 é apresentado um estudo qualitativo do primeiro conversor CC-CC proposto de alto ganho de tensão não isolado empregando três circuitos básicos *buck-boost* ligados em forma de escada. São apresentados o principio de operação do conversor e uma análise que permite identificar os modos de operação e os esforços de tensão distribuída nos componentes.

No capítulo 4 é apresentado o equacionamento para o projeto físico da estrutura do capítulo anterior. Para o dimensionamento dos elementos passivos do conversor são apresentadas as equações e as expressões do projeto mais relevantes. Para os elementos semicondutores de potência do conversor são apresentadas as expressões

que descrevem os valores de tensão e de corrente para uma determinada especificação do projeto. Por fim, os resultados de simulação numérica completam este capítulo.

No capítulo 5 é apresentada a descrição do primeiro protótipo implementado e a descrição do seu circuito de comando e os resultados obtidos experimentalmente.

No capítulo 6 é apresentado o estudo qualitativo do segundo conversor CC-CC proposto de alto ganho de tensão não isolado baseado na integração de três circuitos *boost* convencionais. São apresentados o principio de operação do conversor e uma análise que permite identificar os modos de operação e os esforços de tensão e corrente nos componentes.

No capítulo 7 é apresentado o equacionamento para o projeto físico da estrutura do capítulo 6. Para os elementos passivos do conversor são apresentadas às equações do projeto e as expressões mais relevantes para o dimensionamento respectivo. Para os elementos semicondutores de potência do conversor são apresentadas as expressões que descrevem os valores de tensão e de corrente para uma determinada especificação do projeto. Ainda, os resultados de simulação numérica completam este capítulo.

No capítulo 8 é apresentada uma descrição do segundo protótipo, a descrição do circuito de comando implementado e os resultados obtidos experimentalmente.

Finalmente, as conclusões gerais do trabalho são apresentadas, as possíveis contribuções e a continuidade do trabalho são discutidas.

## 2 **CAPÍTULO 2. REVISÃO BIBLIOGRÁFICA DE CONVERSORES CC-CC DE ALTO GANHO DE TENSÃO E A CONCEPÇÃO DAS TOPOLOGIAS PROPOSTAS**

## 2.1 **INTRODUÇÃO**

Neste capítulo é apresentada a revisão bibliográfica das principais contribuições públicas concernentes aos conversores CC-CC com elevado ganho de tensão, com vistas a identificar as características estudadas e utilizadas até o presente momento. É apresentado um resumo das características mais favoráveis e as limitações destas topologias. Para a análise realizada, todos os componentes são considerados ideais e todos os circuitos são assumidos em regime permanente. Finalmente, é apresentada a concepção da configuração topológica dos conversores propostos nesta tese.

## 2.2 **CONVERSORES CC-CC DE ALTO GANHO DE TENSÃO**

A avaliação da tensão elevada e o alto ganho da conversão CC-CC estão relacionados com grandes esforços de tensão e de corrente nos componentes que são manifestados através de perdas e a degradação do rendimento. A fim de minimizar as perdas de condução nos semicondutores de potência é necessário empregar componentes de tensão nominal baixa e de alta frequência de operação. Com tensão reduzida nos componentes, por exemplo, as perdas e o efeito de recuperação reversa nos diodos são aliviados.

O conversor *boost* convencional é o circuito típico preferido já que utiliza o menor número de componentes, como mostrado na Fig. 2-1. Por isso, será lembrado e descrito como o conversor CC-CC elevador ideal, que oferece idealmente alto ganho de tensão. Porém, considerando as resistências parasitas dos componentes do conversor *boost* típico, como por exemplo, a resistência dos enrolamentos do indutor, a resistência de condução do MOSFET, e etc, o ganho estático e o rendimento do conversor são significativamente afetados. Embora o ganho teórico elevado é obtido com razão cíclica perto da unidade, o valor da tensão de saída é afetado pela resistência série-equivalente do capacitor, o que resulta numa degradação significativa da eficiência [1] e [2].

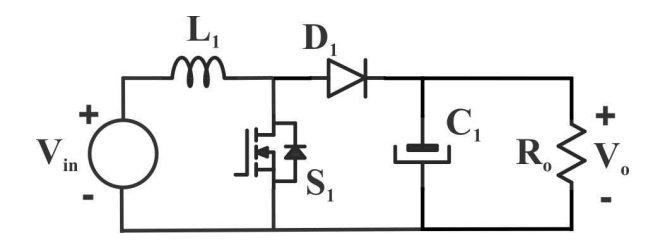

Fig. 2-1. Circuito equivalente do conversor *boost* convencional [1].

O conversor CC-CC básico isolado *flyback* mostrado na Fig. 2-2 pode ser empregado para obter alto ganho de tensão [3]. Da mesma maneira no conversor boost, o ganho estático e o rendimento do conversor também são significativamente afetados pelas resistências parasitas dos componentes [1], [2] e [4]. Aliado a isso, as indutâncias de dispersão do transformador ou do isolamento galvânico introduzem problemas de sobretensão nos interruptores e afetam a recuperação reversa nos diodos durante a comutação, podendo danificar os componentes empregados no circuito. A fim de aliviar esses efeitos da indutância de dispersão, são necessários circuitos auxiliares de comutação para atenuar ou recuperar a energia evitando as sobre tensões nos interruptores. Observa-se também que a tensão no diodo está envolvida com a tensão elevada de saída do conversor.

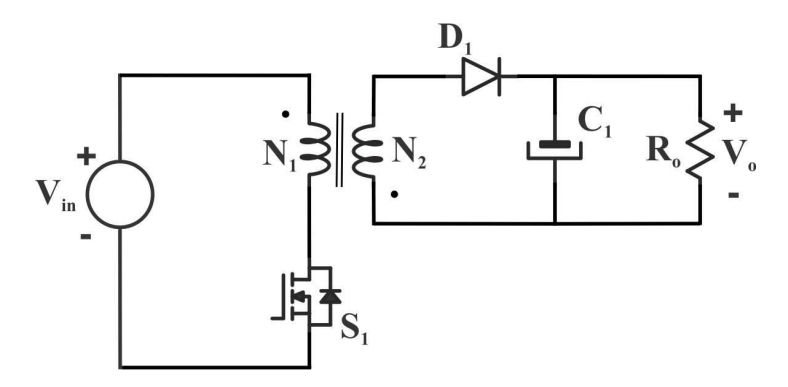

Fig. 2-2. Circuito equivalente do conversor básico isolado *flyback* [4].

O conversor *flyback* com indutores acoplados, com um circuito de grampeamento, como uma forma da recuração de energia da dispersão é apresentado na Fig. 2-3. Utiliza só um interruptor para obter o ganho de tensão elevado e ao mesmo tempo reduz seu esforço de tensão [5]. O uso de só um núcleo para dois indutores reduz significativamente o tamanho da estrutura. Um circuito RCD pode ser utilizado para a recuperação de energia de dispersão e transferência para carga. Mas o alívio da recuperação reversa no diodo de saída não é atendido e apresenta complexidade na topologia.

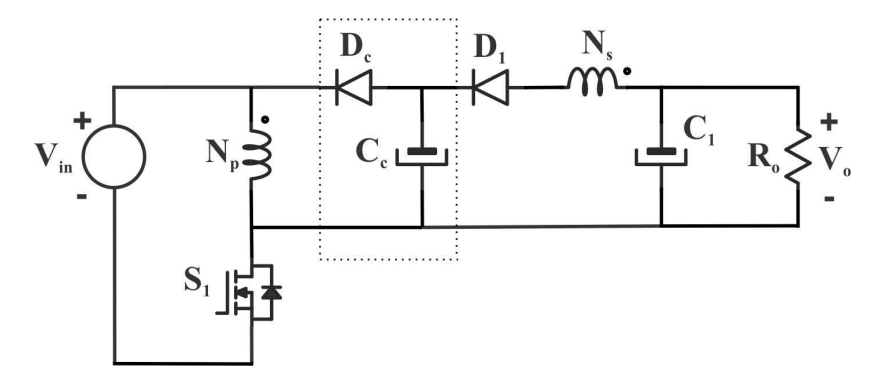

Fig. 2-3. Circuito equivalente do conversor *flyback* e circuito de grampeamento apresentado por Qun e Lee, 2003 [5].

O conversor CC-CC apresentado na Fig. 2-4, integra os circuitos *boost* e *flyback* com indutores acoplados. Utiliza o circuito de grampeamento do interruptor como uma célula de conversão boost, a fim de evitar a sobretensão no interruptor durante a comutação e ao mesmo tempo recuperar a energia da indutância de dispersão para o capacitor de saída *C1* [6]. A tensão reduzida nominal no interruptor permite reduzir as perdas de condução e melhorar a eficiência. O segundo indutor acoplado, o diodo  $D_2$  e o capacitor  $C_2$  configuram a célula de conversão *flyback* que, integrada à célula boost através da ligação em serie dos capacitores *C1* e *C2*, obtém-se a tensão de saída do conversor. As desvantagens desta topologia são os esforços de tensão envolvidos no diodo *D2* e no capacitor *C2*.

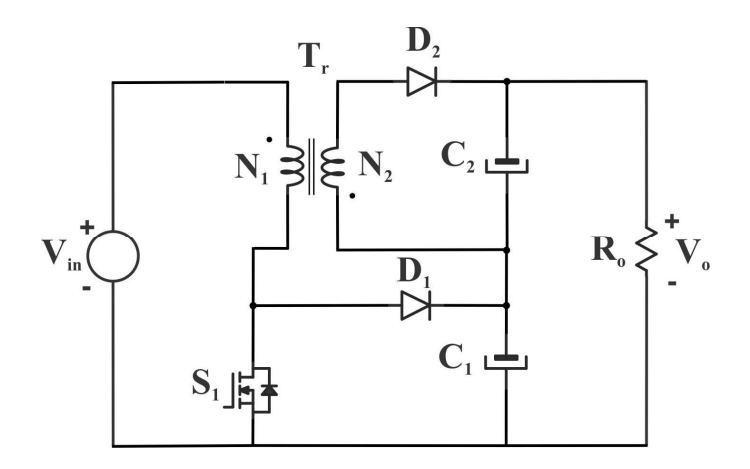

Fig. 2-4. Conversor integrado *boost-flyback* com acoplamento de indutores apresentado por Liang e Tseng, 2004 [6].

O conversor *forward* estendido da Fig. 2-5, apresentado em [7] é alternativa da integração dos conversores *boost* e *forward* para obter alto ganho de tensão na saída, onde a técnica de grampeamento do interruptor e recuperação da energia da dispersão é empregada. A limitação da topologia é o esforço de tensão sobre os componentes envolvidos em função da tensão de saída.

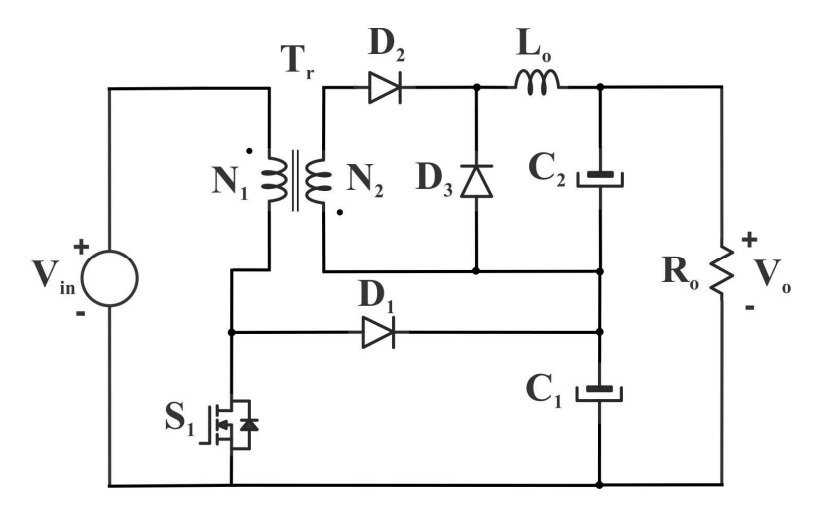

Fig. 2-5. Conversor CC-CC elevador *forward* estendido apresentado por Krykunov, 2007 [7].

O conversor CC-CC de alto ganho de tensão da Fig. 2-6 integra três circuitos *boost*, *forward* e *flyback* utilizando indutores acoplados [8], [9]. Nessa topologia é aproveitado o uso de um só núcleo magnético para a construção de três indutores como solução dos problemas da energia de dispersão, a recuperação reversa nos diodos e a limitação da tensão no interruptor para obter alta tensão na saída e melhorar o desempenho. Mas o esforço de tensão sobre os componentes de saída limita a utilização da topologia.

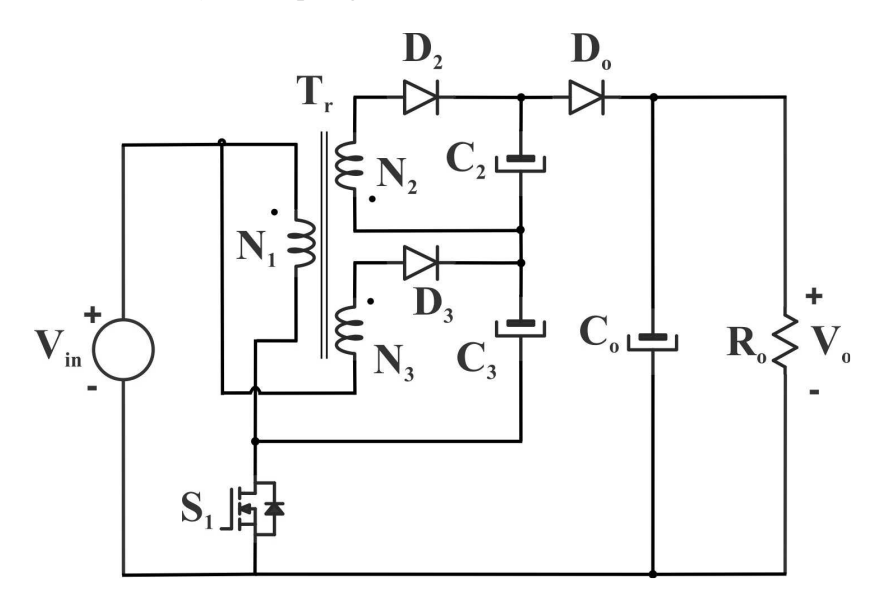

Fig. 2-6. Conversor CC-CC elevador apresentado por Rong-Jong, Chung-You e Rou-Yong, 2004 [9].

O conversor de alto ganho de tensão da Fig. 2-7 apresentado em [10], corresponde ao conversor *boost interleaving* de indutores acoplados e é associado com a carga através de dois diodos, a fim de obter alto ganho de tensão. Apesar da tensão de saída elevada, o esforço de tensão nos semicondutores de potência esta envolvido com a tensão de saída da conversão. O acoplamento magnético apresenta a existência da indutância de dispersão que deve ser levada em consideração na comutação dos interruptores e na avaliação do desempenho.

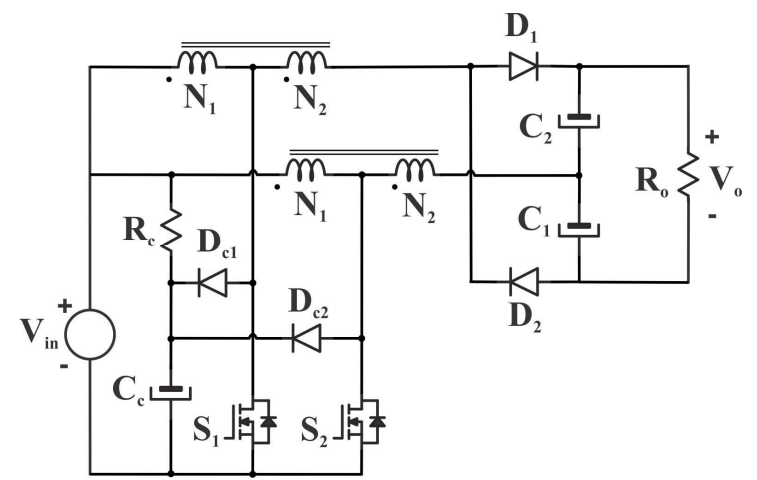

Fig. 2-7. Conversor de ganho elevado apresentado por Silva, Bascopé e Oliveira Jr. 2006 [10].

O convesor CC-CC elevador da Fig. 2-8 apresentado em [11] é baseado nos trabalhos prévios de conversores CC-CC de três níveis não isolados [12] e [13]. O conversor *boost* quadrático de três níveis emprega dois semicondutores de potência. Nesta topologia o esforço de tensão sobre os interruptores é a metade da tensão de saída permitindo o uso do interruptor *MOSFET* de baixa resistência de condução. As desvantagens apresentadas nesta topologia são o esforço de corrente no interruptor  $S_I$  como resultado da soma das correntes processadas nos dois indutores, e o esforço de tensão no diodo *D2* está envolvido com a tensão de saída.

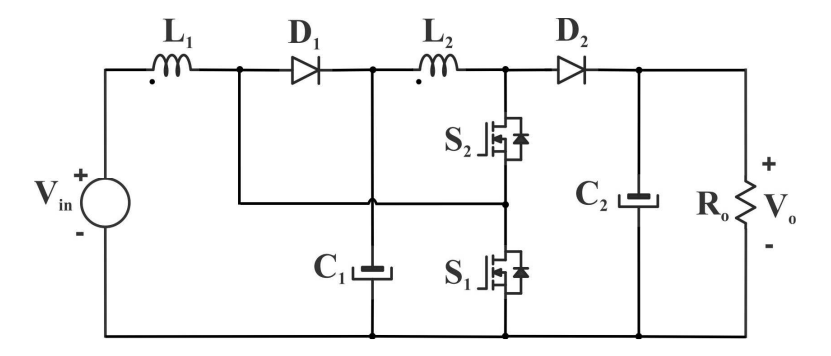

Fig. 2-8. Conversor *boost* quadrático de três níveis apresentado por Novaes, Rufer e Barbi, 2007 [11].

O conversor de ganho elevado da Fig. 2-9 apresentado em [14] é baseado na célula de comutação de três estados desenvolvida em [15], [16] e [17]. Essa topologia apresenta um indutor de entrada que opera com o dobro da frequência de comutação e possui maior quantidade de componentes magnéticos, de capacitores e de diodos se comparadas às topologias anterioremente discutidas. Observa-se que o esforço de tensão é uma parcela da tensão de saída, e grampeada pelo capacitor *C2*. As desvantagens do conversor são a elevada corrente de partida durante a conexão devido à ligação direta entre a fonte e o barramento de CC e o esforço de tensão sobre os componentes de saída capacitores e diodos.<br> $D_3$ 

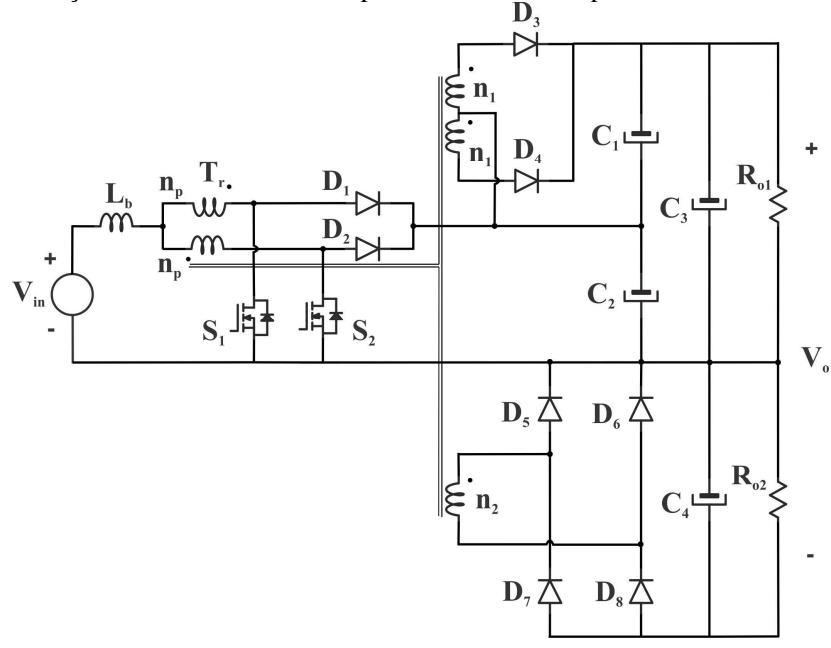

Fig. 2-9. Conversor CC-CC elevador apresentado por Bascopé, Sousa, Branco, et al, 2010 [14].

O conversor elevador da Fig. 2-10 desenvolvido em [18] é baseado em dois estágios de circuitos básicos *buck-boost* intergrados em forma de cascata e usando um único interruptor. Os indutores são independentes e não empregam umo transformador. O alto ganho de tensão de saída é obtido com a soma das tensões nos capacitores  $C_{01}$  e  $C_{02}$  e com razão cíclica de operação pequena sem chegar ao extremo.

Algumas desvantagens são os esforços elevados de tensão nos capacitores e nos diodos na saída e a corrente de entrada é descontínua.

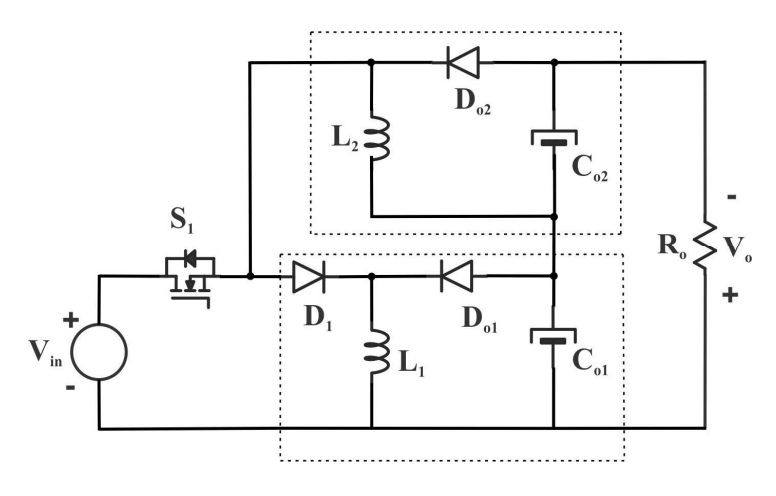

Fig. 2-10. Conversor elevador de dois estágios em cascata apresentado por Liang-Jye, Tsorng-Juu, Lung-Sheng, et al, 2010 [18].

O conversor CC-CC de ganho elevado não isolado da Fig. 2-11 apresentada em [19], é gerado a partir da integração do conversor isolado *boost* meia ponte (BHB) [20] e [21] e o circuito dobrador de tensão (VDR) [22] e [23], ligados de maneira empilhada ou em escada. A configuração permite a comutação sob tensão nula (ZVS), corrente de entrada contínua e esforço de tensão baixo sobre os semicondutores de potência. A limitação do conversor reside na sobre tensão nos interruptores e nos diodos devido às ondulações parasitas, resultado das indutâncias de dispersão.

Nos últimos anos, vários trabalhos vêm sendo realizados com o intuito de aplicar a conversão CC-CC no processamento eletrônico proveninente de fonte de baixa tensão, como por exemplo: de banco de baterias, de sistema de energia ininterruptas, em aplicações do sistema de célula a combustível, em sistemas do veículo elétrico e no ambiente automotivo.

Assim, as motivações deste trabalho se baseiam na concepção e no estudo de conversores CC-CC de ganho elevado, integrando circuitos básicos para aplicações no processamento da energia proveniente de fontes renováveis. A integração de conversores CC-CC básicos visa a melhor distribuição de esforços de tensão nos dispositivos semicondutores, a redução das perdas, do peso, do volume dos elementos passivos e também possibilitar a simplificação do comando dos interruptores.

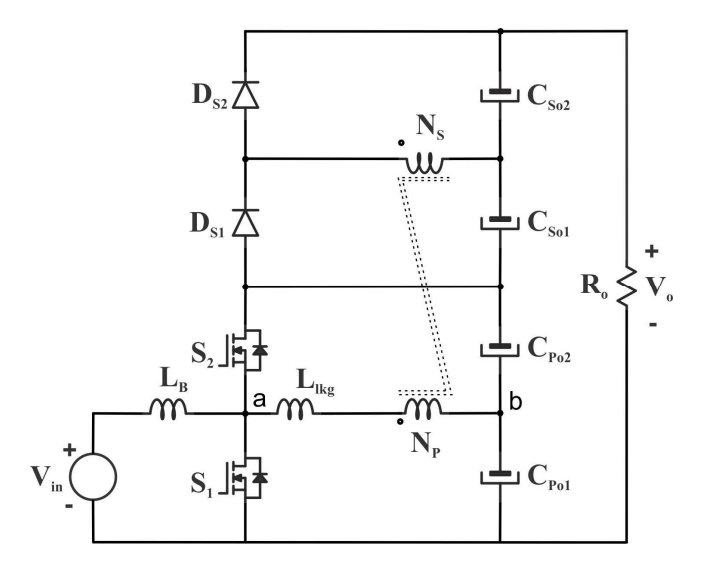

Fig. 2-11. Conversor não isolado em cascata integrando os circuitos boost meia ponte e o dobrador de tensão apresentado por Ki-Bum, Gun-Woo, Myung-Joong, et al., 2011 [19].

# 2.3 **CONCEPÇÃO DAS TOPOLOGIAS PROPOSTAS**

Os conversores propostos neste trabalho foram inspirados na integração dos conversores *boost* ou dos convesores *buck-boost* convencionais ligando circuitos básicos e componentes em forma de escada ou empilhamento. O resultado da integração permite obter alto ganho de tensão visando melhorar a distribução por igual da tensão de saída sobre os componentes, com razão cíclica de operação em aproximadamente 0,5, e também possibilitar a simplificação do comando dos interruptores.

O primeiro conversor proposto não isolado foi gerado a partir do circuito *buck*-*boost* modificado como é apresentado na Fig. 2-12.a), para estabelecer o circuito *buck-boost* básico como estágio de integração. A integração de dois circuitos básicos *buck-boost* é obtida com a ligação em série dos capacitores de cada estágio, permitindo o aumento do ganho de tensão com menor razão cíclica de operação, como é

apresentado na Fig. 2-12.b). Assim, a integração de três circuitos básicos *buck-boost* é apresentado na Fig. 2-12.c). A fim de acrescentar o ganho estático e mantendo a razão cíclica de operação constante podem ser integrados "n" circuitos básicos *buck-boost*, como é mostrado na Fig. 2-12.d). Observa-se claramente que na topologia de "n" estágios ou "n" circuitos, a tensão de saída é distribuída nos componentes dos circuitos. Com esta premissa é possível apresentar a topologia de "n" números de estágios integrados a fim de obter o alto ganho de tensão e a distribuição da tensão de saída por iguais em "n" estágios, como é apresentado na Fig. 2-12.d).

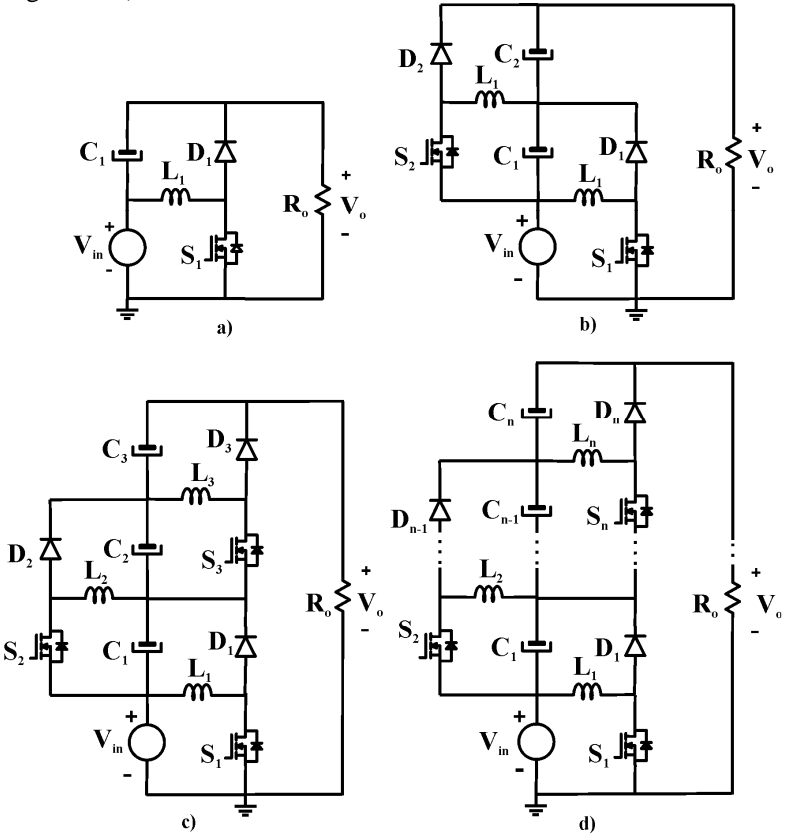

Fig. 2-12. Geração do primeiro conversor proposto como resultado da integração dos circuitos básicos *buck-boost* em escada.

O segundo conversor proposto não isolado é gerado a partir do circuito de *boost* convencional, conforme relembrado na Fig. 2-13.a), com a integração de mais um circuito *boost* convencional, conforme apresentado na Fig. 2-13.b), e obtem-se o conversor de dois estágios com o ganho estático acrescentado e mantendo a razão cíclica constante. Com intuito de elevar ainda mais a tensão de saída, pode ser integrado mais um terceiro circuito *boost* convencional, como é observado na Fig. 2-13.c). Observa-se claramente que na topologia de três estágios ou três circuitos da Fig. 2-13.c) a tensão de saída é distribuída nos componentes dos circuitos básicos. Aqui também se cumpre a possibilidade de apresentar a topologia de "n" números de circuitos básicos *boost* integrados a fim de obter o alto ganho de tensão e melhorar a distribuição em valores iguais de tensão nos componentes, como é apresentado na Fig. 2-13.d).

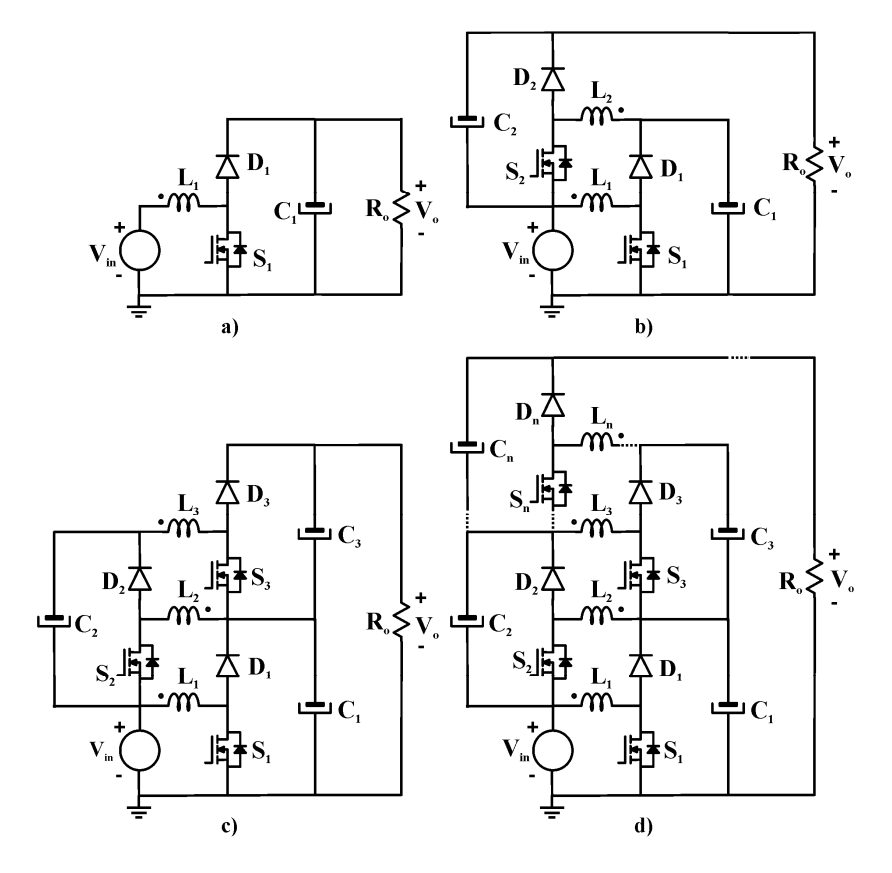

Fig. 2-13. Geração do segundo conversor proposto como resultado da integração dos circuitos *boost* convencionais em escada.

## 2.4 **CONCLUSÃO**

Neste capítulo apresentou-se uma revisão bibliográfica dos conversores CC-CC de ganho elevado não isolados estudados, assim como técnicas de integração de conversores básicos conceituados, a fim de aumentar o ganho de tensão evitando os esforços de tensão sobre os semicondutores de potência e a redução de perdas para a melhoria do rendimento.

Duas novas topologias de conversão CC-CC foram propostas, a partir da integração de "n" estágios de conversores básicos em forma de escada, para serem estudadas mais detalhadamente e para a implementação prática. Essas topologias foram geradas a partir dos circuitos básicos conhecidos o *boost* e o *buck-boost*.

## 3 **CAPÍTULO 3. CONVERSOR CC-CC DE ALTO GANHO DE TENSÃO BASEADO NA INTEGRAÇÃO DE TRÊS CIRCUITOS BÁSICOS** *BUCK BOOST*

# 3.1 **INTRODUÇÃO**

Neste capítulo será estudado o conversor CC-CC de alto ganho de tensão modulado de forma que os níveis de tensão sob os interruptores não atinjam a tensão de saída do conversor. A aplicação destes conversores é nas fontes de baixa tensão, como por exemplo, no estágio de conversão elétrica, unidades de alimentação ininterrupta, sistemas de células de combustível, sistemas fotovoltaicos, sistemas eólicos, etc.

Inicialmente será apresentada a topologia do conversor CC-CC elevador, e suas etapas de operação no modo de condução contínua (MCC), além das principais formas de onda e seu equacionamento. Em seguida serão abordados o modo de condução descontínua (MCD) e o limite de descontinuidades, assim como suas respectivas análises matemáticas incluindo curvas de característica dos esforços de tensão e corrente sobre os semicondutores de potência.

A análise de operação do conversor no modo de condução descontínua será apresentada com a finalidade de mostrar o aumento do esforço de tensão nos componentes. O objetivo do trabalho é a distribuição da tensão de saída por igual nos componentes, a fim de melhorar o desempenho do conversor.

Serão apresentadas a característica de ganho estático, as características externas, as característcias de esforços de tensão nos semicondutores de potência do conversor, nos modos de operação relatados.

A condição para a análise da operação no modo de condução descontínua (MCD) será parcial, isso é, a descontinuidade da corrente só no indutor *L3* e mantendo a operação contínua nos indutores *L1* e *L2*.

Serão inseridas idealidades no circuito de potência, a fim de facilitar e avaliar seu comportamento.

### 3.2 **TOPOLOGIA PROPOSTA**

O conversor proposto é composto de três circuitos básicos *buckboost* integrados. Esta configuração resulta em um conversor com características *boost*, ou seja, entrada em corrente e saída em tensão, conforme ilustrado na Fig. 3-1. A topologia do conversor elevador proposto pode ser visualizada na Fig. 3-2, onde a carga está representada por uma resistência. A tensão de saída é obtida pela soma da tensão da fonte de entrada e as tensões nos capacitores, que estam formando uma ligação em série com a carga.

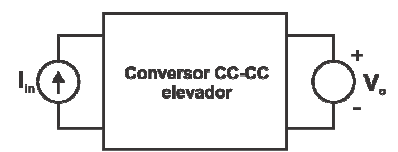

Fig. 3-1. Representação do conversor elevador

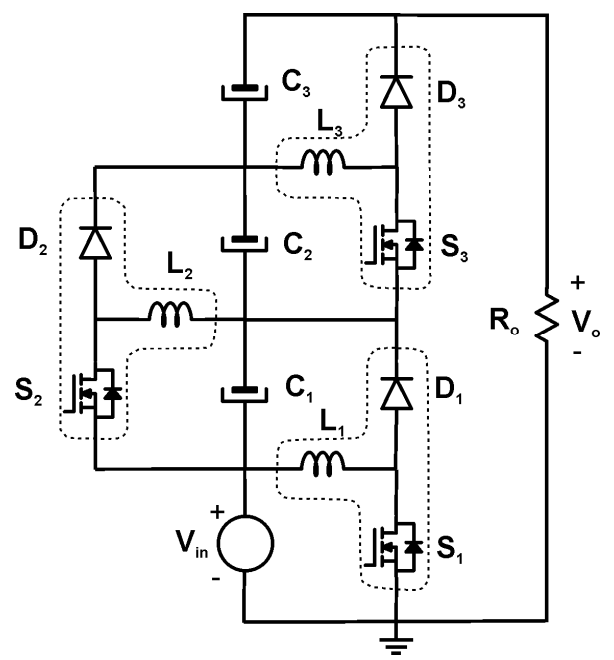

Fig. 3-2. Topologia proposta do conversor CC-CC elevador de três circuitos básicos *buck-boost* integrados.

## 3.3 **OPERAÇÃO NO MODO DE CONDUÇÃO CONTÍNUA (MCC)**

A seguir será realizada a análise do conversor proposto no modo de condução contínua, no qual nenhuma das correntes dos indutores se anula durante um período de comutação. Serão apresentados os resultados analíticos para os ganhos estáticos, tensão nos capacitores, ondulações de corrente nos indutores, dentre outros.

## **3.3.1 Etapas de operação**

A operação do conversor CC-CC de ganho elevado no MCC para um período de comutação é dividida por duas etapas de operação, que são descritas a seguir.

### $1^a$  Etapa de operação  $[t_0 - t_1]$

No instante  $t_0$ , os interruptores  $S_1$ ,  $S_2$  e  $S_3$  entram em condução simultaneamente e os diodos *D1, D2* e *D3* estão bloqueados. Previamente a esta etapa, os capacitores *C1*, *C2* e *C3* foram carregados e estão prontos para fornecer energia. Com todos os interruptores em condução, os indutores *L1*, *L2* e *L3* acumulam energia proveniente da fonte de tensão e dos capacitores *C1* e *C2*, respectivamente. Durante esta etapa, o capacitor *C3* fornece energia para a carga. Esta etapa termina quando os interruptores *S1*, *S2* e *S3* são comandados para bloquear. A primeira etapa de operação pode ser visualizada através da Fig. 3-3 a.

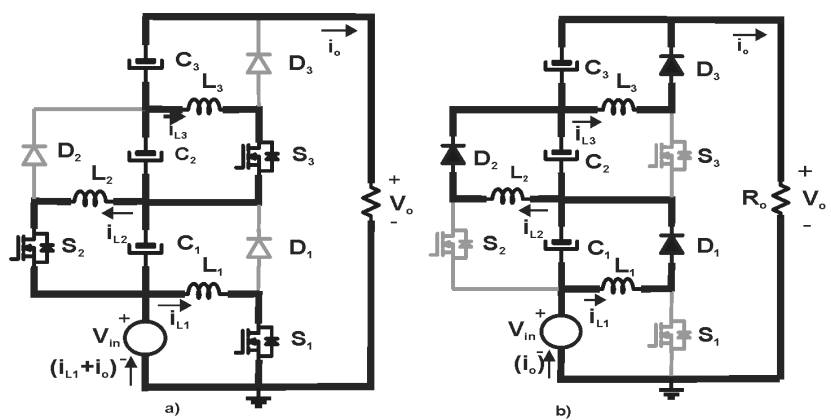

Fig. 3-3 Etapas de operação do conversor de ganho elevado em MCC: a) Etapa de acumulação, b) Etapa de transferência de energia.

2<sup>ª</sup> Etapa de operação  $[t_1 - t_2]$ 

No instante  $t_1$ , os interruptores  $S_1$ ,  $S_2$  e  $S_3$  são bloqueados simultaneamente e os diodos *D1*, *D2* e *D3* entram em condução. Com todos os interruptores bloqueados e os diodos conduzindo, há transferência de energia e carga dos capacitores. A carga na saída do

conversor é alimentada pela fonte de entrada. Esta etapa termina quando os interruptores *S1*, *S2* e *S3* são comandados para conduzir, iniciando-se o seguinte ciclo de operação. A segunda etapa de operação pode ser visualizada através da Fig. 3-3 b.

### **3.3.2 Principais formas de ondas**

As principais formas de ondas ideais do conversor CC-CC de elevado ganho proposto, tipo escada, operando em MCC, estão ilustradas na Fig. 3-4 e na Fig. 3-5.

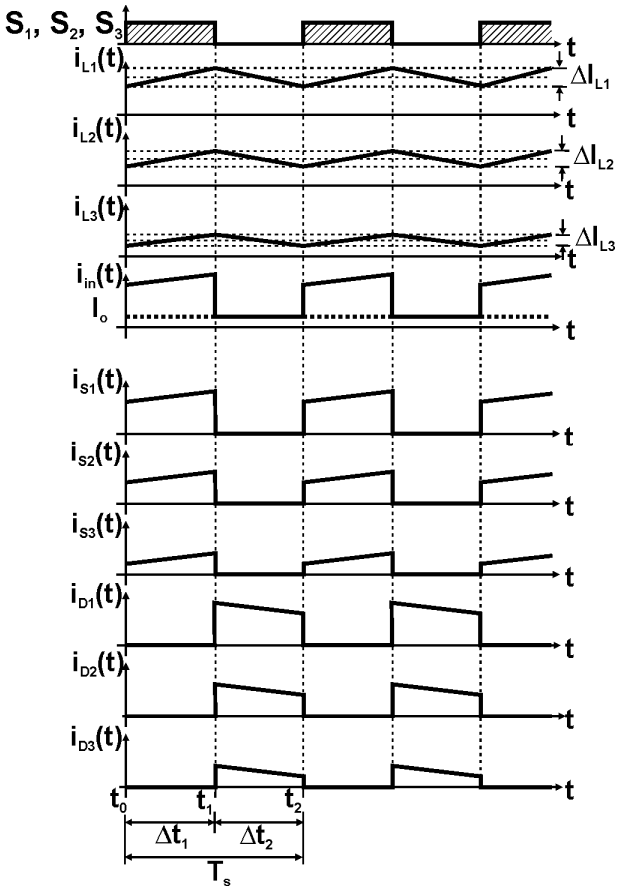

Fig. 3-4 Formas de onda de corrente ideal nos componentes do conversor proposto no MCC para a razão cíclica de 0,5.

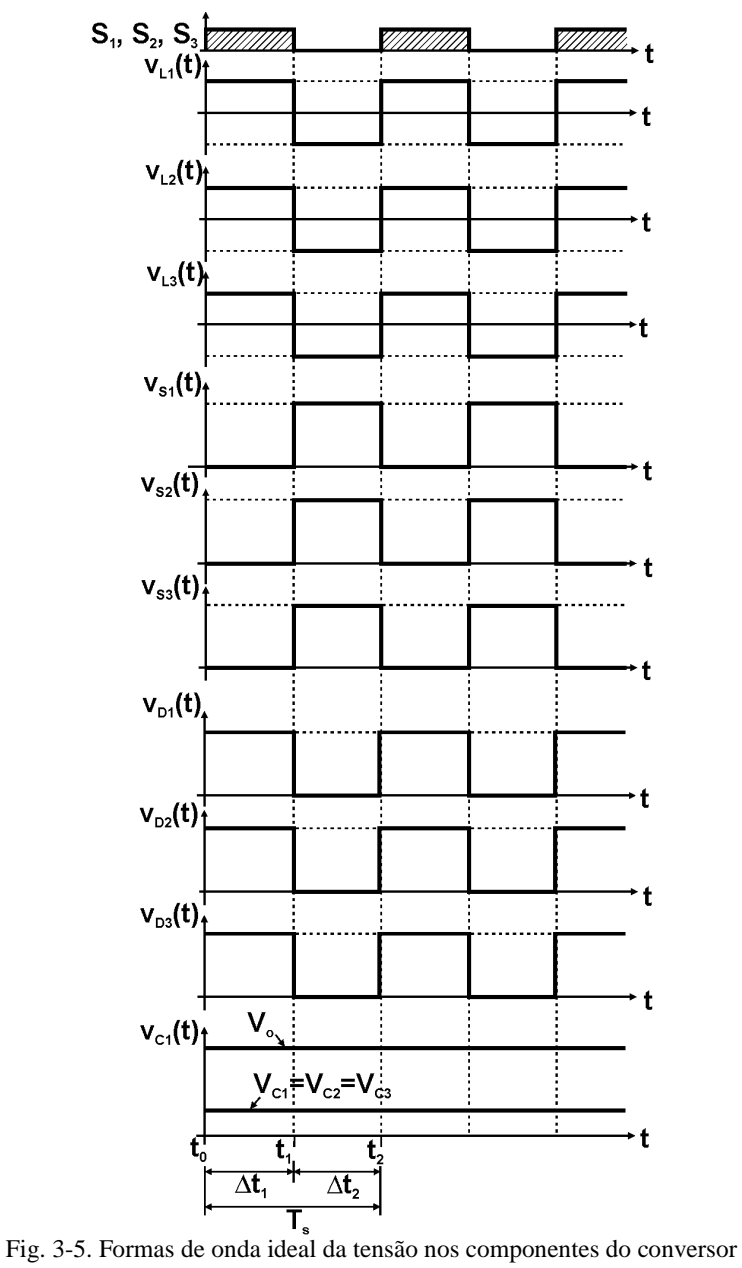

proposto no MCC, para a razão cíclica de 0,5.

### **3.3.3 Características ideais de transferência estática**

O conversor elevador possui três estágios de circuitos básicos *buck-boost* ligados em escada. A entrada do primeiro circuito básico *buck-boost* é a fonte de entrada do conversor e a saída é o capacitor *C1*. A entrada do segundo circuito básico *buck-boost* é a tensão no capacitor  $C_1$  e a saída é o capacitor  $C_2$ . Assim, a entrada do terceiro circuito básico *buck-boost* é a tensão no capacitor  $C_2$  e sua saída é o capacitor  $C_3$ . A tensão de saída do conversor proposto é o resultado da soma das tensões nos capacitores ligados em série com a fonte de entrada.

O ganho estático do conversor e os ganhos parciais dos circuitos básicos podem ser analisados com relação à tensão de entrada, conforme descrito nos itens seguintes. As formas de ondas das tensões nos indutores, utilizadas para o cálculo do ganho estático total e o ganho nos estágios, podem ser visualizadas na Fig. 3-4 e na Fig. 3-5.

a) Ganho estático do primeiro estágio e tensão no capacitor *C<sup>1</sup>*

No período de comutação do primeiro circuito básico *buck-boost* a energia acumulada no indutor *L1* é transferida ao capacitor *C1* do circuito. O ganho estático deste estágio pode ser determinado a partir do balanço de fluxo no indutor *L1* em um período de comutação, conforme apresentado em (3.1).

$$
V_{in} \cdot \Delta t_1 = V_{C1} \cdot (T_s - \Delta t_1) \tag{3.1}
$$

Seja,  $\Delta t_1$ o intervalo de tempo de condução do interruptor  $S_I$ , definido por (3.2).

$$
\Delta t_1 = D \cdot T_s \tag{3.2}
$$

Isolando-se a relação de tensões, encontra-se a expressão (3.3), que representa o ganho do primeiro estágio. Nota-se que ela é idêntica à expressão correspondente ao conversor básico *buck-boost.*

$$
g_I = \frac{V_{C1}}{V_{in}} = \frac{D}{1 - D} \tag{3.3}
$$

Assim, a tensão no capacitor *C1* é dada por (3.4).

$$
V_{C1} = \frac{D}{1 - D} \cdot V_{in}
$$
 (3.4)

A Fig. 3-6 apresenta a curva característica ideal do ganho estático do primeiro estágio *buck-boost* em função da razão cíclica *D*.

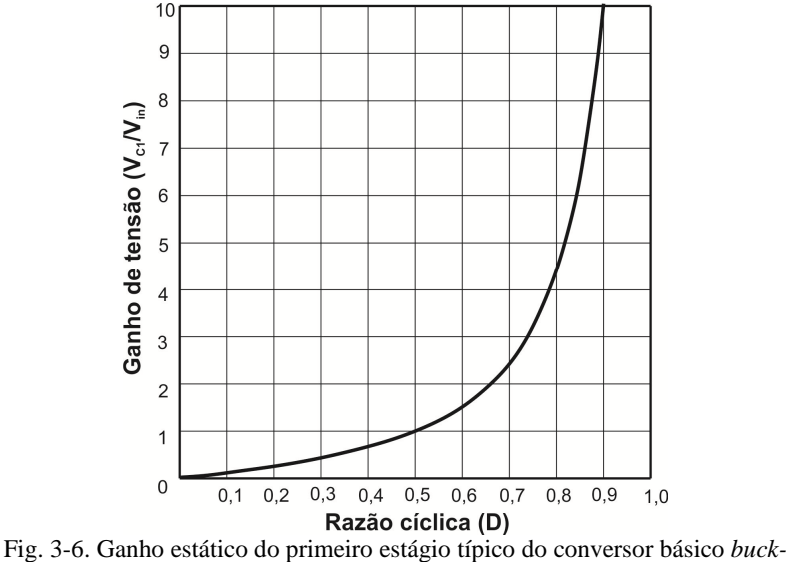

*boost*.

b) Ganho estático do segundo estágio e tensão no capacitor *C<sup>2</sup>*

O ganho estático referente ao segundo circuito pode ser obtido através do balanço de fluxo em regime permanente no indutor *L2*, conforme mostra a equação (3.5). O ganho estático do segundo circuito é definido como a relação da tensão no capacitor  $C_2$  e a tensão no capacitor  $C_1$ , conforme apresentado em (3.6).

$$
V_{C1} \cdot \Delta t_1 = V_{C2} \cdot (T_s - \Delta t_1)
$$
 (3.5)

$$
g_{II} = \frac{V_{C2}}{V_{C1}} = \frac{D}{(1 - D)}
$$
(3.6)

Substituindo-se (3.4) em (3.6) pode ser obtida a expressão que define a tensão no capacitor *C2* com relação à tensão de entrada *Vin* , conforme apresentado em (3.7).

$$
V_{C2} = \frac{D^2}{(1 - D)^2} \cdot V_{in}
$$
 (3.7)

c) Ganho estático do terceiro estágio e tensão no capacitor *C<sup>3</sup>*

O ganho estático do terceiro circuito básico pode ser obtido através do balanço de fluxo em regime permanente no indutor  $L<sub>3</sub>$ , resultando a equação (3.8). O ganho de tensão do terceiro estágio é definido como sendo a relação entre a tensão do capacitor *C3* e do capacitor  $C_2$ , conforme apresentado em (3.9).

$$
V_{C2} \cdot \Delta t_1 = V_{C3} \cdot (T_s - \Delta t_1) \tag{3.8}
$$

$$
g_{III} = \frac{V_{C3}}{V_{C2}} = \frac{D}{(1 - D)}
$$
(3.9)

Substituindo-se (3.7) em (3.9) pode ser determinada a expressão que define a tensão em *C3* com relação à tensão de entrada *Vin* , conforme apresentado em (3.10).

$$
V_{C3} = \frac{D^3}{(1 - D)^3} \cdot V_{in}
$$
 (3.10)

d) Tensão de saída e o ganho estático do conversor proposto

A expressão da tensão de saída do conversor proposto pode ser obtida como resultado da soma das tensões nos capacitores e da tensão de entrada, conforme expresso em (3.11).

$$
V_o = V_{in} + V_{C1} + V_{C2} + V_{C3}
$$
 (3.11)

Assim, o ganho estático total do conversor proposto de três circuitos básicos *buck-boost* integrados no MCC é definido pela expressão (3.12).

$$
G_T = \frac{V_o}{V_{in}} = 1 + \frac{D}{(1 - D)} + \frac{D^2}{(1 - D)^2} + \frac{D^3}{(1 - D)^3}
$$
(3.12)

A Fig. 3-7 apresenta o comportamento do ganho estático total da topologia proposta e também o ganho estático do conversor *boost* convencional, a fim de possibilitar uma comparação das características do ganho. Deve-se salientar que, caso o conversor proposto opere com razão cíclica igual a 0,5 é obtido ganho de tensão de quatro vezes a tensão de entrada. No caso do conversor *boost* tradicional, teoricamente o mesmo ganho pode ser obtido com uma razão cíclica de 0,75. Isto significa que para um determinado valor de ganho do conversor proposto, o mesmo opera com menor valor de razão cíclica e, desta maneira, os esforços de tensão nos semicondutores de potência serão menores se comparados ao *boost* convencional.

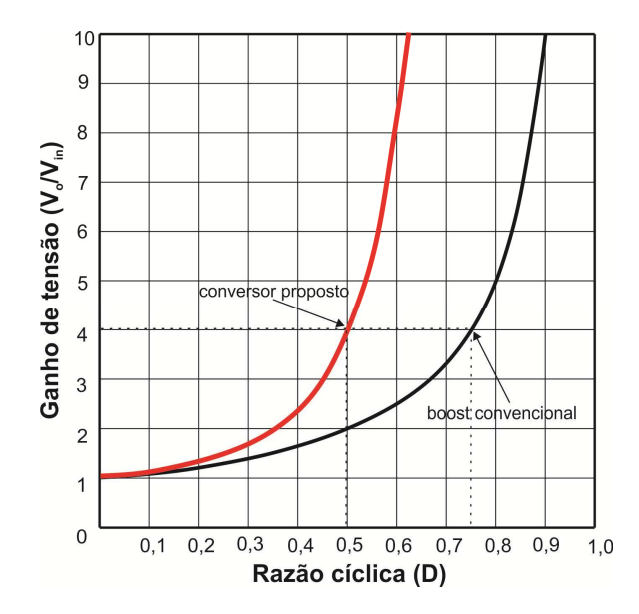

Fig. 3-7. Comparação do ganho estático do conversor proposto com o ganho do conversor *boost* convencional.

### **3.3.4 Relações de valor médio das correntes nos elementos do conversor em regime permanente.**

Em regime permanente, os elementos acumuladores de energia, como os capacitores e os indutores, são considerados como fontes de tensão e corrente ideais, respectivamente. Em regime permanente, o valor médio da corrente nos capacitores é igual à zero. Desconsiderando-se as perdas no circuito, é valida a igualdade (3.13).

$$
P_{in} = P_o \Rightarrow V_{in} \cdot I_{in} = V_o \cdot I_o \tag{3.13}
$$

Sabendo-se que o valor médio da corrente em *C3* é igual a zero, obtém-se a corrente média no diodo *D3* do conversor, cujo valor é igual à carga, conforme apresentado em (3.14).

$$
I_{D3} = I_o \tag{3.14}
$$

Assim, o valor médio da corrente no indutor *L3* em função da corrente de carga, é dado pela expressão (3.15).

$$
I_{L3} = I_o \cdot \frac{1}{1 - D} \tag{3.15}
$$

A expressão que fornece o valor médio da corrente no interruptor  $S_3$  é apresentada em  $(3.16)$ .

$$
I_{S3} = I_o \cdot \frac{D}{1 - D} \tag{3.16}
$$

Sendo a corrente média no capacitor *C2* igual a zero, o valor médio da corrente no diodo é igual à corrente média em *L3*, conforme expresso em (3.17).

$$
I_{D2} = I_{L3} = I_o \cdot \frac{1}{1 - D}
$$
 (3.17)

O valor médio da corrente que circula pelo indutor *L2*, é dado por (3.18).

$$
I_{L2} = I_o \cdot \frac{1}{(1 - D)^2} \tag{3.18}
$$

Considerando-se a expressão da corrente em *L2*, o valor médio da corrente no interruptor *S2*, é dado pela expressão (3.19).

$$
I_{S2} = I_o \cdot \frac{D}{(1 - D)^2} \tag{3.19}
$$

O valor médio da corrente no diodo *D1* é o resultado da diferença entre a corrente média em *L2* e em *S3*, conforme apresentado em (3.20).

$$
I_{D1} = I_o \cdot \frac{1 - D + D^2}{(1 - D)^2}
$$
 (3.20)

Assim, o valor médio da corrente no indutor *L1* em função da corrente de entrada, é dado por (3.21).

$$
I_{L1} = I_o \cdot \frac{1 - D + D^2}{(1 - D)^3}
$$
 (3.21)

A expressão que fornece o valor médio da corrente no interruptor é dada por (3.22).

$$
I_{S1} = I_o \cdot \frac{D - D^2 + D^3}{(1 - D)^3}
$$
 (3.22)

Sendo a corrente média no capacitor *C1* igual a zero, o valor médio da corrente de entrada é o resultado da diferência do valor médio da corrente em  $L_1$  e em  $S_2$ , conforme apresentado em (3.23).

$$
I_{in} = I_o \cdot \frac{1 - 2 \cdot D + 2 \cdot D^2}{(1 - D)^3}
$$
 (3.23)

Isolando-se a relação de corrente de entrada pela corrente de saída, obtém-se outra forma mais simplificada do ganho do conversor proposto, dada em (3.24).

$$
\frac{I_{in}}{I_o} = \frac{V_o}{V_{in}} = \frac{1 - 2 \cdot D + 2 \cdot D^2}{(1 - D)^3}
$$
(3.24)

#### **3.3.5 Ondulação de corrente nos indutores e as indutâncias**

A ondulação de corrente nos indutores do conversor CC-CC de ganho elevado proposto em MCC, bem como seus valores mínimo e máximo de corrente, e as indutâncias são apresentados nos itens a seguir.

a) Ondulação de corrente e indutância em *L<sup>1</sup>*

Pode-se notar através da forma de onda da corrente em *L<sup>1</sup>* apresentada na Fig. 3-4, que a etapa na qual a corrente em *L1* possui derivada positiva, ou seja, a etapa com tensão positiva em *L1* acontece no intervalo Δ*t*<sub>1</sub>. Assim, pode-se determinar a ondulação de corrente em *L1* considerando apenas a primeira etapa de operação, através de sua relação tensão-corrente, conforme as equações (3.25) e (3.26).

$$
v_{L1}(t) = L_1 \cdot \frac{di_{L1}(t)}{dt}
$$
 (3.25)

$$
v_{L1}(\Delta t_1) = L_1 \cdot \frac{\Delta I_{L1}}{\Delta t_1} \tag{3.26}
$$

Substituindo-se a expressão (3.2) em (3.26), obtém-se a tensão sobre o indutor *L1* em função da ondulação da corrente e dos parâmetros do conversor. Ainda, a tensão sobre este indutor é igual à tensão de entrada e, portanto, a equação (3.27) é obtida.

$$
V_{in} = L_1 \cdot \frac{\Delta I_{L1}}{D \cdot T_s} \tag{3.27}
$$

Isolando-se  $\Delta I_{I1}$  encontra-se a expressão da ondulação de corrente em *L1* em função dos parâmetros do conversor, dada por (3.28).

$$
\Delta I_{L1} = \frac{V_{in} \cdot D}{L_1 \cdot f_s} \tag{3.28}
$$

Assim, isolando-se *L1*, da equação (3.28), encontra-se a expressão do valor da indutância *L1* em função dos parâmetros do conversor e especificação de ondulação de corrente, dada por (3.29).

$$
L_1 = \frac{V_{in} \cdot D}{\Delta I_{L1} \cdot f_s} \tag{3.29}
$$

A partir da expressão da ondulação de corrente, podem-se encontrar o valor máximo e o valor mínimo da corrente em *L1*, expressos em (3.30) e (3.31), respectivamente.

$$
I_{L1\,\text{max}} = I_{L1} + \frac{\Delta I_{L1}}{2} \tag{3.30}
$$

$$
I_{L1\text{min}} = I_{L1} - \frac{\Delta I_{L1}}{2} \tag{3.31}
$$

Assim, substituindo-se as equações (3.21) e (3.28) em (3.30) e (3.31), obtém-se o valor máximo e o valor mínimo da corrente no indutor *L1* em função aos parâmetros do conversor, dados por (3.32) e (3.33), respectivamente.

$$
I_{L1\max} = I_o \frac{1 - D + D^2}{(1 - D)^3} + \frac{V_{in} \cdot D}{2 \cdot L_1 \cdot f_s}
$$
 (3.32)

$$
I_{L1\min} = I_o \frac{1 - D + D^2}{(1 - D)^3} - \frac{V_{in} \cdot D}{2 \cdot L_1 \cdot f_s}
$$
 (3.33)

a) Ondulação de corrente e indutância em *L2*

Observa-se da forma de onda da corrente em *L2* apresentada na Fig. 3-4, que a etapa na qual a corrente *i2(t)* possui derivada positiva, ou seja, a etapa com tensão positiva em  $L_2$  acontece no intervalo  $\Delta t_1$ . Assim, pode-se determinar a ondulação de corrente em *L2* considerando apenas a primeira etapa de operação, através de sua relação tensãocorrente, conforme as equações (3.34) e (3.35).

$$
v_{L2}(t) = L_2 \cdot \frac{di_{L2}(t)}{dt}
$$
 (3.34)

$$
v_{L2}(\Delta t_1) = L_2 \cdot \frac{\Delta I_{L2}}{\Delta t_1}
$$
 (3.35)

Substituindo-se a expressão (3.2) em (3.35), obtém-se a tensão sobre o indutor *L2* em função da ondulação da corrente e dos parâmetros do conversor. No entanto, o capacitor *C1*, nesta etapa de operação, está em paralelo com o indutor *L2*, resultando a equação (3.36).

$$
V_{C1} = L_2 \cdot \frac{\Delta I_{L2}}{D \cdot T_s}
$$
 (3.36)

Isolando-se  $\Delta l_{12}$  e substituindo a expressão (3.4) em (3.36), encontra-se a expressão da ondulação de corrente em *L2* em função dos parâmetros do conversor, dada por (3.37).

$$
\Delta I_{L2} = \frac{V_{in} \cdot D^2}{L_2 \cdot f_s \cdot (1 - D)}\tag{3.37}
$$

Assim, isolando-se *L2*, encontra-se a expressão que fornece o valor da indutância *L2* em função dos parâmetros do conversor e a especificação de ondulação de corrente, dada por (3.38).

$$
L_2 = \frac{V_{in} \cdot D^2}{\Delta I_{L2} \cdot f_s \cdot (1 - D)}
$$
(3.38)

A partir da definição da ondulação de corrente, podem-se encontrar os valores máximo e mínimo da corrente em *L2*, conforme expresso em (3.39) e (3.40), respectivamente.

$$
I_{L2\,\text{max}} = I_{L2} + \frac{\Delta I_{L2}}{2} \tag{3.39}
$$

$$
I_{L2\min} = I_{L2} - \frac{\Delta I_{L2}}{2}
$$
 (3.40)

Assim, substituindo-se (3.18) e (3.37) em (3.39) e (3.40), obtêmse os valores máximo e mínimo da corrente no indutor *L2* em função dos parâmetros do conversor, dados por (3.41) e (3.42), respectivamente.

$$
I_{L2\max} = I_o \cdot \frac{1}{(1-D)^2} + \frac{V_{in} \cdot D^2}{2 \cdot L_2 \cdot f_s \cdot (1-D)}
$$
(3.41)

$$
I_{L2\min} = I_o \cdot \frac{1}{(1-D)^2} - \frac{V_{in} \cdot D^2}{2 \cdot L_2 \cdot f_s \cdot (1-D)}
$$
(3.42)

#### b) Ondulação de corrente e indutância em *L<sup>3</sup>*

Pode-se notar através da forma de onda da corrente em *L<sup>3</sup>* apresentada na Fig. 3-4, que a etapa na qual a corrente *i3(t)* possui derivada positiva, ou seja, a etapa com tensão positiva em *L3* acontece no intervalo Δ*t*<sub>1</sub>. Assim, pode-se determinar a ondulação de corrente em *L3* considerando apenas a primeira etapa de operação, através de sua relação tensão-corrente, as equações (3.43) e (3.44).

$$
v_{L3}(t) = L_3 \cdot \frac{di_{L3}(t)}{dt}
$$
 (3.43)

$$
v_{L3}(\Delta t_1) = L_3 \cdot \frac{\Delta I_{L3}}{\Delta t_1}
$$
 (3.44)

Dessa forma, substituindo-se a expressão (3.2) em (3.44), obtémse a tensão aplicada ao indutor *L3* em função da ondulação de corrente e dos parâmetros do conversor. No entanto, o capacitor *C2*, nesta etapa de operação, esta em paralelo com o indutor *L3*, resultando a equação (3.45)

$$
V_{C2} = L_3 \cdot \frac{\Delta I_{L3}}{D \cdot T_s}
$$
 (3.45)

Assim, substituindo a equação (3.7) em (3.45) e isolando-se  $\Delta$ *I*<sub>*I*.3</sub>, encontra-se a expressão da ondulação de corrente no indutor *L*<sub>3</sub> em função dos parâmetros do conversor, dada por (3.46).

$$
\Delta I_{L3} = \frac{V_{in} \cdot D^3}{L_3 \cdot f_s \cdot (1 - D)^2}
$$
 (3.46)

Portanto, isolando-se *L3* em (3.46), encontra-se a expressão que fornece o valor da indutância de *L3* em função dos parâmetros do conversor, dado por (3.47).

$$
L_3 = \frac{V_{in} \cdot D^3}{\Delta I_{L3} \cdot f_s \cdot (1 - D)^2}
$$
 (3.47)

A partir da definição da ondulação de corrente, podem-se encontrar os valores máximo e mínimo da corrente em *L1*, conforme expresso em (3.48) e (3.49).

$$
I_{L3\,\text{max}} = I_{L3} + \frac{\Delta I_{L3}}{2} \tag{3.48}
$$

$$
I_{L3\,\text{min}} = I_{L3} - \frac{\Delta I_{L3}}{2} \tag{3.49}
$$

Assim, substituindo-se (3.21) e (3.46) em (3.48) e (3.49), obtêmse os valores máximo e mínimo da corrente no indutor *L1* em função dos parâmetros do conversor, dados por (3.50) e (3.51), respectivamente.

$$
I_{L3\text{max}} = I_o \cdot \frac{1}{1 - D} + \frac{V_{in} \cdot D^3}{2 \cdot I_3 \cdot f_s \cdot (1 - D)^2}
$$
(3.50)

.
$$
I_{L3\min} = I_o \cdot \frac{1}{1 - D} - \frac{V_{in} \cdot D^3}{2 \cdot L_3 \cdot f_s \cdot (1 - D)^2}
$$
(3.51)

#### **3.3.6 Cálculo das capacitâncias do conversor**

A seguir é realizado o cálculo das capacitâncias em *C1*, *C2* e *C3*. Os três capacitores são responsáveis pela carga dos indutores  $L_2$  e  $L_3$ , e alimentação na carga, respectivamente na primeira etapa de operação. Os capacitores *C1*, *C2* e *C3* em série possuem a mesma função do capacitor de saída (*Co*), que é de filtrar a tensão de saída. Apesar de não ser um capacitor de filtragem, é altamente desejável determinar a ondulação de tensão que determinado valor de capacitância vai produzir, e poder calcular este valor em função da uma ondulação especificada.

Analisando-se as etapas de operação do conversor em MCC, nota-se que  $C_1$ ,  $C_2$  e  $C_3$  descarregam apenas na primeira etapa, de onde pode-se concluir que a tensão nos capacitores excursiona do valor máximo até o mínimo. Assim, as ondulações de tensão podem ser calculadas a partir da corrente em *C1*, *C2* e *C3* na etapa em questão, conforme mostram as equações a seguir.

a) Ondulação de tensão e capacitância em *C<sup>1</sup>*

A ondulação de tensão em *C1* pode ser determinada considerando apenas a primeira etapa de operação, através de sua relação corrente tensão, conforme definido em (3.52) e (3.53).

$$
i_{C1}(t) = C_1 \cdot \frac{dv_{C1}(t)}{dt}
$$
 (3.52)

$$
i_{C1}(\Delta t_1) = C_1 \cdot \frac{\Delta V_{C1}}{\Delta t_1}
$$
 (3.53)

Substituindo-se a expressão (3.2) em (3.53), obtém-se a corrente no capacitor *C1* em função da ondulação da tensão sobre o mesmo e dos parâmetros do conversor. O valor médio da corrente que circula pelo diodo *D1* é numericamente igual à expressão (3.54).

$$
I_{D1} = C_1 \cdot \frac{\Delta V_{C1}}{D \cdot T_s} \tag{3.54}
$$

Substituindo a equação (3.20) e isolando-se ∆*VC*<sup>1</sup> encontra-se a expressão da ondulação de tensão em *C1* em função dos parâmetros do conversor, dada por (3.55).

$$
\Delta V_{C1} = \frac{I_o \cdot D \cdot (1 - D + D^2)}{C_1 \cdot f_s \cdot (1 - D)^2}
$$
(3.55)

Assim, isolando-se *C1* em (3.55) e especificando a ondulação de tensão em relação ao valor médio da tensão no capacitor *C1* (3.4), encontra-se a expressão do valor da capacitância *C1* em função dos parâmetros do conversor e da ondulação especificada, dada por (3.56).

$$
C_1 = \frac{100 \cdot I_o \cdot (1 - D + D^2)}{\Delta V_{C1\%} \cdot V_{in} \cdot f_s \cdot (1 - D)}
$$
(3.56)

Onde ∆*VC*1% é o valor da ondulação percentual especificada em relação ao valor médio da tensão para o capacitor *C1*.

b) Ondulação de tensão e capacitância em *C<sup>2</sup>*

A ondulação de tensão em *C2* pode ser definida considerando apenas a primeira etapa de operação, através de sua relação corrente tensão conforme definido em (3.57) e (3.58).

$$
i_{C2}(t) = C_2 \cdot \frac{dv_{C2}(t)}{dt}
$$
 (3.57)

$$
i_{C2}(\Delta t_1) = C_2 \cdot \frac{\Delta V_{C2}}{\Delta t_1}
$$
 (3.58)

Substituindo-se a expressão (3.2) em (3.58), obtém-se a corrente sobre o capacitor *C2* em função da ondulação da tensão sobre o mesmo e dos parâmetros do conversor. O valor médio da corrente que circula pelo diodo *D2* é numericamente igual à expressão (3.59).

$$
I_{D2} = C_2 \cdot \frac{\Delta V_{C2}}{D \cdot T_s}
$$
 (3.59)

Substituindo a expressão (3.17) em (3.59) e isolando-se  $\Delta V_{C2}$ encontra-se a expressão da ondulação de tensão em *C2* em função dos parâmetros do conversor, dada por (3.60).

$$
\Delta V_{C2} = \frac{I_o \cdot D}{C_2 \cdot f_s \cdot (1 - D)}
$$
(3.60)

Assim, isolando-se *C2* em (3.60) e especificando a ondulação de tensão em relação ao valor médio da tensão no capacitor *C2* (3.7), encontra-se a expressão do valor da capacitância *C2* em função dos parâmetros do conversor e da ondulação especificada, dada por (3.61).

$$
C_2 = \frac{100 \cdot I_o \cdot (1 - D)}{\Delta V_{C2\%} \cdot V_{in} \cdot f_s \cdot D}
$$
 (3.61)

Onde ∆*VC*2% é o valor da ondulação percentual especificada em relação ao valor médio da tensão para o capacitor *C2*.

c) Ondulação de tensão e capacitância em *C<sup>3</sup>*

Pode-se notar através da forma de onda da tensão em *C<sup>3</sup>* apresentada na Fig. 3-8, que a etapa em que a tensão em *C3* possui derivada negativa, ou seja, a corrente nela é negativa, acontece no intervalo ∆*t1*. Assim, pode-se definir a ondulação de tensão em *C<sup>3</sup>* considerando apenas a primeira etapa de operação, através de sua relação corrente - tensão conforme é definido em (3.62) e (3.63).

$$
i_{C3}(t) = C_3 \cdot \frac{dv_{C3}(t)}{dt}
$$
 (3.62)

$$
i_{C3}(\Delta t_1) = C_3 \cdot \frac{\Delta V_{C3}}{\Delta t_1}
$$
 (3.63)

Substituindo-se a expressão (3.2) em (3.63), obtém-se a corrente do capacitor *C3* em função da ondulação de tensão do capacitor e dos parâmetros do conversor. O valor médio da corrente que circula pelo diodo *D3* é numericamente igual à expressão (3.64).

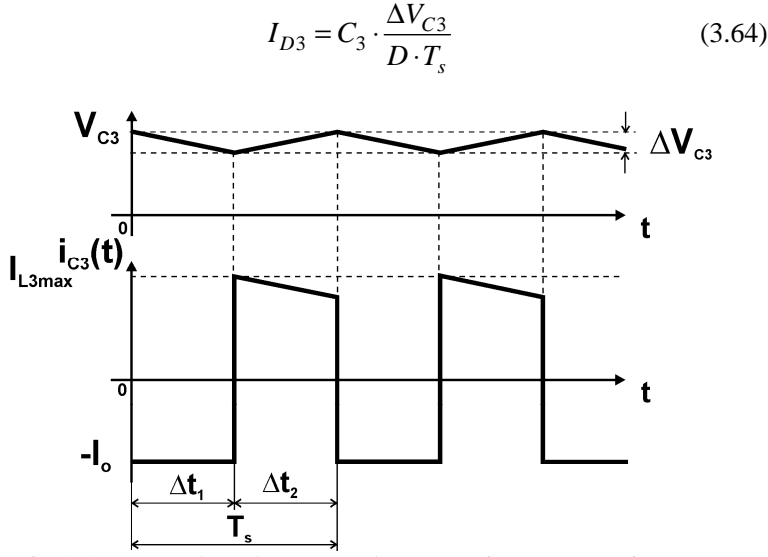

Fig. 3-8. Formas de onda tensão e da corrente i<sub>c3</sub>(t) no capacitor 
$$
C_3
$$
.

Isolando-se ∆*VC*<sup>3</sup> encontra-se a expressão da ondulação de tensão em *C3* em função dos parâmetros do conversor, dada por (3.65).

$$
\Delta V_{C3} = \frac{I_o \cdot D}{C_3 \cdot f_s} \tag{3.65}
$$

Assim, isolando-se *C3* em (3.65) e especificando a ondulação de tensão em relação ao valor médio da tensão no capacitor *C3* (3.10), encontra-se a expressão do valor da capacitância em *C3* em função dos parâmetros do conversor e da ondulação de tensão especificada, dada por (3.66).

$$
C_3 = \frac{100 \cdot I_o \cdot (1 - D)^3}{\Delta V_{C3\%} \cdot V_{in} \cdot f_s \cdot D^2}
$$
 (3.66)

Onde ∆*VC*3% é o valor da ondulação percentual especificada em relação ao valor médio da tensão para o capacitor *C3*.

# 3.4 **ESFORÇOS DE TENSÃO NOS INTERRUPTORES**

Nesta seção é apresentada a análise dos esforços de tensão nos interruptores do conversor proposto, visto que uma de suas principais vantagens é sua baixa tensão em relação à topologia do *boost* convencional.

Observando-se as formas de onda da tensão nos interruptores na Fig. 3-5, para o modo de condução contínua, pode-se calcular analiticamente a tensão máxima sobre os semicondutores de potência, em relação à tensão de entrada, conforme apresentado nas expressões (3.67), (3.68) e (3.69).

$$
V_{S1} = V_{in} + V_{C1} = V_{in} \frac{1}{(1 - D)}
$$
(3.67)

$$
V_{S2} = V_{C1} + V_{C2} = V_{in} \frac{D}{(1 - D)^2}
$$
 (3.68)

$$
V_{S3} = V_{C2} + V_{C3} = V_{in} \frac{D^2}{(1 - D)^3}
$$
 (3.69)

Normalizando estas expressões (3.67), (3.68) e (3.69) em relação à tensão de entrada, encontram-se as expressões de  $V_{S1}$ ,  $V_{S2}$  e  $V_{S3}$  em função do parâmetro *D*, conforme apresentado nas expressões (3.70), (3.71) e (3.72), respectivamente.

$$
\overline{V}_{S1} = \frac{1}{(1 - D)}\tag{3.70}
$$

$$
\bar{V}_{S2} = \frac{D}{(1 - D)^2} \tag{3.71}
$$

$$
\overline{V}_{S3} = \frac{D^2}{(1 - D)^3}
$$
\n(3.72)

A comparação do comportamento das tensões sobre os interruptores em relação à tensão da entrada *VS*<sup>1</sup> , *V<sup>S</sup>* <sup>2</sup> e *VS*<sup>3</sup> e em função das variações da razão cíclica *D*, pode ser visualizada na Fig. 3-9.

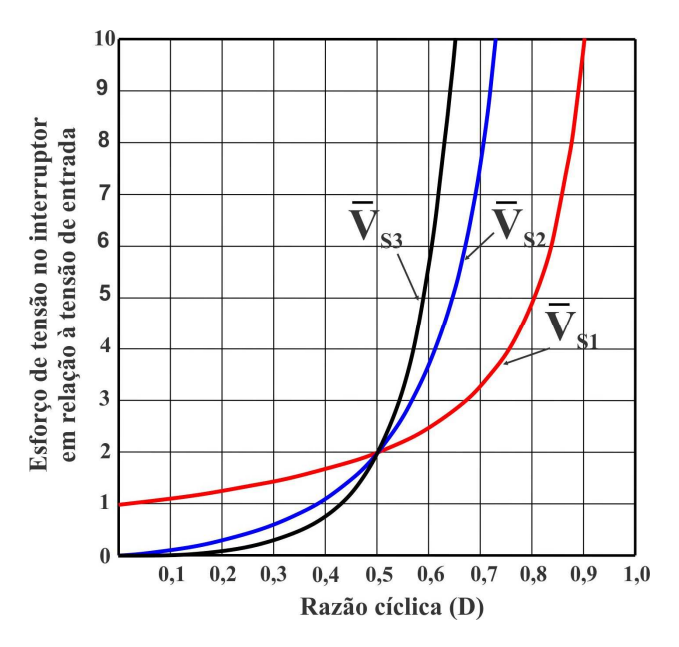

Fig. 3-9. Comparação de esforços de tensão nos interruptores em relação à tensão de entrada.

Outra comparação interessante dos esforços da tensão nos interruptores é em relação à tensão de saída no conversor.

Assim, normalizando estas expressões de tensão nos interruptores (3.67), (3.68) e (3.69) em relação à tensão de saída, encontram-se as expressões de  $\tilde{V}_{S1}$ ,  $\tilde{V}_{S2}$  e  $\tilde{V}_{S3}$  em função da razão cíclica *D*, conforme apresentado nas expressões (3.73), (3.74) e (3.75), respectivamente.

$$
\tilde{V}_{S1} = \frac{V_{S1}}{V_o} = \frac{(1 - D)^3}{(1 - D)(1 - 2D + 2D^2)}
$$
(3.73)

$$
\tilde{V}_{S2} = \frac{V_{S2}}{V_o} = \frac{D(1 - D)^3}{(1 - D)^2 (1 - 2D + 2D^2)}
$$
(3.74)

$$
\tilde{V}_{S3} = \frac{V_{S3}}{V_o} = \frac{D^2 (1 - D)^3}{(1 - D)^3 (1 - 2D + 2D^2)}
$$
(3.75)

A comparação do comportamento das tensões sobre os interruptores  $\vec{V}_{S1}$ ,  $\vec{V}_{S2}$  e  $\vec{V}_{S3}$  em função da razão cíclica *D*, pode ser visualizada na Fig. 3-10. Dessa forma, as curvas de  $\tilde{V}_{S1}$ ,  $\tilde{V}_{S2}$  e  $\tilde{V}_{S3}$  se cruzam quando a razão cíclica atinge o valor de 0,5, implicando que nesta topologia de três estágios os esforços de tensão nos interruptores são iguais à metade da tensão de saída. Novamente pode-se notar que a distribuição de tensão sobre os semicondutores de potência será igual à metade da tensão de saída, quando a razão cíclica for 0,5 e, consequentemente, o ganho será quatro vezes a tensão de entrada.

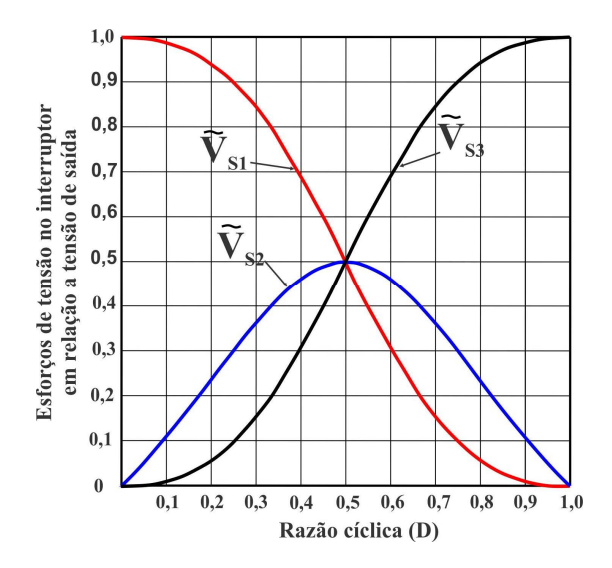

Fig. 3-10. Comparação de esforços de tensão nos interruptores em relação à tensão de saída.

# 3.5 **OPERAÇÃO NO MODO DE CONDUÇÃO DESCONTÍNNUA**

Os conversores básicos com apenas um só indutor passam a operar em condução descontínua quando a corrente no indutor atinge zero antes do inicio do seguinte período de comutação.

O conversor proposto possui três indutores. Portanto, há três condições diferentes de operação descontínua, como será apresentado a seguir.

- Primeira condição, descontinuidade de corrente num só indutor e continuidade de corrente nos dois indutores.
- •Segunda condição, descontinuidade de corrente nos dois indutores e continuidade de corrente num só indutor.
- •Terceira condição, descontinuidade de corrente nos três indutores no período de comutação.

Em todas as condições de operação em condução descontínua se vislumbra incremento do esforço de tensão nos interruptores, que foge dos objetivos do trabalho quanto à distribuição da tensão de saída nos componentes em forma equitativa.

Portanto, nesta seção se obordará unicamente a análise do conversor no modo de condução descontínua para a primeira condição, a fim de verificar as alterações de esforço de tensão nos componentes do conversor proposto. Assim, as considerações são a corrente no indutor  $L_3$  em condução descontínua e as correntes nos indutores  $L_1$  e  $L_2$  em condução contínua, como mostra a Fig. 3-11.

As etapas de operação, principais formas de ondas ideais de corrente e tensão nos componentes, o cálculo de indutância e capacitâncias e a análise de esforços de tensão nos componentes são apresentados nesta seção.

## **3.5.1 Etapas de operação**

A seguir são descritas as etapas de operação para o conversor proposto operando no modo de condução descontínua segundo as considerações descritas anteriormente.

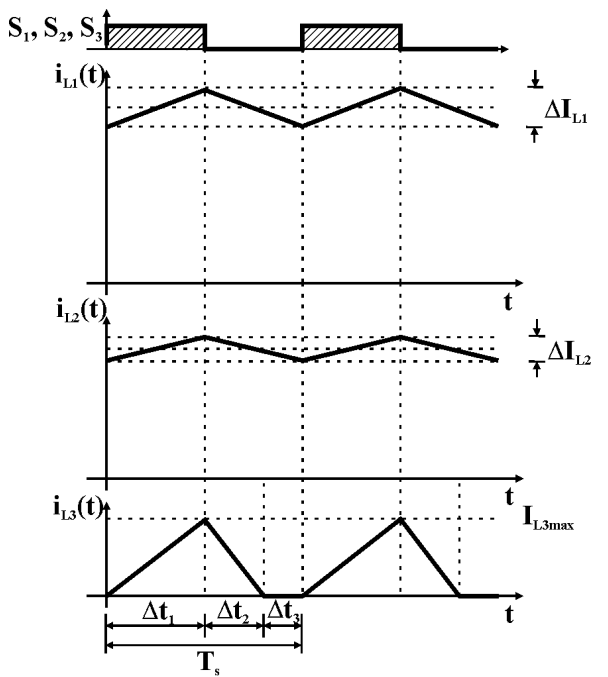

Fig. 3-11. Condições de condução de corrente nos indutores para a análise do conversor proposto no MCD.

 $1^a$  Etapa de operação  $[t_0 - t_1]$ 

Inicia-se em  $t_0$ , quando os interruptores  $S_1$ ,  $S_2$  e  $S_3$  são comandados a conduzir simultaneamente, e os diodos  $D_1$ ,  $D_2$  e  $D_3$  estão bloqueados. Previamente a essa etapa os capacitores  $C_1$ ,  $C_2$  e  $C_3$ receberam carga e estão prontos para fornecer energia. Com todos os interruptores em condução, os indutores  $L_1$ ,  $L_2$  e  $L_3$  acumulam energia proveniente da fonte de tensão de entrada e dos capacitores  $C_1$  e  $C_2$ , respectivamente. Durante essa etapa o capacitor  $C_3$  fornece energia para carga. Essa etapa termina quando os interruptores *S1*, *S2* e *S3* são comandados a bloquear. A primeira etapa de operação pode ser visualizada na Fig. 3-12 a.

 $2^{\circ}$  Etapa de operação  $[t_1 - t_2]$ 

No instante  $t_1$ , os interruptores  $S_1$ ,  $S_2$  e  $S_3$  são bloqueados simultaneamente e os diodos *D1*, *D2* e *D3* entram em condução. Com todos os interruptores bloqueados e os diodos conduzindo, há transferência de energia e recarga dos capacitores *C1*, *C2* e *C3*. Já a carga na saída do conversor é assumida pela fonte de entrada. Essa etapa é finalizada quando a corrente em *L3* se anula, iniciando a terceira etapa de operação. A segunda etapa de operação pode ser visualizada na Fig. 3-12 b.

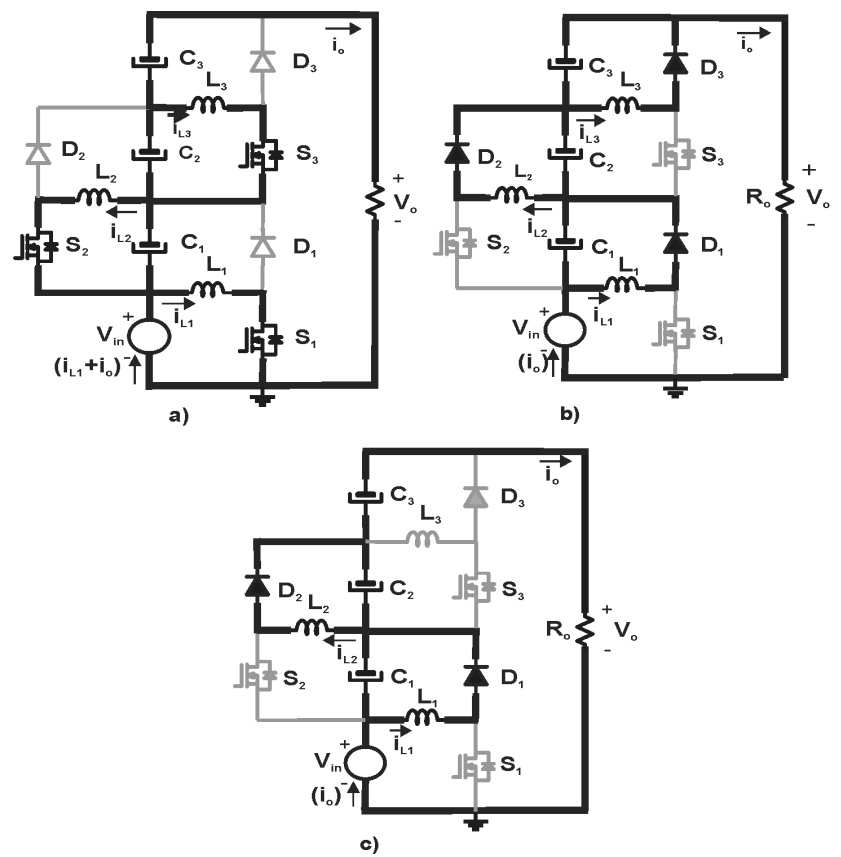

Fig. 3-12. Etapas de operação do conversor em condução descontínua: a) Etapa de acumulação; b) Etapa de transferência: c) Etapa de descontinuidade em L3.

 $3^a$  Etapa de operação  $[t_2 - t_3]$ 

Em  $t_2$ , os interruptores  $S_1$ ,  $S_2$  e  $S_3$  continuam bloqueados e a corrente no indutor *L3* se anula (espontaneamente), deixando de conduzir o diodo  $D_3$ . A corrente de carga é assumida pelo capacitor  $C_3$  e

pela fonte de entrada até o instante *t3*, quando *S1*, *S2* e *S3* são comandados a conduzir e outro período de operação se inicia. A terceira etapa de operação pode ser visualizada na Fig. 3-12 c.

## **3.5.2 Formas de ondas ideias**

As principais formas de ondas ideais do conversor proposto operando no MCD em *L3* são apresentadas na Fig. 3-13 e na Fig. 3-14. Pode-se notar a nova etapa de operação, na qual a corrente no indutor *L<sup>3</sup>* se anula  $(i_{L3}(t) = 0)$  e que reflete mudanças em  $i_{D3}(t)$ ,  $i_{C3}(t)$ ,  $v_{L3}(t)$ ,  $v_{S3}(t)$  e  $v_{D3}(t)$ .

## **3.5.3 Ganho estático do conversor proposto no MCD**

Assim como no caso de condução contínua, o ganho estático ideal total do conversor proposto pode ser analisado através dos ganhos referentes aos dos circuitos básicos *buck-boost* que integram o conversor. Os ganhos dos circuitos, por sua vez, também podem ser calculados a partir das tensões sobre os indutores do circuito.

#### a) Ganho estático do primeiro estágio e tensão no capacitor *C<sup>1</sup>*

Segundo a consideração feita no inicio para o primeiro circuito básico *buck-boost* a corrente no indutor *L1* é contínua. Fazendo o balanço de energia em *L1*, chega-se a expressão do ganho estático do circuito já encontrado em (3.3), e pode ser reecrito em (3.76).

$$
g_I = \frac{V_{C1}}{V_{in}} = \frac{D}{1 - D} \tag{3.76}
$$

Segundo a consideração de operação do conversor, a corrente no indutor *L1* é contínua. Assim, a tensão no capacitor *C1* do primeiro estágio é idêntica e expressa em (3.4) no MCC, reescrita como (3.77).

$$
V_{C1} = \frac{D}{1 - D} \cdot V_{in}
$$
 (3.77)

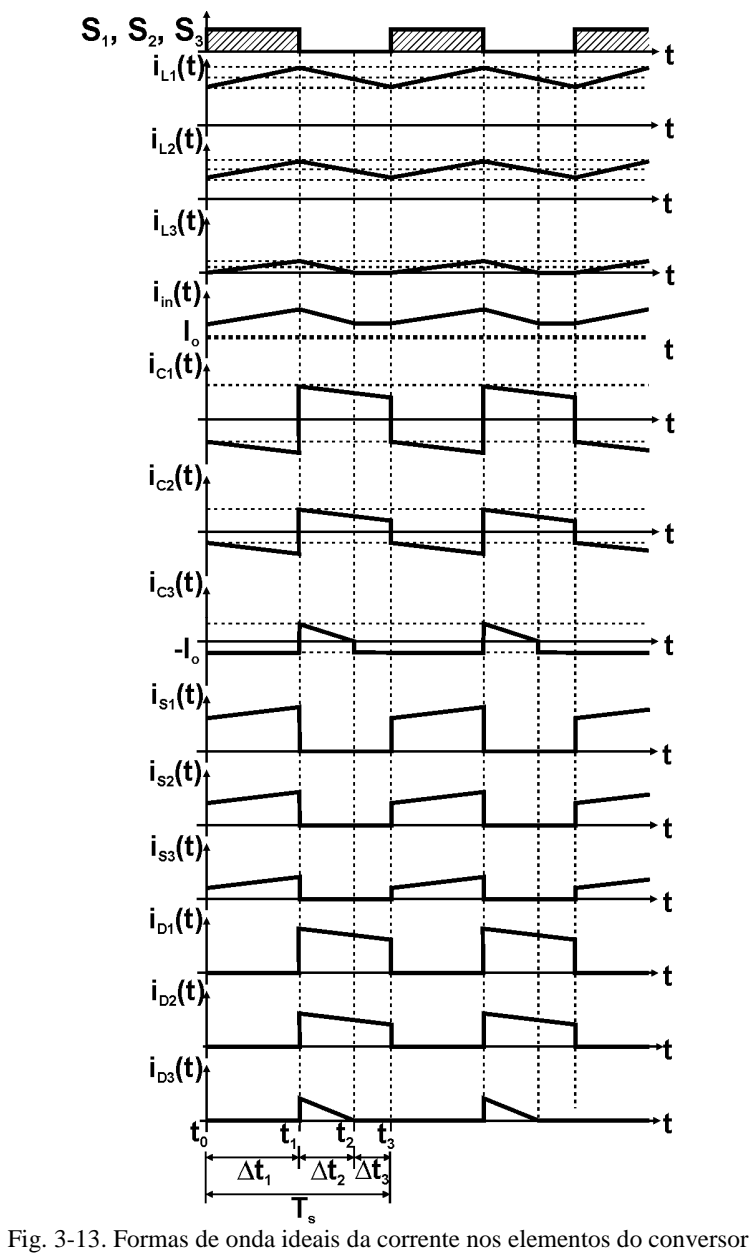

proposto no MCD em *L<sup>3</sup>* .

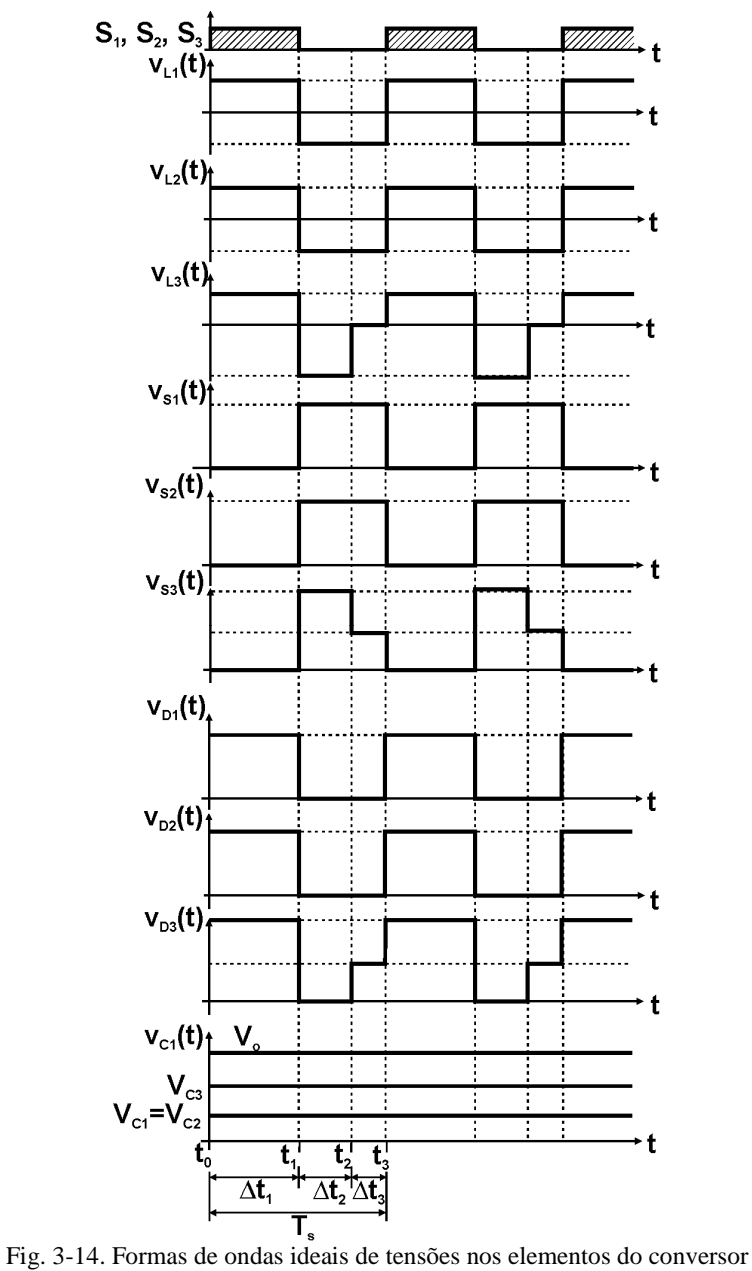

proposto em MCD em *L<sup>3</sup>* .

## b) Ganho estático do segundo estágio e tensão no capacitor *C<sup>2</sup>*

Segundo a consideração de operação do conversor, a corrente no indutor *L2* é contínua. Assim, o ganho estático do segundo estágio foi definido em (3.6), e pode ser reescrito na equação (3.78).

$$
g_{II} = \frac{V_{C2}}{V_{C1}} = \frac{D}{(1 - D)}
$$
(3.78)

A tensão no capacitor *C2* pode ser expressa em relação à tensão de entrada do conversor (3.7), e reescrita como (3.79).

$$
V_{C2} = \frac{D^2}{(1 - D)^2} V_{in}
$$
 (3.79)

c) Ganho estático do terceiro estágio e a tensão no capacitor *C<sup>3</sup>*

Para que seja possível a obtenção do ganho estático do terceiro estágio, primeiramente é necessário conhecer os intervalos de tempo das etapas de operação em MCD.

A Fig. 3-15 mostra os intervalos de tempo das etapas de operação  $\Delta t_1$ ,  $\Delta t_2$  e  $\Delta t_3$  relativos à primeira, segunda e terceira etapas respectivamente.

Observa-se que o intervalo de tempo  $\Delta t_1$  corresponde ao tempo de condução dos interruptores, visto na equação (3.2).

Na segunda etapa de operação, a corrente  $i_{L3}(t)$  decresce linearmente do valor máximo  $I_{1.3\text{max}}$  até zero. Sabendo disso e conhecendo o valor da tensão sobre o indutor na segunda etapa, que pode ser lido na Fig. 3-15, é possível escrever a equação (3.80).

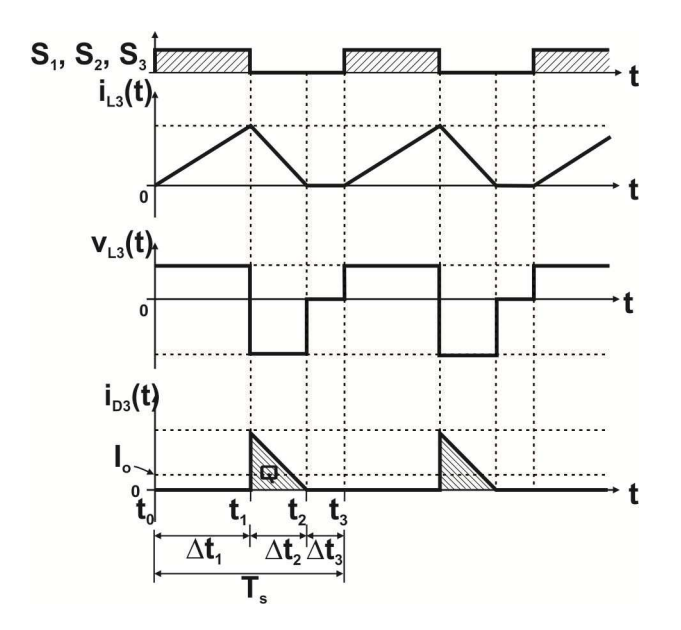

Fig. 3-15. Tensões e correntes sobre o indutor *L<sup>3</sup>* e de saída no MCD.

$$
0 = I_{L3\,\text{max}} - \frac{V_{C3}}{L_3} \cdot \Delta t_2 \tag{3.80}
$$

Da equação (3.80) isola-se Δ*t*<sub>2</sub> resultando em (3.81).

$$
\Delta t_2 = \frac{I_{L3\,\text{max}} \cdot L_3}{V_{C3}}\tag{3.81}
$$

E na primeira etapa de operação, a corrente  $i_{L3}(t)$  cresce linearmente de zero até o valor máximo  $I_{L3\text{max}}$ . Sabendo disso e conhecendo o valor da tensão sobre o indutor na primeira etapa, que também pode ser lido na Fig. 3-15, é possível escrever a equação (3.82).

$$
I_{L3\,\text{max}} = \frac{V_{C2} \cdot \Delta t_1}{L_3} = \frac{V_{C2} \cdot D \cdot T_s}{L_3} \tag{3.82}
$$

Então substituindo (3.82) em (3.81) resulta na equação (3.83).

$$
\Delta t_2 = \frac{V_{C2} \cdot D \cdot T_s}{V_{C3}}\tag{3.83}
$$

Os tempos  $\Delta t_1$  e  $\Delta t_2$  podem ser calculados com o auxilio das equações (3.2) e (3.83), respectivamente. Tendo esses valores e conhecendo o tempo  $\Delta t_3$ , pode ser calculado como mostra na equação (3.84).

$$
\Delta t_3 = T_s - \Delta t_1 - \Delta t_2 \tag{3.84}
$$

Assim ficam definidos os três valores de tempo de todas as etapas de operação.

Tendo a duração das etapas de operação, parte-se do cálculo do valor médio da corrente  $i_{D3}(t)$ , considerando a Fig. 3-15, para obter a carga *Q*.

Primeiramente faz-se o cálculo da carga indicada na Fig. 3-15. A carga *Q* pode ser calculada conforme apresentado na equação (3.85).

$$
Q = \frac{I_{L3\,\text{max}} \cdot \Delta t_2}{2} \tag{3.85}
$$

Substituindo as equações (3.82) e (3.83) em (3.85) e manipulando matematicamente, resulta na equação (3.86).

$$
Q = \frac{V_{C2}^2 \cdot D^2 \cdot T_s^2}{2 \cdot V_{C3} \cdot L_3}
$$
 (3.86)

O valor médio é dado pela carga dividida pelo período, assim pode-se escrever a equação (3.87).

$$
I_o = \frac{Q}{T_s} \tag{3.87}
$$

Substituindo a equação (3.86) em (3.87), manipulando matematicamente e efetuando as simplificações possíveis, resulta na equação (3.88).

$$
I_o = \frac{V_{C2}^2 \cdot D^2 \cdot T_s}{2 \cdot V_{C3} \cdot L_3}
$$
 (3.88)

Ou ainda, considerando a equação (3.83), também pode-se escrever  $I_0$  em função de  $\Delta t_2$  como mostra (3.89). Isto é útil nos casos em que o intervalo de  $\Delta t_2$  é previamente calculado.

$$
I_o = \frac{V_{C2} \cdot \Delta t_2}{2 \cdot L_3} \tag{3.89}
$$

Manipulando a equação (3.88) e sabendo que o período *T<sup>s</sup>* é o inverso da frequência de comutação *f<sup>s</sup>* , obtém-se a equação (3.90).

$$
\frac{2 \cdot L_3 \cdot f_s \cdot I_o}{V_{C2}} = \frac{V_{C2}}{V_{C3}} \cdot D^2
$$
 (3.90)

Assim, então, pode-se definir o ganho estático e a corrente de saída parametrizada como mostram as equações (3.91) e (3.92).

$$
g_{III} = \frac{V_{C3}}{V_{C2}}\tag{3.91}
$$

$$
\overline{I}_o = \frac{2 \cdot L_3 \cdot f_s \cdot I_o}{V_{C2}} \tag{3.92}
$$

Utilizando as equações (3.91) e (3.92) em (3.90) resulta a equação (3.93).

$$
\overline{I}_o = \frac{D^2}{g_{\text{III}}} \tag{3.93}
$$

Da equação (3.93) isola-se o ganho estático *gIII*, resultando na equação (3.94).

$$
g_{III} = \frac{D^2}{\overline{I}_o} \tag{3.94}
$$

A equação (3.94) será utilizada posteriormente no traçado da característica de saída do conversor.

A tensão no capacitor *C3* em relação à tensão de entrada é dada por (3.95).

$$
V_{C3} = g_{III} \cdot V_{C2} = \frac{D^2}{\overline{I}_o} \cdot \frac{D^2}{(1 - D)^2} \cdot V_{in}
$$
 (3.95)

## d) Tensão da saída e o ganho estático do conversor no MCD.

A expressão da tensão de saída do conversor proposto em MCD pode ser obtida como a soma das tensões nos capacitores  $C_1$ ,  $C_2$  e  $C_3$  e da tensão de entrada, conforme expresso em (3.96).

$$
V_o = V_{in} + V_{C1} + V_{C2} + V_{C3}
$$
 (3.96)

Assim, o ganho estático total do conversor CC-CC elevador tipo escada com três circuitos básicos *buck-boost* no MCD é dado pela expressão (3.97).

$$
G_T = 1 + \frac{D}{1 - D} + \frac{D^2}{(1 - D)^2} + \frac{D^4}{\overline{I}_o \cdot (1 - D)^2}
$$
(3.97)

## **3.5.4 O valor das indutâncias do conversor em MCD**

a) O valor da indutância em *L<sup>1</sup>*

A partir da condição dada com a condução da corrente contínua no indutor *L1* o valor da indutância é calculado como no caso em MCC, dado pela equação (3.29), e reescrito em (3.98).

$$
L_1 = \frac{V_{in} \cdot D}{\Delta I_{L1} \cdot f_s} \tag{3.98}
$$

b) O valor da indutância em *L<sup>2</sup>*

Acompanhando a condição dada para a condução de corrente contínua no indutor *L2* o valor da indutância é também determinado como no caso em MCC (3.38), e reescrito em (3.99).

$$
L_2 = \frac{V_{in} \cdot D^2}{\Delta I_{L2} \cdot f_s \cdot (1 - D)}
$$
(3.99)

c) O valor da indutância em *L<sup>3</sup>*

Sendo a condição de descontinuidade de corrente no indutor *L3* o valor da indutância é calculado apartir da expressão de corrente de saída parametrizada dada em (3.92), lembrando que o limite da descontinuidade máxima do circuito básico *buck-boost* é igual a 0,25 para uma razão cíclica de operação de 0,5. Portanto, para a operação do conversor proposto no MCD a indutância em *L3* pode ser calculada na equação (3.100).

$$
L_3 = \frac{\overline{I}_o \cdot V_{C2}}{2 \cdot f_s \cdot I_o}
$$
 (3.100)

## **3.5.5 Esforço de tensão nos interruptores**

Das condições feitas para a operação do conversor no MCD e da Fig. 3-14, pode-se calcular o valor máximo da tensão nos interruptores *S1*, *S2* e *S3* como apresentado nas equações (3.101), (3.102) e (3.103).

$$
V_{S1} = \frac{1}{(1 - D)} \cdot V_{in} \tag{3.101}
$$

$$
V_{S2} = \frac{D}{(1 - D)^2} \cdot V_{in}
$$
 (3.102)

$$
V_{S3} = \frac{\overline{I}_o \cdot D^2 + D^4}{\overline{I}_o \cdot (1 - D)^2} \cdot V_{in}
$$
 (3.103)

#### 3.6 **LIMITE DA DESCONTINUIDADE**

Segundo as condições feitas para a operação do conversor no MCD é possível determinar o limite da descontinuidade a partir do terceiro circuito básico *buck-boost*. No limite da descontinuidade o ganho estático do terceiro estágio *gIII* para a condução contínua e para a condução descontínua são iguais.

Igualando as expressões com base na equação (3.9) para o MCC e na equação (3.94) para o MCD do terceiro estágio, e reescrevendo, resulta na equação (3.104).

$$
g_{III} = \frac{D}{1 - D} = \frac{D^2}{\bar{I}_o}
$$
 (3.104)

Utilizando a definição de (3.104) pode-se isolar a razão cíclica *D* resultando na equação (3.105).

$$
D = \frac{g_{H}}{1 + g_{H1}}\tag{3.105}
$$

A equação (3.105) obtida para o MCC pode então ser substituída na equação (3.93). Desenvolvendo e realizando as simplificações possíveis, resulta na equação (3.106).

$$
\overline{I}_o = \frac{g_H}{\left(1 + g_H\right)^2} \tag{3.106}
$$

A equação define a curva limite entre o MCC e o MCD para o circuito básico *buck-boost* do terceiro estágio do conversor.

O valor máximo de  $I_o$  na curva limite de descontinuidade pode ser obtido derivando a equação (3.106) em relação à  $g_{II}$  e igualando a zero como mostra (3.107).

$$
\frac{d\overline{I}_o}{dg_{III}} = \frac{1 - g_{III}^2}{(1 + g_{III})} = 0
$$
\n(3.107)

Isolando *gIII* na equação (3.107) resulta na equação (3.108), que mostra o valor  $g_{I I I m a x}$  para o qual  $I_o$  é máximo na curva de descontinuidade.

$$
g_{IIImax} = 1 \tag{3.108}
$$

Substituindo (3.108) em (3.106) obtém-se (3.109) que define o valor máximo  $\overline{I}_{\text{max}}$  na curva de descontinuidade.

$$
\overline{I}_{omax} = 0,25\tag{3.109}
$$

O valor apresentado em (3.109) poderá ser lido posteriormente na característica de saída do terceiro circuito básico *buck-boost* do conversor.

No caso do conversor proposto integrando os três circuitos básicos *buck-boost* no MCD, o limite da descontinuidade é analisado na sequência. No limite da descontinuidade os valores de ganho estático do conversor para a condução contínua e para a condução descontínua são iguais.

Assim, igualando as expressões com base na equação (3.12) para o MCC e (3.97) para o MCD correspondentes ao ganho do conversor proposto, e rearranjando a igualdade, resulta na equação (3.110).

$$
G_T = \frac{(1-D)^2 + D^2}{(1-D)^3} = \frac{\overline{I}_o \cdot (1-D+D^2) + D^4}{\overline{I}_o \cdot (1-D)^2}
$$
(3.110)

Isolando  $I<sub>o</sub>$  na equação (3.110) resulta na equação (3.111), que define os pontos da curva do limite entre o MCC e o MCD do conversor, dada a razão cíclica de operação *D* para o conversor proposto.

$$
\overline{I}_o = \frac{D^4}{G_T \cdot (1 - D)^2 - 1 + D - D^2}
$$
(3.111)

Observando o valor máximo de corrente parametrizada  $\overline{I}_{\text{onax}}$  na equação (3.109) e o ganho estático do terceiro estágio *gIIImax* na curva limite de descontinuidade obtida para o terceiro estágio do conversor resulta válido também para ganho estático total do conversor, devido às considerações estabelecidas de descontinuidades só no indutor *L3*. No caso do conversor CC-CC de três circuitos *buck-boost* em escada no MCD, pode-se concluir que, o valor máximo do ganho estático do conversor resulta na equação (3.112).

$$
G_{Tmax} = 4 \tag{3.112}
$$

Os valores apresentados em (3.109) e (3.112) poderão ser lido posteriormente na característica de saída do conversor CC-CC de três circuitos básicos *buck-boost* integrados.

# 3.7 **CARACTERÍSTICA DE SAÍDA**

Após toda a análise apresentada até aqui se têm as equações necessárias para o traçado da característica de saída do terceiro estágio ou circuito básico *buck-boost* e a característica de saída do próprio conversor proposta neste capítulo.

## **3.7.1 Característica da saída do terceiro circuito básico** *buckboost* **ou terceiro estágio do conversor**

Com base nas equações (3.9) e (3.94) para o ganho estático do terceiro circuito básico *buck-boost* no MCC e no MCD respectivamente, e na equação (3.106) para o limite da descontinuidade, podem-se traçar as características de saída do terceiro circuito básico *buck-boost* correspondente ao terceiro estágio do conversor proposto, que pode ser visualizado na Fig. 3-16.

Na Fig. 3-16, a região 1 corresponde ao modo de condução descontínua e a região 2 ao modo de condução contínua, e a linha de traços corresponde o limite da descontinuidade do terceiro estágio ou circuito básico *buck-boost*.

#### **3.7.2 Característica de saída do conversor proposto.**

Com base nas equações (3.12) e (3.97) para o ganho estático no MCC e no MCD respectivamente, e na equação (3.111) para o limite da descontinuidade, dado o valor da razão cíclica de operação, podem-se traçar as características de saída do conversor proposto, que pode ser visualizado na Fig. 3-17.

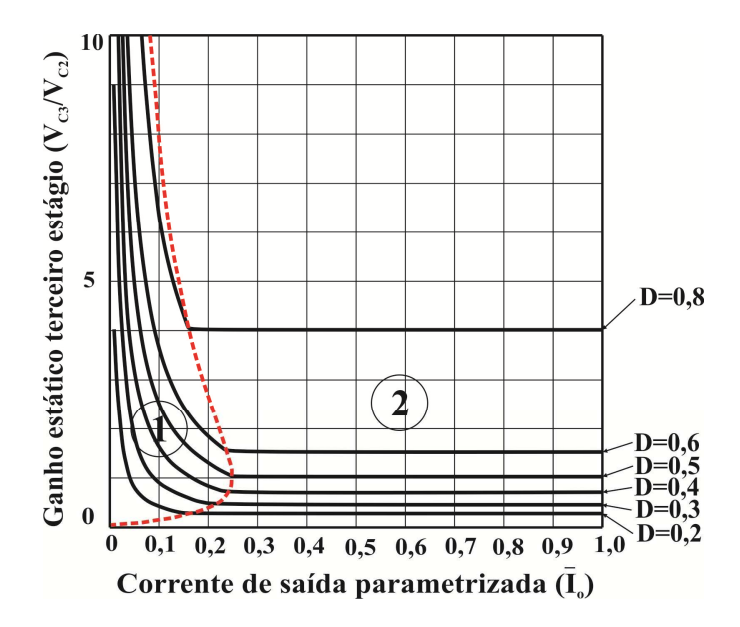

Fig. 3-16. Característica de saída do terceiro estágio.

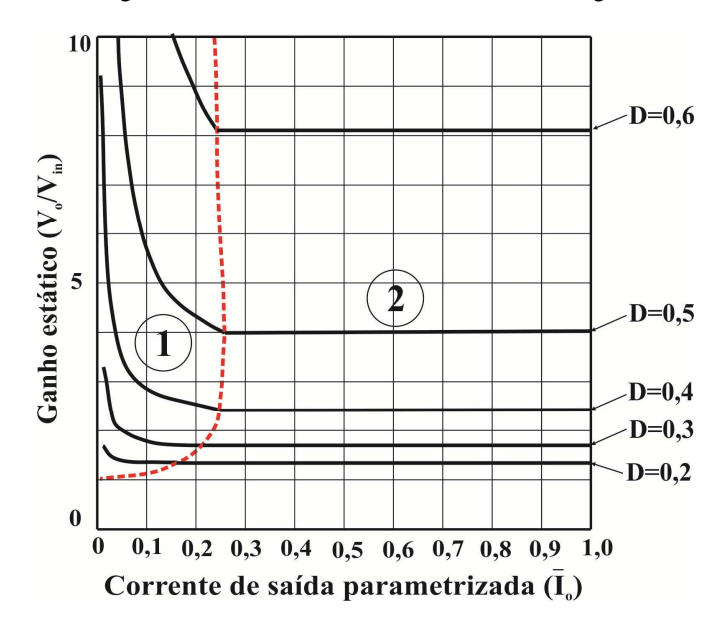

Fig. 3-17. Característica de saída do conversor proposto.

Na Fig. 3-17, a região 1 corresponde ao modo de condução descontínua e a região 2 ao modo de condução contínua, e a linha de traços corresponde ao limite da descontinuidade do conversor proposto.

Com objetivo de comprovar a validade da Fig. 3-17, no seguinte capítulo serão realizadas simulações com o conversor proposto operando em diferentes modos e regiões de operação.

# 3.8 **CONCLUSÃO**

Neste capítulo foi apresentado o estudo da estrutura do conversor proposto apresentando o alto ganho de tensão, não isolado baseado nos três circuitos básicos *buck-boost* integrados na forma de escada.

A análise realizada do conversor proposto mostra que o ganho estático, por exemplo, é de quatro vezes a tensão de entrada, duas vezes maior comparado com o conversor *boost* tradicional, se ambos operando com razão cíclica de 0,5.

O ganho estático da topologia pode ser acrescentado com o aumento do número de estágios e os esforços de tensão sobre os componentes do conversor serão sempre menores e dividos entre os componentes.

Um dos principais pontos de análise são os esforços de tensão sobre os interruptores. Verifica-se que, de fato, a tensão no interruptor é a metade da tensão de saída, e não atinge a máxima tensão envolvida na conversão. Chegou-se a conclusão de que a razão cíclica ótima de operação do conversor é igual a 0,5, tendo em conta o menor esforço de tensão nos semicondutores de potência e o ganho significativo de tensão da conversão.

# 4 **CAPÍTULO 4. DIMENSIONAMENTO E SIMULAÇÃO DO CONVERSOR CC-CC DE ALTO GANHO DE TENSÃO DE TRÊS CIRCUITOS BÁSICOS**  *BUCK BOOST* **INTEGRADOS**

# 4.1 **INTRODUÇÃO**

Inicialmente este capítulo apresenta o projeto e o dimensionamento do circuito de potência do conversor CC-CC de alto ganho de tensão baseado na integração de circuitos básicos *buck-boost*. As expressões desenvolvidas na análise teórica apresentada no capítulo anterior e as etapas fundamentais e procedimentos de dimensionamento serão aplicadas para realização do projeto [24].

O projeto e o dimensionamento do sistema de comando dos interruptores também serão apresentados baseados nos estudos de comando e controle dos conversores básicos.

Por fim, os resultados de simulação são apresentados através das formas de ondas obtidas a partir das especificações do conversor.

## 4.2 **CÁLCULOS PRELIMINARES**

Para o dimensionamento propriamente dito, cálculos simples de algumas variáveis são úteis, e poderão facilitar as fases seguintes do projeto do conversor proposto, cuja topologia a ser implementada será a topologia de três circuitos básicos *buck-boost* integrados desenvolvida no capítulo anterior e mostrada na Fig. 3-2, para o modo de condução contínua. As especificações do projeto são apresentadas na Tabela 4-1.

Conhecendo a frequência de comutação especificada, o período de comutação é calculado resultando na equação (4.1).

$$
T_s = \frac{1}{f_s} = 20 \text{ }\mu\text{s}
$$
 (4.1)

O valor médio da corrente de saída é calculado pela relação entre a potência é a tensão de saída, como mostra (4.2).

$$
I_o = \frac{P_o}{V_o} = 2.5 \text{ A}
$$
 (4.2)

| Especificações da estrutura              | Simbologia         | Valor    |
|------------------------------------------|--------------------|----------|
| Tensão de entrada                        | $V_{in}$           | 100V     |
| Tensão de saída                          | $V_{\alpha}$       | 400 V    |
| Potência nominal de saída                | $P_o$              | $1.0$ kW |
| Frequência de comutação                  | $f_s$              | 50 kHz   |
| Ondulação percentual de corrente         |                    |          |
| (em relação à corrente média no indutor) |                    |          |
| Ondulação máxima de corrente em $L_1$    | $\varDelta I_{L1}$ | 10 %     |
| Ondulação máxima de corrente em $L_2$    | $\Delta I_{L2}$    | 10 %     |
| Ondulação máxima de corrente em $L_3$    | $\Delta I_{L3}$    | 10 %     |
| Ondulação percentual de tensão           |                    |          |
| (em relação à tensão média no capacitor) |                    |          |
| Ondulação máxima de tensão em $C_1$      | $\Delta V_{CI}$    | $1\%$    |
| Ondulação máxima de tensão em $C_2$      | $\varDelta V_{C2}$ | $1\%$    |
| Ondulação máxima de tensão em $C_3$      | $\Delta V_{C3}$    | $1\%$    |

Tabela 4-1. Especificações gerais do projeto.

Fonte: Elaboração própria

Tendo a corrente, pode-se calcular a resistência de carga, resultando na equação (4.3).

$$
R_o = \frac{V_o}{I_o} = 160 \Omega \tag{4.3}
$$

Para o inicio do dimensionamento considera-se o conversor ideal, ou seja, com rendimento unitário. Então, pode-se calcular a potência de entrada em função da potência de saída, como mostrado em (4.4).

$$
P_{in} = \frac{P_o}{\eta} = 1.000 \text{ W}
$$
 (4.4)

O ganho estático do conversor é calculado pela relação (4.5).

$$
G_T = \frac{V_o}{V_{in}} = 4\tag{4.5}
$$

Conhecendo a relação do ganho estático em função da razão cíclica de operação é obtida a expressão dada por (4.6).

$$
4 = \frac{(1-D)^2 + D^2}{(1-D)^3}
$$
 (4.6)

Desenvolvendo e realizando as simplificações possíveis resulta a razão cíclica de operação em (4.7).

$$
D = 0.5\tag{4.7}
$$

Assim, os valores médios das tensões nos capacitores *C1*, *C2* e *C<sup>3</sup>* são dados pelas expressões (4.8), (4.9) e (4.10), respectivamente.

$$
V_{C1} = V_{in} \frac{D}{(1 - D)} = 100 \text{ V}
$$
 (4.8)

$$
V_{C2} = V_{in} \frac{D^2}{(1 - D)^2} = 100 \text{ V}
$$
 (4.9)

$$
V_{C3} = V_{in} \frac{D^3}{(1 - D)^3} = 100 \text{ V}
$$
 (4.10)

O valor médio da tensão de saída é a soma das tensões nos capacitores e da tensão de entrada, dado pela expressão (4.11).

$$
V_o = V_{in} + V_{C1} + V_{C2} + V_{C3} = 400
$$
 V (4.11)

Considerando os capacitores e indutores como fontes ideais de tensão e de corrente respectivamente, é calculado o valor médio da corrente nos componentes do conversor proposto no modo de condução contínua.

Conforme a consideração feita no inicio do capítulo, o valor médio da corrente nos capacitores *C1*, *C2* e *C3* é igual à zero. Então o valor médio da corrente no diodo *D3* é apresentado em (4.12).

$$
I_{D3} = I_o = 2.5 \text{ A} \tag{4.12}
$$

O valor médio da corrente que circula pelo indutor *L3* é dado pela expressão (4.13).

$$
I_{L3} = I_o \frac{1}{1 - D} = 5 \text{ A}
$$
 (4.13)

O valor médio da corrente que circula sobre o interruptor *S3* é dado pela expressão (4.14).

$$
I_{S3} = I_o \frac{D}{1 - D} = 2.5 \text{ A}
$$
 (4.14)

O valor médio da corrente que circula no diodo *D2* é igual ao valor médio da corrente no indutor *L3*, como dado em (4.15).

$$
I_{D2} = I_o \frac{1}{1 - D} = 5 \text{ A}
$$
 (4.15)

O valor médio da corrente que circula pelo indutor *L2* é dado pela expressão (4.16).

$$
I_{L2} = I_o \frac{1}{(1 - D)^2} = 10 \text{ A}
$$
 (4.16)

O valor médio da corrente que circula sobre o interruptor  $S_2$  é dado pela expressão (4.17).

$$
I_{S2} = I_o \frac{D}{(1 - D)^2} = 5 \text{ A}
$$
 (4.17)

O valor médio da corrente que circula no diodo *D1* é dado por (4.18).

$$
I_{D1} = I_o \cdot \frac{1 - D + D^2}{(1 - D)^2} = 7.5 \text{ A}
$$
 (4.18)

O valor médio da corrente que circula pelo indutor *L1* é dado pela expressão (4.19).

$$
I_{L1} = I_o \frac{1 - D + D^2}{(1 - D)^3} = 15 \text{ A}
$$
 (4.19)

O valor médio da corrente que circula sobre o interruptor *S2* é dado pela expressão

$$
I_{S1} = I_o \cdot \frac{D - D^2 + D^3}{(1 - D)^3} = 7.5 \text{ A}
$$
 (4.20)

Assim, o valor médio da corrente de entrada do conversor é dado por (4.21).

$$
I_{in} = I_o \cdot \frac{(1 - D)^2 + D^2}{(1 - D)^3} = 10 \text{ A}
$$
 (4.21)

## 4.3 **DIMENSIONAMENTO DOS INDUTORES**

Nos itens a seguir será discutido o cálculo das indutâncias, cálculo de valor eficaz e uma guia de cálculo para o dimensionamento, e escolha de núcleo, e fios para a confecção física do indutor *L1*, e que também será válida para a confecção física dos outros indutores do conversor proposto. As perdas de potência e o cálculo térmico nos indutores serão também avaliados.

## **4.3.1 Cálculo das indutâncias**

Segundo as especificações do projeto, as ondulações percentuais em relação ao valor médio da corrente nos indutores *L1*, *L2* e *L3*, são iguais. Assim, o valor absoluto da ondulação de corrente nos indutores no modo de condução contínua, é apresentado em (4.22), (4.23) e (4.24), respectivamente.

$$
\Delta I_{L1} = 10\% * I_{L1} = 1.5 \text{ A}
$$
 (4.22)

$$
\Delta I_{L2} = 10\% * I_{L2} = 1 \text{ A}
$$
\n(4.23)

$$
\Delta I_{L3} = 10\% * I_{L3} = 0.5 \text{ A}
$$
 (4.24)

Segundo os dados das especificações do projeto, o valor das indutâncias em *L1*, *L2* e *L3* do conversor é calculado como mostram as equações (4.25), (4.26) e (4.27), respectivamente.

$$
L_1 = \frac{V_{in} \cdot D}{\Delta I_{L1} \cdot f_s} = 666,67 \ \mu\text{H}
$$
 (4.25)

$$
L_2 = \frac{V_{in} \cdot D^2}{\Delta I_{L2} \cdot f_s \cdot (1 - D)} = 1.000 \ \mu\text{H}
$$
 (4.26)

$$
L_3 = \frac{V_{in} \cdot D^3}{\Delta I_{L3} \cdot f_s \cdot (1 - D)^2} = 2.000 \, \mu\text{H}
$$
 (4.27)

## **4.3.2 Cálculo do valor eficaz da corrente nos indutores**

Sendo conhecido o valor da indutância, a ondulação de corrente e a corrente média no indutor, é possível calcular o valor eficaz da corrente no período de comutação.

 Para o cálculo do valor eficaz da corrente no indutor é preciso conhecer o valor máximo e mínimo da corrente.

Assim, para o indutor *L1*, o valor máximo e mínimo da corrente, pode ser calculado com as expressões (4.28) e (4.29), respectivamente.

$$
I_{L1max} = I_o \frac{(1-D)+D^2}{(1-D)^3} + \frac{V_{in} \cdot D}{2 \cdot L_1 \cdot f_s} = 15,75 \text{ A}
$$
 (4.28)

$$
I_{L1min} = I_o \cdot \frac{(1-D)+D^2}{(1-D)^3} - \frac{V_{in} \cdot D}{2L_1 \cdot f_s} = 14,25 \text{ A}
$$
 (4.29)

Para o indutor *L2* o valor máximo e mínimo da corrente pode ser calculado através das equações (4.30) e (4.31), respectivamente.

$$
I_{L2max} = I_o \cdot \frac{1}{(1-D)^2} + \frac{V_{in} \cdot D^2}{2 \cdot L_2 \cdot f_s \cdot (1-D)} = 10,5 \text{ A} \quad (4.30)
$$

$$
I_{L2\min} = I_o \cdot \frac{1}{(1-D)^2} - \frac{V_{in} \cdot D^2}{2 \cdot L_2 \cdot f_s \cdot (1-D)} = 9.5 \text{ A} \tag{4.31}
$$

E para o indutor *L3* o valor máximo e mínimo da corrente pode ser calculado com auxilio das equações (4.32) e (4.33), respectivamente.

$$
I_{L3max} = I_o \cdot \frac{1}{1 - D} + \frac{V_{in} \cdot D^3}{2 \cdot L_3 \cdot f_s \cdot (1 - D)^2} = 5,25 \text{ A}
$$
 (4.32)

$$
I_{L3min} = I_o \cdot \frac{1}{1 - D} - \frac{V_{in} \cdot D^3}{2 \cdot L_3 \cdot f_s \cdot (1 - D)^2} = 4,75 \text{ A} \tag{4.33}
$$

De forma geral, o valor eficaz da corrente que circula pelo indutor *L1* é definido pela expressão.

$$
I_{L1.ef} = \sqrt{\frac{1}{T_s} \int_0^{T_s} \left[i_{L1}(t)\right]^2 dt}
$$
 (4.34)

Segundo a forma de onda de corrente ideal, que é apresentada na Fig. 4-1, verifica-se que, para um período de comutação, a corrente no indutor sofre uma descontinuidade em  $\Delta t_1 = DT$ , e, dessa forma, a função da corrente no indutor  $i_{L1}(t)$  é dividida em dois intervalos contínuos. Portanto, o cálculo do valor eficaz da corrente no indutor é definido a partir da função da corrente em cada um destes intervalos de  $\Delta t_1$  e  $\Delta t_2$ .

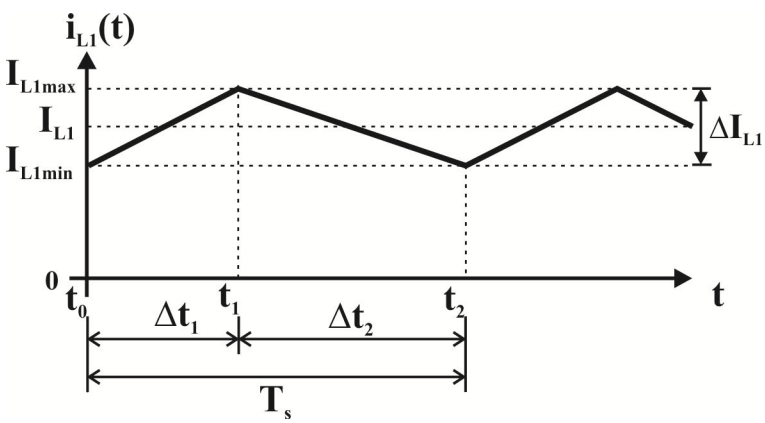

Fig. 4-1. Forma de onda de corrente no indutor para o MCC.

a) O valor eficaz da corrente no indutor *L<sup>1</sup>*

A seguir são definidas as expressões para o cálculo do valor eficaz da corrente no indutor *L1*.

A primeira função da corrente no intervalo  $\Delta t_1$  é definida pela expressão (4.35).

$$
i_{L1a}(t) = I_{L1min} + \frac{V_{in}}{L_1} \cdot t
$$
 (4.35)

E a segunda função da corrente no intervalo <sup>2</sup> <sup>∆</sup>*t* é definida pela expressão (4.36).

$$
i_{L1b}(t) = I_{L1max} - \frac{V_{in} \cdot D}{L_1 \cdot (1 - D)} \cdot t
$$
 (4.36)

Assim, o valor eficaz da corrente  $i_{L1}(t)$  é definido pela expressão (4.37).

$$
I_{L1ef}^{2} = \frac{1}{T_{s}} \cdot \int_{t_{0}}^{t_{1}} \left[ I_{L1min} + \frac{V_{in}}{L_{1}} t \right]^{2} dt +
$$
  
+ 
$$
\frac{1}{T_{s}} \cdot \int_{t_{1}}^{t_{2}} \left[ I_{L1max} - \frac{V_{in} \cdot D}{L_{1} \cdot (1 - D)} t \right]^{2} dt
$$
(4.37)

Aplicando e desenvolvendo a expressão (4.37), obtém-se a expressão (4.38) correspondente ao valor eficaz da corrente no indutor *L1* em função dos parâmetros do conversor.

$$
I_{L1ef} = \sqrt{I_o^2 \left[ \frac{(1-D)+D^2}{(1-D)^3} \right]^2 + \frac{V_{in} \cdot D^2}{12 \cdot L_1^2 \cdot f_s^2}} = 15,01 \text{ A}
$$
 (4.38)

b) O valor eficaz da corrente no indutor *L<sup>2</sup>*

A expressão que define o valor eficaz da corrente no indutor  $L_2$  é apresentada a seguir.

A primeira função da corrente no intervalo  $\Delta t_1$  é definida pela expressão (4.39).

$$
i_{L2a}(t) = I_{L2min} + \frac{V_{in} \cdot D}{L_2 \cdot (1 - D)} \cdot t
$$
 (4.39)

E a segunda função da corrente no intervalo <sup>2</sup> <sup>∆</sup>*t* é definida pela expressão (4.40).

$$
i_{L2b}(t) = I_{L2max} - \frac{V_{in} \cdot D^2}{L_2 \cdot (1 - D)^2} \cdot t
$$
 (4.40)

Portanto, o valor eficaz da corrente  $i_{L2}(t)$  é definido pela expressão (4.41).

$$
I_{L2ef}^{2} = \frac{1}{T_s} \int_{t_0}^{t_1} \left[ I_{L2min} + \frac{V_{in} \cdot D}{L_2 \cdot (1 - D)} \cdot t \right] dt +
$$
  
+ 
$$
\frac{1}{T_s} \int_{t_1}^{t_2} \left[ I_{L2max} - \frac{V_{in} \cdot D^2}{L_2 \cdot (1 - D)} \cdot t \right] dt
$$
 (4.41)

Aplicando e desenvolvendo a expressão (4.41), obtém-se a expressão (4.42) correspondente ao valor eficaz da corrente no indutor *L2* em função dos parâmetros do conversor.

$$
I_{L2ef} = \sqrt{I_o^2 \frac{1}{(1-D)^4} + \frac{V_{in}^2 \cdot D^4}{12 \cdot L_2^2 \cdot f_s^2 \cdot (1-D)^2}} = 10,00 \text{ A} \quad (4.42)
$$

c) O valor eficaz no indutor *L<sup>3</sup>*

Finalmente, a expressão que define o valor eficaz da corrente no indutor *L3* é apresentada a seguir.

A primeira função da corrente em  $L_3$  no intervalo  $\Delta t_1$  é definida pela expressão (4.43).

$$
i_{L3a}(t) = I_{L3\min} + \frac{V_{in} \cdot D^2}{L_3 \cdot (1 - D)^2} \cdot t
$$
 (4.43)

E a segunda função da corrente em  $L_3$  no intervalo  $\Delta t_2$  é definida pela expressão (4.44).

$$
i_{L3b}(t) = I_{L3max} - \frac{V_{in} \cdot D^3}{L_3 \cdot (1 - D)^3} \cdot t
$$
 (4.44)

Assim, o valor eficaz da corrente  $i_{I3}(t)$  é definido pela expressão (4.45).

$$
I_{L3ef}^{2} = \frac{1}{T_s} \int_{t_0}^{t_1} \left[ I_{L3min} + \frac{V_{in} \cdot D^2}{L_3 \cdot (1 - D)^2} \cdot t \right]^2 dt +
$$
  
+ 
$$
\frac{1}{T_s} \int_{t_1}^{t_2} \left[ I_{L3max} - \frac{V_{in} \cdot D^3}{L_3 \cdot (1 - D)^3} \cdot t \right]^2 dt
$$
 (4.45)

Aplicando e desenvolvendo a expressão (4.45), obtém-se a expressão (4.46) correspondente ao valor eficaz da corrente no indutor *L3* em função dos parâmetros do conversor.

$$
I_{L3ef} = \sqrt{I_o^2 \cdot \frac{1}{(1-D)^2} + \frac{V_{in}^2 \cdot D^6}{12 \cdot L_3^2 \cdot f_s^2 \cdot (1-D)^4}} = 5.0 \text{ A}
$$
 (4.46)

Finalmente, com o valor da indutância, o valor eficaz e médio da corrente no indutor, serão realizados o cálculo guia para a escolha do núcleo de ferrite e a bitola de cobre dos condutores e os detalhes da construção do indutor de alta frequência.

#### **4.3.3 Projeto físico do indutor** *L<sup>1</sup>*

Nesta seção serão apresentados as equações, os resultados dos cálculos e os detalhes da confecção física do indutor. As fases de cálculo, as equações e as especificações de materiais para construção do indutor *L1* serão também válidos para o projeto físico dos indutores *L2* e *L3*.

a) Escolha do núcleo de alta frequência

Para a escolha do núcleo será definida a densidade máxima de fluxo magnético *Bmax* igual a 0,3 T e densidade de máxima corrente *Jmax* de 400 A/cm<sup>2</sup>, e o fator de ocupação do cobre na janela  $K_w$  igual a 0,7. A escolha do núcleo é realizada através do resultado do produto de áreas. A equação (4.47) apresenta o produto de áreas correspodente ao

indutor *L1*, que deverá ser menor em relação ao produto das áreas do núcleo real [24].

$$
A_e \cdot A_w = \frac{L_1 \cdot I_{L1ef} \cdot I_{L1max}}{K_w \cdot B_{max} \cdot J_{max}} \cdot 10^4 = 18.758 \text{ cm}^4 \tag{4.47}
$$

A partir do resultado em (4.47) escolheu-se o núcleo de ferrite de alta frequência NEE-66/33/52 da Thornton Eletrônica Ltda. Os principais dados do núcleo fornecido pelo fabricante são apresentados na Tabela 4-2.

Tabela 4-2. Dados principais do núcleo NEE 65/33/52 da Thornton. **Especificações Símbolo Valor**  Área da seção da perna central *A<sup>e</sup>* 10,578 cm<sup>2</sup>  $\overrightarrow{A}$ rea da janela do carretel  $A_w$   $\overrightarrow{40,532 \text{ cm}^2}$ Produto de áreas *A<sub>e</sub>* A<sub>*u*</sub>  $57,946$  cm<sup>4</sup> Comprimento médio de uma espira *lme* 19,34 cm Volume efetivo  $V_e$  155,5 cm<sup>3</sup>

Fonte: Thornton Eletrônica Ltda.

Sendo escolhido o núcleo através do produto das áreas, calcula-se o número de espiras *Ne\_L1* arredondando para acima a fim de obter o número inteiro de espiras, como é apresentado na equação (4.48).

$$
N_{e_{-}L1} = \frac{L_1 \cdot I_{L1 \max}}{B_{\max} \cdot A_e} \cdot 10^4 = 33,1 \approx 34 \, \text{espiras} \tag{4.48}
$$

#### b) Cálculo do entreferro

Com o valor da constante de permeabilidade magnética no vácuo (μ<sub>0</sub>=4π10<sup>4</sup> H/m), o comprimento do entreferro δ é calculado através da expressão dada em (4.49).

$$
\delta = \frac{N_{e \_ L1}^2 \cdot \mu_0 \cdot A_e}{L_1} \cdot 10^{-2} = 0,23 \,\text{cm} \tag{4.49}
$$
No núcleo do tipo "E", o fluxo central na perna central se divide para cada perna lateral, e o resultado do comprimento do entreferro lateral *lg* é a metade do valor calculado em (4.49), como apresentado na equação (4.50).

$$
l_g = \frac{\delta}{2} = 0.115 \,\text{cm} \tag{4.50}
$$

c) Dimensionamento dos condutores

A área de cobre total da seção do chicote de condutores *Se\_L1* para o enrolamento do indutor *L1* é dada por (4.51).

$$
S_{e_{-}L1} = \frac{I_{L1ef}}{J_{\text{max}}} = 0,0375 \text{ cm}^2
$$
 (4.51)

Sendo considerado o efeito pelicular no condutor pela alta frequência, a profundidade de penetração ∆ é calculada através da expressão em (4.52).

$$
\Delta = \frac{7,5}{\sqrt{f_s}} = 0,034 \,\text{cm} \tag{4.52}
$$

A fim de aproveitar melhor o cobre em condutores de alta frequência o diâmetro máximo *dmax* que deverá ter a bitola é dado pela equação (4.53).

$$
d_{\text{max}} = 2 \cdot \Delta = 0,068 \,\text{cm} \tag{4.53}
$$

Apartir do resultado em (4.53) escolheu-se a bitola do condutor elementar, mas serão utilizados condutores em paralelo para facilitar o manuseio durante a confecção do indutor. O condutor escolhido é a bitola AWG 26 cujos dados principais são apresentados na Tabela 4-3.

Considerando os dados da bitola do condutor, o número de condutores em paralelo  $n_{cond~LI}$  para o enrolamento no indutor  $L_1$  é dado por (4.54) e deve ser arredondado de maneira a obter o próximo valor inteiro.

$$
n_{cond\_L1} = \frac{S_{e\_L1}}{S_{cobre}} = 29{,}15 \approx 30\tag{4.54}
$$

Tabela 4-3. Dados do fio de cobre esmaltado AWG 26.

| Especificação                          | <b>Símbolo</b>   | Valor                      |
|----------------------------------------|------------------|----------------------------|
| Àrea de cobre da seção do fio          | $S_{cobre}$      | $0,001287$ cm <sup>2</sup> |
| Area da seção do fio com<br>isolamento | $S_{isolado}$    | $0,001671$ cm <sup>2</sup> |
| Resistividade do fio para 100 °C       | $\rho_{\rm fio}$ | $0,001789 \Omega/cm$       |

Fonte: Thornton Eletrônica Ltda.

Finalmente, o comprimento do chicote *lchicote\_L1* para o enrolamento pode ser calculado através da equação (4.55), com base no comprimento médio de uma espira *lme* no núcleo escolhido.

$$
l_{\text{choice}_{-}LI} = l_{me} \cdot N_{e_{-}LI} = 657,56 \text{cm}
$$
 (4.55)

c) Possibilidade de execução

A área ocupada pelo enrolamento do indutor na janela do carretel *Aw.min* é dada pela expressão em (4.56).

$$
A_{w.\min} = \frac{N_{e\_{LI}} \cdot n_{cond\_{LI}} \cdot S_{isolado}}{K_w} = 2,435 \text{ cm}^2 \tag{4.56}
$$

O projeto do indutor pode ser executado se a relação entre a área ocupada pelo enrolamento e a área disponível na janela do carretel for menor ou igual à unidade. Dessa maneira, a relação (4.57) é respeitada e sua confecção é possível.

$$
\frac{A_{w \text{.min}}}{A_w} = 0,444 \ll 1,0\tag{4.57}
$$

d) Cálculo de perdas no cobre e perdas magnéticas

A resistência do cobre do enrolamento do indutor *Rcobre\_L1* é dada por (4.58).

$$
R_{cobre\_L1} = \frac{\rho_{fio} \cdot l_{\text{chicote\_L1}}}{n_{cond\_L1}} = 0,039 \,\Omega\tag{4.58}
$$

Tendo o valor dado pela equação (4.58), as perdas no cobre ou perdas Joule *Pcobre\_L1* são calculadas através de (4.59).

$$
P_{cobre\_L1} = R_{cobre\_L1} \cdot I_{Lleft}^2 = 8,83 \,\mathrm{W} \tag{4.59}
$$

Considerando os coeficientes de perdas magnéticas no núcleo de ferrite para o material IP12, como mostra na Tabela 4-4, as perdas magnéticas *Pnucleo* são calculadas através da equação (4.60).

$$
P_{nucleo} = \Delta B^{2,4} \left( K_h \cdot f_s + K_f \cdot f_s^2 \right) \cdot V_e = 0,72 \,\mathrm{W} \tag{4.60}
$$

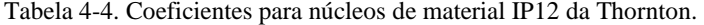

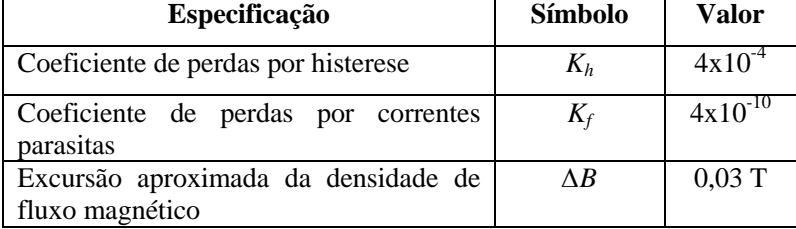

Fonte: Thornton Eletrônica Ltda.

Tendo o valor de perdas no cobre e de perdas magnéticas, as perdas totais *Ptot\_L1* são calculadas pela soma apresentada em (4.61).

$$
P_{tot\_L1} = P_{cobre\_L1} + P_{nucleo\_L1} = 9,55 \text{ W} \tag{4.61}
$$

e) Cálculo térmico

A resistência térmica do núcleo do indutor *Rtnucleo\_L1* é calculada através de (4.62).

$$
Rt_{nucleo\_L1} = 23 \cdot (A_e \cdot A_w)^{-0.37} = 5{,}12^{\circ}C/W \tag{4.62}
$$

A partir do resultado da equação de perdas totais e da resistência térmica no indutor é possível determinar a elevação de temperatura ∆*T*, como apresentada em (4.63).

$$
\Delta T = P_{tot \_LI} \cdot R t_{nucleo \_LI} = 48,93 \,^{\circ}\text{C}
$$
 (4.63)

O resumo dos resultados de cálculo para o dimensionamento do projeto físico do indutor *L1* é mostrado na Tabela 4-5.

| Especificações                                                           | Símbolo             | <b>Valor</b>               |
|--------------------------------------------------------------------------|---------------------|----------------------------|
| Produto de áreas requerido                                               | $A_e A_w$           | $18,76 \text{ cm}^4$       |
| Número de espiras                                                        | $N_{e\_LI}$         | 34 espiras                 |
| Comprimento do entreferro                                                | $l_{g\_LI}$         | $0,115$ cm                 |
| Área da seção do chicote<br>do<br>enrolamento                            | $S_{e\_LI}$         | $0,0375$ cm <sup>2</sup>   |
| máximo do condutor<br><b>Diâmetro</b><br>considerando o efeito pelicular | $d_{max}$           | 0,068 cm                   |
| Área de cobre da seção da bitola<br><b>AWG 26</b>                        | $S_{cobre}$         | $0,001287$ cm <sup>2</sup> |
| Número de condutores em paralelo                                         | $n_{cond \;LI}$     | 30                         |
| Comprimento do chicote                                                   | $l_{choice\_LI}$    | 657,56 cm                  |
| Área ocupada pelo enrolamento na<br>janela do carretel                   | $A_{w,min}$         | 2,435 cm <sup>2</sup>      |
| Possibilidade de execução                                                | $A_{w,min}$ / $A_w$ | 0,44                       |
| Resistência elétrica do cobre                                            | $R_{cobre\_L1}$     | $0,039 \Omega$             |
| Perdas no cobre                                                          | $P_{cobre\_LI}$     | 8,83 W                     |
| Perdas no núcleo                                                         | $P_{nucleo\_L1}$    | 0,72W                      |
| Perdas totais                                                            | $P_{tot\;LI}$       | 9,55 W                     |
| Resistência térmica do núcleo                                            | $Rt_{nucleo\_L1}$   | 5,12 °C/W                  |
| Elevação de temperatura                                                  | $\Lambda T$         | 48,93 °C                   |

Tabela 4-5. Resumo de resultados de cálculos do projeto físico de indutor *L<sup>1</sup>* .

Fonte: Elaboração própria

## **4.3.4 Projeto físico do indutor** *L<sup>2</sup>*

O projeto do indutor *L2* foi relizado seguindo os mesmos procedimentos e fases de cálculo na seção anterior e considerando os dados dos materiais do fio e do núcleo dados na Tabela 4-3 e Tabela 4-4, respectivamente.

Assim, para o indutor *L2* com o resultado do produto de áreas é escolhido o núcleo de ferrite NEE-66/33/39 da Thornton Eletrônica Ltda. Os principais dados desse núcleo são apresentados na Tabela 4-6.

| Especificações                  | <b>Símbolo</b> | Valor                    |
|---------------------------------|----------------|--------------------------|
| Àrea da seção da perna central  | $A_{\rho}$     | 7,527 $cm2$              |
| Àrea da janela do carretel      | $A_w$          | 3,835 $cm2$              |
| Produto de áreas                | $A_e A_w$      | $28,863$ cm <sup>4</sup> |
| Comprimento médio de uma espira | $l_{me}$       | 16,64 cm                 |
| Volume efetivo                  |                | $117,3$ cm <sup>3</sup>  |

Tabela 4-6. Dados principais do núcleo NEE 65/33/39 da Thornton.

Fonte: Thornton Eletrônica Ltda.

O resumo dos resultados do cálculo para o projeto físico do indutor *L2* considerando o núcleo escolhido NEE 66/33/39, pode ser apresentado na Tabela 4-7.

Tabela 4-7. Resultado de cálculos do projeto físico de indutor L2.

| Especificações                                                    | Símbolo      | Valor                      |
|-------------------------------------------------------------------|--------------|----------------------------|
| Produto de áreas requerido                                        | $A_e A_w$    | $12,505 \text{ cm}^4$      |
| Número de espiras                                                 | $N_{e\;L2}$  | 44 espiras                 |
| Comprimento do entreferro                                         | $l_{g\_L2}$  | $0,097$ cm                 |
| Área da seção do chicote<br>- do<br>enrolamento                   | $S_{e}$ $L2$ | $0,02501$ cm <sup>2</sup>  |
| máximo do condutor<br>Diâmetro<br>considerando o efeito pelicular | $d_{max}$    | $0,068$ cm                 |
| Área de cobre da seção da bitola<br><b>AWG 26</b>                 | $S_{cobre}$  | $0,001287$ cm <sup>2</sup> |

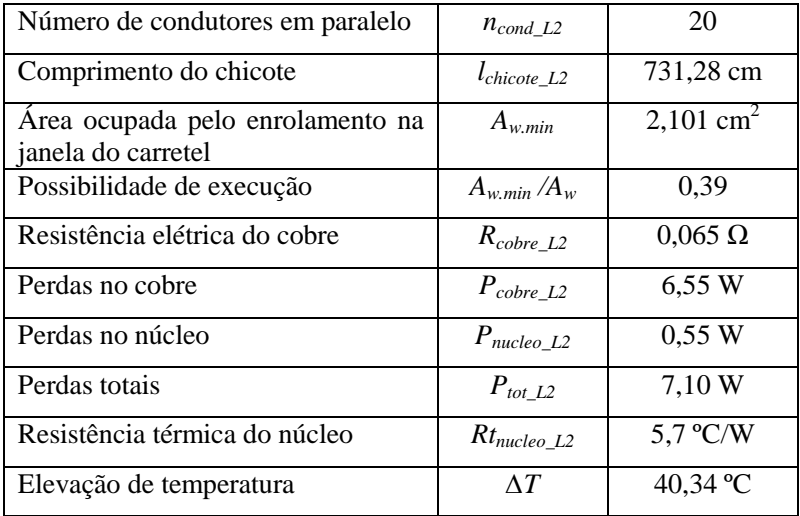

Fonte: Elaboração própria

# **4.3.5 Projeto físico do indutor** *L<sup>3</sup>*

O projeto do indutor *L3* foi relizado seguindo os mesmos procedimentos e as fases de cálculo no indutor *L1* e considerando os dados dos materiais do fio e do núcleo dados na Tabela 4-3 e Tabela 4-4, respectivamente.

Assim, para o indutor *L3* com o resultado do produto de áreas foi escolhido o núcleo de ferrite NEE 65/33/26, cujos dados principais são mostrados na Tabela 4-8.

| Especificações                  | Símbolo                       | Valor                    |
|---------------------------------|-------------------------------|--------------------------|
| Àrea da seção da perna central  | $A_{\rho}$                    | 5,018 cm <sup>2</sup>    |
| Àrea da janela do carretel      | $A_w$                         | 3,835 cm <sup>2</sup>    |
| Produto de áreas                | $A_e A_w$                     | $19,242$ cm <sup>4</sup> |
| Comprimento médio de uma espira | $l_{me}$                      | 14,04 cm                 |
| Volume efetivo                  | $V_{\scriptscriptstyle\rm e}$ | $78.2 \text{ cm}^3$      |

Tabela 4-8. Dados principais do núcleo NEE 65/33/26 da Thornton.

Fonte: Thornton Eletrônica Ltda.

O resumo dos resultados obtidos nos cálculos para o projeto físico do indutor  $L_3$  considerando o núcleo escolhido NEE 65/33/26, pode ser apresentado na Tabela 4-9.

| Especificações                                                       | Símbolo                                             | <b>Valor</b>               |
|----------------------------------------------------------------------|-----------------------------------------------------|----------------------------|
| Produto de áreas requerido                                           | $A_{\scriptscriptstyle e} A_{\scriptscriptstyle w}$ | $6,253$ cm <sup>4</sup>    |
| Número de espiras                                                    | $N_{e\_L3}$                                         | 66 espiras                 |
| Comprimento do entreferro                                            | $l_{g\_L3}$                                         | $0,073$ cm                 |
| Area da seção do chicote<br>do<br>enrolamento                        | $S_{e\_L3}$                                         | $0,012505$ cm <sup>2</sup> |
| máximo do<br>condutor<br>Diâmetro<br>considerando o efeito pelicular | $d_{max}$                                           | 0,068 cm                   |
| Área de cobre da seção da bitola<br><b>AWG 26</b>                    | $S_{cobre}$                                         | $0,001287$ cm <sup>2</sup> |
| Número de condutores em paralelo                                     | $n_{cond}$ L <sub>3</sub>                           | 15                         |
| Comprimento do chicote                                               | $l_{choice\_L3}$                                    | 970,2 cm                   |
| Área ocupada pelo enrolamento na<br>janela do carretel               | $A_{w,min}$                                         | 2,363 cm <sup>2</sup>      |
| Possibilidade de execução                                            | $A_{w\ min}/A_{w}$                                  | 0,43                       |
| Resistência elétrica do cobre                                        | $R_{cobre\_L3}$                                     | $0,116 \Omega$             |
| Perdas no cobre                                                      | $P_{cobre\_L3}$                                     | 2,90 W                     |
| Perdas no núcleo                                                     | $P_{nucleo\_L3}$                                    | 0,36 W                     |
| Perdas totais                                                        | $P_{tot\_L3}$                                       | 3,26 W                     |
| Resistência térmica do núcleo                                        | $Rt_{nucleo\_L3}$                                   | 6,6 °C/W                   |
| Elevação de temperatura                                              | $\Delta T$                                          | 21,49 °C                   |

Tabela 4-9. Resultado de cálculos do projeto físico de indutor *L<sup>3</sup>* .

Fonte: Elaboração própria

## 4.4 **DIMENSIONAMENTO DOS CAPACITORES**

Nos itens a seguir será discutida a escolha dos capacitores que conformam a topologia do conversor proposto com base na capacitância,

na resistência série-equivalente máxima  $R_{SE_{max}}$  e na corrente eficaz dos capacitores.

## **4.4.1 Dimensionamento do capacitor** *C<sup>1</sup>*

a) Cálculo da capacitância em *C<sup>1</sup>*

A ondulação absoluta de tensão no capacitor *C1* é calculada por  $(4.64)$ .

$$
\Delta V_{C1} = 1\% \cdot V_{C1} = 0,01 \frac{D}{(1-D)} V_{in} = 1 \text{ V}
$$
 (4.64)

O valor da capacitância pode ser calculado considerando a ondulação percentual especificada no projeto, resultando na equação  $(4.65)$ .

$$
C_1 = \frac{100 \cdot I_o \cdot \left[1 - D + D^2\right]}{V_{C1\%} \cdot V_{in} \cdot f_s \cdot (1 - D)} = 75 \ \mu\text{F}
$$
 (4.65)

Onde ∆*VC*1% é o valor da ondulação percentual especificada para o capacitor *C1*.

b) Cálculo do valor eficaz da corrente no capacitor *C<sup>1</sup>*

No geral, o valor eficaz da corrente que circula pelo capacitor *C<sup>1</sup>* pode ser definido através da expressão dada em (4.66) e será também válida para as grandezas nos capacitores *C2* e *C3*.

$$
I_{C1ef}^2 = \frac{1}{T_s} \int_{0}^{T_s} \left[ i_{C1}(t) \right]^2 dt \tag{4.66}
$$

Segundo a forma de onda da corrente ideal no capacitor, mostrada na Fig. 4-2, é definido o valor eficaz da corrente que circula através do capacitor  $C_1$ , através da expressão em (4.67).

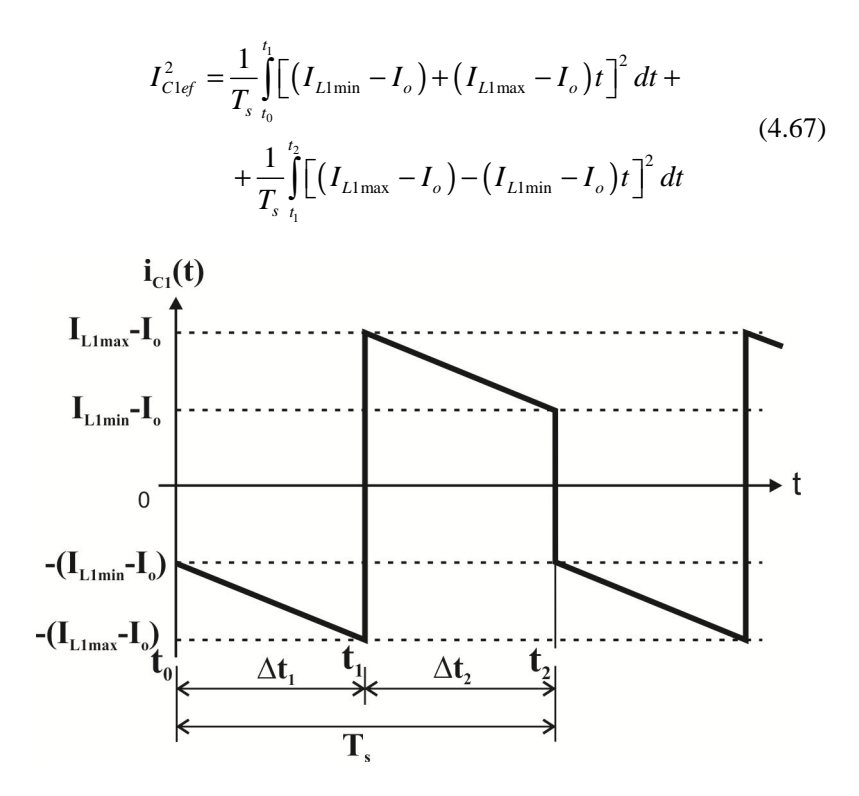

Fig. 4-2. Forma de onda da corrente no capacitor *C<sup>1</sup>* .

A partir da definição realizada na expressão (4.67), e considerando-se apenas os primeiros termos do resultado da integração, é possível obter o valor eficaz da corrente no capacitor  $C_1$ , como apresentado em (4.68).

$$
I_{C1ef} = \sqrt{\frac{I_o^2 \left(2D - 2D^2 + D^3\right)^2 + \frac{V_{in}^2 \cdot D^2}{4 \cdot L_1^2 \cdot f_s^2} + \frac{1}{2I_o \left(2D - 2D^2 + D^3\right)} \cdot \frac{V_{in} \cdot D^2}{L_1 \cdot f_s} (1 - 2D)}}
$$
\n
$$
= 12,51 \text{ A}
$$
\n
$$
(4.68)
$$

c) Cálculo da resistência série-equivalente máxima em *C<sup>1</sup>*

Um aspecto importante a ser considerado no dimensionamento do capacitor é sua resistência interna. A resistência interna deve ter o valor limitado para que a ondulação de tensão atenda as especificações de projeto. O valor limite é determinado pela resistência série-equivalente máxima *RSEmax* que é calculada pela relação entre a ondulação de tensão máxima no capacitor e a variação de corrente máxima no capacitor.

A partir da forma de onda ideal apresentada na Fig. 4-2, pode ser calculada a variação de corrente máxima dada pela expressão (4.69).

$$
\Delta I_{C1} = 2 \cdot (I_{L1\,\text{max}} - I_o) = 26,5\,\text{A} \tag{4.69}
$$

Assim, o cálculo da resistência série-equivalente máxima para o capacitor  $C_1$  é apresentado na equação (4.70).

$$
R_{SE, \text{max\_Cl}} = \frac{\Delta V_{C1}}{\Delta I_{C1}} = 0,038 \,\Omega \tag{4.70}
$$

Por fim, atendendo os critérios da capacitância em *C1* o valor eficaz da corrente e a resistência série-equivalente máxima, foi construído o banco de capacitores formado por ligações série e paralelo de dezesseis capacitores eletrolíticos B41856A9337M000 da *Epcos*, cujos dados nominais são apresentados na Tabela 4-10.

| ----                                                   |                |                          |  |
|--------------------------------------------------------|----------------|--------------------------|--|
| Especificações                                         | <b>Símbolo</b> | Valor                    |  |
| Tensão nominal                                         |                | 100V                     |  |
| Capacitância nominal                                   | C              | $330 \,\mathrm{\upmu F}$ |  |
| série-equivalente<br>Resistência<br>máxima (a 120 Hz), | $R_{SE120Hz}$  | $0.35 \Omega$            |  |
| série-equivalente<br>Resistência<br>máxima (10 kHz)    | $R_{SE10kHz}$  | $0,101 \Omega$           |  |
| Corrente eficaz máxima                                 | CA.max         | 1,7A                     |  |

Tabela 4-10. Principais dados do capacitor eletrolítico B41856A9337M000 da *EPCOS.*

Fonte: catálogo da *EPCOS*.

Da associação de capacitores eletrolíticos em série e em paralelo foi obtido o banco de capacitores para *C1* do valor eficaz da corrente igual a 13,60 A, uma capacitância total de 1.320 µF e o valor da resistência série-equivalente total *RSE\_C1* de 25,3 mΩ. Assim, as perdas de potência no banco de capacitores *C1* proveniente da resistência série equivalente *RSE\_C1* são dadas por (4.71).

$$
P_{C1} = R_{SE\_C1} \cdot I_{C1ef}^2 = 3,96 \,\mathrm{W} \tag{4.71}
$$

No banco de capacitores *C1* há associação de dois capacitores eletrolíticos ligados em série. Para garantir a equalização da tensão sobre esses capacitores, utilizaram-se resistores de igual valor, conectados em paralelo com cada capacitor eletrolítico B41856A9337M000. O cálculo do resistor de equalização *Req* foi realizado através da equação (4.72), fornecida pelo fabricante.

$$
R_{eq} = \frac{50 \cdot \Omega \cdot F}{C} = 0,151 \cdot 10^6 \approx 150 \,\text{k}\Omega\tag{4.72}
$$

## **4.4.2 Dimensionamento do capacitor** *C<sup>2</sup>*

a) Cálculo da capacitância em *C<sup>2</sup>*

A ondulação de tensão no capacitor *C2* é calculada por (4.73)

$$
\Delta V_{C2} = 1\% \cdot V_{C2} = 0,01 \frac{D^2}{(1-D)^2} V_{in} = 1 \text{ V}
$$
 (4.73)

O valor da capacitância pode ser calculado considerando a ondulação percentual especificada no projeto, resultando na equação  $(4.74)$ .

$$
C_2 = \frac{100 \cdot I_o \cdot (1 - D)}{V_{C2\%} \cdot V_{in} \cdot f_s \cdot D} = 50 \,\mu\text{F}
$$
\n(4.74)

Onde ∆*VC*2% é o valor da ondulação percentual especificada para o capacitor *C2.*

b) Cálculo do valor eficaz da corrente no capacitor *C<sup>2</sup>*

Segundo a forma de onda da corrente ideal no capacitor *C2*, mostrada na Fig. 4-3, pode ser definido o valor eficaz da corrente que circula pelo capacitor *C2* através da expressão dada em (4.75).

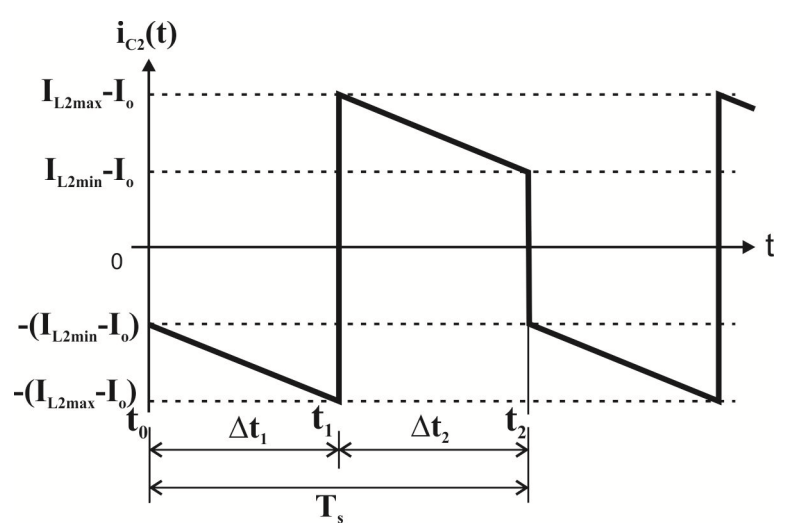

Fig. 4-3. Forma de onda da corrente ideal no capacitor *C<sup>2</sup>* .

$$
I_{C2ef}^{2} = \frac{1}{T_{s}} \int_{t_{0}}^{t_{1}} \left[ \left( I_{L2\min} - I_{o} \right) + \left( I_{L2\max} - I_{o} \right) t \right]^{2} dt +
$$
  
+ 
$$
\frac{1}{T_{s}} \int_{t_{1}}^{t_{2}} \left[ \left( I_{L2\max} - I_{o} \right) - \left( I_{L2\min} - I_{o} \right) t \right]^{2} dt
$$
 (4.75)

A partir da definição realizada na expressão (4.75) e considerando-se só os primeiros termos do resultado da integração, é possível obter o valor eficaz da corrente no capacitor *C2*, como apresentado em (4.76).

$$
I_{c2ef} = \sqrt{\frac{I_o^2 \left(2D - D^2\right)^2}{\left(1 - D\right)^4} + \frac{V_m^2 \cdot D^4}{4 \cdot L_2^2 \cdot f_s^2 \left(1 - D\right)^2}} = 7,51 \text{ A } (4.76)
$$
  
+
$$
I_o \frac{\left(2D - D^2\right)}{\left(1 - D\right)^2} \frac{V_m \cdot D^2}{L_2 \cdot f_s \left(1 - D\right)} (1 - 2D)
$$

c) Cálculo da resistência série-equivalente máxima em *C<sup>2</sup>*

A resistência serie-equivalente máxima deve ser de valor limitado para que a ondulação de tensão atenda às especificações de projeto no capacitor *C2*. Portanto, é preciso conhecer a variação máxima de corrente no capacitor, que pode ser calculada por (4.77) com base na forma de onda apresentada na Fig. 4-3.

$$
\Delta I_{C2} = 2 \cdot (I_{L2\,\text{max}} - I_o) = 8,0\,\text{A} \tag{4.77}
$$

Assim, a resistência série-equivalente máxima *RSE.max* para o capacitor *C2* é calculada pela relação entre a ondulação de tensão máxima no capacitor e a variação de corrente máxima no capacitor, como apresentado na equação (4.78)

$$
R_{SE, \text{max\_C2}} = \frac{\Delta V_{C2}}{\Delta I_{C2}} = 0,063 \,\Omega \tag{4.78}
$$

Por fim, atendendo os critérios do valor eficaz da corrente e a resistência série-equivalente máxima, foi construído o banco de capacitores formado por ligações série e paralelo de dez capacitores eletrolíticos B41856A9337M000 da *Epcos*, cujos dados nominais já foram apresentados na Tabela 4-10.

Da associação de dez capacitores eletrolíticos em série e em paralelo foi obtido o banco de capacitores para *C2* com o valor eficaz da corrente igual a 8,50 A, uma capacitância total de 825 µF e o valor da resistência série-equivalente total *RSE\_C2* de 40,4 mΩ. Assim, a perda de potência no banco de capacitores *C2* proveniente da resistência sérieequivalente  $R_{SEC2}$  é dada por (4.79).

$$
P_{C2} = R_{SE\_C3} \cdot I_{C2ef}^2 = 2,28 \,\mathrm{W} \tag{4.79}
$$

No banco de capacitores *C2* tem a associação de dois capacitores eletrolíticos ligados em série. Para garantir a equalização da tensão sobre os capacitores, utilizaram-se resistores de igual valor, conectados em paralelo com cada capacitor. O valor da resistência de equalização *Req* é de 150 kΩ, o que foi determinado anteriormente através da equação (4.72), fornecida pelo fabricante.

## **4.4.3 Dimensionamento do capacitor** *C<sup>3</sup>*

a) Cálculo da capacitância em *C<sup>3</sup>*

A ondulação absoluta de tensão no capacitor *C3* é calculada por (4.80).

$$
\Delta V_{C3} = 1\% \cdot V_{C3} = 0,01 \frac{D^3}{(1-D)^3} V_{in} = 1 \text{ V}
$$
 (4.80)

O valor da capacitância pode ser calculado considerando a ondulação percentual especificada no projeto, resultando na equação (4.81).

$$
C_3 = \frac{100 \cdot I_o \cdot (1 - D)^3}{\Delta V_{c3\%} \cdot V_{in} \cdot f_s \cdot D^2} = 25 \, \mu \tag{4.81}
$$

b) Cálculo do valor eficaz da corrente no capacitor *C<sup>3</sup>*

Segundo a forma de onda da corrente ideal no capacitor, mostrada na Fig. 4-4, é definido o valor eficaz da corrente que circula em *C3*, através da expressão dada em (4.82).

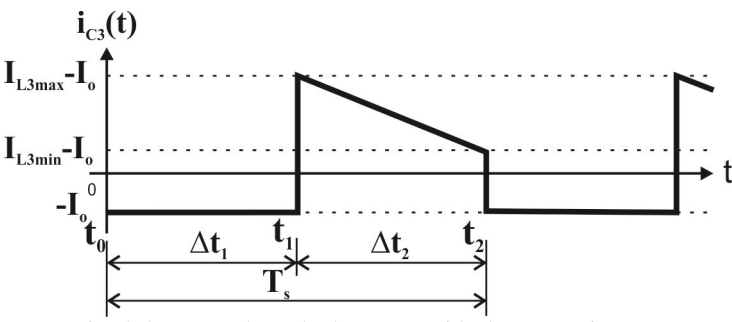

Fig. 4-4. Forma de onda de corrente ideal no capacitor *C<sup>3</sup>* .

$$
I_{C3ef}^{2} = \frac{1}{T_{s}} \int_{t_{0}}^{t_{1}} I_{o}^{2} dt +
$$
  
+ 
$$
\frac{1}{T_{s}} \int_{t_{1}}^{t_{2}} \left[ \left( I_{L3\text{max}} - I_{o} \right) - \left( I_{L3\text{min}} - I_{o} \right) t \right]^{2} dt
$$
 (4.82)

A partir da definição realizada na expressão (4.82) e considerando-se só os primeiros termos do resultado da integração, é possível obter o valor eficaz da corrente no capacitor  $C_2$ , como apresentado em (4.83).

$$
I_{C3ef} = \sqrt{\frac{I_o^2 D + I_o^2 \frac{D^2}{(1 - D)} + I_o \frac{V_{in} D^5}{L_3 \cdot f_s \cdot (1 - D)^2} + \frac{V_{in}^2 \cdot D^6}{4 \cdot L_3^2 \cdot f_s^2 \cdot (1 - D)^3}} = 2,50 \text{ A}
$$
\n(4.83)

c) Cálculo da resistência série-equivalente máxima em *C<sup>3</sup>*

Para o cálculo da resistência série-equivalente máxima no capacitor *C3* é preciso conhecer a variação máxima de corrente no capacitor, que pode ser expressa por (4.84) com base na forma de onda apresentada na Fig. 7-3.

$$
\Delta I_{C3} = I_{L3\text{max}} + 2 \cdot I_o = 10,25\text{ A}
$$
 (4.84)

Assim, a resistência série-equivalente máxima *RSE.max\_C3* para o capacitor *C3* é calculada pela relação entre a ondulação de tensão máxima no capacitor e a variação de corrente máxima no capacitor, como apresentado na equação (4.85)

$$
R_{SE, \text{max\_C3}} = \frac{\Delta V_{C3}}{\Delta I_{C3}} = 0,098 \,\Omega \tag{4.85}
$$

Por fim, atendendo os critérios de valor eficaz da corrente e a resistência série-equivalente máxima no capacitor *C3*, foi construído o

banco de capacitores formado por ligações série e paralelo de seis capacitores eletrolíticos B41856A9337M000 da *Epcos*, cujos dados nominais foram apresentados anteriormente na Tabela 4-10.

Da associação de seis capacitores eletrolíticos em série e em paralelo foi obtido o banco de capacitores para *C3* com o valor eficaz da corrente igual a 5,10 A, uma capacitância total de 495 µF e o valor da resistência série-equivalente total R*SE\_C3* de 67,3 mΩ. Assim, a perda de potência no banco de capacitores *C3* proveniente da resistência sérieequivalente  $R_{SE,C3}$  é dada por (4.86).

$$
P_{C3} = R_{SE\_C3} \cdot I_{C3ef}^2 = 0,42 \text{ W}
$$
 (4.86)

Assim, no banco de capacitores *C3* tem a associação de dois capacitores eletrolíticos ligados em série. Para garantir a equalização da tensão sobre esses capacitores, utilizaram-se resistores de igual valor, conectados em paralelo com cada capacitor. O valor da resistência de equalização *Req* é de 150 kΩ, o que foi calculado anteriormente através da equação (4.72), fornecida pelo fabricante.

## 4.5 **DIMENSIONAMENTO DOS INTERRUPTORES CONTROLADOS**

A seguir serão apresentados os esforços nos interruptores, o cálculo de perdas e o cálculo térmico para os interruptores do tipo *Metal-Oxide Semiconductor Field- Effect Transitor* (*MOSFET*). Essa tecnologia será empregada com a possibilidade de reduzir as perdas de condução nos interruptores do tipo *MOSFET* de tensão nominal baixa e de resistência de condução menor.

#### **4.5.1 Valor eficaz da corrente nos interruptores**

Lembrando que o valor eficaz da corrente que circula pelo interruptor *S1* do primeiro estágio é definido pela expressão (4.87).

$$
I_{S1.ef} = \sqrt{\frac{1}{T_s}} \int_{t_0}^{t_1} \left[ I_{L1min} + \frac{V_{in}}{L_1} \cdot t \right]^2 dt
$$
 (4.87)

Aplicando a definição (4.87), obtém-se o cálculo do valor eficaz de corrente no interruptor *S1* em função dos parâmetros do conversor, resultando na equação (4.88).

$$
I_{S1ef} = \sqrt{I_o^2 \left[ \frac{(1-D)+D^2}{(1-D)^3} \right]^2 D + \frac{V_m^2 \cdot D^3}{12 \cdot L_1^2 \cdot f_s^2}} = 10.61 \text{ A} \quad (4.88)
$$

O cálculo do valor eficaz da corrente no interruptor *S2* é definido pela expressão (4.89).

$$
I_{S2ef} = \sqrt{\frac{1}{T_s} \int_{t_0}^{t_1} \left[ I_{L2min} + \frac{V_{in} \cdot D}{L_2 \cdot (1 - D)} \cdot t \right]^2} dt
$$
 (4.89)

A partir da definição (4.89), obtém-se a expressão (4.90) correspondente ao valor eficaz da corrente no interruptor  $S_2$  em função dos parâmetros do conversor.

$$
I_{S2ef} = \sqrt{I_o^2 \frac{D}{(1-D)^4} + \frac{V_{in}^2 \cdot D^5}{12 \cdot L_2^2 \cdot f_s^2 \cdot (1-D)^2}} = 7,07 \text{ A}
$$
 (4.90)

Finalmente, o cálculo do valor eficaz da corrente em *S3* é definido pela expressão (4.91).

$$
I_{S3,ef} = \sqrt{\frac{1}{T_s} \int_{t_0}^{t_1} \left[ I_{L3\,min} + \frac{V_{in} \cdot D^2}{L_3 \cdot (1 - D)^2} \cdot t \right]^2} dt
$$
 (4.91)

Aplicando a expressão (4.91), obtém-se o valor eficaz da corrente no interruptor S<sub>3</sub>, em função dos parâmetros do conversor, resultando na equação (4.92).

$$
I_{S3ef} = \sqrt{I_o^2 \frac{D}{(1-D)^2} + \frac{V_{in}^2 \cdot D^7}{12 \cdot L_3^2 \cdot f_s^2 \cdot (1-D)^4}} = 3.54 \text{ A}
$$
 (4.92)

#### **4.5.2 Tensão máxima sobre os interruptores**

A tensão máxima sobre o interruptor *S1* quando este se encontra bloqueado é dada pela equação (4.93).

$$
V_{S1} = V_{in} + V_{C1} = V_{in} \frac{1}{(1 - D)} = 200 \text{ V}
$$
 (4.93)

A tensão máxima sobre o interruptor *S2* quando este se encontra bloqueado é dada pela equação (4.94).

$$
V_{S2} = V_{C1} + V_{C2} = V_{in} \frac{D}{(1 - D)^2} = 200 \text{ V}
$$
 (4.94)

Finalmente, a tensão máxima no interruptor *S3* quando este se encontra bloqueado é dada pela equação (4.95).

$$
V_{S3} = V_{C2} + V_{C3} = V_{in} \frac{D^2}{(1 - D)^3} = 200 \text{ V}
$$
 (4.95)

### **4.5.3 Cálculo de perdas nos interruptores**

Sendo o objetivo de melhorar o desempenho do conversor e conforme os esforços de tensão e de corrente calculado e a disponibilidade comercial adotou-se o semicondutor de potência *MOSFET IRFP264* da *International Rectifier*. Os principais dados desse componente são apresentados na Tabela 4-11, extraídos do catálogo do fabricante.

As perdas nos interruptores se dividem em perdas de condução e perdas de comutação. O interruptor *MOSFET* utilizado no projeto foi escolhido com base nos resultados dos cálculos dos esforços de tensão e corrente que foram apresentados.

Através das curvas apresentadas no catálogo do fabricante do *MOSFET* IRFP264 é possível obter os valores corrigidos da resistência de condução e da corrente de condução no dreno para a temperatura de junção do projeto. Assim, para a temperatura de junção de 125 ºC encontrou-se a resistência de condução de *RDS(on)*=0,158 Ω, e a corrente

nominal de condução corrigida no dreno do interruptor de  $I<sub>D</sub>=17$  A, que também satisfaz para os esforços apresentados nos resultados.

| Descrição                      | Simbologia                       | Valor            |
|--------------------------------|----------------------------------|------------------|
| Tensão de bloqueio             | $V_{(BR)DS}$                     | 250 V            |
| Corrente contínua              | $I_D \otimes (T_C=25 \degree C)$ | 38 A             |
| Corrente contínua              | $I_D @ (T_C=100 °C)$             | 24 A             |
| Tensão no gate                 | $\rm V_{GS}$                     | $\pm 20$ V       |
| Temperatura de junção          | $T_I$                            | $-55 + 150$ °C   |
| Resistência de condução        | $R_{DS(on)}$                     | $0,075 \Omega$   |
| Potência de dissipação         | $P_D @ (T_C=25 °C)$              | 280 W            |
| Resistência térmica junção-    | $R_{\Theta$ JC                   | $0,45$ °C/W      |
| cápsula                        |                                  |                  |
| Resistência térmica cápsula-   | $R_{\rm \Theta CS}$              | $0,24$ °C/W      |
| dissipador.                    |                                  |                  |
| Resistência térmica<br>junção- | $R_{\Theta JA}$                  | $40^{\circ}$ C/W |
| ambiente                       |                                  |                  |
| Tempo de subida                |                                  | 99 ns            |
| Tempo de descida               | tr                               | $92$ ns          |

Tabela 4-11. Principais dados do *MOSFET IRFP264.*

Fonte: IRFP264 catálogo da *International Rectifier*.

No geral, as perdas de condução e as perdas de comutação do *MOSFET* podem ser calculadas por (4.96) e (4.97), respectivamente.

$$
P_{cond} = R_{DS(on)} \cdot I_D^2 \cdot \frac{\Delta t_1}{T_s} \tag{4.96}
$$

$$
P_{com} = \frac{V_{BR} \cdot I_D}{2} \cdot \frac{t_r}{T_s} + \frac{V_{BR} \cdot I_D}{2} \cdot \frac{t_f}{T_s}
$$
(4.97)

Onde  $I_D$  – corrente média que circula pelo interruptor durante a condução.

Assim, para o interruptor *S1* as perdas de condução, as perdas de comutação e as perdas totais são dadas em (4.98), (4.99) e (4.100), respectivamente.

$$
P_{cond\_S1} = R_{DS(on)} \cdot I_{L1}^2 \cdot D = 17,72 \text{ W}
$$
 (4.98)

$$
P_{com\_S1} = \frac{(V_{in} + V_{C1}) \cdot I_{L1}}{2 \cdot T_s} \cdot (t_r + t_f) = 14,33 \text{ W} \tag{4.99}
$$

$$
P_{\Theta S1} = P_{cond\_S1} + P_{com\_S1} = 32,04 \,\mathrm{W} \tag{4.100}
$$

No interruptor *S2* as perdas de condução, as perdas de comutação e as perdas totais são calculadas por (4.101), (4.102) e (4.103), respectivamente.

$$
P_{cond\_S2} = R_{DS(on)} \cdot I_{L2}^2 \cdot D = 7,88 \,\mathrm{W} \tag{4.101}
$$

$$
P_{com\_S2} = \frac{(V_{C1} + V_{C2}) \cdot I_{L2}}{2 \cdot T_s} \cdot (t_r + t_f) = 9,55 \text{ W} \tag{4.102}
$$

$$
P_{\Theta S2} = P_{cond\_S2} + P_{com\_S2} = 17,43 \,\mathrm{W} \tag{4.103}
$$

Finalmente, no interruptor *S3* as perdas de condução, as perdas de comutação e as perdas totais são calculadas por (4.104), (4.105) e (4.106), respectivamente.

$$
P_{cond\_S3} = R_{DS(on)} \cdot I_{L3}^2 \cdot D = 1,97 \text{ W} \tag{4.104}
$$

$$
P_{com\_S3} = \frac{(V_{C2} + V_{C3}) \cdot I_{L3}}{2 \cdot T_s} \cdot (t_r + t_f) = 4,78 \text{ W} \tag{4.105}
$$

$$
P_{\theta S3} = P_{cond\_S3} + P_{com\_S3} = 6,74 \,\mathrm{W} \tag{4.106}
$$

#### **4.5.4 Cálculo térmico nos interruptores**

Conhecendo as perdas nos interruptores é possível avaliar a necessidade do uso do dissipador de calor e realizar a escolha do mesmo através do cálculo térmico. O cálculo térmico deve ser realizado de maneira que cada componente semicondutor não ultrapasse o limite de temperatura de junção estabelecido pelo fabricante.

No geral, o cálculo da resistência térmica junção-ambiente máxima *R*Θ*JAmax* no interruptor permitida para que a junção de cada componente semicondutor não ultrapasse a temperatura junção *T<sup>J</sup>* de operação desejada, é dado por (4.107). Nessa equação *Ta* é a temperatura ambiente adotada pelo projetista e *Ptotal* é a perda total do componente.

$$
R_{\Theta J A \max} = \frac{T_J - T_a}{P_{total}} \tag{4.107}
$$

Se a resistência térmica junção-ambiente do semicondutor *R*Θ*JA* recomendado pelo fabricante for menor que a *R*Θ*JAmax*, não é necessário o uso de dissipador. Se for maior, deve-se escolher um dissipador com resistência térmica dissipador-ambiente para o interruptor *R*Θ*AS*, que é calculado por (4.108).

$$
R_{\Theta SA} = R_{\Theta J A \max} - R_{\Theta J C} - R_{\Theta CS} \tag{4.108}
$$

Na equação (4.108), *R*Θ*JAmax* é calculado por (4.107), *R*Θ*JC* é a resistência térmica junção-cápsula e *R<sub>ΘCS</sub>* é a resistência térmica de contato cápsula-dissipador obtidas no catálogo do fabricante.

A verificação da temperatura de junção final do interruptor *TJfinal* com o dissipador escolhido pode ser feita com o auxilio da equação (4.109).

$$
T_{\text{Jfinal}} = T_a + \left(R_{\Theta\text{J}C} + R_{\Theta\text{CS}} + R_{\Theta\text{SA}}\right) \cdot P_{\text{total}} \tag{4.109}
$$

A temperatura de junção final *TJfinal* com o uso de dissipador deve ser menor ou igual à temperatura de junção de operação do semicondutor *T<sup>J</sup>* .

O respectivo cálculo térmico dos interruptores *MOSFET* IRFP264 é realizado para a temperatura de junção (*TJ*) de 125 ºC, a temperatura ambiente (*Ta*) de 40 ºC, e os dados de resistências térmicas são mostrados na Tabela 4-11.

Assim, no interruptor *S1* a resistência térmica junção-ambiente máxima *R*Θ*JÁmax\_S1* é calculada por (4.107), que substituindo valores resulta na equação (4.110).

$$
R_{\Theta J A \max_{\sim} S1} = \frac{T_J - T_a}{P_{\Theta S1}} = \frac{125 - 40}{32,04} = 2,65 \,^{\circ}\text{C/W} \tag{4.110}
$$

Como o resultado de (4.110) é menor que a resistência térmica junção-ambiente do componente  $R_{\Theta I}$ , o uso do dissipador é necessário. A escolha da resistência térmica dissipador-ambiente *R*Θ*SÁ\_S1* para o componente é feita com o auxilio da equação (4.111).

$$
R_{\Theta SA \_ SI} = R_{\Theta J A \max \_ SI} - R_{\Theta JC} - R_{\Theta CS} = 1,96 \,^{\circ} \text{C/W} \tag{4.111}
$$

No interruptor *S2* a resistência térmica junção-ambiente máxima *R*Θ*JÁmax\_S2* é calculada por (4.112)

$$
R_{\Theta J A \max_{\sim} S2} = \frac{T_J - T_a}{P_{\Theta S2}} = \frac{125 - 40}{17,43} = 4,88 \,^{\circ}\text{C/W} \tag{4.112}
$$

Como o resultado de (4.112) é menor que a resistência térmica junção-ambiente do componente *R*Θ*JA*, o uso do dissipador é necessário. A escolha da resistência térmica dissipador-ambiente *R*Θ*SÁ\_S2* para o componente é feita com o auxilio da equação (4.113).

$$
R_{\text{OSA}\_S2} = R_{\text{OJA}\,\text{max}\_S2} - R_{\text{OJC}} - R_{\text{OCS}} = 4.19 \,^{\circ}\text{C/W} \quad (4.113)
$$

Finalmente, no interruptor *S3* a resistência térmica junçãoambiente máxima *R*Θ*JÁmax\_S3* é calculada por (4.114).

$$
R_{\Theta J A \max_{\sim} S3} = \frac{T_J - T_a}{P_{\Theta S3}} = \frac{125 - 40}{6,74} = 12,60 \,^{\circ}\text{C/W} \tag{4.114}
$$

Como o resultado de (4.114) é menor que a resistência térmica junção-ambiente do componente *R*Θ*JA*, o uso do dissipador é necessário. A escolha da resistência térmica dissipador-ambiente *R*<sub>ΘSÁ S3</sub> do dissipador é feita com o auxilio da equação (4.115).

$$
R_{\Theta SA \_S3} = R_{\Theta JA \_S3} - R_{\Theta JC} - R_{\Theta CS} = 11.91 \,^{\circ} \text{C/W} \tag{4.115}
$$

#### 4.6 **DIMENSIONAMENTO DOS DIODOS**

A seguir serão apresentados os esforços de tensão e corrente sobre os diodos, o cálculo das perdas e o cálculo térmico para os diodos ultrarrápidos. Os esforços são calculados com base nas formas de ondas de corrente e tensão ideais nos diodos apresentadas na Fig. 3-4 e na Fig. 3-5, respectivamente.

#### **4.6.1 Valor médio da corrente nos diodos**

A Fig. 4-5 mostra a forma de onda da corrente  $i_{D1}(t)$ , e o valor médio da corrente no diodo *D1* pode ser calculado pela expressão dada em (4.116).

$$
I_{D1} = \frac{1}{T_s} \int_{t_1}^{t_2} \left( I_{L1\,\text{max}} - \frac{V_{C1}}{L_1} \cdot t \right) dt \tag{4.116}
$$

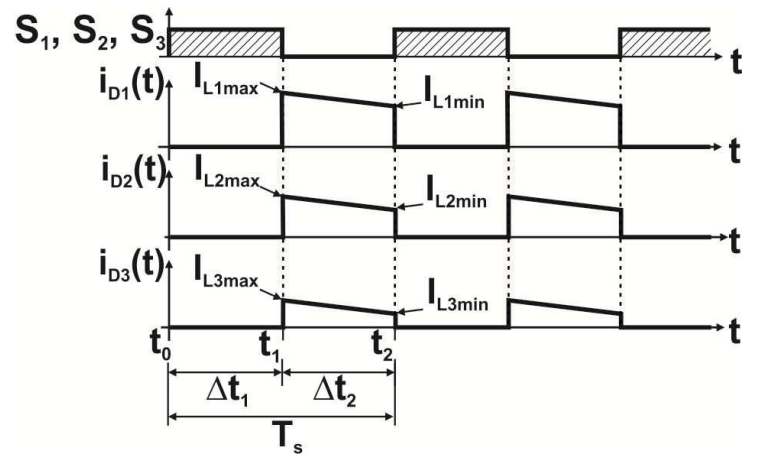

Fig. 4-5. Forma de onda da corrente ideal nos diodos.

Calculando a integral em (4.116), substituindo as expressões (4.28) e (4.8) e efetuando as simplificações possíveis resulta em (4.117).

$$
I_{D1} = I_o \frac{1 - D + D^2}{(1 - D)^2} = 7,5 \text{ A}
$$
 (4.117)

A corrente ideal no diodo *iD2(t)* é mostrada na Fig. 4-5 e o valor médio da corrente pode ser calculado pela expressão dada em (4.118).

$$
I_{D2} = \frac{1}{T_s} \int_{t_1}^{t_2} \left( I_{L2\,\text{max}} - \frac{V_{C2}}{L_2} \cdot t \right) dt \tag{4.118}
$$

Calculando a integral em (4.118), e substituindo as expressões (4.30) e (4.9) e efetuando as simplificações possíveis resulta em (4.119).

$$
I_{D2} = I_o \frac{1}{(1 - D)} = 5.0 \text{ A}
$$
 (4.119)

Finalmente, com a corrente no diodo ideal  $i<sub>D3</sub>(t)$  é mostrada na Fig. 4-5 e o valor médio da corrente pode ser calculado através da expressão dada em (4.120).

$$
I_{D3} = \frac{1}{T_s} \int_{t_1}^{t_2} \left( I_{L3\,\text{max}} - \frac{V_{C3}}{L_3} \cdot t \right) dt \tag{4.120}
$$

Calculando a integral em (4.120) e substituindo as expressões (4.32) e (4.10) e efetuando as simplificações possíveis resulta em (4.121).

$$
I_{D3} = I_o = 2,5 \,\text{A} \tag{4.121}
$$

## **4.6.2 Valor eficaz da corrente nos diodos**

Para calcular o valor eficaz da corrente que circula pelo diodo *D<sup>1</sup>* utiliza-se a expressão (4.122).

$$
I_{D1ef} = \sqrt{\frac{1}{T_s} \int_{t_1}^{t_2} \left[ I_{L1max} - \frac{V_{in} \cdot D}{L_1 \cdot (1 - D)} t \right]^2} dt
$$
 (4.122)

Aplicando a definição (4.122), obtém-se o cálculo do valor eficaz de corrente no diodo *D1* em função dos parâmetros do conversor, resultando na equação (4.123).

$$
I_{D1ef} = \sqrt{\frac{I_o^2 \frac{(1 - D + D^2)^2}{(1 - D)^5} + (1 - D^2)^2}{I_o^2 \cdot (1 - D^2)}}
$$
 = 10,61 A (4.123)

O cálculo do valor eficaz da corrente no diodo *D2* é definido pela expressão (4.124).

$$
I_{D2ef} = \sqrt{\frac{1}{T_s} \int_{t_1}^{t_2} \left[ I_{L2max} - \frac{V_{in} \cdot D^2}{L_2 \cdot (1 - D)^2} t \right]^2} dt
$$
 (4.124)

A partir da definição (4.124), obtém-se a expressão (4.125) correspondente ao valor eficaz da corrente no diodo *D2* em função dos parâmetros do conversor.

$$
I_{D2ef} = \sqrt{I_o^2 \frac{1}{(1-D)^3} + \frac{V_{in}^2 \cdot D^4}{12 \cdot L_2^2 \cdot f_s^2 \cdot (1-D)}} = 7,07 \text{ A } (4.125)
$$

Finalmente, o cálculo do valor eficaz da corrente no diodo *D3* é definido pela expressão (4.126).

$$
I_{D3ef} = \sqrt{\frac{1}{T_s} \int_{t_1}^{t_2} \left[ I_{L3max} - \frac{V_{in} \cdot D^3}{L_3 \cdot (1 - D)^3} t \right]^2} dt
$$
 (4.126)

Aplicando a expressão (4.126), obtém-se o valor eficaz da corrente no diodo *D3*, em função dos parâmetros do conversor, resultando na equação (4.127).

$$
I_{D3ef} = \sqrt{I_o^2 \frac{1}{(1-D)} + \frac{V_{in}^2 \cdot D^6}{12 \cdot L_3^2 \cdot f_s^2 \cdot (1-D)^3}} = 3.54 \text{ A} \quad (4.127)
$$

#### **4.6.3 Tensão de reversa máxima sobre os Diodos**

A tensão de reversa máxima sobre o diodo *D1* é igual à tensão no interruptor  $S<sub>1</sub>$  durante o bloqueio, como mostra (4.128).

$$
V_{D1} = V_{in} + V_{C1} = V_{in} \frac{1}{(1 - D)} = 200 \text{ V}
$$
 (4.128)

A tensão de reversa máxima sobre o diodo *D2* quando este se encontra bloqueado é dada pela equação (4.129).

$$
V_{D2} = V_{C1} + V_{C2} = V_{in} \frac{D}{(1 - D)^2} = 200 \text{ V}
$$
 (4.129)

Finalmente, a tensão de reversa máxima sobre o diodo *D3* quando este se encontra bloqueado é dada pela equação (4.130).

$$
V_{D3} = V_{C2} + V_{C3} = V_{in} \frac{D^2}{(1 - D)^3} = 200 \text{ V}
$$
 (4.130)

## **4.6.4 Cálculo de perdas nos diodos**

As perdas nos diodos, assim como apresentado para os interruptores, se dividem em perdas de condução e perdas de comutação ou de bloqueio.

No geral, as perdas de potência em condução do diodo são feitas com base nos esforços da corrente e da tensão em condução direta do diodo. A Fig. 4-6 apresenta a forma de onda de tensão e de corrente durante a condução e na Fig. 4-7 o detalhe da corrente e da tensão instantânea durante o bloqueio do diodo.

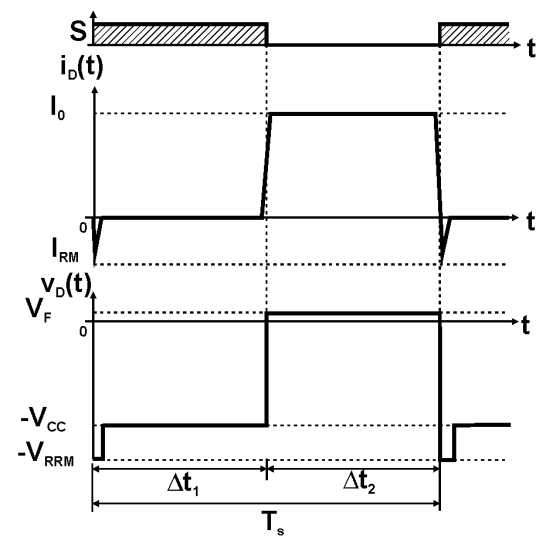

Fig. 4-6. Forma de onda de corrente e de tensão no diodo.

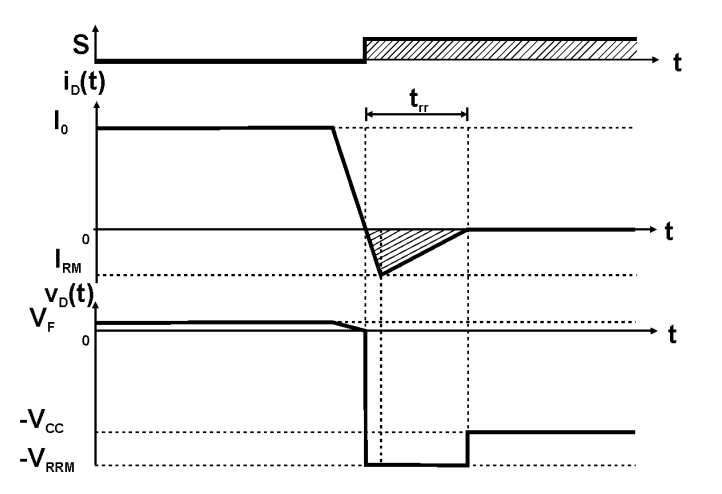

Fig. 4-7. Detalhe da corrente e de tensão durante o bloqueio do diodo.

Assim é possível definir as expressões das perdas de condução e as perdas durante o bloqueio no diodo em (4.131) e (4.132), respectivamente.

$$
P_{cond} = V_F \cdot I_{Dmd} + r_T \cdot I_{Def}^2 \tag{4.131}
$$

$$
P_{blq} = 0, 5 \cdot I_{RM} \cdot V_{RRM} \frac{t_{rr}}{T_s}
$$
 (4.132)

Onde, *VF* é a tensão em condução direta do diodo, *IDmd* o valor médio da corrente no diodo, *IDef* a corrente eficaz no diodo, *IRM* a corrente de recuperação reversa máxima,  $V_{RRM}$  a tensão reversa máxima e *trr* o tempo de recuperação reversa.

Conforme os esforços de tensão e de corrente calculados anteriormente para os diodos dos três estágios do conversor, adotou-se o diodo ultrarrápido *STTH3003CW* da *STMicroelectronics*. Os principais dados desse componente são apresentados na Tabela 4-12, fornecidos pelo fabricante.

| I abeia $4-12$ . Finicipals dados do diodo 311115005C $W$ . |                         |                 |  |
|-------------------------------------------------------------|-------------------------|-----------------|--|
| Descrição                                                   | Simbologia              | Valor           |  |
| Tensão reversa máxima                                       | $V_{RRM}$               | 300 V           |  |
| Corrente média direta ( $T_c$ =135 °C)                      | $I_{F(AV)}$             | 15A             |  |
| Corrente eficaz direta                                      | $I_{F(RMS)}$            | 30 A            |  |
| Tensão direta de condução                                   | $\rm V_F$               | $1,0 \text{ V}$ |  |
| Resistência de condução direta                              | $r_T$                   | $0.017 \Omega$  |  |
| Temperatura de junção                                       | $T_{J}$                 | $-65 + 175$ °C  |  |
| Resistência térmica junção-cápsula                          | $R_{\Theta$ JC          | 2,0 °C/W        |  |
| Resistência<br>térmica<br>cápsula-                          | $R_{\rm \Theta CS}$     | $0.1$ °C/W      |  |
| dissipador                                                  |                         |                 |  |
| Resistência<br>térmica<br>junção-                           | $R_{\Theta J\acute{A}}$ | 50 °C/W         |  |
| ambiente, cápsula TO 247                                    |                         |                 |  |
| Corrente de recuperação<br>reversa                          | $I_{RM}$                | 8,5 A           |  |
| máxima                                                      |                         |                 |  |
| Tempo de recuperação reversa                                | $\rm t_{rr}$            | $40$ ns         |  |

Tabela 4-12. Principais dados do diodo *STTH3003CW.*

Fonte: STTH3003CW *data sheet of International Rectifier*.

Portanto, considerando os dados do diodo fornecidos pelo fabricante e os esforços de tensão e de corrente nos componentes calcula-se as perdas de condução, as perdas de bloqueio e as perdas totais.

No diodo *D1*, as perdas de condução, as perdas de bloqueio e as perdas totais, são dadas por (4.133), (4.134) e (4.135), respectivamente.

$$
P_{cond\_D1} = V_F \cdot I_{D1} + r_T \cdot I_{D1ef}^2 = 7,54 \text{ W} \tag{4.133}
$$

$$
P_{blq\_D1} = 0,5 \cdot (0,3 \cdot I_{L1}) \cdot (V_{in} + V_{C1}) \cdot \frac{t_{rr}}{T_s} = 0,9 \text{ W} \qquad (4.134)
$$

$$
P_{\Theta D1} = P_{cond\_D1} + P_{blq\_D1} = 8,44 \,\mathrm{W} \tag{4.135}
$$

No diodo *D2*, o os cálculos de perdas de condução, perdas de bloqueio e perdas totais são dados por (4.136), (4.137) e (4.138), respectivamente.

$$
P_{cond\_D2} = V_F \cdot I_{D2} + r_T \cdot I_{D2ef}^2 = 4,6 \text{ W} \tag{4.136}
$$

$$
P_{blq_D22} = 0.5 \cdot (V_{C1} + V_{C2}) \cdot (0.3 \cdot I_{L2}) \cdot \frac{t_{rr}}{T_s} = 0.6 \,\mathrm{W} \qquad (4.137)
$$

$$
P_{\Theta D2} = P_{cond\_D2} + P_{blq\_D2} = 5,20 \,\mathrm{W} \tag{4.138}
$$

Finalmente, no diodo *D3* as perdas de condução, as perdas de bloqueio e as perdas totais são calculadas por (4.139), (4.140) e (4.141), respectivamente.

$$
P_{cond\_D3} = V_F \cdot I_{D3} + r_T \cdot I_{D3ef}^2 = 2,09 \,\text{W} \tag{4.139}
$$

$$
P_{blq\_D3} = 0.5 \cdot (V_{C2} + V_{C3}) \cdot (0.3 \cdot I_{L3}) \cdot \frac{t_{rr}}{T_s} = 0.3 \,\mathrm{W} \qquad (4.140)
$$

$$
P_{\Theta D3} = P_{cond\_D3} + P_{blq\_D3} = 2,39 \,\mathrm{W} \tag{4.141}
$$

## **4.6.5 Cálculo térmico**

O cálculo térmico dos diodos é realizado de maneira semelhante à apresentada anteriormente para o cálculo térmico dos interruptores ativos. Também deve ser avaliada a necessidade da utilização de

dissipador de calor para manter a junção do componente dentro do limite de temperatura estabelecido pelo fabricante.

O cálculo térmico dos diodos STTH3003CW é realizado para a temperatura de junção de 125 ºC, a temperatura ambiente de 40 ºC, e os dados de resistência térmica da Tabela 4-12.

Para o diodo *D1*, a resistência térmica junção-ambiente máxima *R*Θ*JÁmax\_D1* é calculada pela equação (4.142).

$$
R_{\Theta J A \max_{-} D1} = \frac{T_J - T_a}{P_{\Theta D1}} = \frac{125 - 40}{8,44} = 10,07 \,^{\circ}\text{C/W} \tag{4.142}
$$

Como o resultado de (4.142) é menor que a resistência térmica junção-ambiente do componente, o uso do dissipador é necessário. A resistência térmica dissipador-ambiente *R*Θ*SÁ\_D1* para a escolha do dissipador é feita com o auxilio da equação  $(4.143)$ .

$$
R_{\Theta SA \_D1} = R_{\Theta J A \max \_D1} - R_{\Theta JC} - R_{\Theta CS} = 7,97 \,^{\circ}\text{C/W} \quad (4.143)
$$

Para o diodo *D2* a resistência térmica junção-ambiente máxima *R*Θ*JÁmax\_D2* é calculada por (4.144)

$$
R_{\Theta J A \max_{\Omega} D2} = \frac{T_J - T_a}{P_{\Theta D2}} = \frac{125 - 40}{5,20} = 16,34 \,^{\circ}\text{C/W} \tag{4.144}
$$

Como o resultado de (4.144) é menor que a resistência térmica junção-ambiente do componente, o uso do dissipador é necessário. A resistência térmica dissipador-ambiente *R*Θ*SÁ\_D2* para a escolha do dissipador é feita com o auxilio da expressão em (4.145).

$$
R_{\text{OSA}\_D2} = R_{\text{OJA}\,\text{max}\_D2} - R_{\text{OJC}} - R_{\text{OCS}} = 14,24 \,^{\circ}\text{C/W} \quad (4.145)
$$

Finalmente, para o diodo *D3* a resistência térmica junçãoambiente máxima *R*Θ*JÁmax\_D3* é calculada por (4.146)

$$
R_{\Theta J A \max_{-} D3} = \frac{T_J - T_a}{P_{\Theta D3}} = \frac{125 - 40}{2,39} = 35,6 \,^{\circ}\text{C/W} \tag{4.146}
$$

Como o resultado de (4.146) é menor que a resistência térmica junção-ambiente do componente, o uso de dissipador de calor é necessário. A resistência térmica dissipador-ambiente *R*Θ*SÁ\_D3* para a escolha do dissipador é feita com o auxilio da expressão em (4.145).

$$
R_{\Theta SA \_D3} = R_{\Theta J A \max \_D3} - R_{\Theta J C} - R_{\Theta CS} = 33,50 \, \text{°C/W} \quad (4.147)
$$

Como todos os semicondutores precisam da utilização de dissipador de calor, então foi decidido pela escolha de um único dissipador de calor e para a fixação de todos os componentes nele.

#### **4.6.6 Dimensionamento de dissipador de calor único**

O dissipador de calor único será dimensionado para a troca de calor, e fixação de todos os elementos semicondutores de potência do conversor. Assim, serão fixados no dissipador três interruptores *MOSFET* IRFP 264 e três diodos ultrarrápidos de alta frequência STTH3003CW.

O dimensionamento do dissipador de calor único consiste na determinação da resistência térmica dissipador-ambiente ( $R_{\Theta d\phi}$ ). Assim, o sistema de dissipação de calor pode ser representado no circuito equivalente térmico análogo ao elétrico como mostra a Fig. 4-8.

Sendo assim, a soma total das perdas de cada um dos semicondutores de potência utilizados é apresentada em (4.148).

$$
P_{\text{O}TotSD} = P_{\text{OS1}} + P_{\text{OS2}} + P_{\text{OS3}} +
$$
  
+  $P_{\text{OD1}} + P_{\text{OD2}} + P_{\text{OD3}} = 72,24 \text{ W}$  (4.148)

Adotou-se a temperatura ambiente *Ta* de 40º C e a temperatura de junção *T<sup>j</sup>* igual a 125º C, que será a menor das temperaturas de junção dos semicondutores utilizados.

A temperatura na cápsula de cada um dos interruptores e dos diodos é calculada através da expressão (4.149).

102

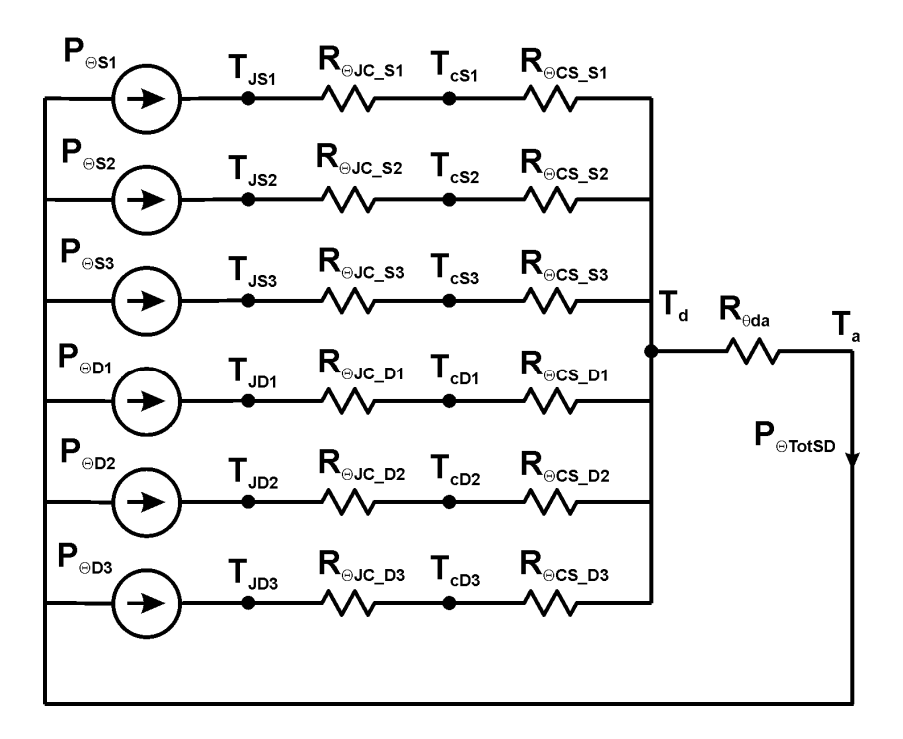

Fig. 4-8. Circuito equivalente térmico dos semicondutores do conversor.

$$
T_{c} = T_{J} - P_{\Theta} \cdot R_{\Theta JC} \Rightarrow \begin{cases} T_{cS1} = 110, 6\text{ }^{\circ}\text{C} \\ T_{cS2} = 117, 2\text{ }^{\circ}\text{C} \\ T_{cS3} = 122, 0\text{ }^{\circ}\text{C} \\ T_{cD1} = 108, 1\text{ }^{\circ}\text{C} \\ T_{cD2} = 114, 6\text{ }^{\circ}\text{C} \\ T_{cD3} = 120, 2\text{ }^{\circ}\text{C} \end{cases} \Rightarrow T_{c} = 108.1\text{ }^{\circ}\text{C} \quad (4.149)
$$

Portanto, adota-se a menor temperatura de cápsula encontrada em (4.149) para o cálculo da temperatura no dissipador de cada um dos componentes, como mostrado em (4.150).

$$
T_{d} = T_{c} - P_{\Theta} \cdot R_{\Theta CS} \Rightarrow \begin{cases} T_{dS1} = 100, 4 \text{ }^{\circ}\text{C} \\ T_{dS2} = 103, 9 \text{ }^{\circ}\text{C} \\ T_{dS3} = 106, 5 \text{ }^{\circ}\text{C} \\ T_{dD1} = 107, 3 \text{ }^{\circ}\text{C} \\ T_{dD2} = 107, 6 \text{ }^{\circ}\text{C} \\ T_{dD3} = 107, 9 \text{ }^{\circ}\text{C} \end{cases} \Rightarrow T_{d} = 100, 4 \text{ }^{\circ}\text{C} \text{ (4.150)}
$$

Assim, adota-se a menor temperatura no dissipador do interruptor *S1* encontrada em (4.150), para o cálculo da resistência térmica dissipador-ambiente do dissipador único, que é dado pela expressão (4.151).

$$
R_{\Theta da} = \frac{T_d - T_a}{P_{\Theta ToS}} = 0,837 \,^{\circ} \text{C/W} \tag{4.151}
$$

Por disponibilidade de materiais, foi escolhida uma peça de dissipador de alumínio de 300 mm de cumprimento da *HS-21577* de *HS Beneficiamento de Alumínio Ltda*. Do catálogo deste fabricante, o dissipador utilizado apresenta uma resistência térmica do dissipadorambiente igual a 0,52º C/W/4". E assim, aplicando as correções de cumprimento para a peça de alumínio o valor da resistência térmica final do dissipador *R*Θ*da\_final* resulta ser de 0,33 º C/W. Utilizando esse dissipador, a temperatura final no dissipador é apresentada na equação (4.152).

$$
T_{d \text{ final}} = T_a + P_{TotSD} \cdot R_{\Theta da \text{ final}} = 63,76 \,^{\circ}\text{C} \tag{4.152}
$$

Finalmente, a temperatura de junção mais crítica corresponde ao interruptor  $S<sub>1</sub>$ , como é apresentado em (4.153).

$$
T_{J\_S1} = T_d + (R_{\Theta JC} + R_{\Theta CS}) \cdot P_{\Theta S1} = 85,87 \,^{\circ}C \tag{4.153}
$$

Assim, pode-se concluir que a temperatura da junção no componente crítico com o dissipador único está dentro do limite estabelecido.

# 4.7 **SIMULAÇÕES DE CONVERSOR**

A etapa de simulação do circuito de potência proposto tem como objetivo validar os estudos realizados na parte de análise e projeto do conversor, fornecendo informações sobre as tensões e as correntes em todos os elementos que compõem o circuito.

# **4.7.1 Simulação do conversor proposto no MCC**

Primeiramente é realizada a montagem do circuito de potência do conversor proposto para a simulação numérica em MCC. As especificações do circuito de potência para a operação no MCC são apresentadas na Tabela 4-13 e o cálculo dos parâmetros e o valor da razão cíclica do conversor foram desenvolvidos anteriormente para obter esforços de tensão nos componentes idênticos.

| Especificações da estrutura             | Simbologia         | Valor   |
|-----------------------------------------|--------------------|---------|
| Tensão de entrada                       | $V_{in}$           | 100 V   |
| Tensão de saída                         | $V_{o}$            | 400 V   |
| Potência nominal de saída               | $P_o$              | 1.000 W |
| Frequência de comutação                 | $f_s$              | 50 kHz  |
| Ondulação de corrente admitida em $L_1$ | $\varDelta I_{L1}$ | 10 %    |
| Ondulação de corrente admitida em $L_2$ | $\Delta I_{L2}$    | 10 %    |
| Ondulação de corrente admitida em $L_3$ | $\varDelta I_{L3}$ | 10 %    |
| Ondulação de tensão admitida em $C_l$   | $\Delta V_{CI}$    | 1 %     |
| Ondulação de tensão admitida em $C_2$   | $\Delta V_{C2}$    | 1 %     |
| Ondulação de tensão admitida em $C_3$   | $\Delta V_{C3}$    | 1 %     |
| Razão cíclica de operação               | D                  | 0,5     |

 $T_{\rm{H}}$  14. Especificación do projeto para a simulação para a simulação em mediações do para a simulação em MCC.

Fonte: Elaboração própria

Com os parâmetros do circuito de potência obtidos nos cálculos das seções anteriores, foi montado o programa de simulação numérica, cujo esquemático é ilustrado na Fig. 4-9. Foi feita a análise idealizada do

circuito utilizando os modelos ideais para os interruptores, diodos, capacitores, indutores e fonte de energia.

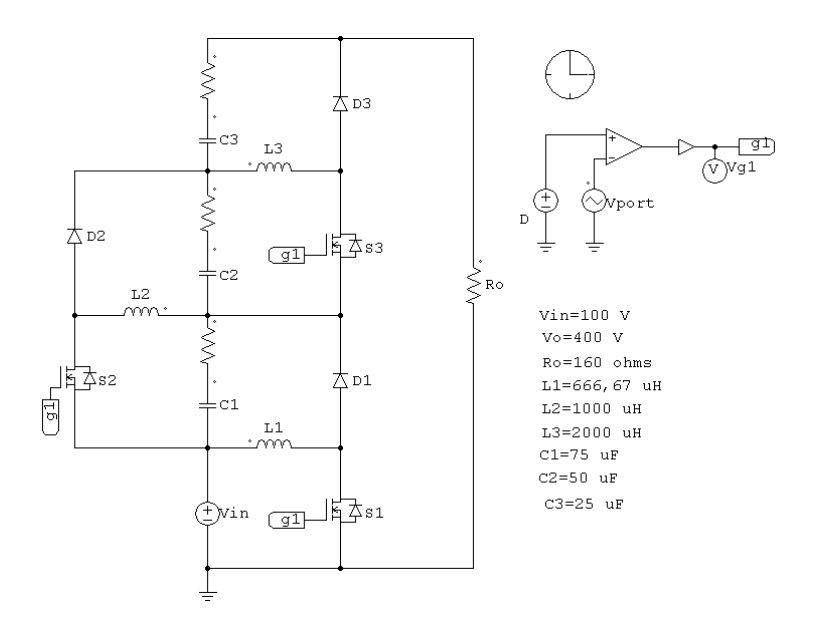

Fig. 4-9. Circuito do conversor simulado para a operação no MCC.

O ganho estático calculado poder ser verificado através da tensão de saída apresentada na Fig. 4-10. Com tensão de entrada de 100 V, a tensão de saída é de aproximadamente 400 V, como o esperado.

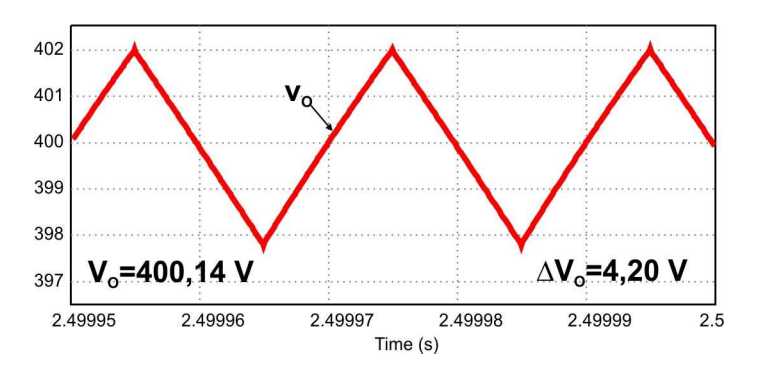

Fig. 4-10. Tensão de saída do conversor simulado no MCC.

A corrente de entrada e a corrente de saída podem ser observadas e verificadas com o auxílio da Fig. 4-11. Nota-se que a fonte de tensão durante o bloqueio dos interruptores fornece corrente para a carga. Observa-se que a corrente de entrada é pulsante, necessitando de filtros na entrada para atenuar os pulsos de corrente.

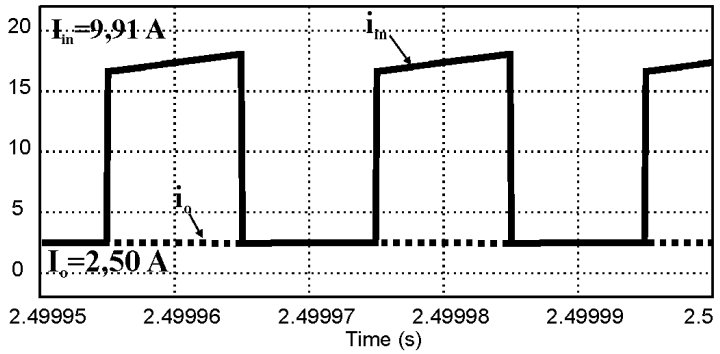

Fig. 4-11. Corrente na entrada e na saída do conversor simulado no MCC.

As ondulações de corrente e o valor médio da corrente nos indutores podem ser verificadas através da Fig. 4-12, como o esperado.

As ondulações de tensão e a tensão sobre os capacitores podem ser verificadas com o auxílio da Fig. 4-13. Observa-se que os esforços nos capacitores é praticamente a tensão de entrada.

A tensão sobre os interruptores pode ser verificada através da Fig. 4-14, com esforço de tensão esperado. Observa-se que as forma de onda de tensão simulada nos três interruptores coincidem.

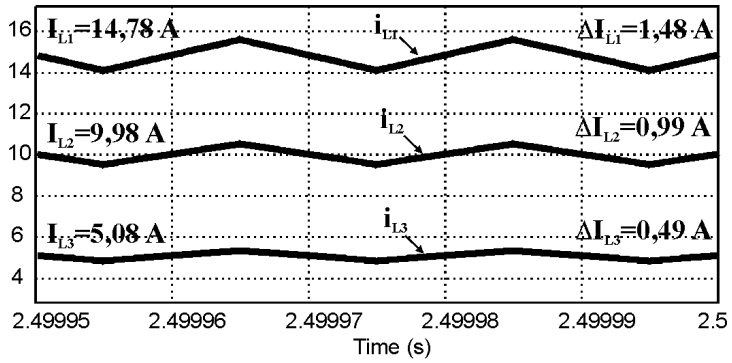

Fig. 4-12. Corrente nos indutores do conversor simulado no MCC.
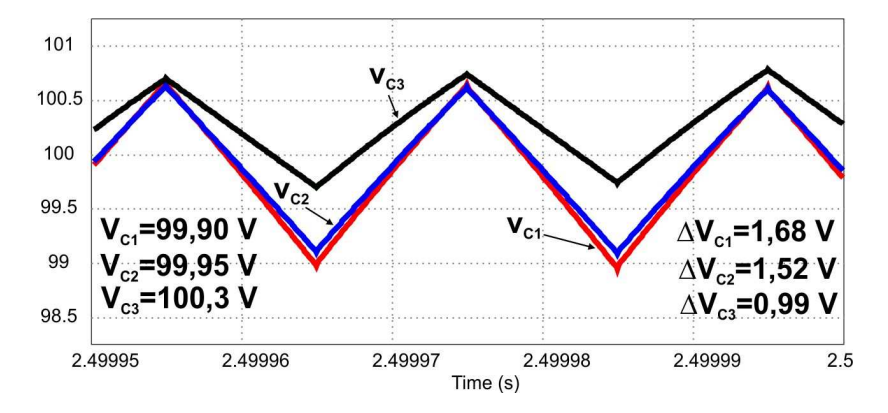

Fig. 4-13. Tensão nos capacitores do conversor simulado no MCC.

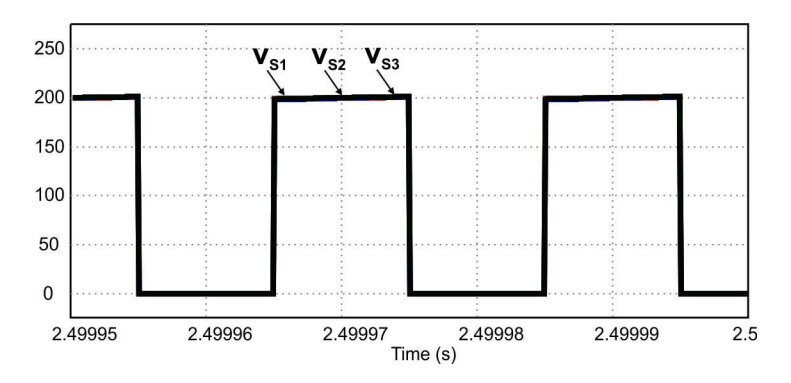

Fig. 4-14. Esforço de Tensão nos interruptores do conversor no MCC.

#### **4.7.2 Simulações do conversor no MCD**

A condição feita para a operação no modo de condução descontínua do conversor é que nos indutores *L1* e *L2* a condução da corrente é contínua e no indutor *L3* a condução da corrente é descontínua, ou seja, a corrente no indutor *L3* se anula antes do início do seguinte período de comutação.

O resumo dos parâmetros do conversor operando no MCD é apresentado na Tabela 4-14.

| Especificações da estrutura     | Simbologia     | Valor         |
|---------------------------------|----------------|---------------|
| Tensão de entrada               | $V_{in}$       | 100V          |
| Tensão de saída                 | $V_{o}$        | 439 V         |
| Potência nominal de saída       | $P_{o}$        | 1.097 W       |
| Frequência de comutação         | $f_s$          | 50 kHz        |
| Valor da indutância em $L_1$    | $L_1$          | 667 µF        |
| Valor da indutância em $L_2$    | $L_2$          | $1.000 \mu F$ |
| Valor da indutância em $L_3$    | $I_{L3}$       | $72 \mu F$    |
| Tensão média no capacitor $C_1$ | $C_I$          | 100V          |
| Tensão média no capacitor $C_2$ | C <sub>2</sub> | 100V          |
| Tensão média no capacitor $C_3$ | $C_3$          | 139 V         |
| Razão cíclica de operação       | D              | 0,5           |

Tabela 4-14. Especificações do conversor para a simulação em MCD.

Fonte: Elaboração própria

Com os resultados obtidos a partir do cálculo dos parâmetros do circuito de potência em MCD, foi montado o circuito de potência no programa de simulação numérica, cujo esquemático é ilustrado na Fig. 4-15. Foi feita a simulação idealizando o circuito com a utilização de modelos ideais para os interruptores, diodos, capacitores, indutores e fonte de energia. A simulação permite verificar o quanto o equacionamento realizado em MCD se aproxima dos resultados.

O ganho estático resulta maior ao valor obtido para operação em MCD, como pode ser verificado através da tensão de saída apresentada na Fig. 4-16. Com a tensão de entrada de 100 V, a tensão de saída é de aproximadamente 439 V.

A corrente de entrada e a corrente de saída podem ser observadas e verificadas com o auxílio da Fig. 4-17. Observa-se que a fonte de tensão durante o bloqueio dos interruptores fornece corrente para a carga.

As ondulações de corrente, o valor médio da corrente nos indutores *L1* e *L2*, e o valor máximo da corrente e descontinuidade no indutor *L3* podem ser verificados através da Fig. 4-18.

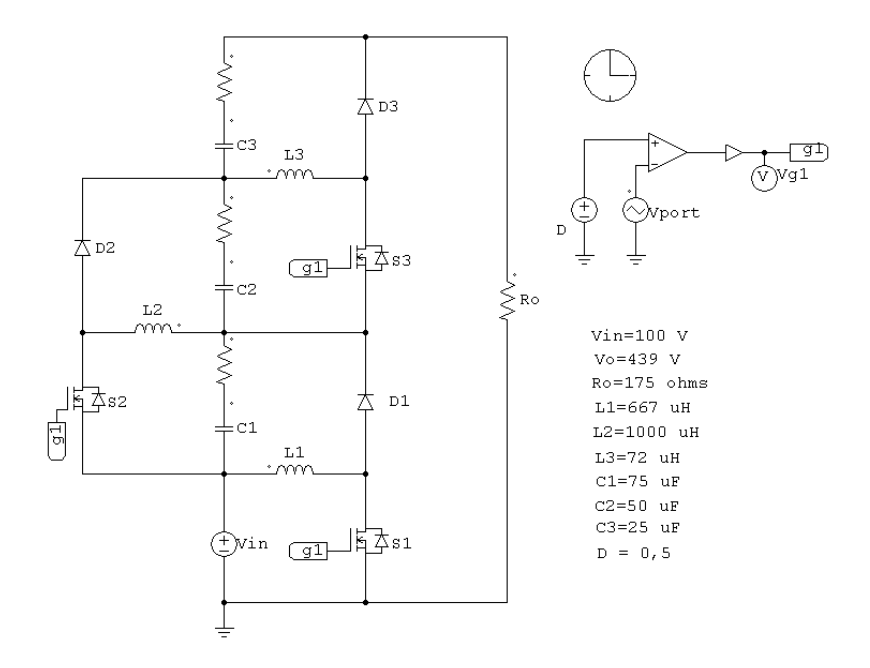

Fig. 4-15. Circuito de potência do conversor simulado em MCD.

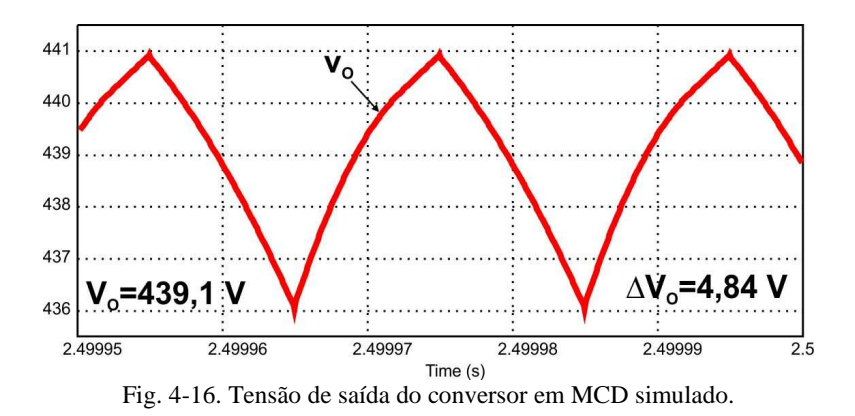

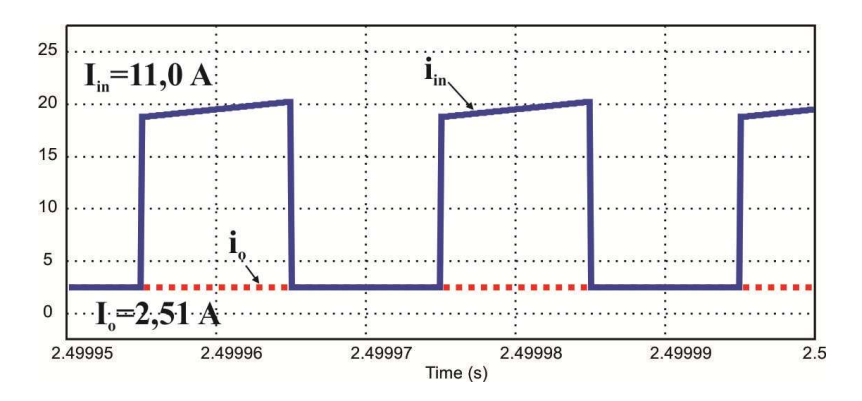

Fig. 4-17. Corrente de entrada e de saída do conversor em MCD simulado.

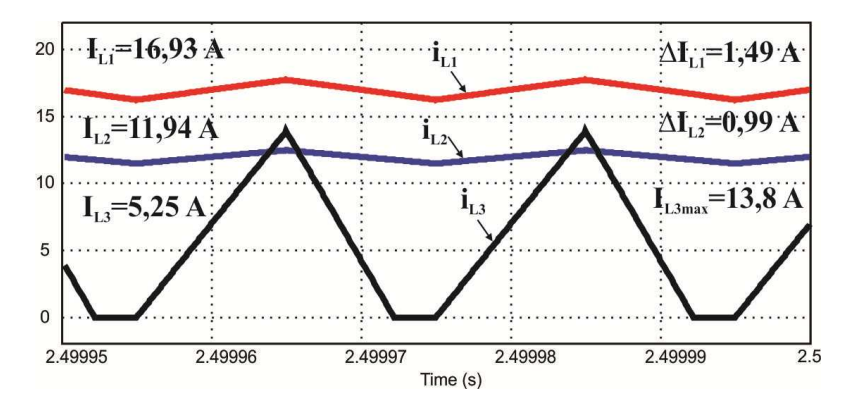

Fig. 4-18. Corrente nos indutores com L3 em MCD simulado.

O valor médio de tensão e as ondulações de tensão sobre os capacitores podem ser verificados com o auxílio da Fig. 4-19. Observase que a tensão nos capacitores *C1* e *C2* é praticamente idêntica e a tensão no capacitor *C3* é muito maior. A diferença é devido à condição da operação de descontinuidade em *L3* e de continuidade em *L1* e *L2*.

A sobre-tensão no interruptor *S3* pode ser observada e verificada através da Fig. 4-20. Observa-se que os esforços de tensão nos interruptores *S1* e *S2* são iguais, como o esperado, e correspondem à condição da operação no MCD estabelecida.

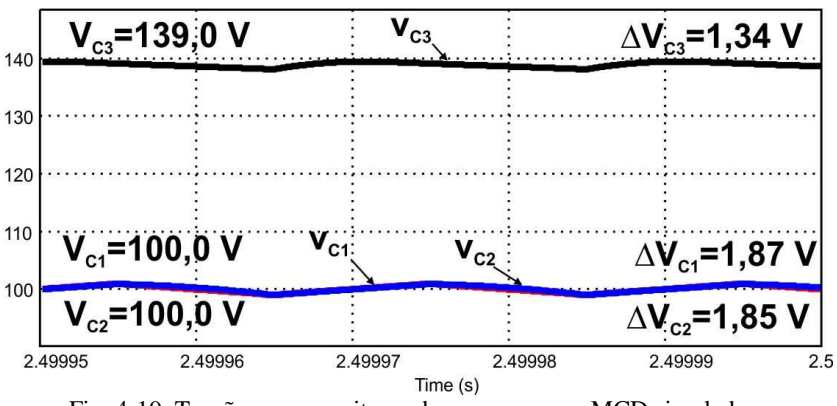

Fig. 4-19. Tensão nos capacitores do conversor em MCD simulado.

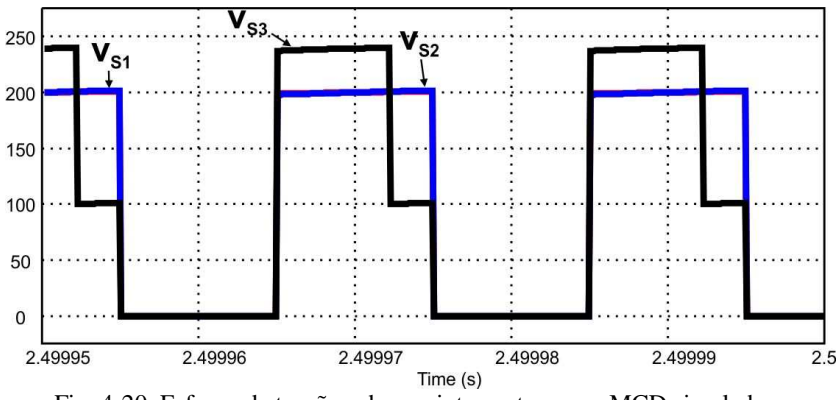

Fig. 4-20. Esforço de tensão sobre os interruptores em MCD simulado.

### **4.7.3 Simulação do conversor no limite da descontinuidade**

Pode-se simular a condição do conversor proposto no MCC que leva o conversor a operar no limite da descontinuidada, isso com a corrente em condução crítica em todos os indutores.

As especificações do conversor para a operação no MCC são as mesmas apresentadas na Tabela 4-13 e o cálculo dos parâmetros e o valor da razão cíclica do conversor já foram desenvolvidos na simulação no MCC.

O valor médio da corrente de saída do conversor que leva à condução crítica nos indutores pode ser encontrado a partir da expressão do valor mínimo da corrente no indutor *L3*.

Assim, igualando a zero a equação do valor mínimo de corrente em *L3*, obtém-se a equação (4.154).

$$
0 = I_o \cdot \frac{1}{1 - D} - \frac{V_{in} \cdot D^3}{2 \cdot L_3 \cdot f_s \cdot (1 - D)^2}
$$
 (4.154)

E isolando a corrente na saída em (4.154), é possível obter o valor médio da corrente de saída do conversor operando na condição crítica ou no limite da descontinuidade, como mostrado em (4.155).

$$
I_{ocr} = \frac{V_{in} \cdot D^3}{2 \cdot I_3 \cdot f_s \cdot (1 - D)} = 0,25 \text{ A}
$$
 (4.155)

Também, pode ser encontrada a resistência da carga para esta condição crítica dada por (4.156).

$$
R_{ocrit} = 2 \cdot f_s \cdot L_3 \cdot \frac{\left(1 - D\right)^2 + D^2}{D^3 \cdot \left(1 - D\right)^2} = 3200 \ \Omega \tag{4.156}
$$

Com o resultado da resistência de carga para condição crítica em (4.156), foi montado o circuito de potência no programa de simulação numérica, cujo esquemático é ilustrado na Fig. 4-21. Foi feita a análise idealizada do circuito utilizando os modelos ideais para os interruptores, diodos, capacitores, indutores e fonte de energia.

O ganho estático, a tensão sobre os capacitores e os esforços de tensão nos interruptores também são similares, como esperado, segundo os resultados de simulação. A exceção são as correntes de entrada, corrente de saída e as correntes nos indutores.

A corrente de entrada e a corrente de saída podem ser observadas e verificadas com o auxílio da Fig. 4-22. Observa-se que a fonte de energia durante o bloqueio dos interruptores fornece corrente para a carga.

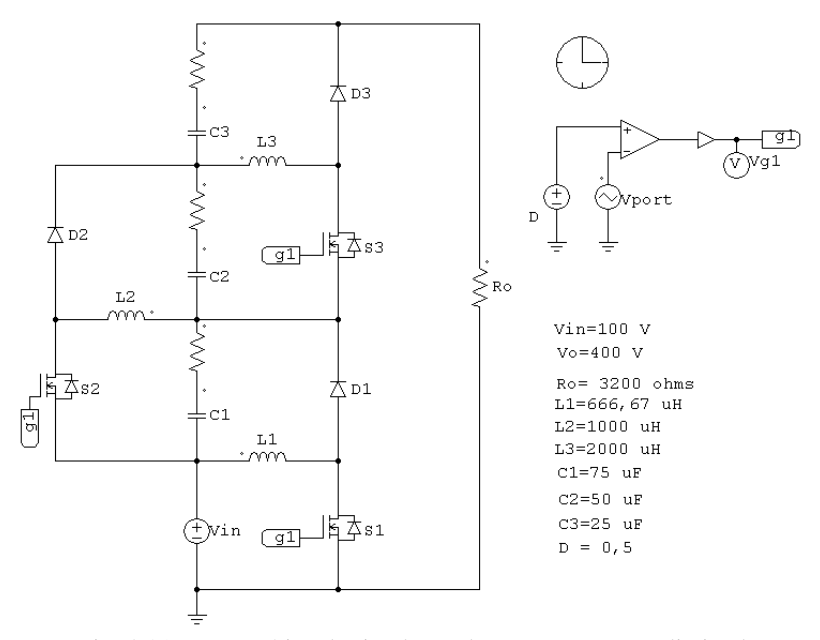

Fig. 4-21. Esquemático de simulação do conversor para o limite de descontinuidade.

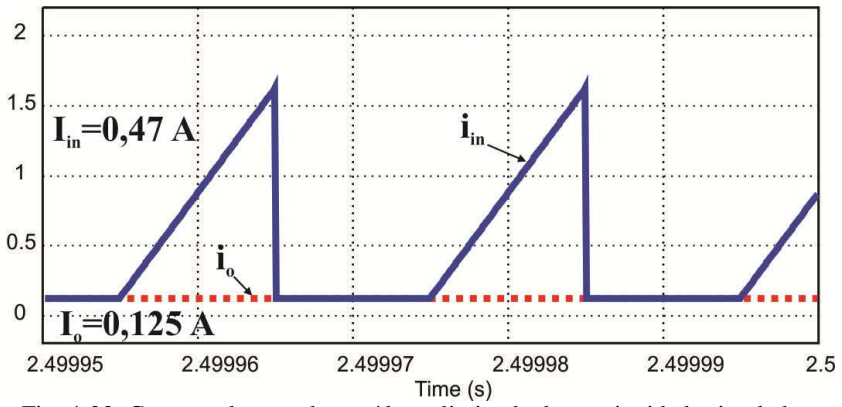

Fig. 4-22. Corrente de entrada e saída no limite da descontinuidade simulado.

O resultado da simulação mostra precisamente quando as correntes nos três indutores estão em condução crítica, que pode ser verificada na Fig. 4-23. Observa-se que a redução da corrente de saída do conversor em MCC pode alcançar a descontinuidade com valores de corrente muitos pequenos.

113

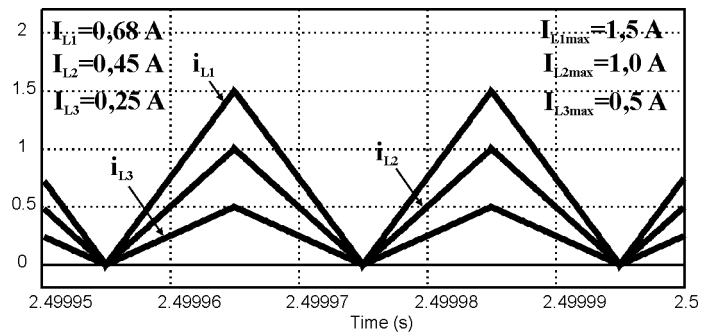

Fig. 4-23. Corrente em condução crítica nos indutores do conversor simulado.

## 4.8 **CONCLUSÃO**

Neste capítulo foi apresentado o equacionamento referente ao dimensionamento do conversor, o resultado numérico segundo as especificações do projeto para a construção de um protótipo e as simulações de verificação dos resultados de projeto.

Através da simulação numérica foram verificados que os esforços nos semicondutores de potência são a metade da tensão de saída, o que permite a escolha de interruptores *MOSFET* e de diodos ultrarrápidos de tensão nominal baixa, que permitiram a redução significativa das perdas de condução, como será conferido durante a experimentação.

Da análise teórica e dos resultados de simulação do conversor proposto foi verificado não é desejável a operação no modo de condução descontínua em qualquer condição, devido principalmente ao aumento significativo de esforço de tensão nos interruptores.

O cálculo das perdas de condução e comutação em todos os interruptores foi apresentado, permitindo a escolha de um único dissipador de calor, onde serão fixados todos os semicondutores. Isto permite que o sistema de dissipação de calor e o tamanho do conversor sejam otimizados.

A vantagem do conversor proposto foi a verificação da tensão nos capacitores igual a um quarto da tensão de saída. Outro aspecto a considerar é a corrente pulsante na entrada do conversor, aspecto não desejável para fontes de alimentação com banco de baterias, como por exemplo, em aplicação de fonte de energia solar fotovoltaica.

# 5 **CAPÍTULO 5. IMPLEMENTAÇÃO E RESULTADOS EXPERIMENTAIS DO CONVERSOR CC-CC DE ALTO GANHO DE TENSÃO DE TRÊS CIRCUITOS BÁSICOS BUCK-BOOST**

# 5.1 **INTRODUÇÃO**

Após a etapa de análise teórica, dimensionamento e simulação do conversor proposto, passou-se para a fase de montagem de um protótipo para testes em bancada, a fim de comprovar na prática os resultados obtidos através dos cálculos e das simulações.

O projeto e o dimensionamento do sistema de comando dos interruptores também serão apresentados. Estes estão baseados nos estudos de comando e controle dos conversores básicos.

## 5.2 **CIRCUITO IMPLEMENTADO**

Após a realização do projeto do conversor CC-CC de alto ganho de tensão de três circuitos básicos *buck-boost* integrados, construiu-se o protótipo de 1kW de potência nominal para a realização dos testes experimentais.

### **5.2.1 Descrição do protótipo**

Implementou-se o circuito de potência do protótipo do conversor formado de três circuitos básico *buck-boost* integrados, formado por três indutores, três interruptores *MOSFET*, três diodos e três bancos de capacitores. A nomenclatura dos componentes e a topologia são apresentadas na Fig. 5-1.

As especificações do projeto para a implementação são:

- •Potência de saída: 1 kW.
- •Tensão de saída: 400 V.
- •Tensão de entrada: 100 V.
- •Frequência de comutação: 50 kHz.

Devido aos esforços de corrente, foi necessária a implementação de três bancos de capacitores eletrolíticos para cada capacitância. Destaca-se a utilização de interruptores *MOSFET* IRFP264 de baixa tensão nominal e baixa resistência de condução. O protótipo foi alimentado a partir de uma fonte de tensão estabilizada de 400 V e 15 A. Como carga utilizou-se um banco de resistores de potência.

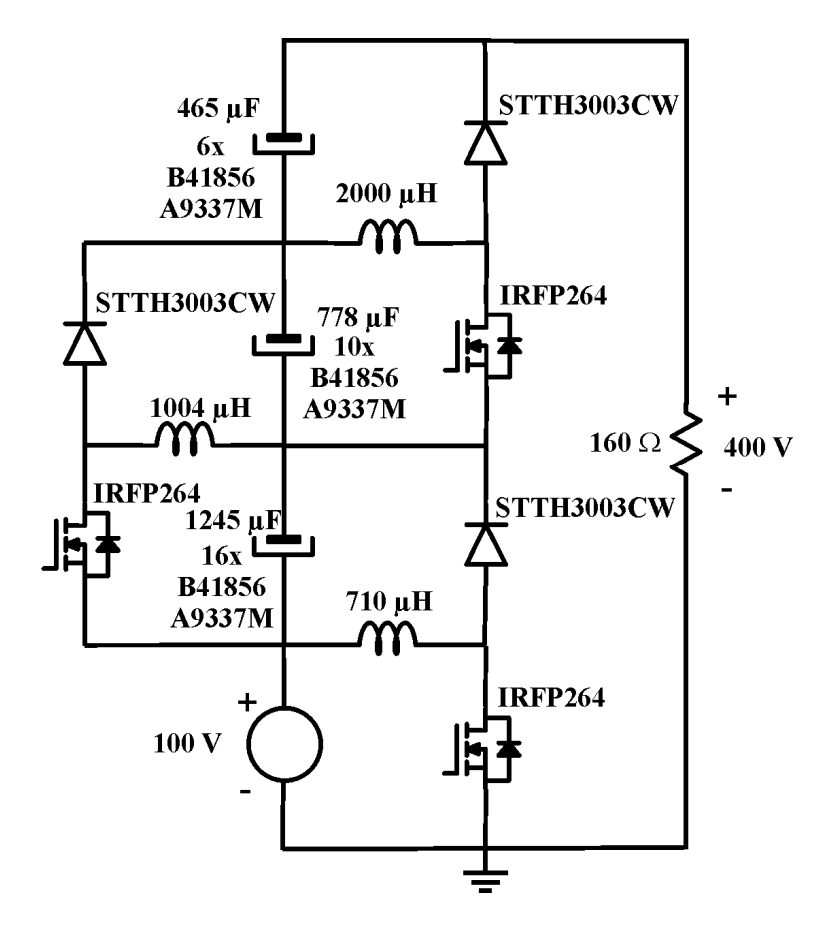

Fig. 5-1. Esquemático do circuito de potência do protótipo implementado.

### **5.2.2 Circuito de comando dos interruptores**

Para o acionamento dos interruptores utilizam-se dois *drivers* da *Semikron SKHI20opA* com pulsos simultâneos e isolados. A fonte especial *SKHI PS2* também da *semikron* foi necessária para alimentar os dois *drivers SKHI20opA*. O esquemático de acionamento dos interruptores *MOSFET* e seus principais componentes podem ser visualizados na Fig. 5-2.

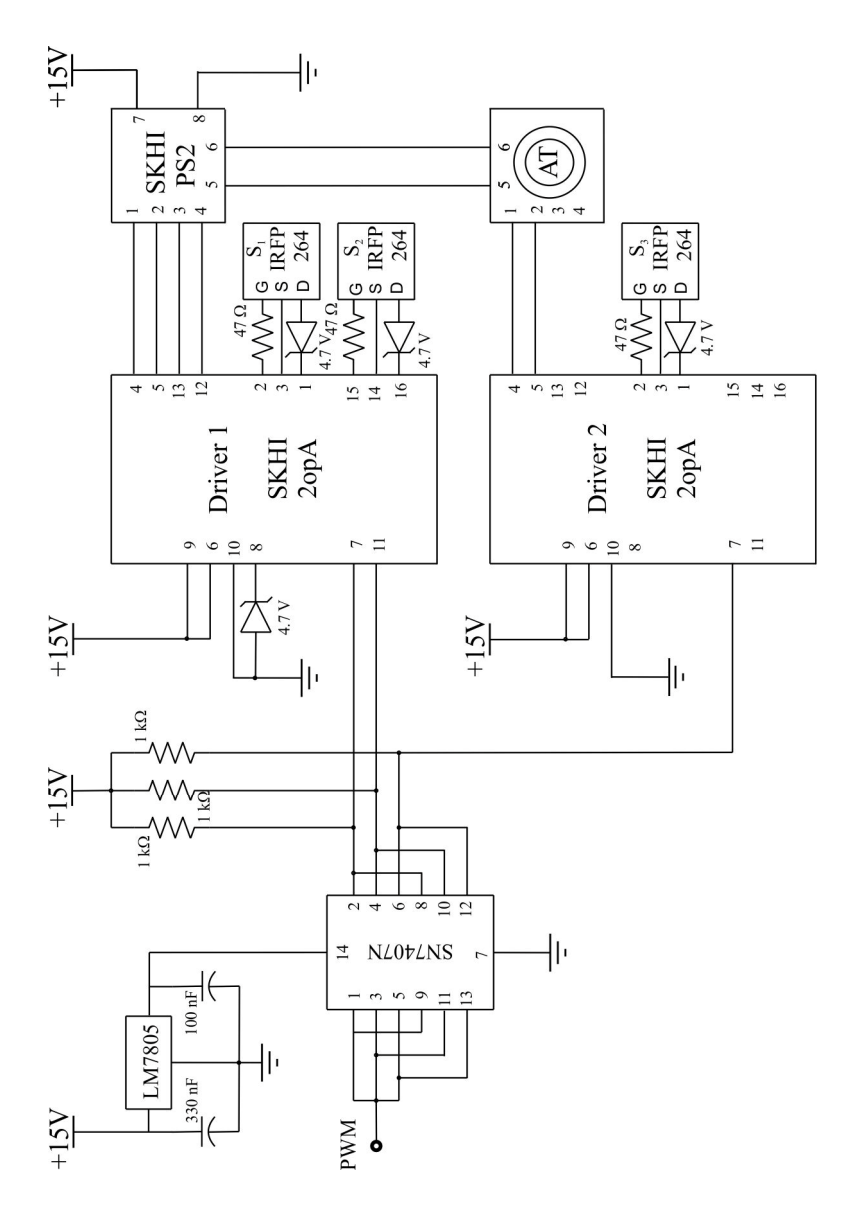

Fig. 5-2. Esquemático do circuito de comando dos interruptores MOSFET.

A fim de evitar e minimizar os efeitos de indutâncias parasitas nos condutores que ligam o circuito de comando e os interruptores *MOSFET*, implementou-se somente uma placa de circuito impresso composta pelos circuitos de potência e de comando diretamente conectados. O *layout* superior e inferior da placa de circuito impresso é mostrado na Fig. 5-3 e na Fig. 5-4, respectivamente.

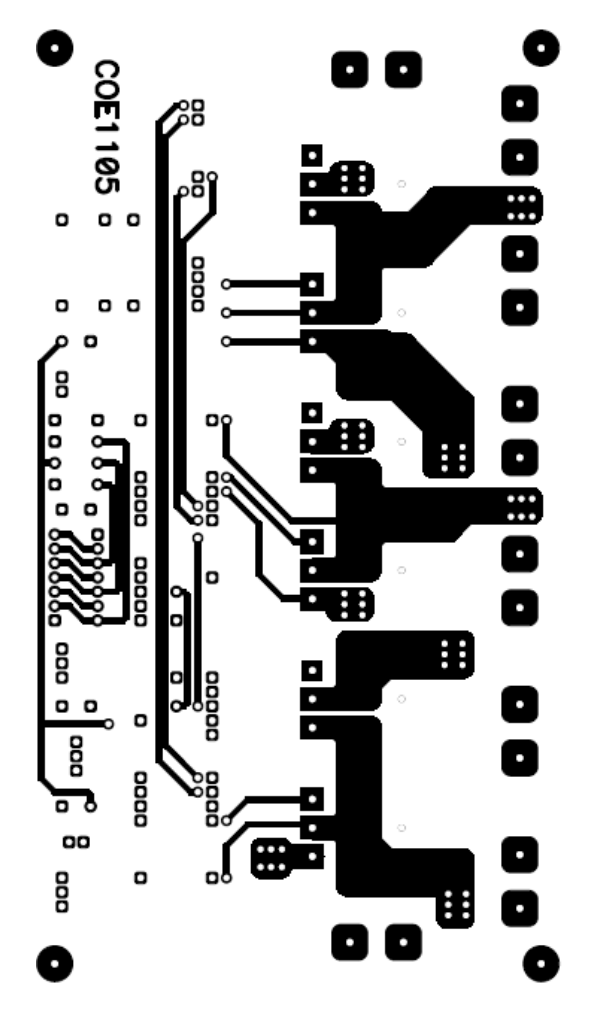

Fig. 5-3. Placa única de circuito impresso do circuito de potência e de comando – Vista superior.

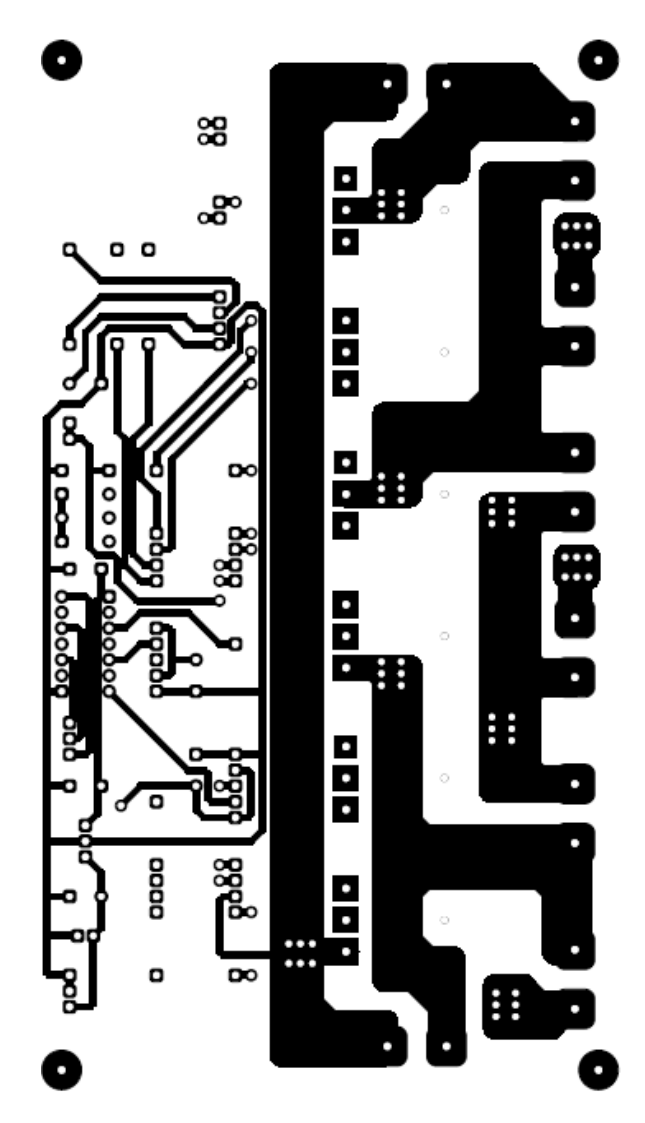

Fig. 5-4. Placa única de circuito impresso do circuito de potência e de comando – Vista inferior.

# **5.2.3 Fotografia do protótipo**

A concepção física do protótipo pode ser visualizada na Fig. 5-5.

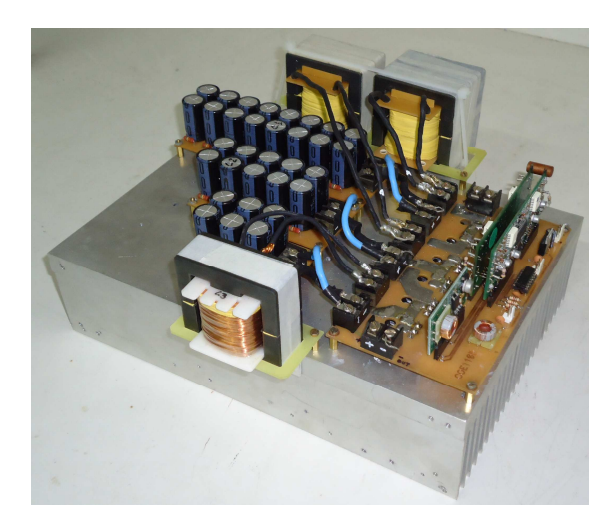

Fig. 5-5. Foto do protótipo do conversor CC-CC de três circuitos básicos *buckboost* integrados.

# 5.3 **RESULTADOS EXPERIMENTAIS**

Os resultados experimentais foram obtidos com a estrutura operando como conversor CC-CC elevador no modo de condução contínua e alimentando carga resistiva.

A Fig. 5-6 mostra a tensão de saída e de entrada do conversor. Pode-se observar que o valor de tensão de saída é de 400 V e a tensão de entrada é maior que 100 V, devido à regulação para manter a tensão de saída nominal.

A Fig. 5-7 mostra a corrente de saída e de entrada do conversor. Pode-se verificar que a corrente de entrada é contínua, mas pulsante.

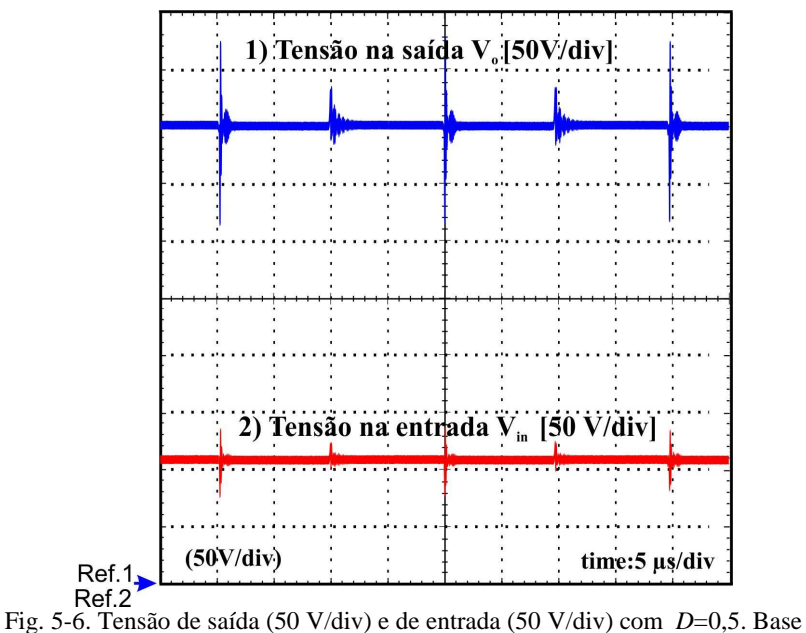

de tempo 5µs/div.

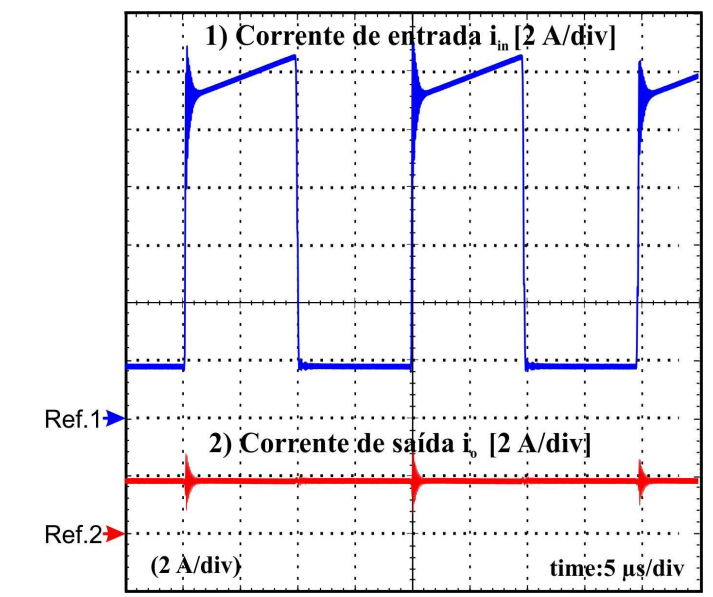

Fig. 5-7. Corrente de entrada (2 A/div) e de saída (2 A/div) com *D*=0,5. Base de tempo 5µs/div.

As Fig. 5-8, Fig. 5-9 e Fig. 5-10 mostram o valor médio da tensão sobre os capacitores  $C_1$ ,  $C_2$  e  $C_3$  respectivamente. Pode-se observar que seus valores médios estão em torno de 100 V.

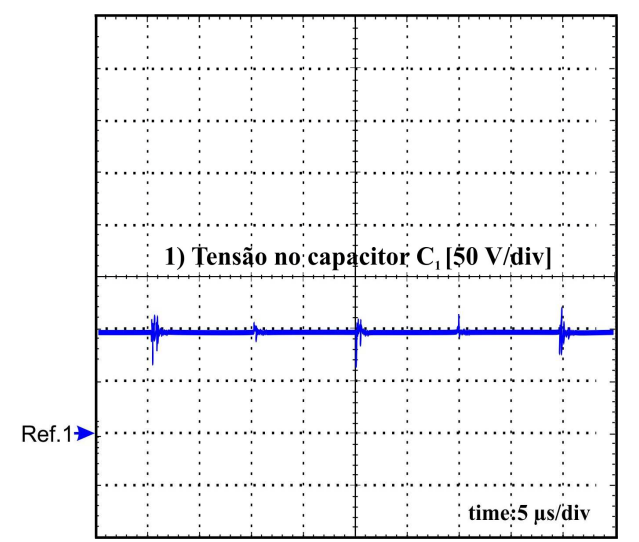

Fig. 5-8. Tensão no capacitor *C<sup>1</sup>* (50 V/div) com *D*=0,5. Base de tempo 5µs/div.

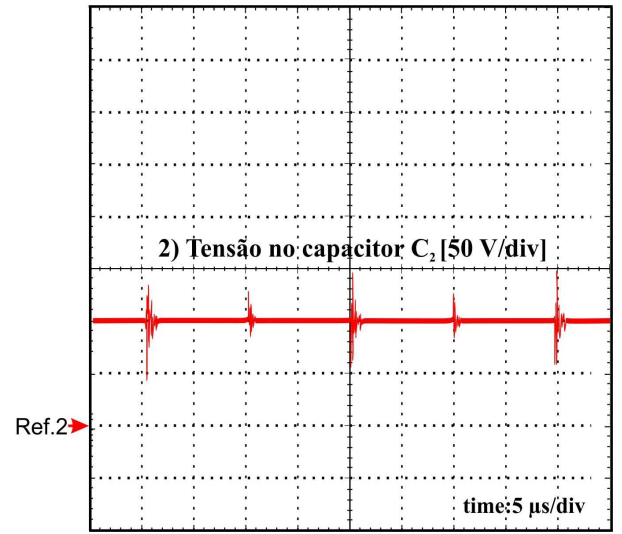

Fig. 5-9. Tensão no capacitor *C<sup>2</sup>* (50V/div) com *D*=0,5. Base de tempo 5µs/div.

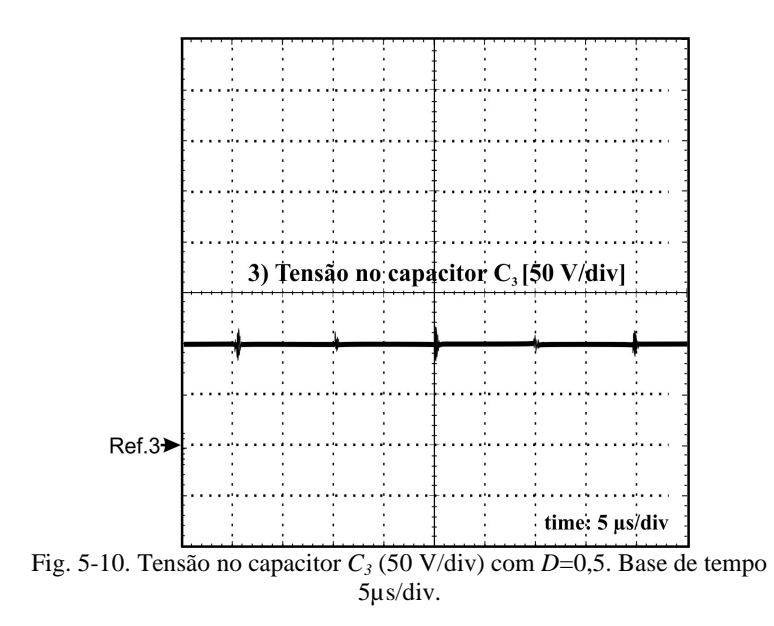

A Fig. 5-11, Fig. 5-12 e Fig. 5-13 mostram o esforço de tensão no interruptor  $S_1$ ,  $S_2$  e  $S_3$ , respectivamente.

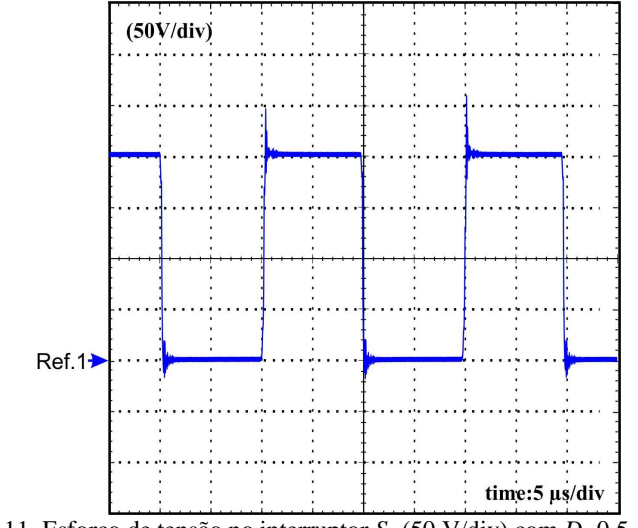

Fig. 5-11. Esforço de tensão no interruptor *S<sup>1</sup>* (50 V/div) com *D*=0,5. Base de tempo 5µs/div.

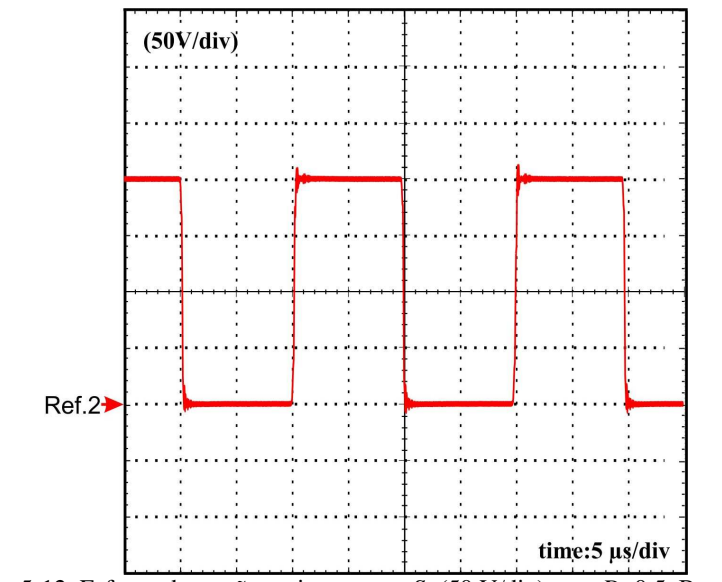

Fig. 5-12. Esforço de tensão no interruptor *S<sup>2</sup>* (50 V/div) com *D*=0,5. Base de tempo 5µs/div

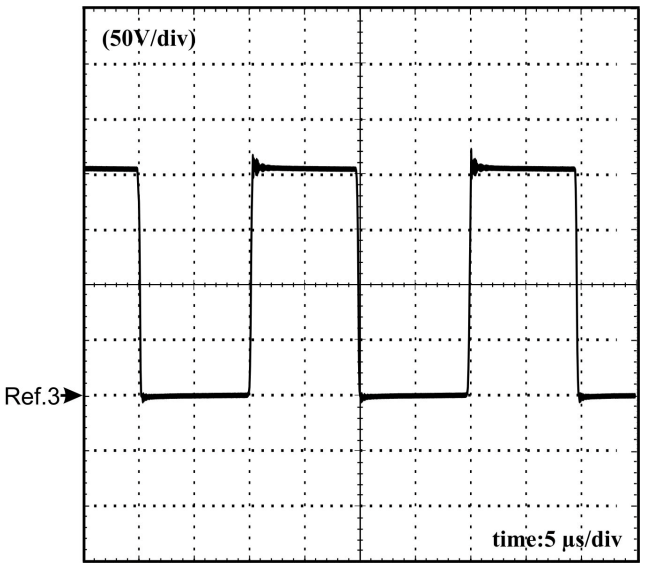

Fig. 5-13. Esforço de tensão no interruptor *S<sup>3</sup>* (50 V/div) com *D*=0,5. Base de tempo 5µs/div.

A Fig. 5-14 mostra a curva de rendimento experimental do protótipo em função da carga de saída. Podendo-se observar que o protótipo apresenta um rendimento de 91,7 % com carga nominal e o máximo rendimento é atingido com carga de 43% da nominal.

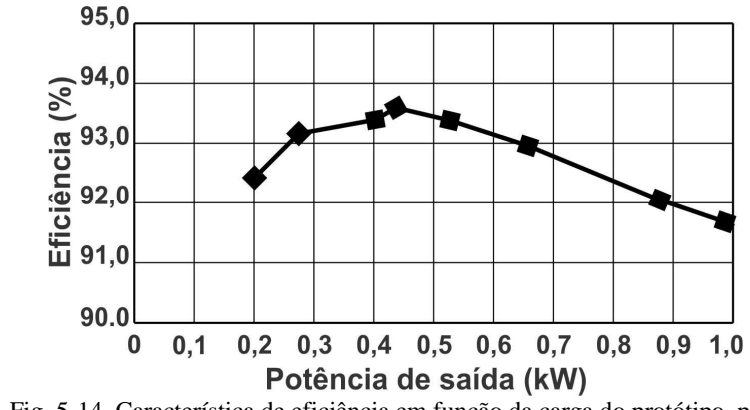

Fig. 5-14. Característica de eficiência em função da carga do protótipo, para uma razão cíclica de D=0,5.

A Fig. 5-15 apresenta as curvas características de regulação da tensão de saída em função da corrente na carga, para diferentes valores de razão cíclica.

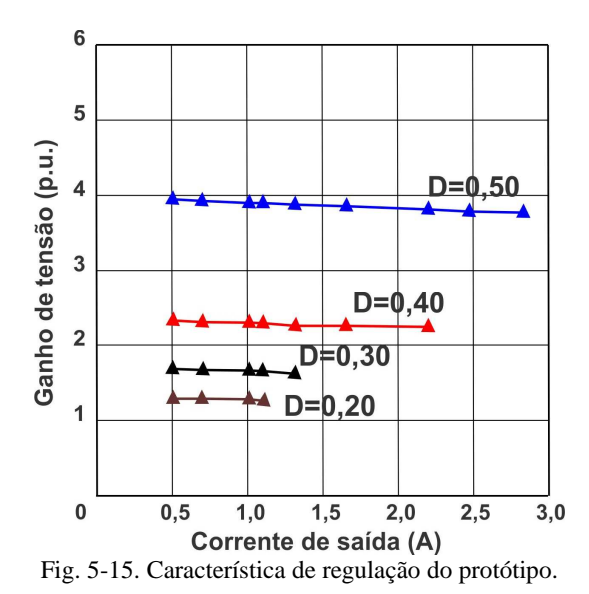

A Fig. 5-16, mostra a curva característica do ganho estático do protótipo. Observam-se que os pontos obtidos experimentalmente apresentam conformidade com as curvas teóricas, validando à analise realizada.

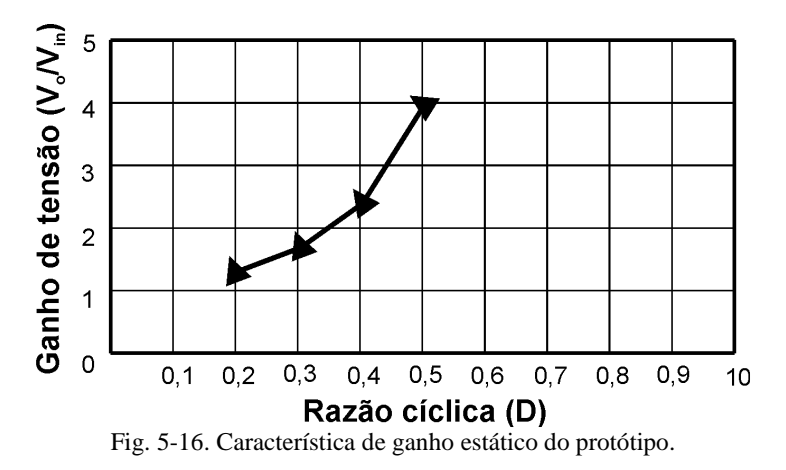

# 5.4 **CONCLUSÃO**

Os resultados obtidos experimentalmente validam a análise apresentada confirmando em laboratório o ganho estático, as formas de ondas de tensão e de corrente nos componentes para uma razão cíclica de 0,5.

Dos resultados experimentais obtidos de esforços de tensão nos interruptores *MOSFET*, verifica-se, mais uma vez, que o esforço de tensão através de cada um dos interruptores é metade do valor médio da tensão de saída. E que o esforço de tensão máxima está abaixo do limite do componente (250 V), como esperado.

Através do teste do protótipo no laboratório verificou-se a tensão sobre os capacitores que é quatro vezes menor em relação à tensão de saída. Com estes resultados pode-se concluir que o conversor atendeu aos requistos, impondo o alto ganho de tensão de quatro vezes a de entrada, e esforços de tensão nos componentes permitindo a utilização de interruptores *MOSFET* de baixa tensão nominal e baixa resistência de condução.

### 6 **CAPITULO 6 CONVERSOR CC-CC DE ALTO GANHO DE TENSÃO DE TRÊS CIRCUTIOS BÁSICOS**  *BOOST* **INTEGRADOS**

# 6.1 **INTRODUÇÃO**

Neste capítulo será estudado o conversor CC-CC elevador baseado na integração de três circuitos *boost* convencionais de maneira que os esforços de tensão sob os componentes atinjam só a metade da tensão de saída do conversor. As possíveis aplicações deste conversor são nas fontes de baixa tensão, como por exemplo, no estágio de conversão elétrica de células de combustível, sistemas fotovoltaicos, sistemas eólicos, etc.

Particularmente será apresentada a topologia do conversor elevador e suas etapas de operação no modo de condução contínua (MCC), além das principais formas de onda e seu equacionamento. Em seguida serão abordados o modo de condução descontínua (MDC) e o limite da descontinuidade com suas respectivas análises matemáticas incluindo as curvas de características estática e externa, esforços de tensão e de corrente.

Posteriormente, serão apresentados os gráficos das características externas do conversor nos modos de operação relatados e os cálculos das tensões sobre os interruptores da estrutura.

A condição para a análise da operação no modo de condução descontínua (MCD) será parcial, isso é, a descontinuidade da corrente só no indutor *L3* e mantendo a operação contínua nos indutores *L1* e *L2*.

Serão inseridas idealidades em pontos estratégicos do circuito, além de componentes mais próximos aos reais, a fim de observar o seu desempenho.

### 6.2 **TOPOLOGIA PROPOSTA**

A topologia proposta do conversor CC-CC é composta pela integração de três circuitos típicos *boost*, como pode ser visualizado na Fig. 6-1. A entrada do primeiro circuito é a tensão da fonte de energia do conversor e a saída do circuito é a tensão no capacitor *C1*. O segundo circuito é integrado ao primeiro com as ligações formando a entrada de tensão do circuito como sendo a diferença das tensões no capacitor *C1* e a fonte de energia e a saída do circuito é na tensão no capacitor *C2*. O terceiro circuito é integrado ao segundo circuito com as ligações respectivas formando a tensão de entrada do circuito como sendo a soma

da tensão no capacitor *C2* e a tensão da fonte de energia menos a tensão no capacitor *C1*, e a saída do circuito é a tensão no capacitor *C3*. Assim a tensão de saída ou na carga é a soma das tensões nos capacitores em *C<sup>3</sup>* e *C1*. A carga na saída do conversor é representada por uma resistência.

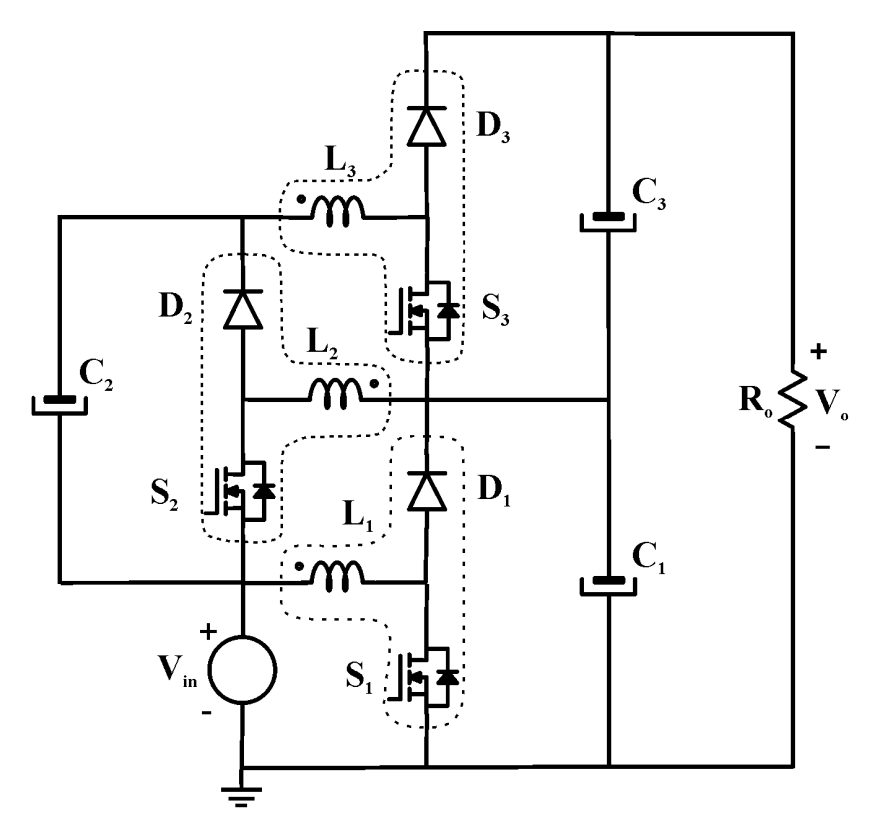

Fig. 6-1. Topologia proposta do conversor CC-CC elevador de três circuitos básicos *boost* ligados em escada.

# 6.3 **OPERAÇÃO NO MODO DE CONDUÇÃO CONTÍNUA (MCC)**

Nesta seção será realizada a análise do conversor proposto no modo de condução contínua, onde a corrente nos indutores durante um período de comutação nunca se anula. Será apresentado o estudo analítico para o ganho estático, tensão nos capacitores, ondulações de

corrente nos indutores, esforços de tensão nos interruptores e diodos, dentre outros.

#### **6.3.1 Etapas de operação**

As etapas de operação do conversor proposto para um período de comutação são descritas a seguir.

## **1ª Etapa de operação [t0 –t1]**

Essa etapa se inicia em  $t_0$ , quando os interruptores  $S_1$ ,  $S_2$  e  $S_3$  são comandados a conduzir simultaneamente e os diodos *D1, D2* e *D3* estão bloqueados. Previamente a esta etapa, os capacitores  $C_1$ ,  $C_2$  e  $C_3$  foram carregados e estão prontos para fornecer energia. Com todos os interruptores em condução, os indutores *L1*, *L2* e *L3* acumulam energia proveniente da fonte de tensão e dos capacitores *C1* e *C2*, respectivamente. Durante esta etapa, o capacitor *C3* fornece energia para a carga. Esta etapa termina em *t1*, quando os interruptores *S1*, *S2* e *S3* são comandados para bloquear. O circuito equivalente dessa etapa de operação está apresentado na Fig. 6-2 a.

### **2ª Etapa de operação [t1 –t2]**

Essa etapa se inicia em t<sub>1</sub>, quando os interruptores  $S_1$ ,  $S_2$  e  $S_3$  são comandados a bloquear simultaneamente e os diodos *D1*, *D2* e *D3* entram em polarização direta e conduzem. Com todos os interruptores bloqueados e os diodos conduzindo, há transferência de energia para recarregar os capacitores, e a carga na saída do conversor é alimentada pela fonte de entrada. Esta etapa termina em *t2*, quando os interruptores *S1*, *S2* e *S3* são comandados a conduzir, iniciando-se outro ciclo de operação. A segunda etapa de operação pode ser visualizada através da Fig. 6-2 b.

#### **6.3.2 Principais formas de ondas**

As principais formas de ondas ideais de correntes e tensões do conversor proposto em MCC estão ilustradas na Fig. 6-3 e na Fig. 6-4, respectivamente.

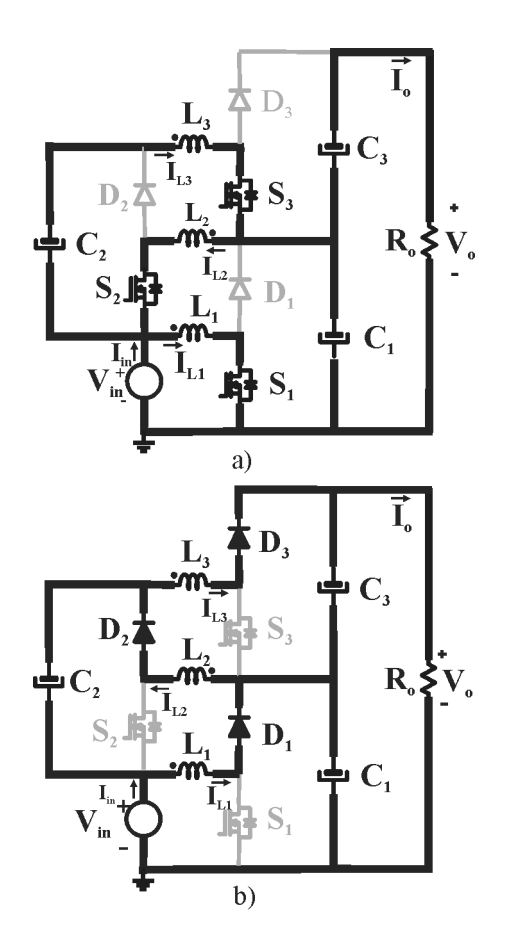

Fig. 6-2. Etapas de operação do conversor proposto em MCC: a) Etapa de acumulação, b) Etapa de transferência de energia.

Comparando a forma da corrente de entrada deste conversor proposto com o primeiro do capítulo três, verifica-se que essa corrente não é mais pulsante, como pode ser visualizado na Fig. 6-3. E da comparação da forma de onda da tensão nos capacitores com o primeiro conversor proposto resulta que o valor médio da tensão nos capacitores é o dobro da tensão de entrada para à razão cíclica de 0,5, como pode ser visualizado através da Fig. 6-4.

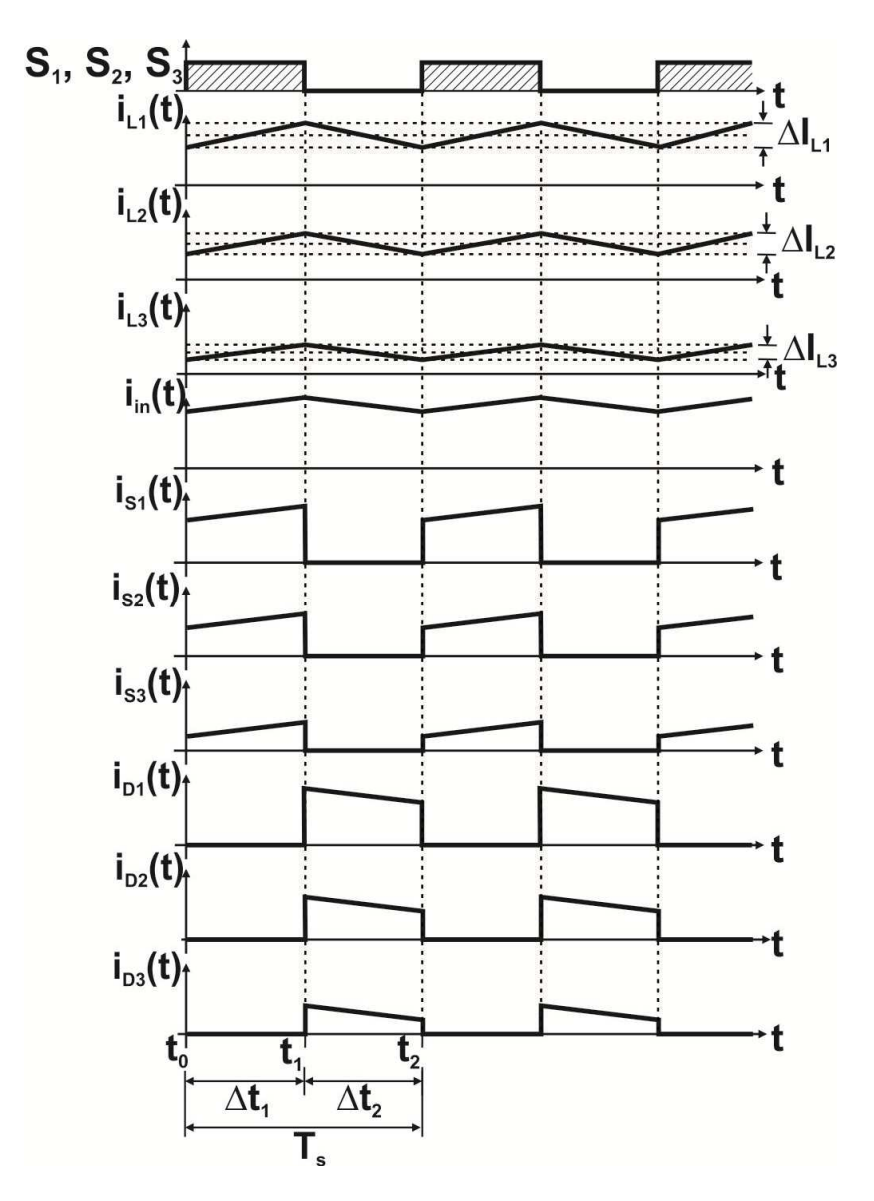

Fig. 6-3. Principais formas de onda de corrente do conversor proposto no MCC para a razão cíclica de 0,5.

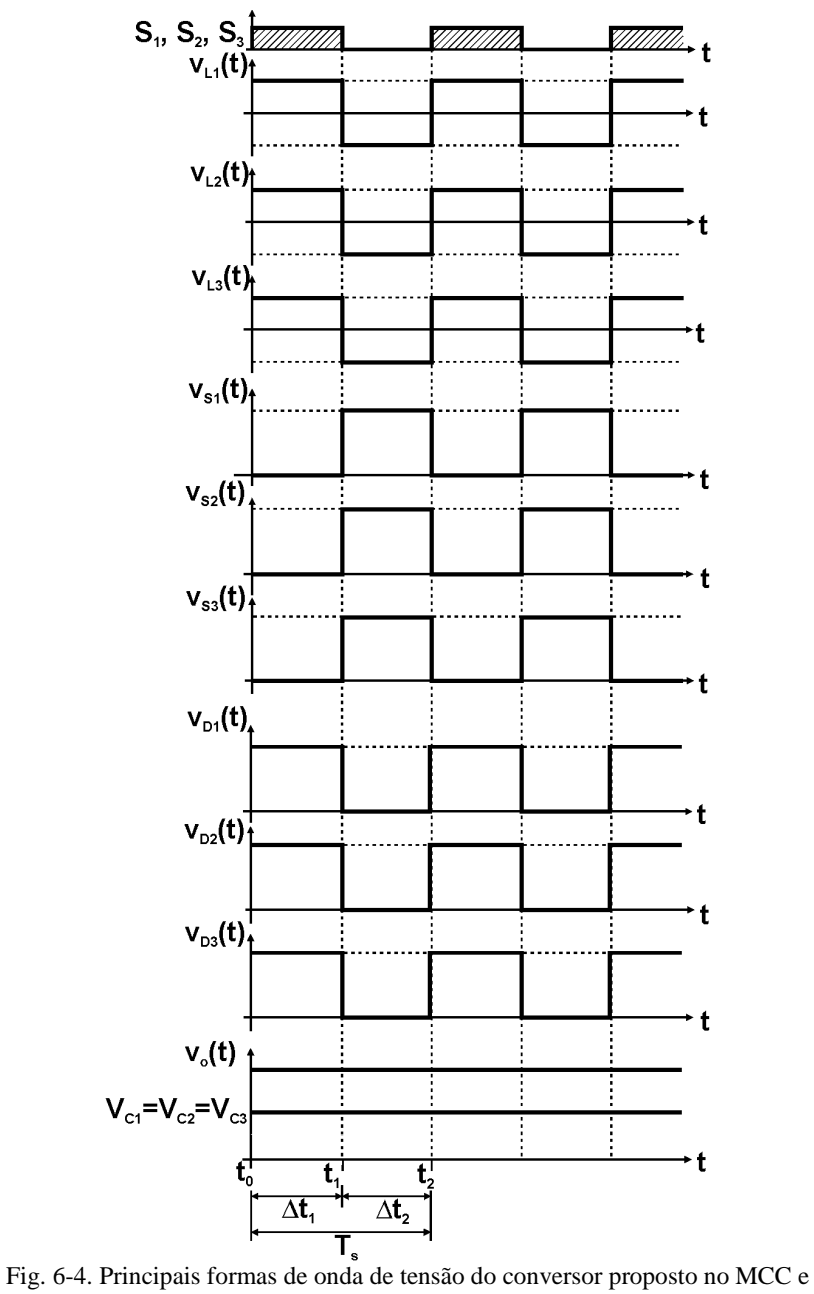

para razão cíclica de 0,5.

#### **6.3.3 Características ideais de transferência estática**

A topologia do conversor proposto possui três estágios de circuitos *boost* convencionais integrados a fim de obter alto ganho de tensão. Assim, a tensão de saída do conversor proposto é o resultado da soma da tensão nos capacitores *C3* e *C1* em série. O ganho estático do conversor e o ganho parcial de cada circuito básico integrado podem ser analisados com relação à tensão de entrada, conforme descrito nos itens seguintes. As formas de ondas das tensões nos indutores, utilizadas para o cálculo do ganho estático do conversor e os ganhos parciais de cada estágio, podem ser visualizados na Fig. 6-3 e na Fig. 6-4.

a) Ganho estático do primeiro estágio e a tensão no capacitor *C<sup>1</sup>*

As etapas de operação e as formas de onda revelam que em um período de comutação no primeiro circuito *boost* convencional a energia acumulada no indutor  $L_1$  é transferida para o capacitor  $C_1$ . O ganho deste estágio pode ser determinado a partir do balanço de fluxo no indutor *L1* num período de comutação, conforme apresentado em (6.1).

$$
V_{in} \cdot \Delta t_1 = (V_{C1} - V_{in}) \cdot (T_s - \Delta t_1)
$$
\n
$$
(6.1)
$$

Seja  $\Delta t$ <sub>1</sub> o tempo de condução do interruptor *S*<sub>*1*</sub>, definido por  $(6.2)$ .

$$
\Delta t_1 = D \cdot T_s \tag{6.2}
$$

Substituindo (6.2) em (6.1) e realizando as simplificações possíveis e isolando a relação das tensões, encontra-se a expressão (6.3), que representa o ganho do primeiro estágio. Nota-se que ela é idêntica à expressão correspondente ao conversor convencional *boost.* 

$$
g_I = \frac{V_{C1}}{V_{in}} = \frac{1}{1 - D} \tag{6.3}
$$

A Fig. 6-5 apresenta e lembra a curva característica ideal do ganho estático do primeiro estágio *boost* em função da razão cíclica *D*.

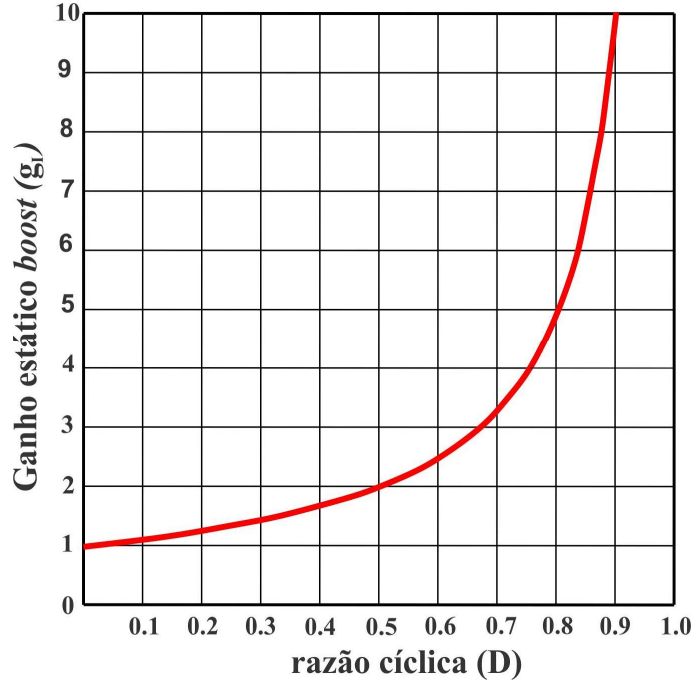

Fig. 6-5. Ganho estático do primeiro estágio ou circuito *boost* convencional.

E assim, a tensão no capacitor  $C<sub>1</sub>$  é dada por (6.4).

$$
V_{C1} = \frac{1}{1 - D} \cdot V_{in}
$$
 (6.4)

b) Ganho estático do segundo estágio e a tensão no capacitor *C<sup>2</sup>*

As etapas de operação e as formas de onda revelam que num período de comutação no segundo circuito *boost* convencional integrado a energia acumulada no indutor *L2* é transferida para o capacitor *C2* do circuito. O ganho estático parcial deste estágio pode ser determinado a partir do balanço de fluxo no indutor *L2* num período de comutação, conforme apresentado em (6.5).

$$
(V_{C1} - V_{in}) \cdot \Delta t_1 = (V_{C2} - V_{C1} + V_{in}) \cdot (T_s - \Delta t_1)
$$
 (6.5)

Substituindo (6.2) em (6.5) e realizando as simplificações possíveis e isolando a relação das tensões entrada e saída correspondente ao segundo circuito *boost*, encontra-se a equação (6.6), que representa o ganho parcial do segundo estágio. Novamente pode-se notar que ela é idêntica ao ganho do conversor convencional *boost.*

$$
g_{II} = \frac{V_{C2}}{V_{C1} - V_{in}} = \frac{1}{1 - D}
$$
 (6.6)

Colocando em evidência a tensão no capacitor *C2* da equação (6.6), pode-se calcular a tensão sobre o capacitor *C2*, conforme apresentado em (6.8).

$$
V_{C2} = (V_{C1} - V_{in}) \cdot \frac{1}{1 - D}
$$
 (6.7)

Substituindo-se (6.4) em (6.7) determina-se a expressão que define a tensão em *C2* com relação à tensão de entrada *Vin* , conforme apresentado em (6.8).

$$
V_{C2} = \frac{D}{(1 - D)^2} \cdot V_{in}
$$
 (6.8)

#### c)Ganho estático do terceiro estágio e a tensão no capacitor *C<sup>3</sup>*

As etapas de operação e as formas de onda revelam que num período de comutação no terceiro estágio ou circuito *boost* a energia acumulada no indutor  $L_3$  é transferida para o capacitor  $C_3$ . O ganho parcial deste estágio pode ser determinado a partir do balanço de fluxo no indutor *L3* num período de comutação, conforme apresentado em (6.9).

$$
(V_{C2} - V_{C1} + V_{in}) \cdot \Delta t_1 = (V_{C3} - V_{C2} + V_{C1} - V_{in}) \cdot (T_s - \Delta t_1) \quad (6.9)
$$

Substituindo (6.2) em (6.9) e realizando as simplificações possíveis e isolando a relação das tensões de saída e de entrada correspondente ao terceiro circuito *boost*, encontra-se a equação (6.10) que representa o ganho parcial do terceiro estágio. Aqui, novamente pode-se notar que ela é idêntica ao ganho do conversor convencional *boost*.

$$
g_{III} = \frac{V_{C3}}{V_{C2} - V_{C1} + V_{in}} = \frac{1}{1 - D}
$$
 (6.10)

Assim, colocando em evidência a tensão no capacitor *C3* da equação (6.10), pode-se calcular a tensão sobre o capacitor *C3*, conforme apresentado em (6.11).

$$
V_{C3} = (V_{C2} - V_{C1} + V_{in}) \cdot \frac{1}{1 - D}
$$
 (6.11)

Substituindo-se (6.4) e (6.8) em (6.11) determina-se a expressão que define a tensão em *C3* com relação à tensão de entrada *Vin* , conforme apresentado em (6.12).

$$
V_{C3} = \frac{D^2}{(1 - D)^3} \cdot V_{in}
$$
 (6.12)

#### d) Tensão de saída e o ganho estático do conversor no MCC

A tensão de saída do conversor proposto pode ser obtida como a soma das tensões nos capacitores *C1* e *C3*, conforme é apresentado em  $(6.13)$ .

$$
V_o = V_{C1} + V_{C3} \tag{6.13}
$$

Substituindo-se (6.4) e (6.12) em (6.13) determina-se a equação que define a tensão na saída *Vo* com relação à tensão de entrada *Vin* , conforme apresentado em (6.14).

$$
V_o = \frac{(1 - D)^2 + D^2}{(1 - D)^3} \cdot V_{in}
$$
 (6.14)

Finalmente, a relação da tensão de saída e da entrada do conversor resulta no ganho estático total do conversor proposto e é dado por (6.15).

$$
G_T = \frac{(1 - D)^2 + D^2}{(1 - D)^3}
$$
 (6.15)

A fim de possibilitar uma comparação das características do ganho estático do conversor proposto e do *boost* convencional é apresentada a Fig. 6-6.

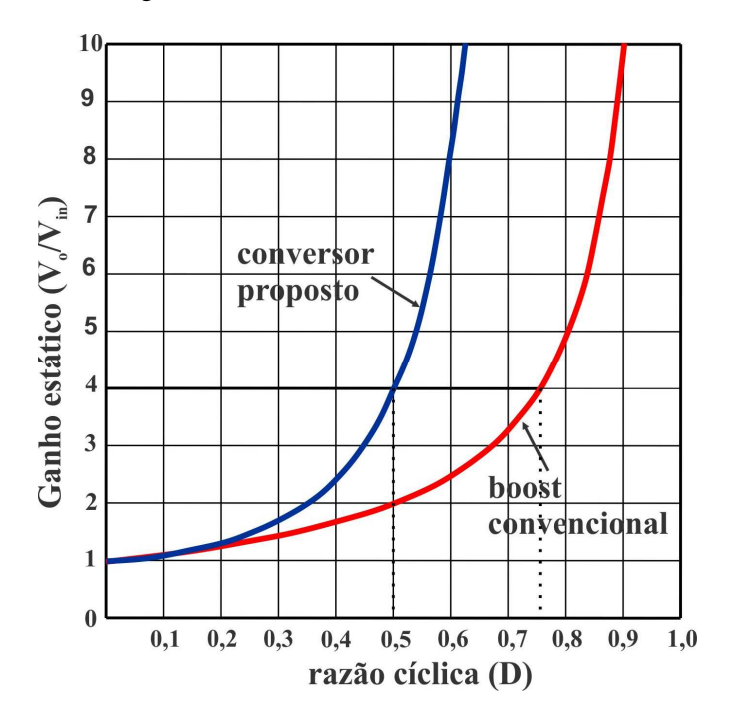

Fig. 6-6. Ganho estático do conversor proposto e sua comparação com o conversor *boost* convencional.

Deve-se salientar que, caso o conversor proposto opere com razão cíclica igual a 0,5 o ganho de tensão obtida é de quatro vezes a tensão de entrada. E para o mesmo ganho no conversor *boost* tradicional, teoricamente resulta a razão cíclica de 0,75. Isto significa que para um determinado valor do ganho o conversor proposto opera com menor valor de razão cíclica e menores esforços de tensão nos semicondutores e nos componentes passivos quando comparado ao conversor *boost* convencional.

### **6.3.4 Relações do valor médio das correntes nos elementos do conversor em regime permanente**

Para a obtenção da relação entre as correntes de entrada e de saída, o conversor proposto será analisado em regime permanente, onde os elementos acumuladores de energia, como os capacitores e os indutores, são considerados como fontes de tensão e corrente ideais, respectivamente. Em regime permanente, o valor médio da corrente nos capacitores é igual à zero. Considerando o conversor proposto ideal, podem ser desconsideradas as perdas e a validade da equação (6.16).

$$
P_{in} = P_o \Rightarrow V_{in} \cdot I_{in} = V_o \cdot I_o \tag{6.16}
$$

Em regime permanente, o valor médio da corrente em  $C_3$  é igual a zero. Assim, obtém-se a corrente média no diodo *D3* do conversor, cujo valor é igual à carga, conforme apresentado em (6.17).

$$
I_{D3} = I_o = \frac{P_o}{V_o}
$$
 (6.17)

O valor médio da corrente no indutor *L3* em função da corrente de saída é dado pela expressão (6.18).

$$
I_{L3} = I_o \cdot \frac{1}{1 - D} \tag{6.18}
$$

A equação que apresenta o valor médio da corrente no interruptor *S3* é dada por (6.19).

$$
I_{S3} = I_o \cdot \frac{D}{1 - D} \tag{6.19}
$$

Considerando a corrente média no capacitor *C2* igual a zero, o valor médio da corrente no diodo *D2* é igual à corrente média no indutor *L3*, conforme apresentado na equação (6.20).

$$
I_{D2} = I_o \cdot \frac{1}{1 - D} \tag{6.20}
$$

O valor médio da corrente que circula pelo indutor *L2* é dado por  $(6.21)$ .

$$
I_{L2} = I_o \cdot \frac{1}{(1 - D)^2} \tag{6.21}
$$

Considerando o valor médio da corrente no indutor *L2* definido por (6.21) o valor médio da corrente no interruptor *S2* é dado pela expressão (6.22).

$$
I_{S2} = I_o \cdot \frac{D}{(1 - D)^2} \tag{6.22}
$$

O valor médio da corrente no diodo *D1* é o resultado da diferença entre a corrente média no indutor *L2* e a corrente média no interruptor *S3*, conforme apresentado em (6.23).

$$
I_{D1} = I_o \cdot \frac{1 - D + D^2}{(1 - D)^2}
$$
 (6.23)

Considerando o valor médio da corrente em *D1* definida por (6.23), o valor médio da corrente no indutor *L1*, em função da corrente de saída, é dado por (6.24).

$$
I_{L1} = I_o \cdot \frac{1 - D + D^2}{(1 - D)^3} \tag{6.24}
$$

Conhecendo a corrente média em *L1* é possível escrever a expressão que define o valor médio da corrente no interruptor *S1*, que é dada por (6.25).

$$
I_{S1} = I_o \cdot \frac{D - D^2 + D^3}{(1 - D)^3}
$$
 (6.25)

Considerando a corrente média no capacitor *C1* igual a zero, o valor médio da corrente de entrada é o resultado da diferença entre o valor médio da corrente em *L1* e o valor médio da corrente em *S2*, conforme apresentada na equação (6.26).

$$
I_{in} = I_o \cdot \frac{1 - 2 \cdot D + 2 \cdot D^2}{(1 - D)^3}
$$
 (6.26)

Isolando-se a relação de corrente de entrada e a corrente de saída, obtém-se outra forma equivalente do ganho estático do conversor proposto, dada em (6.27).

$$
\frac{I_{in}}{I_o} = \frac{V_o}{V_{in}} = \frac{1 - 2 \cdot D + 2 \cdot D^2}{(1 - D)^3}
$$
(6.27)

#### **6.3.5 Ondulação de corrente e indutâncias**

Nos seguintes itens serão apresentadas as ondulações de corrente, bem como seus valores máximo e mínimo e as indutâncias respectivas dos três circuitos básicos *boost* integrados que compõem a estrutura do conversor proposto.

a) Ondulação de corrente e indutância em *L<sup>1</sup>*

Verifica-se através da forma de onda da corrente em *L<sup>1</sup>* apresentada anteriormente na Fig. 6-3, que a etapa na qual a corrente em *L1* possui derivada positiva, ou seja, a etapa com tensão positiva em *L<sup>1</sup>* acontece no intervalo  $\Delta t_1$ . Portanto, pode-se determinar a ondulação de corrente em *L1* considerando apenas a primeira etapa de operação, através de sua relação tensão-corrente, conforme as equações (6.28) e  $(6.29)$ .

$$
v_{L1}(t) = L_1 \cdot \frac{di_{L1}(t)}{dt} \tag{6.28}
$$

$$
v_{L1}(\Delta t_1) = L_1 \cdot \frac{\Delta I_{L1}}{\Delta t_1} \tag{6.29}
$$

Substituindo-se a expressão (6.2) em (6.29), obtém-se a tensão de entrada que é aplicada ao indutor *L1* durante o primeiro intervalo de tempo ∆t*1* em função da ondulação da corrente e dos parâmetros do conversor. Ainda, a tensão sobre este indutor é igual à tensão de entrada e, portanto, a equação (6.30) é obtida.

$$
V_{in} = L_1 \cdot \frac{\Delta I_{L1}}{D \cdot T_s} \tag{6.30}
$$

O período de comuntação pode ser expresso como a frequência de comutação dada pela relação em (6.31).

$$
T_s = \frac{1}{f_s} \tag{6.31}
$$

Substituindo (6.31) em (6.30) e isolando-se  $\Delta I_{I}$  encontra-se a expressão da ondulação de corrente em *L1* em função dos parâmetros do conversor, dada por (6.32).

$$
\Delta I_{L1} = \frac{V_{in} \cdot D}{L_1 \cdot f_s} \tag{6.32}
$$

Portanto, isolando-se *L1* da equação (6.32), é possível determinar a expressão do valor da indutância em *L1* em função dos parâmetros do conversor e a ondulação especificada, dada por (6.33).

$$
L_1 = \frac{V_{in} \cdot D}{\Delta I_{L1} \cdot f_s} \tag{6.33}
$$

Definida a expressão da ondulação de corrente em *L1*, pode ser calculado o valor máximo e o valor mínimo da corrente em *L1*, expressos em (6.34) e (6.35), respectivamente.

$$
I_{L1\text{max}} = I_o \cdot \frac{1 - D + D^2}{(1 - D)^3} + \frac{V_{in} \cdot D}{2 \cdot I_1 \cdot f_s}
$$
(6.34)

$$
I_{L1\min} = I_o \cdot \frac{1 - D + D^2}{(1 - D)^3} - \frac{V_{in} \cdot D}{2 \cdot I_1 \cdot f_s}
$$
(6.35)

b) Ondulação de corrente e indutância em *L<sup>2</sup>*

Para o segundo circuito *boost* tradicional a ondulação de corrente em *L2* também pode ser calculada através de sua relação tensão-corrente na primeira etapa de operação ∆*t1*, conforme as equações (6.36) e (6.37).

$$
v_{L2}(t) = L_2 \frac{di_{L2}(t)}{dt}
$$
 (6.36)

$$
v_{L2}(\Delta t_1) = L_2 \frac{\Delta I_{L2}}{\Delta t_1}
$$
 (6.37)

Substituindo-se a expressão (6.2) em (6.37), obtém-se o resultado da tensão aplicada ao indutor *L2* durante o primeiro intervalo de tempo ∆t*1* em função da ondulação da corrente e dos parâmetros do conversor, como mostrado em (6.38).

$$
V_{C1} - V_{in} = L_2 \cdot \frac{\Delta I_{L2}}{D \cdot T_s}
$$
 (6.38)

Substituindo a expressão de tensão no capacitor (6.4), o período de comutação (6.31) em (6.38) e isolando  $\Delta I_{12}$  encontra-se a expressão da ondulação de corrente em *L2* em função dos parâmetros do conversor, dada por (6.39).
$$
\Delta I_{L2} = \frac{V_{in} \cdot D^2}{L_2 \cdot f_s \cdot (1 - D)}
$$
(6.39)

Isolando-se *L2* da equação (6.39), é possível determinar a expressão do valor da indutância em *L2* em função dos parâmetros do conversor, dada por (6.40).

$$
L_2 = \frac{V_{in} \cdot D^2}{\Delta I_{L2} \cdot f_s \cdot (1 - D)}
$$
(6.40)

Sabendo-se a expressão da ondulação de corrente em *L2*, pode ser calculado o valor máximo e o valor mínimo da corrente em *L2*, expressos em (6.41) e (6.42), respectivamente.

$$
I_{L2\,\text{max}} = I_{L2} + \frac{\Delta I_{L2}}{2} \tag{6.41}
$$

$$
I_{L2\min} = I_{L2} - \frac{\Delta I_{L2}}{2}
$$
 (6.42)

Portanto, substituindo-se (6.21) e (6.39) em (6.41) e (6.42), devese encontrar o valor máximo e mínimo de corrente em *L2* em função dos parâmetros do conversor, dados por (6.43) e (6.44), respectivamente.

$$
I_{L2\max} = I_o \frac{1}{(1-D)^2} + \frac{V_{in} \cdot D^2}{2 \cdot L_2 \cdot f_s \cdot (1-D)}
$$
(6.43)

$$
I_{L2\min} = I_o \frac{1}{(1-D)^2} - \frac{V_{in} \cdot D^2}{2 \cdot L_2 \cdot f_s \cdot (1-D)}
$$
(6.44)

c) Ondulação de corrente e indutância em *L<sup>3</sup>*

A ondulação de corrente no indutor *L3* pode ser calculada da mesma maneira que em *L2*, através de sua relação tensão-corrente na primeira etapa de operação ∆*t1*, conforme as equações (6.45) e (6.46).

$$
v_{L3}(t) = L_3 \cdot \frac{di_{L3}(t)}{dt} \tag{6.45}
$$

$$
v_{L3}(\Delta t_1) = L_3 \cdot \frac{\Delta I_{L3}}{\Delta t_1}
$$
 (6.46)

Substituindo-se a expressão (6.2) em (6.46), obtém-se o resultado da tensão aplicada ao indutor *L3* durante o primeiro intervalo de tempo ∆t*1* em função da ondulação da corrente e dos parâmetros do conversor, dado por (6.47).

$$
V_{C2} - V_{C1} + V_{in} = L_3 \cdot \frac{\Delta I_{L3}}{D \cdot T_s}
$$
 (6.47)

Substituindo as expressões (6.8), (6.4) e (6.31) em (6.47) e isolando-se  $\Delta l_{I3}$  encontra-se a expressão da ondulação de corrente em *L3* em função dos parâmetros do conversor, dada por (6.48).

$$
\Delta I_{L3} = \frac{V_{in} \cdot D^3}{L_3 \cdot f_s \cdot (1 - D)^2}
$$
 (6.48)

Isolando-se *L3* da equação (6.48), é possível determinar a expressão para o valor da indutância em *L3* em função dos parâmetros do conversor, dada por (6.49).

$$
L_3 = \frac{V_{in} \cdot D^3}{\Delta I_{L3} \cdot f_s \cdot (1 - D)^2}
$$
 (6.49)

Sabendo-se a expressão da ondulação de corrente em *L3*, pode ser determinado o cálculo do valor máximo e do valor mínimo da corrente em *L3*, expressos em (6.50) e (6.51), respectivamente.

$$
I_{L3\,\text{max}} = I_{L3} + \frac{\Delta I_{L3}}{2} \tag{6.50}
$$

144

$$
I_{L3\min} = I_{L3} - \frac{\Delta I_{L3}}{2}
$$
 (6.51)

Sabe-se que o valor médio da corrente em *D3* é igual à corrente de saída. Deve-se encontrar a relação da corrente em *L3* em função da corrente de saída e da tensão de entrada do conversor, para uma representação mais prática dos valores extremos da corrente em *L3*. Assim, o valor máximo e mínimo de corrente, em *L3*, é expresso em função dos parâmetros do conversor, dados por (6.52) e(6.53), respectivamente.

$$
I_{L3\,\text{max}} = I_o \frac{1}{1 - D} + \frac{V_{in} \cdot D^3}{2 \cdot L_3 \cdot f_s \cdot (1 - D)^2}
$$
(6.52)

$$
I_{L3\min} = I_o \frac{1}{1 - D} - \frac{V_{in} \cdot D^3}{2 \cdot L_3 \cdot f_s \cdot (1 - D)^2}
$$
(6.53)

#### **6.3.6 Cálculo das capacitâncias do conversor proposto**

A seguir é realizado o cálculo das capacitâncias em  $C_1$ ,  $C_2$  e  $C_3$ do conversor proposto. Os capacitores *C1* e *C3* estão ligados à saída do conversor proposto. Na primeira etapa de operação os capacitores *C1*, *C<sup>2</sup>* e *C3* são responsáveis pela carga dos indutores *L1* e *L2*, e de entrega de energia para carga, respectivamente. Os capacitores  $C_1$  e  $C_3$  ligados em série não possuem a mesma função do capacitor de saída (*Co*), que é de filtrar a tensão de saída. Apesar de não ser um capacitor de filtragem, é altamente desejável determinar a ondulação de tensão que determinado valor de capacitância vai produzir, ou então poder ser calculado esse valor em função da ondulação especificada.

Analisando-se as etapas de operação do conversor no MCC, notase que  $C_1$ ,  $C_2$  e  $C_3$  descarregam apenas na primeira etapa  $\Delta t_1$ , de onde se pode concluir que a tensão nos capacitores excursiona desde o valor máximo até o valor mínimo.

Assim, as ondulações de tensão podem ser calculadas a partir da corrente nos capacitores *C1*, *C2* e *C3* na etapa em questão, como apresentado nos itens seguintes.

a) Ondulação de tensão e capacitância em *C<sup>1</sup>*

A ondulação de tensão e a capacitância em *C1* também podem ser definidas considerando apenas a primeira etapa de operação, através de sua relação corrente - tensão conforme é apresentado em (6.54) e (6.55).

$$
i_{C1}(t) = C_1 \cdot \frac{dv_{C1}(t)}{dt}
$$
 (6.54)

$$
i_{C1}(\Delta t_1) = C_1 \cdot \frac{\Delta V_{C1}}{\Delta t_1}
$$
 (6.55)

Substituindo a equação (6.2) em (6.55), obtém-se a corrente que entrega o capacitor *C1* durante o intervalo ∆*t1* em função da ondulação da tensão e dos parâmetros do conversor. O valor médio da corrente que circula pelo diodo *D1*, é numericamente igual à expressão dada por  $(6.56)$ .

$$
I_{D1} = C_1 \cdot \frac{\Delta V_{C1}}{D \cdot T_s}
$$
 (6.56)

Substituindo as equações (6.23) e (6.31) em (6.56) e isolando ∆*VC*<sup>1</sup> encontra-se a expressão da ondulação de tensão em *C1* em função dos parâmetros do conversor, dada por (6.57).

$$
\Delta V_{C1} = \frac{I_o \cdot D \cdot (1 - D + D^2)}{C_1 \cdot f_s \cdot (1 - D)^2}
$$
(6.57)

Assim, isolando *C1* na equação (6.57) e especificando a ondulação de tensão em relação ao valor médio da tensão no capacitor *C1* (6.4), encontra-se a equação (6.58) que apresenta o valor da capacitância em *C1* em função dos parâmetros do conversor e da ondulação percentual especificada.

$$
C_1 = \frac{100 \cdot I_o \cdot (D - D^2 + D^3)}{\Delta V_{C1\%} \cdot V_{in} \cdot f_s \cdot (1 - D)}
$$
(6.58)

Onde ∆*VC*1% é o valor da ondulação percentual especificada em relação ao valor médio de tensão para o capacitor *C1*.

b) Ondulação de tensão e capacitância em *C<sup>2</sup>*

Assim, pode-se definir a ondulação de tensão em *C2* apenas considerando a primeira etapa de operação ∆*t1*, através de sua relação corrente - tensão conforme definido em (6.59) e (6.60).

$$
i_{C2}(t) = C_2 \cdot \frac{dv_{C2}(t)}{dt}
$$
 (6.59)

$$
i_{C2}(\Delta t_1) = C_2 \cdot \frac{\Delta V_{C2}}{\Delta t_1}
$$
 (6.60)

Substituindo a equação (6.2) em (6.60), obtém-se a corrente que entrega o capacitor  $C_2$  durante o intervalo  $\Delta t_1$  em função da ondulação da tensão e dos parâmetros do conversor. O valor médio da corrente que circula pelo diodo *D2* é numericamente igual à expressão, dado por  $(6.61)$ .

$$
I_{D2} = C_2 \cdot \frac{\Delta V_{C2}}{D \cdot T_s}
$$
 (6.61)

Substituindo a equação (6.20) e (6.31) em (6.61) e isolando ∆*VC*<sup>2</sup> encontra-se a expressão da ondulação de tensão em *C2* em função dos parâmetros do conversor, dada por (6.62).

$$
\Delta V_{C2} = \frac{I_o \cdot D}{C_2 \cdot f_s \cdot (1 - D)}
$$
(6.62)

Assim, isolando *C2* em (6.62) e especificando a ondulação de tensão em relação ao valor médio da tensão no capacitor *C2* (6.4), encontra-se a equação (6.63) que apresenta o valor da capacitância em *C2* em função dos parâmetros do conversor e da ondulação percentual especificada.

$$
C_2 = \frac{100 \cdot I_o \cdot (1 - D)}{\Delta V_{C2\%} \cdot V_{in} \cdot f_s}
$$
 (6.63)

Onde ∆*VC*2% é o valor da ondulação percentual especificada em relação ao valor médio da tensão para o capacitor *C2*.

c) Ondulação de tensão e capacitância em *C<sup>3</sup>*

A Fig. 6-7 mostra a forma de onda da tensão e da corrente idealizada que permitirá definir a capacitância em *C3*. Observa-se que no intervalo  $\Delta t_1$ , a tensão em  $C_3$  possui derivada negativa e o capacitor entrega corrente para a carga. Assim, pode-se definir a ondulação de tensão em *C3* considerando apenas a primeira etapa de operação, através de sua relação corrente - tensão conforme é definido em (6.64).

$$
i_{C3}(t) = C_3 \cdot \frac{dv_{C3}(t)}{dt}
$$
 (6.64)

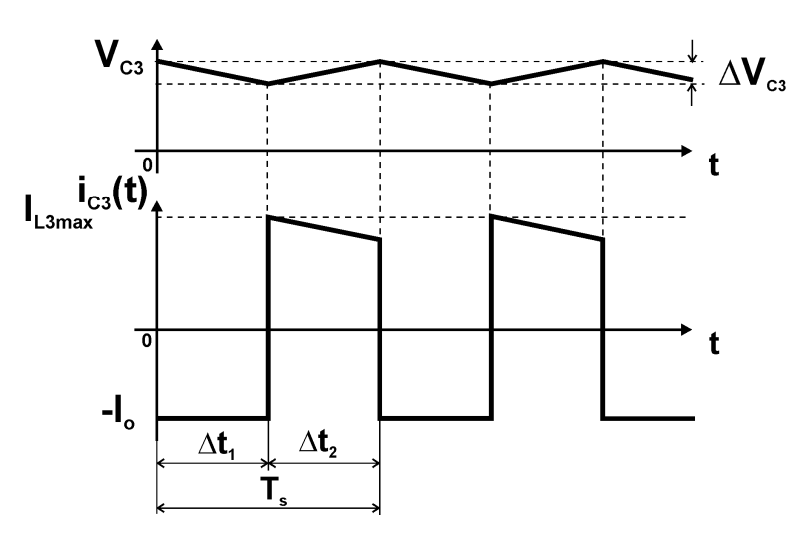

$$
i_{C3}(\Delta t_1) = C_3 \cdot \frac{\Delta V_{C3}}{\Delta t_1}
$$
 (6.65)

Fig. 6-7. Forma de onda da tensão e da corrente no capacitor do terceiro estágio.

Substituindo a equação (6.2) em (6.65), obtém-se a corrente que entrega o capacitor *C3* para a carga em função da ondulação da tensão e dos parâmetros do conversor, e que resulta no valor médio da corrente na carga, dado por (6.66).

$$
I_o = C_3 \cdot \frac{\Delta V_{C3}}{D \cdot T_s} \tag{6.66}
$$

Substituindo a equação (6.31) e isolando  $\Delta V_{C3}$  em (6.66) encontra-se a expressão da ondulação de tensão em *C3* em função dos parâmetros do conversor, dada por (6.67).

$$
\Delta V_{C3} = \frac{I_o \cdot D}{C_3 \cdot f_s} \tag{6.67}
$$

Assim, isolando *C3* em (6.67) e especificando a ondulação de tensão em relação ao valor médio da tensão no capacitor *C<sup>3</sup>* encontra-se a equação (6.68) que apresenta o valor da capacitância em *C3* em função dos parâmetros do conversor e da ondulação percentual especificada.

$$
C_3 = \frac{100 \cdot I_o \cdot (1 - D)^3}{\Delta V_{C3\%} \cdot V_{in} \cdot f_s \cdot D}
$$
 (6.68)

Onde ∆*VC*3% é o valor da ondulação percentual especificada em relação ao valor médio da tensão para o capacitor *C3*.

# 6.4 **ANÁLISE DO ESFORÇO DE TENSÃO NOS INTERRUPTORES**

Nesta seção é apresentada a análise dos esforços de tensão nos interruptores do conversor proposto, visto que uma de suas principais vantagens é sua baixa tensão em relação à tensão de saída.

Observando as formas de onda de tensão ideal sobre os interruptores *S1*, *S2* e *S3* na Fig. 6-4, operando no modo de condução contínua, pode ser calculado analiticamente a tensão máxima sobre os semicondutores de potência, em relação à tensão de entrada, conforme apresentado nas expressões (6.69), (6.70) e (6.71), respectivamente.

$$
V_{S1} = V_{C1} = V_{in} \frac{1}{(1 - D)}
$$
(6.69)

$$
V_{S2} = V_{C2} = V_{in} \frac{D}{(1 - D)^2}
$$
 (6.70)

$$
V_{S3} = V_{C3} = V_{in} \frac{D^2}{(1 - D)^3}
$$
 (6.71)

Normalizando as tensões nos interruptores das equações (6.69), (6.70) e (6.71) em relação à tensão de entrada, encontram-se as tensões normalizadas *VS*<sup>1</sup> , *V<sup>S</sup>* <sup>2</sup> e *VS*<sup>3</sup> em função do parâmetro (*D*), e pode ser apresentado nas equações (6.72), (6.73) e (6.74), respectivamente.

$$
\overline{V}_{S1} = \frac{1}{(1 - D)}\tag{6.72}
$$

$$
\overline{V}_{S2} = \frac{D}{(1 - D)^2} \tag{6.73}
$$

$$
\overline{V}_{S3} = \frac{D^2}{(1 - D)^3} \tag{6.74}
$$

 A comparação do comportamento das tensões normalizadas dos interruptores em relação à tensão da entrada *VS*<sup>1</sup> , *V<sup>S</sup>* <sup>2</sup> e *VS*<sup>3</sup> e em função das variações da razão cíclica *D*, pode ser visualizada na Fig. 6-8.

Uma segunda análise interessante dos esforços da tensão nos interruptores é em relação à tensão de saída do conversor. Assim, normalizando estas expressões de tensão nos interruptores (6.69), (6.70) e (6.71) em relação à tensão de saída, encontram-se outra vez as expressões de esforço de tensão  $\tilde{V}_{S1}$ ,  $\tilde{V}_{S2}$  e  $\tilde{V}_{S3}$  em função da razão cíclica (*D*). Os esforços de tensão normalizados podem ser apresentados nas equações (6.75), (6.76) e (6.77).

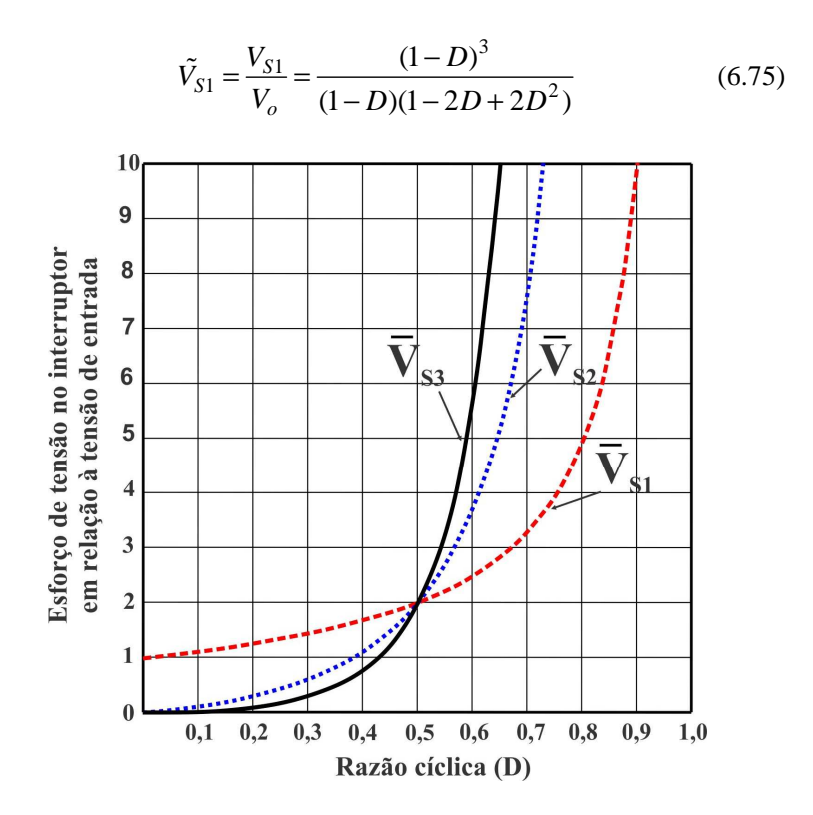

Fig. 6-8. Comparação de esforços de tensão nos interruptores em relação à tensão de entrada do conversor proposto.

$$
\tilde{V}_{S2} = \frac{V_{S2}}{V_o} = \frac{D(1 - D)^3}{(1 - D)^2 (1 - 2D + 2D^2)}
$$
(6.76)

$$
\tilde{V}_{S3} = \frac{V_{S3}}{V_o} = \frac{D^2 (1 - D)^3}{(1 - D)^3 (1 - 2D + 2D^2)}
$$
(6.77)

A comparação do comportamento das tensões sobre os interruptores  $\vec{V}_{S1}$ ,  $\vec{V}_{S2}$  e  $\vec{V}_{S3}$  em função da razão cíclica *D*, pode ser visualizada na Fig. 6-9. Observa-se que as curvas de esforço de tensão  $\tilde{V}_{S1}$ ,  $\tilde{V}_{S2}$  e  $\tilde{V}_{S3}$  se cruzam quando a razão cíclica atinge o valor de 0,5, implicando que nesta topologia de três circuitos boost típicos integrados os esforços de tensão sobre os interruptores são iguais e atinge metade da tensão de saída. Assim, pode-se notar a distribuição dos esforços nos dispositivos semicondutores de potência é de 0,5 para o ganho de quatro vezes a tensão de entrada.

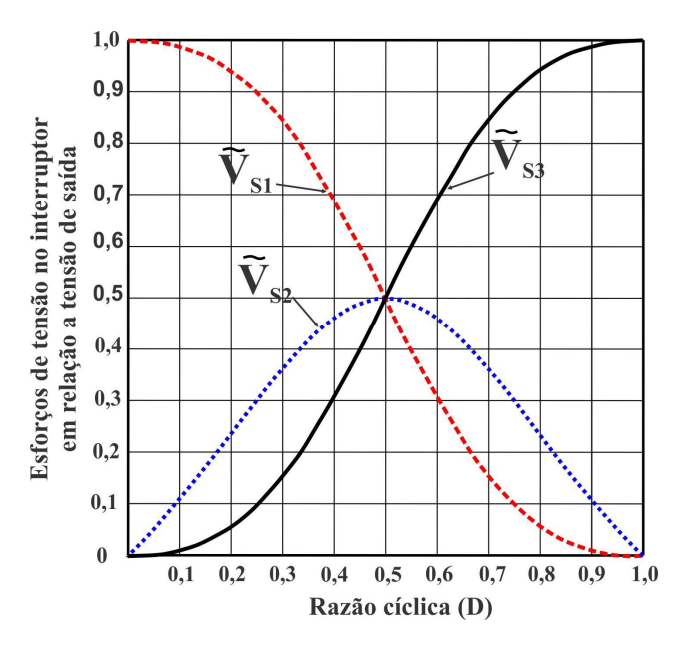

Fig. 6-9. Comparação de esforços de tensão no interruptor em relação à tensão de saída do conversor proposto.

# 6.5 **EXPRESSÕES GENERALIZADAS DE ESFORÇOS E GANHO ESTÁTICO PARA CONFIGURAÇÕES TOPOLÓGICAS DE "n" ESTÁGIOS**

A fim de estabelecer a configuração topológica deste tipo de conversor com mais de três estágios integrados, é possível escrever as expressões generalizadas de esforços de tensão nos seus componentes e a expressão correspondente ao ganho estático. As expressões estabelecidas foram definidas levando em consideração as idealidades nos componentes e a operação no modo de condução contínua do conversor.

### **6.5.1 Expressão da tensão nos capacitores**

A expressão que define a tensão no capacitor "i" *VCi* do conversor de "*n*" número de estágios em função da razão cíclica D e a tensão de entrada Vin é apresentada por (6.78).

$$
V_{Ci} = \frac{D^{(i-1)}}{(1-D)^i} \cdot V_{in}
$$
 (6.78)

Sendo i= $1,2,3,..., n$ 

Onde i - é a designação do componente do acordo com a quantidade de estágios que formam a configuração topológica.

E "n"- é o número de estágios que conforma a configuração topológica.

### **6.5.2 Expressão de esforço de tensão sobre os interruptores**

Para a configuração topológica de "n" estágios, o esforço de tensão sobre o interruptor "i" *VSi* durante o bloqueio é igual à tensão no capacitor "i" *VCi* correspondente ao circuito *boost* tradicional. Assim, a tensão no interruptor "i" pode ser expressa em função da razão cíclica *D* e a tensão de entrada *Vin*, como é apresentado na equação (6.79).

$$
V_{Si} = V_{Ci} = \frac{D^{(i-1)}}{(1-D)^i} \cdot V_{in}
$$
 (6.79)

Sendo i=1, 2, 3, ..., n

Onde i - é a designação do componente no estágio, segundo a quantidade de estágios que formam a configuração topológica.

E "n"- é o número de estágios que conformam a configuração topológica.

### **6.5.3 Expressão do ganho estático do conversor**

A expressão que define o ganho estático do conversor de "n" estágios em função da razão cíclica é determinada segundo o número de estágios seja um número impar ou um número par.

a) Ganho estático do conversor com "n" número ímpar de estágios

A expressão que define a tensão de saída do conversor de "n" número ímpar de estágios é dada pela suma das tensões nos capacitores  $V_{\text{C}i}$  designados com número ímpar "j", como é dada por (6.80).

$$
V_o = \sum_{j}^{n} V_{Cj} \tag{6.80}
$$

Sendo, j=2p+1; com p=0,1,2,3,...,∞

Onde j – é a designação do componente capacitor com número ímpar.

E "n"- é o número de estágios que conformam a configuração topológica.

Sendo assim, a expressão do ganho estático do conversor de "n" número ímpar de estágios é apresentada pela (6.81).

$$
G_T = \frac{V_o}{V_{in}} = \frac{\sum_{j}^{n} V_{Cj}}{V_{in}}
$$
 (6.81)

## b) Ganho estático do conversor com "n" número par de estágios

Neste caso, a expressão que define a tensão de saída do conversor com "n" número par de estágios é dada pela soma da tensão de entrada e as tensões nos capacitores ( $V_{Ck}$ ) designados com número par "k", como é dada por (6.82).

$$
V_o = V_{in} + \sum_{k}^{n} V_{Ck}
$$
 (6.82)

Sendo, k=2q; com q=1,2,3,...,∞

Onde k – é a designação do componente capacitor com número par.

E "n"- é o número de estágios que conformam a configuração topológica.

Sendo assim, a expressão que define o ganho estático do conversor de "n" número par de estágios é apresentada pela (6.83).

$$
G_T = \frac{V_o}{V_{in}} = \frac{V_{in} + \sum_{k}^{n} V_{Ck}}{V_{in}}
$$
(6.83)

A definição destas expressões ajuda a fazer avaliações sobre os esforços de tensão dos componentes e ganho estático da configuração topológica de conversor segundo o número de estágios necessários para a conversão da energia.

# 6.6 **OPERAÇÃO NO MODO DE CONDUÇÃO DESCONTÍNUA**

Os conversores com apenas um indutor passam a operar em condução descontínua quando a corrente no indutor atinge zero antes do início do seguinte período de comutação.

O conversor proposto possui três indutores. Há três possibilidades de operação em condução descontínua, e será explicado a seguir.

- Primeiro caso, quando há descontiniudade de corrente num só indutor e nos outros dois indutores a corrente é contínua;
- Segundo caso, quando as correntes nos dois indutores operam em condução descontínua e só uma em condução contínua;
- Terceiro caso, quando as correntes nos três indutores operam em condução descontínua.

Em todos os casos de operação no modo de condução descontínua vislumbra-se o incremento da tensão nos componentes do conversor, que foge dos objetivos do trabalho em quanto à distribuição equitativa da tensão de saída nos elementos do conversor.

Portanto, esta seção abordará unicamente a análise do conversor no modo de condução descontínua para o primeiro caso, a fim de conferir as variações de esforços de tensão nos semicondutores de potência. Assim, as considerações para a operação no MCD são com descontinuidade de corrente só no indutor *L3*, e corrente contínua nos indutores *L2* e *L1*, como é apresentado na Fig. 6-10.

As etapas de operação, as principais formas de onda ideais, o ganho estático, a tensão nos capacitores e os esforços de tensão nos interruptores, são apresentados nesta seção.

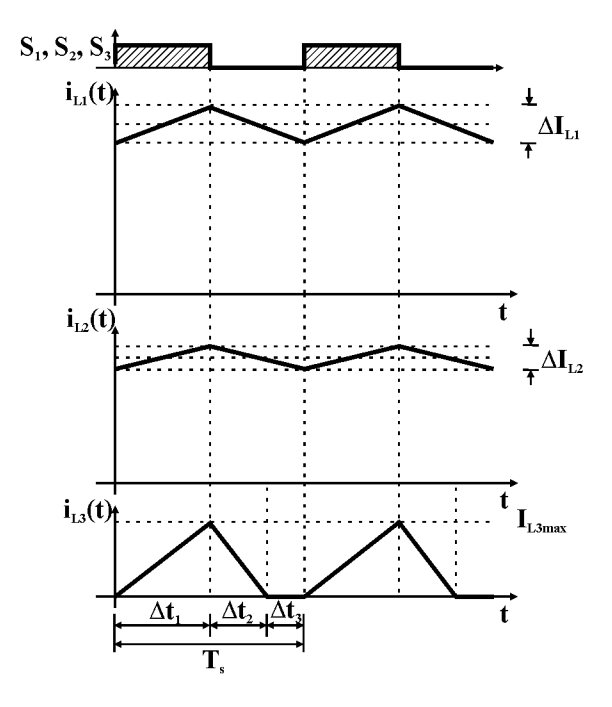

Fig. 6-10. Considerações das correntes nos indutores para a análise da operação no MCD parcial do conversor proposto.

## **6.6.1 Etapas de operação**

A seguir, são descritas as etapas de operação para o conversor operando no modo de condução descontínua em *L3* e assegurando em *L<sup>1</sup>* e em *L2* a continuidade da corrente.

 $1^a$  Etapa de operação  $[t_0 - t_1]$ 

Essa etapa se inicia em  $t_0$ , quando os interruptores  $S_1$ ,  $S_2$  e  $S_3$  são comandados a conduzir simultaneamente e os diodos *D1, D2* e *D3* estão polarizados inversamente e não conduzem. Previamente a essa etapa, os capacitores *C1*, *C2* e *C3* foram carregados e estão prontos para entregar energia. Com os interruptores em condução, os indutores *L1*, *L2* e *L<sup>3</sup>* acumulam energia proveniente da fonte de tensão e dos capacitores *C1* e  $C_2$ , respectivamente. Durante esta etapa, os capacitores  $C_1$  e  $C_3$ fornecem energia para a carga. Esta etapa termina em *t1*, quando os

interruptores *S1*, *S2* e *S3* são comandados a bloquear. A primeira etapa de operação pode ser visualizada através da Fig. 6-11 a.

 $2^a$  Etapa de operação  $[t_1 - t_2]$ 

Essa etapa se inicia em t<sub>1</sub>, os interruptores  $S_1$ ,  $S_2$  e  $S_3$  são bloqueados simultaneamente e os diodos *D1*, *D2* e *D3* são polarizados diretamente e conduzem. Com todos os interruptores bloqueados e os diodos conduzindo, há transferência de energia e recarga dos capacitores *C1*, *C2* e *C3*. Já a carga na saída do conversor é assumida pela fonte de entrada. Esta etapa é finalizada quando a corrente em *L3* se anula, iniciando a terceira etapa de operação. A segunda etapa de operação pode ser visualizada através da Fig. 6-11 b.

 $3^a$  Etapa de operação  $[t_2 - t_3]$ 

No instante  $t_2$ , os interruptores  $S_1$ ,  $S_2$  e  $S_3$  continuam bloqueados e a corrente no indutor *L3* se anula (espontaneamente), deixando de conduzir o diodo  $D_3$ . A corrente de carga é assumida pelo capacitor  $C_3$  e pela fonte de entrada até o instante *t3*, quando *S1*, *S2* e *S3* são comandados a conduzir e outro período de operação se inicia. A terceira etapa de operação pode ser apresentada através da Fig. 6-11 c.

## **6.6.2 Formas de ondas ideais**

As principais formas de ondas ideais das correntes e tensões do conversor proposto operando no MCD em *L3* são apresentadas na Fig. 6-12 e na Fig. 6-13, respectivamente. Pode-se notar a terceira etapa de operação, na qual a corrente no indutor  $L_3$  se anula  $(i_{L3}(t) = 0)$  e que reflete mudanças em  $i_{D3}(t)$ ,  $i_{C3}(t)$ ,  $v_{L3}(t)$ ,  $v_{C3}(t)$ ,  $v_{S3}(t)$  e  $v_{D3}(t)$ .

### **6.6.3 Ganho estático do conversor**

Assim como a análise no modo de condução contínua, o ganho estático do conversor no modo de condução descontínua pode ser analisado através da tensão de saída e as tensões nos capacitores. Assim também a tensão no capacitor é relacionada pelo ganho estático individual do circuito *boost* típico correspondente. O ganho do circuito por sua vez, pode ser calculado a partir da tensão sobre os indutores do circuito básico *boost*.

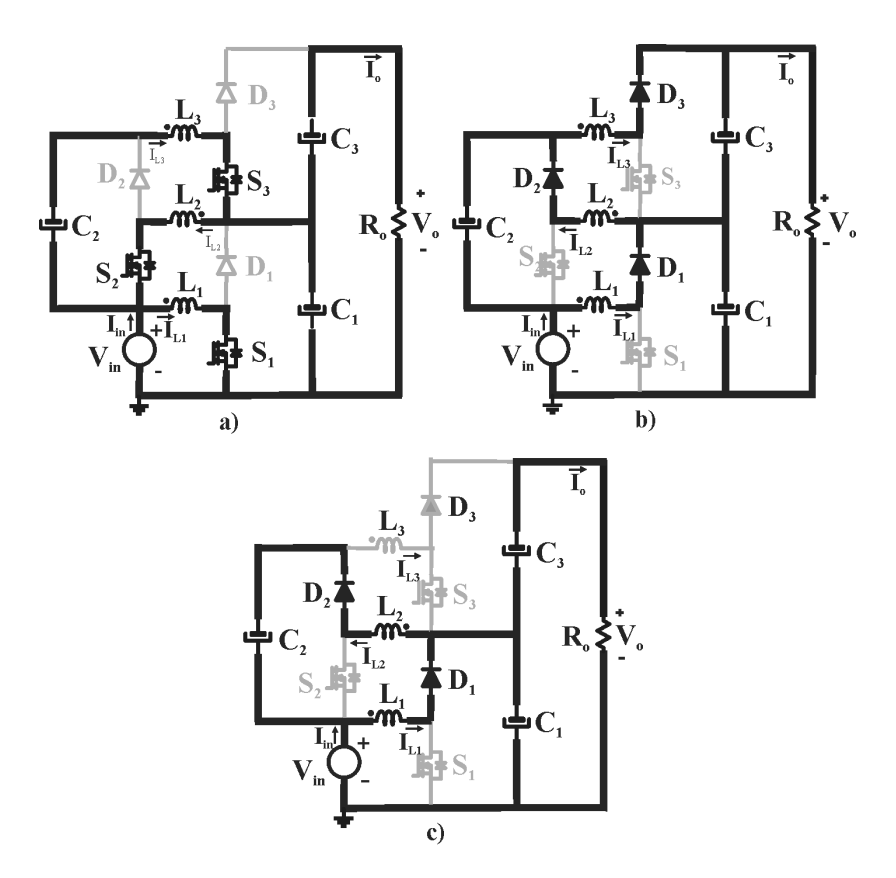

Fig. 6-11. Etapas de operação em condução descontínua em *L<sup>3</sup>* : a) Etapa de acumulação; b) Etapa de transferência; c) Etapa de descontinuidade em *L<sup>3</sup>* .

a) Ganho estático do primeiro estágio e tensão no capacitor *C<sup>1</sup>*

Segundo as considerações da análise o primeiro e o segundo estágio operam no MCC. Assim, as etapas de operação e as formas de onda revelam que num período de operação no primeiro circuito *boost* convencional a energia acumulada no indutor *L1* é transferida para o capacitor *C1*. O ganho deste estágio pode ser determinado a partir do balanço de fluxo no indutor *L1* em um período de comutação, e pode ser reescrito em (6.84). Nota-se que é correspondente ao conversor convencional *boost*.

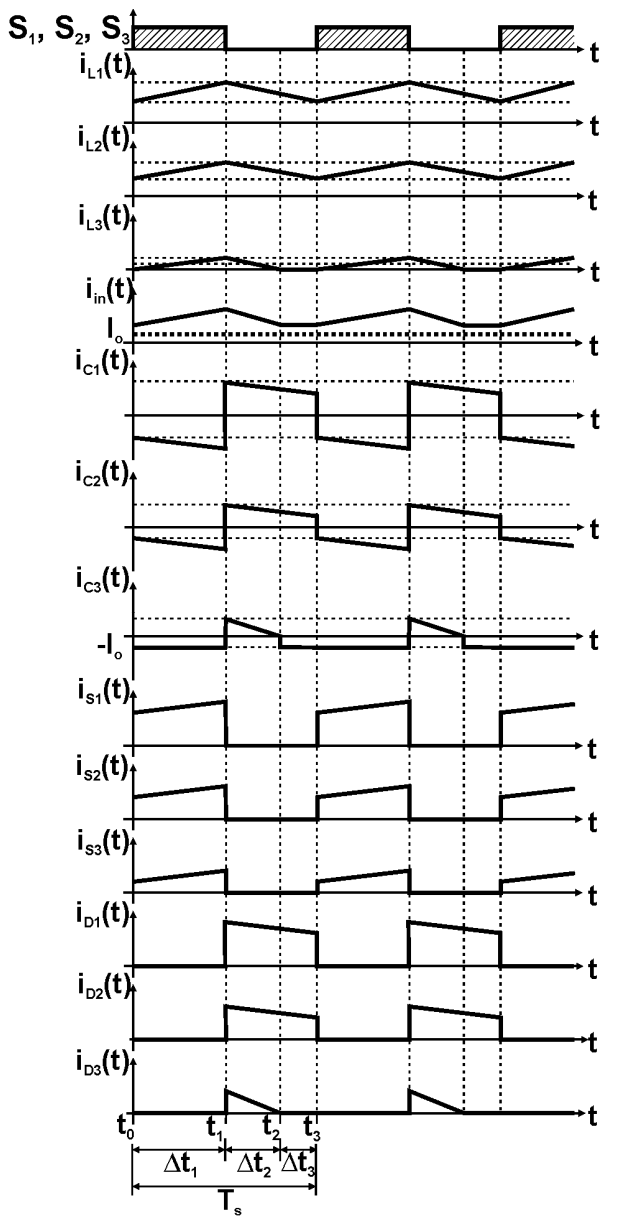

Fig. 6-12. Formas de onda de corrente nos elementos do conversor no MCD em *L3* e razão cíclica de 0,5.

160

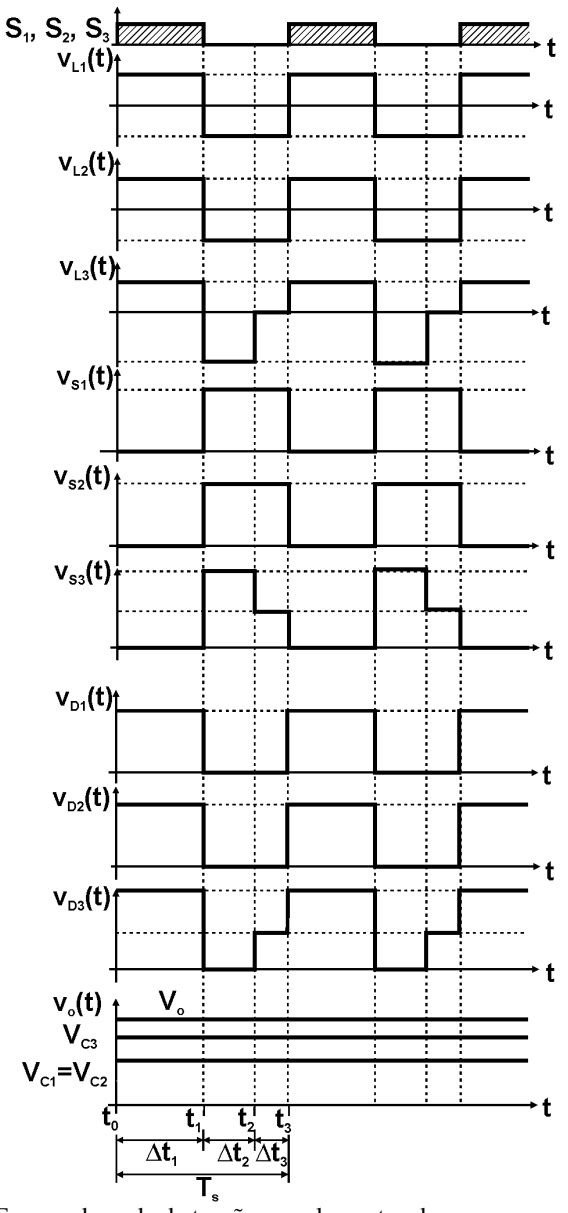

 Fig. 6-13. Formas de onda de tensão nos elementos do conversor no MCD em *L3* e razão cíclica de 0,5.

$$
g_I = \frac{V_{C1}}{V_{in}} = \frac{1}{1 - D}
$$
 (6.84)

E assim, a tensão no capacitor  $C<sub>1</sub>$  é dada por (6.85).

$$
V_{C1} = \frac{1}{1 - D} V_{in}
$$
 (6.85)

b) Ganho estático do segundo estágio e tensão no capacitor *C<sup>2</sup>*

Segundo as considerações, a corrente no indutor do segundo circuito é contínua. As etapas de operação e as formas de onda revelam que num período de operação do segundo circuito *boost* a energia acumulada no indutor  $L_2$  é transferida para o capacitor  $C_2$  do circuito. O ganho deste estágio pode ser determinado a partir do balanço de fluxo no indutor *L2* em um período de comutação, e pode ser reescrita em (6.86).

$$
g_{II} = \frac{V_{C2}}{V_{C1} - V_{in}} = \frac{1}{1 - D}
$$
 (6.86)

Colocando em evidência a tensão no capacitor *C2* da equação (6.86), pode-se calcular a tensão sobre o capacitor *C2*, conforme apresentado em (6.87).

$$
V_{C2} = (V_{C1} - V_{in}) \cdot \frac{1}{1 - D}
$$
 (6.87)

Substituindo-se (6.85) em (6.87) determina-se a expressão que define a tensão em *C2* com relação à tensão de entrada *Vin* , conforme apresentado em (6.88).

$$
V_{C2} = \frac{D}{(1 - D)^2} \cdot V_{in}
$$
 (6.88)

c) Ganho estático do terceiro estágio e tensão no capacitor *C3*

Na obtenção do ganho estático do terceiro estágio, primeiramente é necessário conhecer os intervalos de tempo de cada uma das etapas de operação no MCD em *L3*.

A Fig. 6-14 mostra os intervalos de tempo ∆*t1*, ∆*t2* e ∆*t3* relativos à primeira, segunda e terceira etapa de operação, respectivamente. Notase que ∆*t1* corresponde ao tempo de condução dos interruptores ativos, e foi definida na equação (6.2).

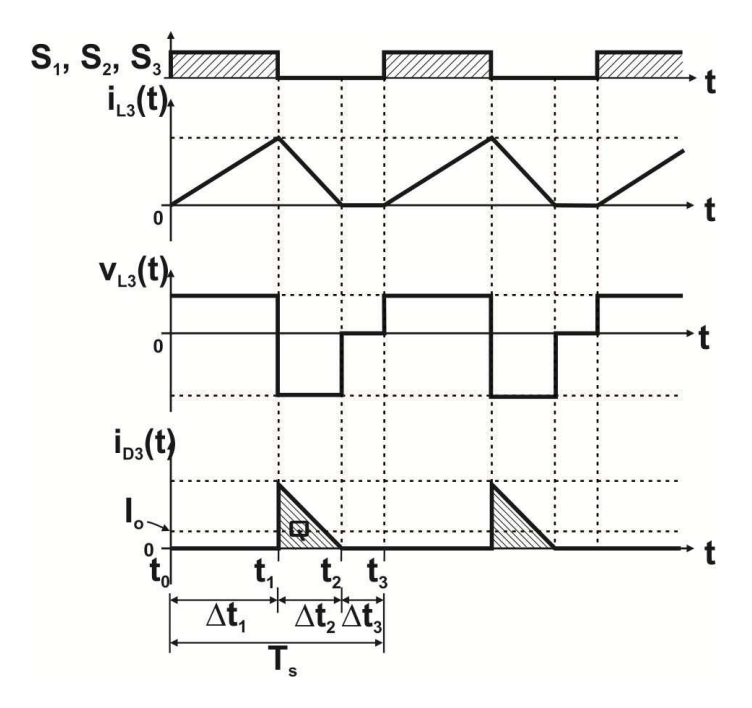

Fig. 6-14. Tensão e correntes no indutor  $L_3$  em MCD e corrente de saída.

Na segunda etapa de operação, no indutor  $L_3$  a corrente  $i_{L3}(t)$ decresse linearmente do valor máximo *IL3max* até zero. Sabendo disso, e conhecendo o valor da tensão no indutor *L3* nessa etapa de operação, como pode ser lido na Fig. 6-14, é possível escrever a equação (6.89).

$$
0 = I_{L3\,\text{max}} - \frac{V_{C3} - V_{C2} + V_{C1} - V_{in}}{L_3} \cdot \Delta t_2 \tag{6.89}
$$

Da equação (3.80) isola-se  $\Delta t_2$  resultando em (3.81).

$$
\Delta t_2 = \frac{I_{L3\,\text{max}} \cdot L_3}{V_{C3} - V_{C2} + V_{C1} - V_{in}}\tag{6.90}
$$

Por outro lado, na primeira etapa de operação, a corrente *IL3(t)* cresce linearmente de zero até o valor máximo *IL3max*. Sabendo disso e conhecendo o valor da tensão sobre o indutor *L3* na primera etapa de operação, que pode ser lido na Fig. 6-14, é possível escrever a equação (6.91).

$$
I_{L3\text{max}} = \frac{(V_{C2} - V_{C1} + V_{in}) \cdot D \cdot T_s}{L_3}
$$
(6.91)

Então, substituindo (6.91) em (6.90) resulta a equação (3.83).

$$
\Delta t_2 = \frac{(V_{C2} - V_{C1} + V_{in})}{V_{C3} - (V_{C2} - V_{C1} + V_{in})} \cdot D \cdot T_s
$$
 (6.92)

Assim, os intervalos de tempo  $\Delta t_1$  e  $\Delta t_2$  podem ser calculados com o auxílio das equações (3.2) e (6.92), respectivamente. Tendo esses valores e conhecendo o período de comutação *T<sup>s</sup>* , o intervalo de tempo  $\Delta t_3$  pode ser calculado como mostra a equação (6.93).

$$
\Delta t_3 = T_s - \Delta t_1 - \Delta t_2 \tag{6.93}
$$

Assim ficam definidos os três valores dos intervalos de tempo de todas as etapas de operação.

Tendo a duração das etapas de operação, parte-se do cálculo do valor médio da corrente no diodo *D3*, considerando a carga "*Q"* mostrada na Fig. 6-14. A carga pode ser calculada conforme apresentado na equação (6.94).

$$
Q = \frac{I_{L3\,\text{max}} \cdot \Delta t_2}{2} \tag{6.94}
$$

Substituindo as equações (6.91) e (6.92) em (6.94) e manipulando matematicamente, resulta a equação (6.95).

$$
Q = \frac{\left(V_{C2} - V_{C1} + V_{in}\right)^2 \cdot D^2 \cdot T_s^2}{2 \cdot \left[V_{C3} - \left(V_{C2} - V_{C1} + V_{in}\right)\right] \cdot L_3}
$$
(6.95)

O valor médio é dado pela carga dividida pelo período, assim pode-se escrever a equação (6.96).

$$
I_o = \frac{Q}{T_s} \tag{6.96}
$$

Substituindo a equação (6.95) em (6.96), manipulando matematicamente e efetuando as simplificações possíveis, resulta a equação (6.97).

$$
I_o = \frac{\left(V_{C2} - V_{C1} + V_{in}\right)^2 \cdot D^2 \cdot T_s}{2 \cdot \left[V_{C3} - \left(V_{C2} - V_{C1} + V_{in}\right)\right] \cdot L_3}
$$
(6.97)

Ou ainda, considerando que o intervalo de tempo  $\Delta t$ <sub>2</sub> fora previamente calculado através da equação (6.92), pode-se também escrever  $I_0$  em função de  $\Delta t_2$  como mostra (6.98).

$$
I_o = \frac{(V_{C2} - V_{C1} + V_{in}) \cdot D \cdot T_s}{2 \cdot L_3} \cdot \Delta t_2
$$
 (6.98)

Manipulando a equação (6.97) e sabendo que o período *T<sup>s</sup>* é o inverso da frequência de comutação *f<sup>s</sup>* , obtém-se a equação (3.90).

$$
\frac{2 \cdot L_3 \cdot f_s \cdot I_o}{V_{C2} - V_{C1} + V_{in}} = \frac{V_{C2} - V_{C1} + V_{in}}{V_{C3} - (V_{C2} - V_{C1} + V_{in})} \cdot D^2
$$
(6.99)

Assim então, pode-se definir a corrente de saída parametrizada e o ganho estático como mostram as equações (6.100) e (6.101), respectivamente.

$$
\overline{I}_o = \frac{2 \cdot L_3 \cdot f_s \cdot I_o}{V_{C2} - V_{C1} + V_{in}}
$$
(6.100)

$$
g_{III} = \frac{V_{C3}}{V_{C2} - V_{C1} + V_{in}}\tag{6.101}
$$

Utilizando as expressões dadas por (6.101) e (6.100), substituindo em (6.99), resulta a equação (6.102).

$$
\overline{I}_o = \frac{1}{g_{HI} - 1} \cdot D^2
$$
\n(6.102)

Da equação (6.102) isola-se o ganho estático do terceiro estágio *gIII*, resultando a expressão do ganho em função da corrente parametrizada, conforme mostrado em (6.103).

$$
g_{III} = 1 + \frac{D^2}{\bar{I}_o}
$$
 (6.103)

A equação (6.103) será utilizada posteriormente no traçado da característica de saída do conversor.

Finalmente, a tensão no capacitor *C3* pode ser encontrada evidenciando *VC3* da equação (6.100), conforme mostrado em (6.104).

$$
V_{C3} = (V_{C2} - V_{C1} + V_{in}) \cdot g_{III}
$$
 (6.104)

E assim, substituindo a equação (6.103) em (6.104) obtém-se a tensão no capacitor *C3* em função da razão cíclica, da tensão de entrada e da corrente parametrizada de carga, conforme mostrado em (6.105).

$$
V_{C3} = \frac{\overline{I}_o \cdot D^2 + D^4}{\overline{I}_o \cdot (1 - D)^2} \cdot V_{in}
$$
 (6.105)

#### d) Tensão da saída e ganho estático do conversor

Na topologia proposto, a tensão de saída pode ser obtida com a soma da tensão nos capacitores *C1* e *C3*, conforme expresso em (6.106).

$$
V_o = V_{C1} + V_{C3} \tag{6.106}
$$

Substituindo as equações (6.85) e (6.105) em (6.106), manipulando matematicamente e efetuando as simplificações possíveis e finalmente relacionando com a tensão de entrada, resulta o ganho estático do conversor proposto em MCD, conforme mostrado em (6.107).

$$
G_T = \frac{\overline{I}_o \cdot (1 - D + D^2) + D^4}{\overline{I}_o \cdot (1 - D)^2}
$$
 (6.107)

#### **6.6.4 O valor das indutâncias do conversor no MCD**

a) O valor da indutância em *L<sup>1</sup>*

Segundo a consideração feita para a análise do conversor, a corrente no indutor *L1* circula de maneira contínua, e o valor da indutância pode ser determinado como no MCC, dado pela equação (6.33), e reescrita em (6.108).

$$
L_1 = \frac{V_{in} \cdot D}{\Delta I_{L1} \cdot f_s} \tag{6.108}
$$

#### b) O valor da indutância em L2

Sendo a consideração também de condução contínua da corrente no indutor *L2* o valor da indutância pode ser determinado como no caso do conversor em MCC (6.40), reescrita em (6.109).

$$
L_2 = \frac{V_{in} \cdot D^2}{\Delta I_{L2} \cdot f_s \cdot (1 - D)}
$$
(6.109)

c) O valor da indutância em L3

Na consideração feita para o conversor a corrente no indutor *L3* é descontínua. Determina-se o valor da indutância a partir da expressão

da corrente de saída parametrizada dada em (6.100), lembrando que o limite da descontinuidade no conversor *boost* convencional foi estabelecido para a corrente de saída parametrizada igual a 0,25 e a razão cíclica de 0,5. Portanto, para a operação do conversor no MCD a indutância em *L3* será calculada por (6.110) e para uma corrente de saída parametrizada menor a 0,25.

$$
L_3 = \frac{\overline{I}_o \cdot (V_{C2} - V_{C1} + V_{in})}{2 \cdot f_s \cdot I_o}
$$
(6.110)

#### **6.6.5 Esforço de tensão nos interruptores**

Das formas de ondas de tensão mostradas na Fig. 6-4 e segundo as considerações feitas para a operação no MCD, pode-se observar que a tensão máxima sobre os interruptores *S1*, *S2* e *S3* durante o bloqueio é igual à tensão no capacitor correspondente ao circuito básico, conforme apresentado nas expressões (6.111), (6.112) e (6.113), respectivamente.

$$
V_{S1} = \frac{1}{(1 - D)} \cdot V_{in} \tag{6.111}
$$

$$
V_{S2} = \frac{D}{(1 - D)^2} \cdot V_{in}
$$
 (6.112)

$$
V_{S3} = \frac{\overline{I}_o \cdot D^2 + D^4}{\overline{I}_o \cdot (1 - D)^2} \cdot V_{in}
$$
 (6.113)

#### 6.7 **LIMITE DA DESCONTINUIDADE**

Segundo as condições feitas na análise da operação no MCD do conversor proposto, no limite da descontinuidade os valores de ganho estático do terceiro circuito boost convencional *gIII* na condução contínua e para a condução descontínua são iguais. Assim, igualando as expressões com base na equação (6.10) para o MCC e na equação (6.103) para o MCD do terceiro estágio do conversor e reescrevendo, resulta a equação (6.114)

$$
g_{III} = \frac{1}{1 - D} = 1 + \frac{D^2}{\bar{I}_o}
$$
 (6.114)

Utilizando a definição de (6.10), onde se pode isolar a razão cíclica *D*, resulta a equação (6.115).

$$
D = \frac{g_{III} - 1}{g_{III}}\tag{6.115}
$$

A equação (6.115) obtida para o MCC pode então ser substituída na equação (6.102) obtida para o MCD. Desenvolvendo e realizando as simplificações possíveis, resulta a equação (6.116).

$$
\overline{I}_o = \frac{g_{H\!I} - 1}{g_{H\!I}^2} \tag{6.116}
$$

A equação (6.116) define a curva limite entre o MCC e o MCD para o circuito básico *boost* do terceiro estágio.

O valor máximo de  $I_o$  na curva limite de descontinuidade pode ser obtido derivando a equação (6.116) em relação à  $g_{II}$  e igualando a zero como mostra (6.117)

$$
\frac{d\bar{I}_o}{dg_{III}} = \frac{2 - g_{III}}{g_{III}^3} = 0
$$
\n(6.117)

Isolando *gIII* na equação (6.117) resulta a equação (6.118), que mostra o valor  $g_{I I I m a x}$  para o qual  $I_o$  é máximo na curva de descontinuidade

$$
g_{\text{IIImax}} = 2 \tag{6.118}
$$

Substituindo (6.118) em (6.116) obtém-se (6.119) que define o valor máximo  $\overline{I}_{\text{max}}$  na curva de descontinuidade.

$$
\overline{I}_{omax} = 0,25\tag{6.119}
$$

168

O valor apresentado em (6.119) poderá ser lido posteriormente na característica de saída do terceiro circuito *boost* básico do conversor

No caso do conversor proposto onde se integram os três circuitos *boost* típicos, a curva limite pode ser determinada a partir da igualdade do ganho estático total para a condução contínua e para a condução descontínua.

Igualando as expressões com base na equação (6.15) para o MCC e (6.107) para o MCD, correspondentes ao ganho do conversor CC-CC proposto, e reescrevendo resulta a equação (6.120).

$$
G_T = \frac{(1-D)^2 + D^2}{(1-D)^3} = \frac{\overline{I}_o \cdot (1-D+D^2) + D^4}{\overline{I}_o \cdot (1-D)^2}
$$
(6.120)

Isolando  $I_o$  na equação (6.120) resulta a equação (6.121), que define os pontos da curva limite entre o MCC e o MCD dado a razão cíclica de operação *D* para o conversor proposto.

$$
\overline{I}_o = \frac{D^4}{G_T \cdot (1 - D)^2 - 1 + D - D^2}
$$
(6.121)

Tomando em conta as grandezas da descontinuidade no indutor do terceiro circuito *boost* típico como o valor máximo da corrente parametrizada dado em (6.119), o ganho estático do circuito de (6.103) e a curva limite (6.116) são válidos também para determinar o limite máximo de descontinuidade e ganho estático máximo do conversor proposto, como mostra o resultado em (6.122).

$$
G_{Tmax} = 4 \tag{6.122}
$$

Os valores apresentados em (6.119) e (6.122) poderão ser lidos posteriormente na característica de saída do conversor CC-CC de três circuitos *boost* convencionais integrados.

## 6.8 **CARACTERÍSTICA DE SAÍDA**

Após a análise apresentada até aqui, se tem as equações necessárias para o traçado da característica de saída do terceiro estágio

baseado no circuito *boost* convencional e a característica de saída do próprio conversor proposto formado da integração de três circuitos *boost*  convencionais.

## **6.8.1 Característica da saída do terceiro circuito** *boost*  **convencional**

Com base nas equações  $(6.10)$ ,  $(6.114)$  e  $(6.116)$  para o ganho estático no MCC, para o ganho estático no MCD e para o limite de descontinuidade, respectivamente, podem-se traçar as características de saída do circuito tradicional *boost* correspondente ao terceiro estágio do conversor proposto, que pode ser visualizado na Fig. 6-15.

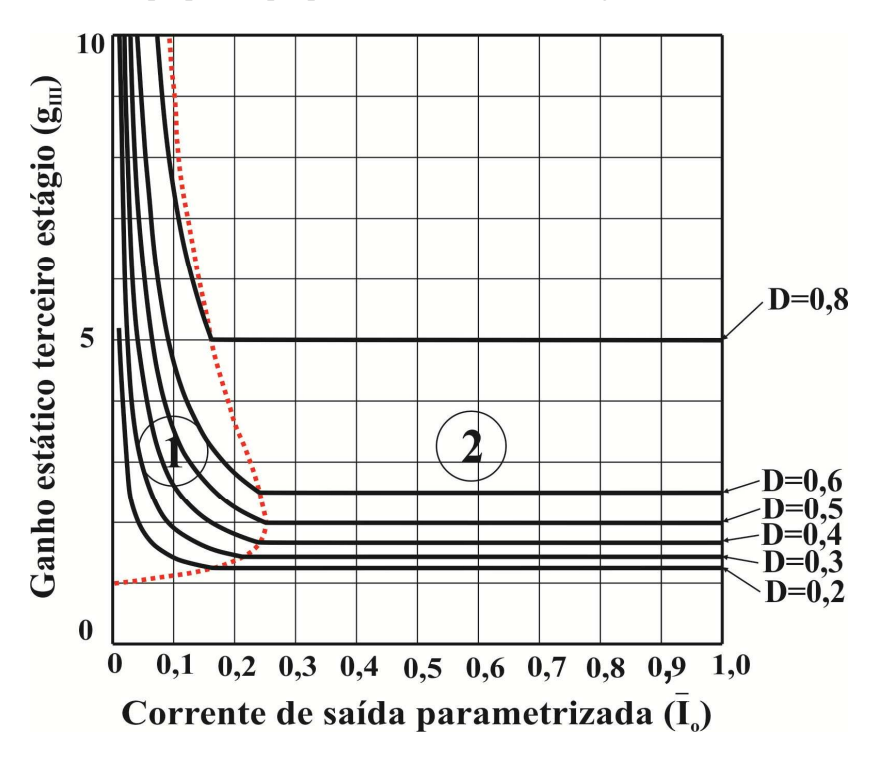

Fig. 6-15. Características de saída do terceiro circuito *boost*.

Na Fig. 6-15, a região 1 corresponde ao modo de condução descontínua e a região 2 ao modo de condução contínua, e a linha de

traços corresponde ao limite da descontinuidade do terceiro estágio ou do circuito *boost* convencional.

### **6.8.2 Característica de saída do conversor proposto**

Finalmente, é possível traçar as características de saída do conversor proposto com base nas equações (6.15), (6.107) e (6.121), para o ganho estático total no MCC, para o ganho estático total no MCD e para o limite da descontinuidade respectivamente, como pode ser revisualizado na Fig. 6-16.

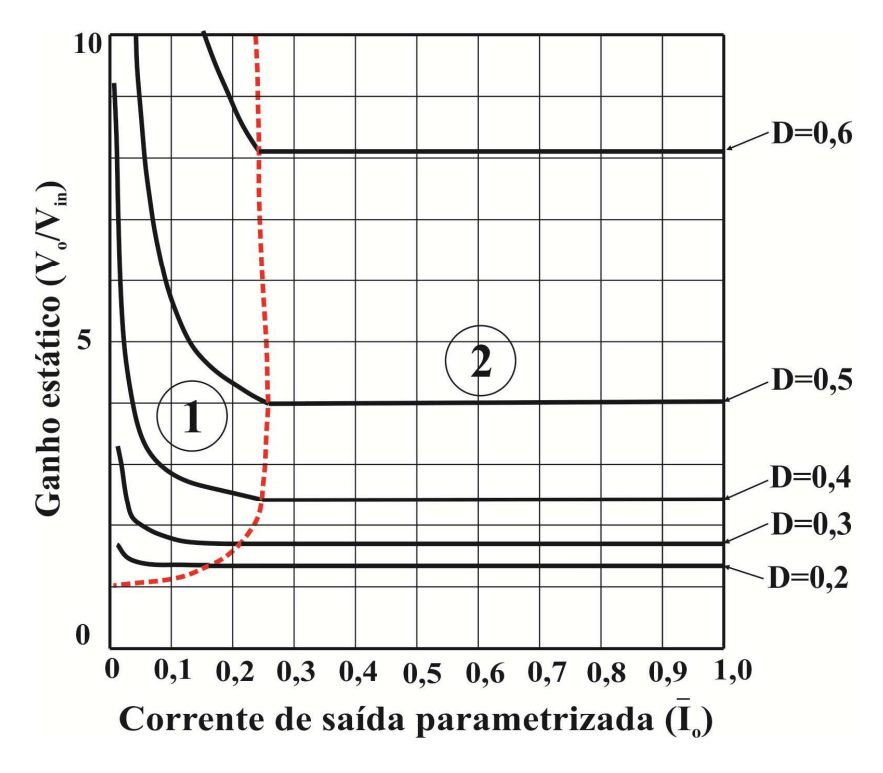

Fig. 6-16. Característica de saída do conversor proposto

Na Fig. 6-16, a região 1 corresponde ao modo de condução descontínua e a região 2 ao modo de condução contínua, e a linha de traços corresponde ao limite da descontinuidade do conversor proposto.

# 6.9 **CONCLUSÃO**

No presente capítulo foi apresentado o estudo da estrutura do conversor CC-CC de alto ganho de tensão não isolado baseado na integração de três circuitos *boost* convencionais.

A análise realizada do conversor proposto de três estágios mostra que o ganho estático, por exemplo, é de quatro vezes a tensão de entrada quando operando com razão cíclica de 0,5, duas vezes maior do que o conversor *boost* tradicional.

O ganho estático da topologia pode ser acrescentado com o aumento de número de estágios e os esforços de tensão sobre os componentes do conversor serão sempre menores e dividos entre os componentes.

Um dos principais pontos de análise são os esforços de tensão nos componentes do conversor, especialmente sobre os interruptores. Verifica-se que, de fato, não é atingida a máxima tensão envolvida na conversão. Chegou-se a conclusão de que a razão cíclica ótima de operação do conversor é igual a 0,5, tendo em conta o menor esforço nos semicondutores e o alto ganho de tensão representativo do conversor.

Este conversor proposto, em referencia ao conversor baseado em três circuitos básicos *buck-boost* integrados, tem uma grande vantagem: a corrente de entrada é contínua e depende do valor da indutância do primeiro estágio. Perfil muito favorável para aplicações de conversão de energia a partir de banco de baterias e em fontes renováveis.

# 7 **CAPÍTULO 7. DIMENSIONAMENTO E SIMULAÇÃO DO CONVERSOR CC-CC DE GANHO DE TENSÃO ELEVADO DE TRÊS CIRCUITOS**  *BOOST* **CONVENCIONAIS INTEGRADOS.**

# 7.1 **INTRODUÇÃO**

Neste capítulo será abordado o projeto e o dimensionamento do circuito de potência do conversor CC-CC de alto ganho de tensão baseado em três circuitos *boost* típicos integrados. As expressões desenvolvidas na análise teórica, as etapas fundamentais e os procedimentos apresentados anteriormente serão aplicados para realização do projeto.

Por fim, os resultados de simulação são apresentados através das formas de ondas obtidas a partir das especificações do conversor.

# 7.2 **CÁLCULOS PRELIMINARES**

Antes do dimensionamento propriamente dito, cálculos simples de algumas variáveis são úteis, e poderão facilitar as fases seguintes do projeto do conversor proposto, cuja estrutura a ser implementada será a topologia mostrada na Fig. 6-1 do capítulo anterior. As especificações gerais para o projeto do conversor proposto no modo de condução contínua são apresentadas na Tabela 7-1.

Com a frequência de comutação especificada, o período de comutação é calculado em (7.1).

$$
T_s = \frac{1}{f_s} = 20 \text{ }\mu\text{s}
$$
 (7.1)

O valor médio da corrente de saída é calculado pela relação entre a potência e a tensão de saída, conforme mostrado em (7.2).

$$
I_o = \frac{P_o}{V_o} = 2.5 \text{ A}
$$
 (7.2)

Conhecendo a corrente, pode-se calcular a resistência de carga, resultando na equação (7.3).

$$
R_o = \frac{V_o}{I_o} = 160 \Omega \tag{7.3}
$$

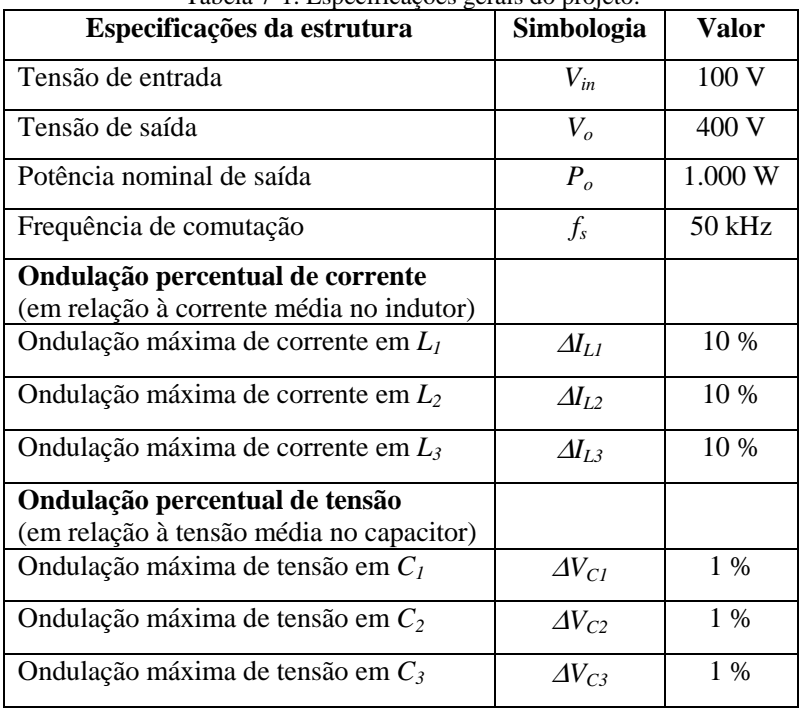

Tabela 7-1. Especificações gerais do projeto.

Fonte: Elaboração própria

Para o início da fase do dimensionamento considera-se o conversor ideal, ou seja, com rendimento unitário. Então, pode-se calcular a potência de entrada em função da potência de saída como é apresentado em (7.4).

$$
P_{in} = \frac{P_o}{\eta} = 1.000 \text{ W} \tag{7.4}
$$

Com isso, o valor médio da corrente de entrada do conversor é calculado, resultando na equação (7.5).

$$
I_{in} = \frac{P_{in}}{V_{in}} = 10 \text{ A}
$$
 (7.5)

Por fim, o ganho estático do conversor é definido pela relação (7.6).

$$
G_T = \frac{V_o}{V_{in}} = 4\tag{7.6}
$$

Conhecendo a relação do ganho estático em função da razão cíclica de operação, é obtida a expressão dada por (7.7).

$$
4 = \frac{(1-D)^2 + D^2}{(1-D)^3}
$$
 (7.7)

Desenvolvendo e realizando as simplificações possíveis resulta a razão cíclica de operação como mostra a equação (7.8).

$$
D = 0.5\tag{7.8}
$$

Assim, os valores médios das tensões nos capacitores *C1*, *C2* e *C<sup>3</sup>* são dados pelas expressões (7.9), (7.10) e (7.11), respectivamente.

$$
V_{C1} = V_{in} \frac{1}{(1 - D)} = 200 \text{ V}
$$
 (7.9)

$$
V_{C2} = V_{in} \frac{D}{(1 - D)^2} = 200 \text{ V}
$$
 (7.10)

$$
V_{C3} = V_{in} \frac{D^2}{(1 - D)^3} = 200 \text{ V}
$$
 (7.11)

Dada a configuração topológica do conversor proposto o valor médio da tensão de saída é a soma das tensões nos dois capacitores designados com número ímpar, como é dado pela expressão (7.12).

$$
V_o = V_{C1} + V_{C3} = 400 \text{ V}
$$
 (7.12)

Tomando em conta as considerações dos capacitores e dos indutores como fontes ideais de tensão e de corrente respectivamente, serão calculados os valores médios da corrente nos elementos do conversor proposto para o modo de condução contínua.

Conforme as considerações feitas, o valor médio da corrente nos capacitores *C1*, *C2* e *C3* é igual a zero e o valor médio da tensão sobre os indutores também é igual à zero. Assim, o valor médio da corrente no diodo  $D_3$  é apresentado em (7.13).

$$
I_{D3} = I_o = 2.5 \text{ A} \tag{7.13}
$$

O valor médio da corrente que circula pelo indutor *L3* é dado pela expressão (7.14).

$$
I_{L3} = I_o \frac{1}{1 - D} = 5 \text{ A}
$$
 (7.14)

O valor médio da corrente que circula pelo interruptor  $S_3$  é dado pela expressão (7.15).

$$
I_{S3} = I_o \frac{D}{1 - D} = 2.5 \text{ A}
$$
 (7.15)

O valor médio da corrente que circula no diodo do segundo estágio  $D_2$  é dado por  $(7.16)$ .

$$
I_{D2} = I_{L3} = I_o \frac{1}{1 - D} = 5 \text{ A}
$$
 (7.16)

O valor médio da corrente que circula pelo indutor *L2* é dado pela expressão (7.17).

$$
I_{L2} = I_o \frac{1}{(1 - D)^2} = 10 \text{ A}
$$
 (7.17)

O valor médio da corrente que circula pelo interruptor  $S_2$  é dado pela expressão (7.18).

$$
I_{S2} = I_o \frac{D}{(1 - D)^2} = 5 \text{ A}
$$
 (7.18)

O valor médio da corrente que circula no diodo do primeiro circuito  $D_1$  é dado por (7.19).

$$
I_{D1} = I_o \cdot \frac{1 - D + D^2}{(1 - D)^2} = 7.5 \text{ A}
$$
 (7.19)

O valor médio da corrente que circula pelo indutor *L1* é dado pela expressão (7.20).

$$
I_{L1} = I_o \frac{1 - D + D^2}{(1 - D)^3} = 15 \text{ A}
$$
 (7.20)

O valor médio da corrente que circula pelo interruptor  $S_2$  é dado pela expressão (7.21).

$$
I_{S1} = I_o \cdot \frac{D - D^2 + D^3}{(1 - D)^3} = 7.5 \text{ A}
$$
 (7.21)

Assim, o valor médio da corrente de entrada do conversor é dado por (7.22).

$$
I_{in} = I_o \cdot \frac{(1-D)^2 + D^2}{(1-D)^3} = 10 \text{ A}
$$
 (7.22)

#### 7.3 **DIMENSIONAMENTO DOS INDUTORES**

Nos itens seguintes será discutida a escolha da indutância e o valor eficaz da corrente nos indutores em função da razão cíclica e parâmetros do conversor. A guia de cálculo para o dimensionamento do núcleo e os condutores do indutor *L1* será válida também para o projeto físico dos indutores  $L_2$  e  $L_3$ .

#### **7.3.1 Cálculo de indutâncias**

Sendo as ondulações percentuais iguais nos três indutores *L1*, *L2* e *L3*, com relação ao valor médio da sua corrente para o modo de condução contínua, as ondulações máximas em amperes estão apresentadas nas equações (7.23), (7.24) e (7.25), respectivamente.

$$
\Delta I_{L1} = 10\% * I_{L1} = 1.5 \text{ A}
$$
 (7.23)

$$
\Delta I_{L2} = 10\% * I_{L2} = 1.0 \text{ A}
$$
 (7.24)

$$
\Delta I_{L3} = 10\% * I_{L3} = 0.5 \text{ A}
$$
 (7.25)

Segundo os dados das especificações do projeto e o estudo da topologia no capítulo anterior, o valor das indutâncias correspondentes aos *L1*, *L2* e *L3* do conversor são calculadas como mostram as equações (7.26), (7.27) e (7.28), respectivamente.

$$
L_1 = \frac{V_{in} \cdot D}{\Delta I_{L1} \cdot f_s} = 666,67 \ \mu\text{H}
$$
 (7.26)

$$
L_2 = \frac{V_{in} \cdot D^2}{\Delta I_{L2} \cdot f_s \cdot (1 - D)} = 1.000 \ \mu\text{H}
$$
 (7.27)

$$
L_3 = \frac{V_{in} \cdot D^3}{\Delta I_{L3} \cdot f_s \cdot (1 - D)^2} = 2.000 \, \mu\text{H}
$$
 (7.28)

### **7.3.2 Cálculo do valor eficaz da corrente nos indutores**

Antes de determinar o valor eficaz da corrente no indutor é preciso calcular os valores máximo e mínimo da corrente, sendo conhecido o valor da indutância e as especificações do projeto.

Assim, os valores máximo e mínimo da corrente no indutor *L<sup>1</sup>* são apresentados nas expressões (7.29) e (7.30), respectivamente.
$$
I_{L1max} = I_o \frac{(1-D)+D^2}{(1-D)^3} + \frac{V_{in} \cdot D}{2 \cdot L_1 \cdot f_s} = 15,75 \text{ A}
$$
 (7.29)

$$
I_{L1min} = I_o \cdot \frac{(1-D)+D^2}{(1-D)^3} - \frac{V_{in} \cdot D}{2L_1 \cdot f_s} = 14,25 \text{ A}
$$
 (7.30)

O valor máximo e mínimo da corrente no indutor *L2* pode ser calculado através das equações (7.31) e (7.32), respectivamente.

$$
I_{L2max} = I_o \cdot \frac{1}{(1-D)^2} + \frac{V_{in} \cdot D^2}{2 \cdot L_2 \cdot f_s \cdot (1-D)} = 10,5 \text{ A} \tag{7.31}
$$

$$
I_{L2\min} = I_o \cdot \frac{1}{(1-D)^2} - \frac{V_{in} \cdot D^2}{2 \cdot L_2 \cdot f_s \cdot (1-D)} = 9.5 \text{ A}
$$
 (7.32)

 $\overline{a}$ 

O valor máximo e mínimo da corrente no indutor *L3* pode ser calculado resultando nas equações (7.33) e (7.34), respectivamente.

$$
I_{L3max} = I_o \cdot \frac{1}{1 - D} + \frac{V_{in} \cdot D^3}{2 \cdot L_3 \cdot f_s \cdot (1 - D)^2} = 5,25 \text{ A}
$$
 (7.33)

$$
I_{L3min} = I_o \cdot \frac{1}{1 - D} - \frac{V_{in} \cdot D^3}{2 \cdot L_3 \cdot f_s \cdot (1 - D)^2} = 4,75 \text{ A}
$$
 (7.34)

Em geral, o valor eficaz da corrente que circula pelo indutor *L1* é definido pela expressão dada em (7.35) e será válida também para os indutores  $L_2$  e  $L_3$ .

$$
I_{L1,ef} = \sqrt{\frac{1}{T_s} \int_0^{T_s} \left[i_{L1}(t)\right]^2 dt}
$$
 (7.35)

Segundo a forma de onda da corrente ideal no indutor que é apresentada na Fig. 7-1 verifica-se que para um período de comutação, a corrente no indutor sofre uma descontinuidade em  $\Delta t_1$ . Dessa forma, a função da corrente no indutor  $i_{L1}(t)$  é dividida em dois intervalos contínuos. Portanto, o cálculo do valor eficaz da corrente em qualquer indutor é definido a partir da função da corrente em cada um destes intervalos  $\Delta t_1$  e  $\Delta t_2$ .

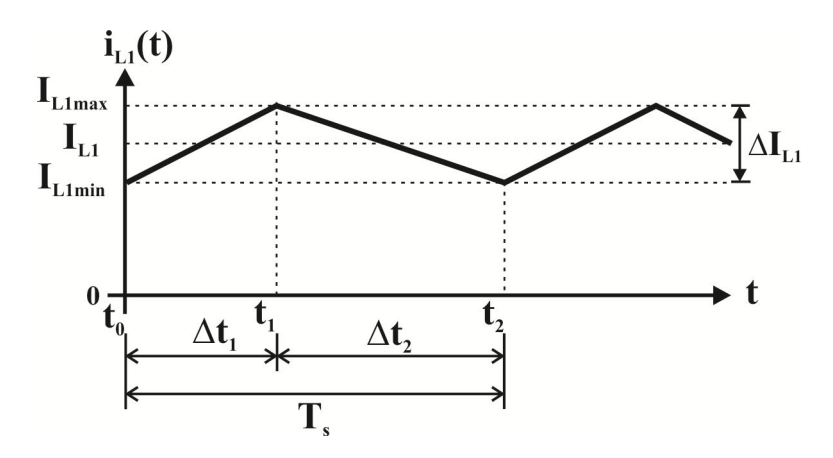

Fig. 7-1. Forma de onda da corrente ideal no indutor no MCC.

a) Valor eficaz da corrente no indutor *L<sup>1</sup>*

A seguir, são definidas as expressões para o cálculo do valor eficaz da corrente no indutor *L1*.

No intervalo  $\Delta t_1$ , a função da corrente é definida pela expressão dada em (7.36).

$$
i_{L1a}(t) = I_{L1min} + \frac{V_{in}}{L_1} \cdot t
$$
 (7.36)

E no intervalo  $\Delta t_2$ , a função da corrente é definida pela expressão dada em (7.37).

$$
i_{L1b}(t) = I_{L1max} - \frac{V_{in} \cdot D}{L_1 \cdot (1 - D)} \cdot t
$$
 (7.37)

Assim, o valor eficaz da corrente  $i_{L1}(t)$  no indutor  $L_1$  é definido pela expressão dada em (7.38).

$$
I_{L1ef}^{2} = \frac{1}{T_{s}} \cdot \int_{t_{0}}^{t_{1}} \left[ I_{L1min} + \frac{V_{in}}{L_{1}} t \right]^{2} dt +
$$
  
+ 
$$
\frac{1}{T_{s}} \cdot \int_{t_{1}}^{t_{2}} \left[ I_{L1max} - \frac{V_{in} \cdot D}{L_{1} \cdot (1 - D)} t \right]^{2} dt
$$
(7.38)

Aplicando e desenvolvendo a expressão (7.38), obtém-se a equação e o resultado na equação (7.39) correspondente ao valor eficaz da corrente no indutor *L1* em função dos parâmetros do conversor.

$$
I_{L1ef} = \sqrt{I_o^2 \left[ \frac{(1-D)+D^2}{(1-D)^3} \right]^2 + \frac{V_{in} \cdot D^2}{12 \cdot L_1^2 \cdot f_s^2}} = 15,01 \text{ A}
$$
 (7.39)

b) Valor eficaz da corrente no indutor *L<sup>2</sup>*

A expressão que define o valor eficaz da corrente no indutor  $L_2$  é apresentada a seguir.

A primeira função da corrente no intervalo  $\Delta t_1$  é definida pela expressão dada em (7.40).

$$
i_{L2a}(t) = I_{L2min} + \frac{V_{in} \cdot D}{L_2 \cdot (1 - D)} \cdot t
$$
 (7.40)

E a segunda função da corrente no intervalo <sup>2</sup> <sup>∆</sup>*t* é definida pela expressão dada em (7.41).

$$
i_{L2b}(t) = I_{L2\max} - \frac{V_{in} \cdot D^2}{L_2 \cdot (1 - D)^2} \cdot t \tag{7.41}
$$

Assim, o valor eficaz da corrente  $i_{12}(t)$  é definido pela expressão dada em (7.42).

$$
I_{L2ef}^{2} = \frac{1}{T_s} \int_{t_0}^{t_1} \left[ I_{L2min} + \frac{V_{in} \cdot D}{L_2 \cdot (1 - D)} \cdot t \right] dt +
$$
  
+ 
$$
\frac{1}{T_s} \int_{t_1}^{t_2} \left[ I_{L2max} - \frac{V_{in} \cdot D^2}{L_2 \cdot (1 - D)} \cdot t \right] dt
$$
 (7.42)

Aplicando e desenvolvendo a expressão (7.42), obtém-se a expressão e o resultado em (7.43) correspondente ao valor eficaz da corrente no indutor *L2* em função dos parâmetros do conversor.

$$
I_{L2ef} = \sqrt{I_o^2 \frac{1}{(1-D)^4} + \frac{V_{in}^2 \cdot D^4}{12 \cdot L_2^2 \cdot f_s^2 \cdot (1-D)^2}} = 10,00 \text{ A} \quad (7.43)
$$

c) Valor eficaz da corrente no indutor *L<sup>3</sup>*

Finalmente, a expressão que define o valor eficaz da corrente no indutor L3 é apresentada a seguir.

A primeira função da corrente em  $L_3$  no intervalo  $\Delta t_1$  é definida pela expressão dada em (7.44).

$$
i_{L3a}(t) = I_{L3\min} + \frac{V_{in} \cdot D^2}{L_3 \cdot (1 - D)^2} \cdot t \tag{7.44}
$$

E a segunda função da corrente em  $L_3$  no intervalo  $\Delta t_2$  é definida pela expressão (7.45).

$$
i_{L3b}(t) = I_{L3max} - \frac{V_{in} \cdot D^3}{L_3 \cdot (1 - D)^3} \cdot t \tag{7.45}
$$

Assim, o valor eficaz da corrente  $i_{13}(t)$  é definido pela expressão (7.46).

$$
I_{L3ef}^{2} = \frac{1}{T_s} \int_{t_0}^{t_1} \left[ I_{L3min} + \frac{V_{in} \cdot D^2}{L_3 \cdot (1 - D)^2} \cdot t \right] dt +
$$
  
+ 
$$
\frac{1}{T_s} \int_{t_1}^{t_2} \left[ I_{L3max} - \frac{V_{in} \cdot D^3}{L_3 \cdot (1 - D)^3} \cdot t \right] d
$$
 (7.46)

Aplicando e desenvolvendo a expressão (7.46), obtém-se a equação e o resultado em (7.47) correspondente ao valor eficaz da corrente no indutor *L3* em função dos parâmetros do conversor.

$$
I_{L3ef} = \sqrt{I_o^2 \cdot \frac{1}{(1-D)^2} + \frac{V_{in}^2 \cdot D^6}{12 \cdot L_3^2 \cdot f_s^2 \cdot (1-D)^4}} = 5,00 \text{ A} \quad (7.47)
$$

Tendo o valor da indutância e o valor eficaz da corrente nos indutores, serão realizados os cálculos necessários para o projeto dos indutores.

#### **7.3.3 Projeto físico do indutor** *L<sup>1</sup>*

A seguir são apresentados os cálculos, as equações para a escolha do núcleo, o dimensionamento dos condutores e os detalhes sobre a construção do indutor *L1*. As etapas de cálculo e as equações apresentadas serão válidas também para o projeto dos demais indutores do conversor proposto.

a) Escolha do núcleo

Foi definida a densidade máxima da corrente  $J_{max}$  de 400 A/cm<sup>2</sup>, a densidade máxima de fluxo magnético *Bmax* de 0,3 T e o fator de ocupação da janela *Kw* do núcleo igual a 0,7 para a escolha do núcleo e para o cálculo de produto das áreas. A equação e o resultado do produto das áreas  $A_{\alpha}A_{w}$  para o indutor  $L_{1}$  apresentados em (7.48), que permitirá uma adequada escolha do núcleo [24].

$$
A_e \cdot A_w = \frac{L_1 \cdot I_{L1ef} \cdot I_{L1max}}{K_w \cdot B_{max} \cdot J_{max}} \cdot 10^4 = 18.758 \text{ cm}^4 \tag{7.48}
$$

Conhecendo o resultado de (7.48) escolhe-se o núcleo de ferrite NEE-66/33/69 da Thornton Eletrônica Ltda. Os principais dados desse núcleo são apresentados na Tabela 7-2.

| Especificações                  | <b>Símbolo</b> | Valor                    |
|---------------------------------|----------------|--------------------------|
| Àrea da seção da perna central  | A <sub>e</sub> | 7,527 $cm2$              |
| Àrea da janela do carretel      | $A_w$          | 3,835 $cm2$              |
| Produto de áreas                | $A_e A_w$      | $28,863$ cm <sup>4</sup> |
| Comprimento médio de uma espira | $l_{me}$       | 16,64 cm                 |
| Volume efetivo                  |                | $117,3$ cm <sup>3</sup>  |

Tabela 7-2. Dados principais do núcleo NEE 65/33/39 da Thornton.

Fonte: Thornton Eletrônica Ltda.

Conhecendo os dados do núcleo escolhido através dos produtos das áreas, calcula-se o número de espiras *Ne\_L1* arrendondado para acima a fim de obter um número inteiro de espiras, como apresentado na equação (7.49).

$$
N_{e_{-}L1} = \frac{L_1 \cdot I_{L1\,\text{max}}}{B_{\text{max}} \cdot A_e} \cdot 10^4 = 46,5 \approx 47 \, \text{espiras} \tag{7.49}
$$

b) Cálculo do entreferro

O cálculo do comprimento do entreferro δ é feito com o auxílio da equação (7.50).

$$
\delta = \frac{N_{e_{-}L1}^{2} \cdot \mu_0 \cdot A_e}{L_1} \cdot 10^{-2} = 0,313 \text{ cm}
$$
 (7.50)

Como o fluxo magnético se divide para cada perna lateral em um núcleo do tipo E, tem-se o comprimento da perna lateral *lg* resultante na metade do valor calculado em (7.50), como apresentado na equação  $(7.51)$ .

$$
l_g = \frac{\delta}{2} = 0.157 \,\text{cm} \tag{7.51}
$$

c) Dimensionamento dos condutores

A área de cobre total da seção do chicote de condutores  $S_{eL1}$  para o enrolamento do indutor é dada por (7.52).

$$
S_{e_{-}L1} = \frac{I_{L1ef}}{J_{\text{max}}} = 0,0375 \text{ cm}^2 \tag{7.52}
$$

Considerando o efeito pelicular no condutor, a profundidade de penetração ∆ é calculada com (7.53).

$$
\Delta = \frac{7.5}{\sqrt{f_s}} = 0.034 \,\text{cm} \tag{7.53}
$$

Assim, o diâmetro máximo *dmax* que o condutor deverá ter para aproveitar melhor o cobre é dado por (7.54).

$$
d_{\text{max}} = 2 \cdot \Delta = 0,068 \,\text{cm} \tag{7.54}
$$

Conhecendo o resultado da (7.54) pode-se fazer a escolha da bitola do condutor elementar, mas serão utilizados condutores em paralelo para facilitar o manuseio durante a construção do indutor. O condutor escolhido é a bitola AWG 26 cujos dados principais são apresentados na Tabela 7-3.

**Especificações Símbolo Valor**  Àrea de cobre da seção do fio *Scobre* 0,001287 cm<sup>2</sup> Àrea da seção do fio com isolamento  $\overline{S_{isolado}}$  0,001671 cm<sup>2</sup> Resistividade do fio para 100 °C  $\rho_{fio}$  0,001789 Ω/cm

Tabela 7-3. Dados do fio de cobre esmaltado AWG 26.

Fonte: Thornton Eletrônica Ltda.

Considerando os dados do condutor, o número de condutores *ncond\_L1* em paralelo para o enrolamento do indutor é dado por (7.55) e deve ser arredondado de maneira a obter o próximo valor inteiro.

$$
n_{cond\_L1} = \frac{S_{e\_L1}}{S_{cobre}} = 29{,}15 \approx 30\tag{7.55}
$$

Por fim, o comprimento do chicote  $l_{choice\,LI}$  para o enrolamento pode ser calculado através da equação (7.56) com base no comprimento médio de uma espira *lme* no núcleo escolhido.

$$
l_{\text{choice}\_ L1} = l_{me} \cdot N_{e\_ L1} = 782,08 \text{cm}
$$
 (7.56)

c) Possibilidade de execução

A área ocupada pelo enrolamento do indutor na janela do carretel *Aw.min* é dada por (7.57).

$$
A_{w \text{.} \min} = \frac{N_{e \text{.} L1} \cdot n_{cond \text{.} L1} \cdot S_{isolado}}{K_w} = 3,366 \text{ cm}^2 \tag{7.57}
$$

O projeto do indutor pode ser executado se a relação entre a área ocupada pelo enrolamento e a área disponível na janela do carretel for menor ou igual a unidade. Dessa maneira, a relação (7.58) é respeitada e sua confecção é possível.

$$
\frac{A_{w \text{.min}}}{A_w} = 0,614 \le 1,0\tag{7.58}
$$

d) Cálculo de perdas no cobre e perdas magnéticas

A resistência do cobre do enrolamento *Rcobre\_L1* do indutor é dada por (7.59).

$$
R_{cobre\_L1} = \frac{\rho_{fio} \cdot l_{\text{choice\_L1}}}{n_{cond\_L1}} = 0,047 \,\Omega\tag{7.59}
$$

Tendo o valor dado pela equação (7.59), as perdas no cobre ou perdas Joule *Pcobre\_L1* são calculadas através de (7.60).

$$
P_{cobre\_L1} = R_{cobre\_L1} \cdot I_{L1ef}^2 = 10,50 \,\mathrm{W} \tag{7.60}
$$

Considerando os coeficientes de perdas magnéticas do núcleo de ferrita para o material IP12, como mostra a Tabela 7-4. As perdas magnéticas *Pnucleo* são calculadas através da equação (7.61).

| <b>Especificações</b>                               | <b>Símbolo</b> | Valor        |
|-----------------------------------------------------|----------------|--------------|
| Coeficiente de perdas por histerese                 | $K_h$          | $4x10^{-4}$  |
| Coeficiente de perdas por correntes<br>parasitas    | $K_f$          | $4x10^{-10}$ |
| da densidade de<br>Excursão<br>- fluxo<br>magnético | ΛB             | $0,03$ T     |

Tabela 7-4. Coeficientes para núcleos de material IP12 da Thornton.

Fonte: Thornton Eletrônica Ltda.

$$
P_{nucleo} = \Delta B^{2,4} \left( K_h \cdot f_s + K_f \cdot f_s^2 \right) \cdot V_e = 0,55 \,\text{W} \tag{7.61}
$$

Tendo o valor das perdas no cobre e das perdas magnéticas, as perdas totais *Ptot\_L1* são calculadas pela soma apresentada em (7.62).

$$
P_{tot\_L1} = P_{cobre\_L1} + P_{nucleo\_L1} = 11,05 \text{ W} \tag{7.62}
$$

e) Cálculo térmico

A resistência térmica do núcleo *Rtnucleo* do indutor é calculada através de (7.63).

$$
Rt_{nucleo\_L1} = 23 \cdot (A_e \cdot A_w)^{-0.37} = 5,81^{\circ} \text{C/W}
$$
 (7.63)

Conhecendo os resultados das equações das perdas totais e resistência térmica no indutor é possível calcular a elevação de temperatura ∆*T*, como apresentado em (7.64).

$$
\Delta T = P_{tot \_LI} \cdot R t_{nucleo \_LI} = 64.17 \,^{\circ}\text{C}
$$
 (7.64)

O resumo dos resultados do cálculo para o dimensionamento do projeto físico do indutor *L1* é na Tabela 7-5.

| Especificações                                                    | Símbolo                 | <b>Valor</b>               |
|-------------------------------------------------------------------|-------------------------|----------------------------|
| Produto de áreas requerido                                        | $A_e A_w$               | $18,758$ $\text{cm}^4$     |
| Número de espiras                                                 | $N_{e\_LI}$             | 47 espiras                 |
| Comprimento do entreferro                                         | $l_{g\_LI}$             | $0,157$ cm                 |
| Área da seção do chicote<br>do<br>enrolamento                     | $S_{e\_LI}$             | $0,0375$ cm <sup>2</sup>   |
| máximo do condutor<br>Diâmetro<br>considerando o efeito pelicular | $d_{max}$               | 0,068 cm                   |
| Àrea de cobre da seção da bitola<br>AWG 26                        | $S_{cobre}$             | $0,001287$ cm <sup>2</sup> |
| Número de condutores em paralelo                                  | $n_{cond \;LI}$         | 30                         |
| Comprimento do chicote                                            | $l_{choice\_LI}$        | 782,08 cm                  |
| Área ocupada pelo enrolamento na<br>janela do carretel            | $A_{w,min}$             | $3,361$ cm <sup>2</sup>    |
| Possibilidade de execução                                         | $A_{w,min}/A_{w}$       | 0,614                      |
| Resistência elétrica do cobre                                     | $R_{cobre\_LI}$         | $0,047$ $\Omega$           |
| Perdas no cobre                                                   | $P_{cobre\_LI}$         | 10,50 W                    |
| Perdas no núcleo                                                  | $P_{nucleo\_LI}$        | 0,55 W                     |
| Perdas totais                                                     | $P_{tot}$ <sub>L1</sub> | 11,05 W                    |
| Resistência térmica do núcleo                                     | $Rt_{nucleo\_L1}$       | 5,81 °C/W                  |
| Elevação de temperatura                                           | $\Lambda T$             | 64,17 °C                   |

Tabela 7-5. Resumo de resultados de cálculos do projeto físico do indutor *L<sup>1</sup>* .

Fonte: Elaboração própria

# **7.3.4 Projeto físico do indutor** *L<sup>2</sup>*

O projeto físico do indutor *L2* é realizado seguindo as fases de cálculos feitos para o indutor *L1* na seção anterior e com base os dados da Tabela 7-3 e da Tabela 7-4.

Assim, para o indutor *L2* como resultado do produto das áreas é escolhido o núcleo NEE-65/33/26 da Thornton Eletrônica Ltda, cujos dados principais mostra a Tabela 7-6.

| <b>Especificações</b>           | <b>Símbolo</b> | Valor                    |
|---------------------------------|----------------|--------------------------|
| Área da seção da perna central  | $A_{\rho}$     | 5,018 cm <sup>2</sup>    |
| Area da janela do carretel      | $A_w$          | 3,835 $cm2$              |
| Produto de áreas                | $A_e A_w$      | $19,242$ cm <sup>4</sup> |
| Comprimento médio de uma espira | $l_{me}$       | 14,04 cm                 |
| Volume efetivo                  |                | $78.2 \text{ cm}^3$      |

Tabela 7-6. Dados principais do núcleo NEE 65/33/26 da Thornton.

Fonte: Thornton Eletrônica Ltda.

O resumo dos resultados dos cálculos para o projeto físico do indutor *L2* considerando o núcleo escolhido NEE 65/33/26 da Thornton Eletrônica Ltda, pode ser apresentado na Tabela 7-7.

| Especificações                                                 | <b>Simbolo</b> | Valor                      |
|----------------------------------------------------------------|----------------|----------------------------|
| Produto de áreas requerido                                     | $A_e A_w$      | $12,505$ cm <sup>4</sup>   |
| Número de espiras                                              | $N_{e\;L2}$    | 70 espiras                 |
| Comprimento do entreferro                                      | $l_{g\_L2}$    | $0,154$ cm                 |
| Área da seção do chicote do<br>enrolamento                     | $S_{e\_L2}$    | $0,02501$ cm <sup>2</sup>  |
| Diâmetro máximo do condutor<br>considerando o efeito pelicular | $d_{max}$      | $0,068$ cm                 |
| Area de cobre da seção da bitola<br><b>AWG 26</b>              | $S_{cobre}$    | $0,001287$ cm <sup>2</sup> |

Tabela 7-7. Resultado de cálculos do projeto físico de indutor *L<sup>2</sup>* .

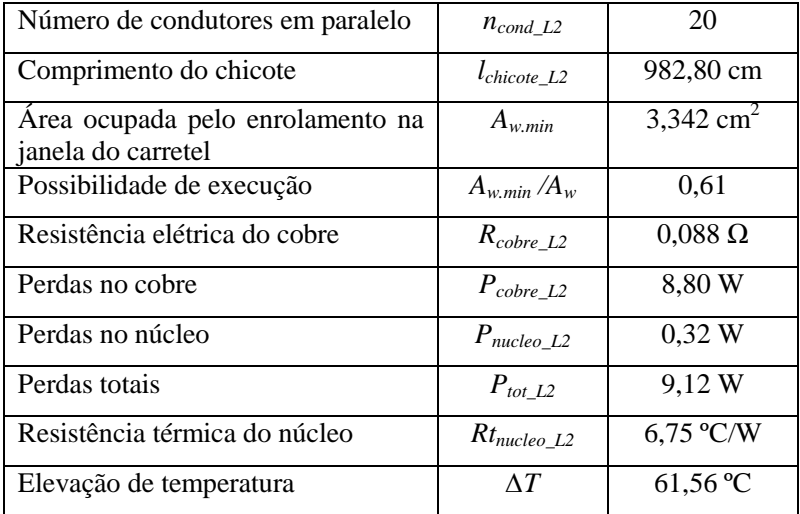

Fonte: Elaboração própria.

## **7.3.5 Projeto físico do indutor** *L<sup>3</sup>*

O projeto físico do indutor *L3* é realizado seguindo as fases de cálculos feitos para o indutor *L1* e como o uso dos dados na Tabela 7-3 e na Tabela 7-4.

Assim, para o indutor *L3* como resultado do produto das áreas foi escolhido o núcleo de ferrite NEE 65/33/21 da Thornton Eletrônica Ltda, cujos dados principais são mostrados na Tabela 7-8.

| Especificações                  | Símbolo    | Valor                 |
|---------------------------------|------------|-----------------------|
| Àrea da seção da perna central  | $A_{\rho}$ | 3,540 $cm2$           |
| Àrea da janela do carretel      | $A_w$      | 2,629 cm <sup>2</sup> |
| Produto de áreas                | $A_e A_w$  | 9,306 $cm4$           |
| Comprimento médio de uma espira | $l_{me}$   | 11,70 cm              |
| Volume efetivo                  | $V_{\rho}$ | 42,5 $cm3$            |

Tabela 7-8. Dados principais do núcleo NEE 65/33/21 da Thornton.

Fonte: Thornton Eletrônica Ltda.

O resumo dos resultados obtidos nos cálculos para o projeto físico do indutor *L3* considerando o núcleo escolhido NEE-65/33/21 da Thornton Eletrônica Ltda, pode ser apresentado na Tabela 7-9.

| Especificações                                                    | <b>Símbolo</b>                                      | Valor                      |
|-------------------------------------------------------------------|-----------------------------------------------------|----------------------------|
| Produto de áreas requerido                                        | $A_{\scriptscriptstyle e} A_{\scriptscriptstyle w}$ | $6,253$ cm <sup>4</sup>    |
| Número de espiras                                                 | $N_{e\_L3}$                                         | 99 espiras                 |
| Comprimento do entreferro                                         | $l_{g\_L3}$                                         | $0,109$ cm                 |
| Área da seção do chicote<br>do<br>enrolamento                     | $S_{e}$ $L3$                                        | $0,012505$ cm <sup>2</sup> |
| máximo do condutor<br>Diâmetro<br>considerando o efeito pelicular | $d_{max}$                                           | 0,067 cm                   |
| Àrea de cobre da seção da bitola<br>AWG 26                        | $S_{cobre}$                                         | $0,001287$ cm <sup>2</sup> |
| Número de condutores em paralelo                                  | $n_{cond L3}$                                       | 10                         |
| Comprimento do chicote                                            | $l_{choice\_L3}$                                    | 1158 cm                    |
| Área ocupada pelo enrolamento na<br>janela do carretel            | $A_{w,min}$                                         | 2,363 cm <sup>2</sup>      |
| Possibilidade de execução                                         | $A_{w,min}/A_w$                                     | 0,63                       |
| Resistência elétrica do cobre                                     | $R_{cobre\_L3}$                                     | $0,21 \Omega$              |
| Perdas no cobre                                                   | $P_{cobre\_L3}$                                     | 5,18 W                     |
| Perdas no núcleo                                                  | $P_{nucleo\_L3}$                                    | $0,18$ W                   |
| Perdas totais                                                     | $P_{tot\_L3}$                                       | 5,36 W                     |
| Resistência térmica do núcleo                                     | $Rt_{nucleo\_L3}$                                   | 8,83 °C/W                  |
| Elevação de temperatura                                           | $\Delta T$                                          | 47,33 °C                   |

Tabela 7-9. Resultado dos cálculos do projeto físico de indutor *L<sup>3</sup>* .

Fonte: Elaboração própria.

## 7.4 **DIMENSIONAMENTO DOS CAPACITORES**

Nos itens seguintes será discutido o dimensionamento e a escolha dos capacitores que compoem a topologia do conversor proposto, com base no cálculo da capacitância, no cálculo da corrente eficaz e no cálculo da resistência série equivalente máxima *R*<sub>SEmax</sub>.

## **7.4.1 Dimensionamento do capacitor** *C<sup>1</sup>*

a) Cálculo da capacitância em *C<sup>1</sup>*

A ondulação de tensão no capacitor *C1* é calculada por (7.65).

$$
\Delta V_{C1} = 1\% \cdot V_{C1} = \frac{1\%}{100} \cdot \frac{1}{(1-D)} \cdot V_{in} = 2 \text{ V}
$$
 (7.65)

O valor da capacitância pode ser calculado considerando a ondulação percentual especificada no projeto, resultando na equação (7.66).

$$
C_1 = \frac{100 \cdot I_o \cdot (D - D^2 + D^3)}{\Delta V_{c1\%} \cdot V_{in} \cdot f_s \cdot (1 - D)} = 37,5 \,\mu\text{F}
$$
\n(7.66)

b) Cálculo do valor eficaz da corrente no capacitor *C<sup>1</sup>*

Na Fig. 7-2 pode-se observar que para determinar o valor eficaz da corrente no capacitor *C1* é preciso calcular o valor máximo e o valor mínimo da corrente no capacitor no segundo intervalo de tempo ∆*t<sup>2</sup>* através das expressões dadas por (7.67) e (7.68), respectivamente.

$$
I_{C1\max} = I_{L1\max} - I_{L2\max} + I_{L3\max} - I_o
$$
 (7.67)

$$
I_{C1\min} = I_{L1\min} - I_{L2\min} + I_{L3\min} - I_o
$$
 (7.68)

Também, é possível apresentar o valor máximo e mínimo da corrente em função dos parâmetros do conversor, como mostram as equações (7.69) e (7.70), respectivamente.

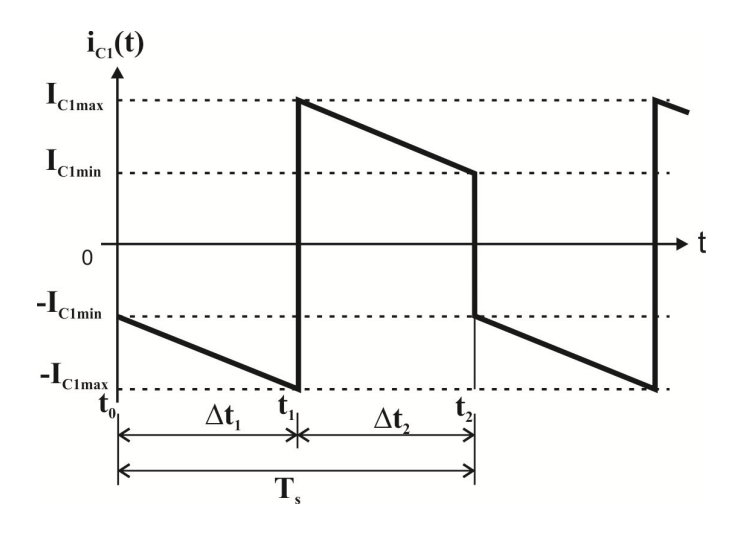

Fig. 7-2. Forma de onda da corrente ideal no capacitor  $C_1$ .

$$
I_{C1\max} = \frac{I_o \cdot \left[D^2 + (1-D)^2 - (1-D)^3\right]}{(1-D)^3} + \frac{V_{in} \cdot D}{2 \cdot L_1 \cdot f_s}
$$
  
\n
$$
- \frac{V_{in} \cdot D^2}{2 \cdot L_2 \cdot f_s \cdot (1-D)} + \frac{V_{in} \cdot D^3}{2 \cdot L_3 \cdot f_s \cdot (1-D)^2} = 8A
$$
  
\n
$$
I_{C1\min} = \frac{I_o \left[D^2 + (1-D)^2 - (1-D)^3\right]}{(1-D)^3} - \frac{V_{in} \cdot D}{2 \cdot L_1 \cdot f_s} + \frac{V_{in} \cdot D^2}{2 \cdot L_2 \cdot f_s \cdot (1-D)} = 7A
$$
  
\n(7.70)

No geral, o valor eficaz da corrente que circula pelo capacitor *C<sup>1</sup>* pode ser definido através da expressão dada em (7.71) e que também será válida para as grandezas nos capacitores *C2* e *C3*.

$$
I_{C1ef} = \sqrt{\frac{1}{T_s} \int_0^{T_s} \left[i_{C1}(t)\right]^2 dt}
$$
 (7.71)

Segundo a forma de onda de corrente ideal no capacitor, que é apresentada na Fig. 7-2, verifica-se que para um período de comutação, a corrente no capacitor sofre alternância  $i_{C_1}(t)$ , dessa maneira, a função da corrente pode ser dividida em dois intervalos contínuos.

A seguir, são definidas as funções da corrente para os intervalos de tempo  $\Delta t_1$  e  $\Delta t_2$  para o cálculo do valor eficaz da corrente no capacitor *C1*.

A primeira função da corrente no intervalo  $\Delta t_1$  é definida pela expressão (7.72).

$$
i_{C1a}(t) = -I_{C1min} - (I_{C1max} - I_{C1min}) \cdot t \tag{7.72}
$$

E a segunda função da corrente no intervalo <sup>2</sup> <sup>∆</sup>*t* é definida pela expressão (7.73).

$$
i_{C1b}(t) = I_{C1max} - (I_{C1max} - I_{C1min}) \cdot t \tag{7.73}
$$

Assim, aplicando e desenvolvendo a definição do valor eficaz para a corrente no capacitor *C1* obtêm-se a expressão e o resultado dados por (7.74) e (7.75), respectivamente.

$$
I_{C1ef} = \sqrt{\frac{1}{T_s} \int_{t_0}^{t_1} \left[-I_{C1\min} - (I_{C1\max} - I_{C1\min})t\right]^2 dt + \frac{1}{T_s} \int_{t_1}^{t_2} \left[I_{C1\max} - (I_{C1\max} - I_{C1\min})t\right]^2 dt}
$$
(7.74)

$$
I_{C1ef} = \sqrt{\frac{1}{T_s}} \int_{t_0}^{t_1} (-7 - 1 \cdot t)^2 dt + \frac{1}{T_s} \int_{t_1}^{t_2} (8 - 1 \cdot t)^2 dt = 7,52 \text{ A}
$$
 (7.75)

c) Cálculo da resistência série-equivalente máxima em *C<sup>1</sup>*

Outro aspecto importante a ser considerado no dimensionamento do capacitor é a sua resitência interna. A resitência interna dever ter o

valor limitado para que a ondulação de tensão atenda às especificações de projeto. O valor limitante é determinado pela resistência sérieequivalente máxima *RSE.max* que é calculada pela relação entre a ondulação de tensão máxima no capacitor e a variação de corrente máxima no capacitor.

A variação máxima da corrente pode ser expressa por (7.76) com base na forma de onda apresentada na Fig. 7-2.

$$
\Delta I_{C1} = 2 \cdot I_{C1\,\text{max}} = 16\,\text{A} \tag{7.76}
$$

Assim, o resultado do cálculo da resistência série-equivalente máxima *RSE.max* para o capacitor *C1* é apresentado na equação (7.77).

$$
R_{SE, \text{max\_}C1} = \frac{\Delta V_{C1}}{\Delta I_{C1}} = 0,125 \,\Omega \tag{7.77}
$$

Atendendo aos critérios da capacitância em *C1* o valor eficaz da corrente e a resistência série-equivalente máxima, foi construído o banco de capacitores formado por ligações série e paralelo de dezeseis capacitores eletrolíticos B41856A9337M000 da *Epcos*, cujos dados nominais são apresentados na Tabela 7-10.

Tabela 7-10. Principais dados do capacitor eletrolítico B41856A9337M000 da *EPCOS.*

| Especificações                                         | Símbolo                     | Valor                    |
|--------------------------------------------------------|-----------------------------|--------------------------|
| Tensão nominal                                         | V                           | 100 V                    |
| Capacitância nominal                                   | $\mathcal{C}_{\mathcal{C}}$ | $330 \,\mathrm{\upmu F}$ |
| série-equivalente<br>Resistência<br>máxima (a 120 Hz), | $R_{SE120Hz}$               | $0.35 \Omega$            |
| Resistência<br>série-equivalente<br>máxima (10 kHz)    | $R_{SE10kHz}$               | $0,101 \Omega$           |
| Corrente eficaz máxima                                 | $I_{CA,max}$                | 1,7A                     |

Fonte: catálago da *EPCOS*.

Como resultado da associação de capacitores eletrolíticos em série e paralelo foi obtido o banco de capacitores para *C1* de uma capacitância total de 1,320 µF, o valor eficaz da corrente igual a 13,60 A e o valor da resistência série-equivalente total *RSE\_C1* de 25,3 mΩ.

Assim, as perdas de potência no banco de capacitores *C1* proveniente da resistência série-equivalente *RSE\_C1* são dadas por (7.78).

$$
P_{C1} = R_{SE_C1} \cdot I_{C1ef}^2 = 1,90 \,\mathrm{W} \tag{7.78}
$$

No banco de capacitores *C1* há associação de dois capacitores eletrolíticos ligados em série. Para garantir a equalização da tensão sobre esses capacitores, utilizaram-se resistores de igual valor, conectados em paralelo com cada capacitor eletrolítico B41856A9337M000. O cálçulo do resistor de equalização *Req* foi realizado através da equação (7.79).

$$
R_{eq} = \frac{50 \cdot \Omega \cdot F}{C} = 0,151 \cdot 10^6 \approx 150 \,\text{k}\Omega\tag{7.79}
$$

#### **7.4.2 Dimensionamento do capacitor** *C<sup>2</sup>*

a) Cálculo da capacitância em *C<sup>2</sup>*

A ondulação de tensão no capacitor *C2* é calculada por (7.80).

$$
\Delta V_{C2} = 1\% \cdot V_{C2} = \frac{1\%}{100} \cdot \frac{D}{(1-D)^2} \cdot V_{in} = 2 \text{ V}
$$
 (7.80)

O valor da capacitância é calculado considerando a ondulação de 1% especificada no projeto, resultando na equação (7.81).

$$
C_2 = \frac{100 \cdot I_o \cdot (1 - D)}{\Delta V_{c2\%} \cdot V_{in} \cdot f_s \cdot D} = 25,0 \,\mu\text{F}
$$
 (7.81)

b) Cálculo do valor eficaz da corrente no capacitor *C<sup>2</sup>*

Na Fig. 7-3 pode-se observar que para determinar o valor eficaz da corrente no capacitor *C3* é preciso conhecer os valores máximo e mínimo da corrente no capacitor no intervalo de tempo ∆*t2* que é definido através das expressões (7.82) e (7.83), respectivamente.

$$
I_{C2\,\text{max}} = I_{L2\,\text{max}} - I_{L3\,\text{max}}\tag{7.82}
$$

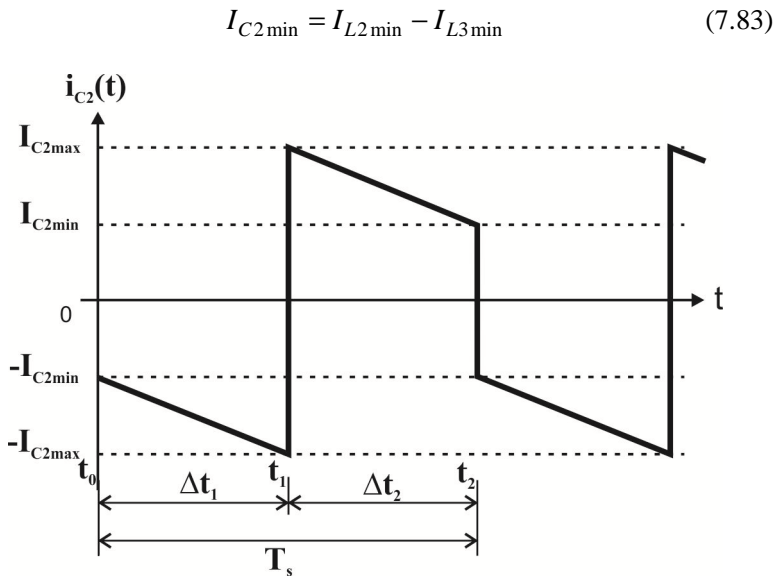

Fig. 7-3. Forma de onda da corrente ideal no capacitor *C<sup>2</sup>* .

Também, é possível calcular o valor máximo e o valor mínimo da corrente no segundo intervalo de tempo ∆*t2* em função dos parâmetros do conversor, como mostram as equações (7.84) e (7.85), respectivamente.

$$
I_{C2\max} = \frac{I_o \cdot D}{(1 - D)^2} + \frac{V_{in} \cdot D^2}{2 \cdot L_2 \cdot f_s \cdot (1 - D)} - \frac{V_{in} \cdot D^3}{2 \cdot L_3 \cdot f_s \cdot (1 - D)^2} = 5,25 \text{ A}
$$
\n(7.84)

$$
I_{C2\min} = \frac{I_o \cdot D}{(1-D)^3} - \frac{V_{in} \cdot D^2}{2 \cdot L_2 \cdot f_s \cdot (1-D)} + \frac{V_{in} \cdot D^3}{2 \cdot L_3 \cdot f_s \cdot (1-D)^2} = 4,75 \text{ A}
$$
\n(7.85)

Segundo a forma de onda de corrente ideal no capacitor apresentada na Fig. 7-3, pode-se verificar que para um período de comutação a corrente no capacitor  $i_{C2}(t)$  sofre alternância. Dessa maneira, a função da corrente pode ser dividida em dois intervalos contínuos.

A seguir, são definidas as funções da corrente nos intervalos de tempo  $\Delta t_1$  e  $\Delta t_2$  para o cálculo do valor eficaz da corrente no capacitor *C2*.

A primeira função da corrente no intervalo  $\Delta t_1$  é definida pela expressão (7.86).

$$
i_{C2a}(t) = -I_{C2min} - (I_{C2max} - I_{C2min}) \cdot t \tag{7.86}
$$

E a segunda função da corrente no intervalo  $\Delta t_2$  é definida pela expressão (7.87).

$$
i_{C2b}(t) = I_{C2max} - (I_{C2max} - I_{C2min}) \cdot t \tag{7.87}
$$

Assim, aplicando a definição do valor eficaz da corrente no capacitor *C2* em (7.71) e desenvolvendo a expressão para a corrente no capacitor *C2* obtêm-se a expressão e o resultado em (7.88) e (7.89), respectivamente.

$$
I_{C2ef} = \sqrt{\frac{1}{T_s} \int_{t_0}^{t_1} \left[-I_{C2\min} - (I_{C2\max} - I_{C2\min})t\right]^2 dt + \frac{1}{T_s} \int_{t_1}^{t_2} \left[I_{C2\max} - (I_{C2\max} - I_{C2\min})t\right]^2 dt}
$$
(7.88)  

$$
I_{C2ef} = \sqrt{\frac{1}{T_s} \int_{t_0}^{t_1} (-4, 75 - 0, 5 \cdot t)^2 dt + \frac{1}{T_s} \int_{t_1}^{t_2} (5, 25 - 0, 5 \cdot t)^2 dt}
$$
(7.89)

### c) Cálculo da resistência série-equivalente máxima em *C<sup>2</sup>*

A resistência série-equivalente deve ser de valor limitado para que a ondulação de tensão atenda às especificações de projeto no capacitor *C2*. Portanto, é precisso conhecer a variação máxima da corrente no capacitor, que pode ser expressa por (7.90) com base na forma de onda apresentada na Fig. 7-3.

$$
\Delta I_{C2} = 2 \cdot I_{C2\,\text{max}} = 10,5\,\text{A} \tag{7.90}
$$

Assim, a resistência série-equivalente máxima *RSE.max* para o capacitor *C2* é calculada pela relação entre a ondulação de tensão máxima no capacitor e a variação de corrente máxima no capacitor, como apresentado na equação (7.91).

$$
R_{SE,\text{max}_{C2}} = \frac{\Delta V_{C2}}{\Delta I_{C2}} = 0,1905\,\Omega\tag{7.91}
$$

Atendendo aos criterios da capacitância em *C2* e o valor eficaz da corrente e a resistência série-equivalente máxima, foi construído o banco de capacitores formado por ligações série e paralelo de dez capacitores eletrolíticos B41856A9337M000 da *Epcos*, cujos dados nominais já foram apresentados na Tabela 7-10.

Como resultado da associação de dez capacitores eletrolíticos em série e paralelo foi obtido o banco de capacitores para *C2* com uma capacitância total de 825 µF, o valor eficaz da corrente igual a 8,50 A e o valor da resistência série-equivalente total *RSE\_C2* de 40,4 mΩ. Assim, a perda de potência no banco de capacitores *C2* proveniente da resistência série-equivalente *RSE\_C2* é dada por (7.92).

$$
P_{C2} = R_{SE\_C3} \cdot I_{C2ef}^2 = 1,01 \,\mathrm{W} \tag{7.92}
$$

No banco de capacitores *C2* tem a associação de dois capacitores eletrolíticos ligados em série. Para garantir a equalização da tensão sobre os capacitores, utilizaram-se resistores de igual valor, conectados em paralelo com cada capacitor. O valor da resistência de equalização *Req* é de 150 kΩ que foi determinado anteriormente através da equação (7.79).

# **7.4.3 Dimensionamento do capacitor** *C<sup>3</sup>*

a) Cálculo da capacitância em *C<sup>3</sup>*

A ondulação de tensão no capacitor *C3* é calculada por (7.93).

$$
\Delta V_{C3} = 1\% \cdot V_{C3} = \frac{1\%}{100} \cdot \frac{D^2}{(1-D)^3} \cdot V_{in} = 2 \text{ V}
$$
 (7.93)

O valor da capacitância é calculado considerando a ondulação de 1% especificada no projeto, resultando na equação (7.94).

$$
C_3 = \frac{100 \cdot I_o \cdot (1 - D)^3}{\Delta V_{c3\%} \cdot V_{in} \cdot f_s \cdot D} = 12,5 \,\mu\text{F}
$$
 (7.94)

b) Cálculo do valor eficaz da corrente no capacitor *C<sup>3</sup>*

Na Fig. 7-4 pode-se observar que para determinar o valor eficaz da corrente no capacitor é preciso calcular o valor máximo e mínimo da corrente no capacitor para o segundo intervalo de tempo ∆*t2*, através das expressões dadas por (7.95) e (7.96), respectivamente.

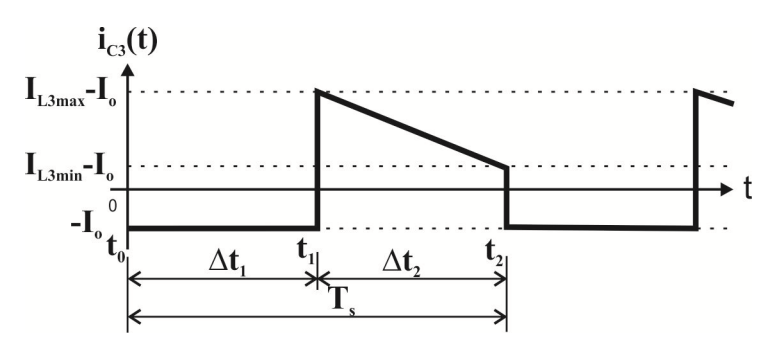

Fig. 7-4. Forma de onda de corrente ideal no capacitor *C<sup>3</sup>* .

$$
I_{C3\,\text{max}} = I_{L3\,\text{max}} - I_o \tag{7.95}
$$

$$
I_{C3\min} = I_{L3\min} - I_o
$$
 (7.96)

Assim, também pode ser calculado o valor máximo e o valor mínimo da corrente no segundo intervalo de tempo ∆*t2* em função dos parâmetros do conversor, como mostram as equações (7.97) e (7.98), respectivamente.

$$
I_{C3\max} = \frac{I_o \cdot D}{1 - D} + \frac{V_{in} \cdot D^3}{2 \cdot L_3 \cdot f_s \cdot (1 - D)^2} = 2{,}75 \text{ A}
$$
 (7.97)

$$
I_{C3\min} = \frac{I_o \cdot D}{1 - D} - \frac{V_{in} \cdot D^3}{2 \cdot L_3 \cdot f_s \cdot (1 - D)^2} = 2,25\,\text{A}
$$
 (7.98)

Segundo a forma da onda da corrente ideal no capacitor apresentada na Fig. 7-4, pode-se verificar que para um período de comutação a corrente no capacitor  $i_{C3}(t)$  sofre alternância. Dessa maneira, a função da corrente pode ser dividida em dois intervalos contínuos.

A seguir, são definidas as funções da corrente nos intervalos de tempo  $\Delta t_1$  e  $\Delta t_2$  para o cálculo do valor eficaz da corrente no capacitor *C3*.

A primeira função da corrente no intervalo  $\Delta t_1$  é definida pela expressão (7.99).

$$
i_{C3a}(t) = -I_o \tag{7.99}
$$

E a segunda função da corrente no intervalo  $\Delta t_2$  é definida pela expressão (7.100).

$$
i_{C3b}(t) = I_{C3max} - (I_{C3max} - I_{C3min}) \cdot t \tag{7.100}
$$

Assim, aplicando a definição do valor eficaz da corrente para o capacitor *C3* dado na expressão (7.71) e desenvolvendo para a corrente no capacitor *C3*, obtêm-se a expressão e resultado nas equações (7.101) e (7.102), respectivamente.

$$
I_{C3ef} = \sqrt{\frac{1}{T_s} \int_{t_0}^{t_1} (-I_o)^2 dt + \frac{1}{T_s} \int_{t_1}^{t_2} \left[I_{C3\text{max}} - (I_{C3\text{max}} - I_{C3\text{min}})t\right]^2 dt}
$$
\n
$$
\frac{1}{T} \int_{0}^{t_1} (-2.5)^2 dt + \tag{7.101}
$$

$$
I_{C3ef} = \sqrt{\frac{T_s}{T_s} \int_{t_0}^{t_2} (2.75 - 0.5 \cdot t)^2 dt} = 2.63 \text{ A}
$$
 (7.102)

b) Cálculo da resistência série-equivalente máxima em *C<sup>3</sup>*

Para o cálculo da resistência série-equivalente máxima no capacitor *C3* é preciso conhecer a variação máxima da corrente no capacitor, que pode ser expressa por (7.103) com base na forma de onda apresentada na Fig. 7-3.

$$
\Delta I_{C3} = I_{C3\,\text{max}} + I_o = 5,25\,\text{A}
$$
 (7.103)

Assim, a resistência série-equivalente máxima *RSE.max\_C3* para o capacitor *C3* é calculada pela relação entre a ondulação de tensão máxima no capacitor e a variação máxima da corrente no capacitor, como apresentado na equação (7.104).

$$
R_{SE, \text{max}_{C3}} = \frac{\Delta V_{C3}}{\Delta I_{C3}} = 0,381 \Omega \tag{7.104}
$$

Atendendo aos critérios da capacitância, o valor eficaz da corrente e a resistência série-equivalente máxima para o capacitor *C3*, foi construído o banco de capacitores formado por ligações série e paralelo de seis capacitores eletrolíticos B41856A9337M000 da *Epcos*, cujos dados nominais foram apresentados anteriromente na Tabela 7-10.

Como resultado da associação de seis capacitores eletrolíticos em série e paralelo foi obtido o banco de capacitores para *C3* com uma capacitância total de 495 µF, o valor eficaz da corrente igual a 5,10 A e o valor da resistência serie-equivalente total R*SE\_C3* de 67,3 mΩ. Assim, a perda de potência no banco de capacitores *C3* proveniente da resistência série-equivalente R*SE\_C3* é dada por (7.105).

$$
P_{C3} = R_{SE\_C3} \cdot I_{C3ef}^2 = 0,47 \text{ W} \tag{7.105}
$$

No banco de capacitores *C3* tem a associação de dois capacitores eletrolíticos ligados em série. Para garantir a equalização da tensão sobre esses capacitores, utilizaram-se resistores de igual valor, conectados em paralelo com cada capacitor. O valor da resistência de equalização *Req* é de 150 kΩ, que foi calculado anteriormente através da equação (7.79).

## 7.5 **DIMENSIONAMENTO DOS INTERRUPTORES CONTROLADOS**

Nos itens seguintes será apresentado o cálculo de esforços nos interruptores, o cálculo de perdas e o cálculo térmico para os interruptores do tipo *Metal-Oxide Semiconductor Field- Effect Transitor* (*MOSFET*). Essa tecnologia será empregada com a possibilidade de melhorar o desempenho do conversor reduzindo as perdas de condução nos interruptores do tipo *MOSFET* de tensão nominal baixa e de resistência de condução baixa.

### **7.5.1 Cálculo do valor eficaz da corrente nos interruptores**

Lembrando que o valor eficaz da corrente que circula pelo interruptor *S1* do primeiro estágio é definido pela expressão (7.106).

$$
I_{S1.ef} = \sqrt{\frac{1}{T_s} \int_{t_0}^{t_1} \left[ I_{L1min} + \frac{V_{in}}{L_1} \cdot t \right]^2 dt}
$$
 (7.106)

Aplicando a definição (7.106), obtém-se o cálculo do valor eficaz da corrente no interruptor *S1* em função dos parâmetros do conversor, resultando na equação (7.107).

$$
I_{S1ef} = \sqrt{I_o^2 \left[ \frac{(1-D) + D^2}{(1-D)^3} \right]^2 D + \frac{V_{in}^2 \cdot D^3}{12 \cdot L_1^2 \cdot f_s^2}} = 10,61 \text{ A}
$$
\n(7.107)

O cálculo do valor eficaz da corrente no interruptor *S2* do segundo estágio é definido pela expressão (7.108).

$$
I_{S2ef} = \sqrt{\frac{1}{T_s} \int_{t_0}^{t_1} \left[ I_{L2min} + \frac{(V_{C1} - V_{in})}{L_2} \cdot t \right]^2} dt
$$
 (7.108)

A partir da definição (7.108) e expressando os termos em função dos parâmetros do conversor obtém-se a equação (4.90) correspondente ao valor eficaz da corrente no interruptor  $S_2$ .

$$
I_{S2ef} = \sqrt{I_o^2 \frac{D}{(1-D)^4} + \frac{V_{in}^2 \cdot D^5}{12 \cdot L_2^2 \cdot f_s^2 \cdot (1-D)^2}} = 7,07 \text{ A } (7.109)
$$

Finalmente, o cálculo do valor eficaz da corrente em *S3* do terceiro estágio é definido pela expressão (7.110) e calculado em função dos parâmetros do conversor proposto como mostra o resultado em  $(7.111)$ .

$$
I_{S3,ef} = \sqrt{\frac{1}{T_s} \int_{t_0}^{t_1} \left[ I_{L3\,min} + \frac{V_{C2} - (V_{C1} - V_{in})}{L_3} \cdot t \right]^2} dt \tag{7.110}
$$

$$
I_{S3ef} = \sqrt{I_o^2 \frac{D}{(1-D)^2} + \frac{V_m^2 \cdot D^7}{12 \cdot L_3^2 \cdot f_s^2 \cdot (1-D)^4}} = 3.54 \text{ A } (7.111)
$$

### **7.5.2 Tensão máxima sobre os interruptores**

O esforço de tensão no interruptor do primeiro estágio *S1* quando este se encontra bloqueado é apresentado na equação (7.112).

$$
V_{S1} = V_{C1} = V_{in} \frac{1}{(1 - D)} = 200 \text{ V}
$$
 (7.112)

O esforço de tensão sobre o interruptor do segundo estágio *S<sup>2</sup>* quando este se encontra bloqueado é dado pela equação (7.113).

$$
V_{S2} = V_{C2} = V_{in} \frac{D}{(1 - D)^2} = 200 \text{ V}
$$
 (7.113)

Finalmente, o esforço de tensão no interruptor do terceiro estágio *S3* quando este se encontra bloqueado é dado pela equação (7.114).

$$
V_{S3} = V_{C2} + V_{C3} = V_{in} \frac{D^2}{(1 - D)^3} = 200 \text{ V}
$$
 (7.114)

### **7.5.3 Cálculo de perdas nos interruptores**

A fim de melhorar o desempenho do conversor e conforme os esforços de tensão e de corrente calculados e a disponibilidade comercial adotou-se o semicondutor de potência *MOSFET* IRFP264 da *Internacional Rectifier*. Os principais dados desse componente são apresentados na Tabela 7-11, extraídos do catálogo do fabricante.

| Descrição                      | Simbologia                               | Valor          |
|--------------------------------|------------------------------------------|----------------|
| Tensão de bloqueio no dreno-   | ${\rm V}_{\rm (BR)DS}$                   | 250 V          |
| fonte                          |                                          |                |
| Corrente contínua              | I <sub>D</sub> @ (T <sub>C</sub> =25 °C) | 38 A           |
| Corrente contínua              | $I_D \otimes (T_C=100 \degree C)$        | 24 A           |
| Tensão no gate                 | $\rm V_{GS}$                             | $\pm 20$ V     |
| Temperatura de junção          | $T_{J}$                                  | $-55 + 150$ °C |
| Resistência de<br>condução     | $R_{DS(on)}$                             | $0,075 \Omega$ |
| dreno-fonte                    |                                          |                |
| Potência de dissipação         | $P_D @ (T_C=25 °C)$                      | 280 W          |
| Resistência térmica<br>junção- | $R_{\Theta$ JC                           | $0.45$ °C/W    |
| cápsula                        |                                          |                |

Tabela 7-11. Principais dados do *MOSFET* IRFP264.

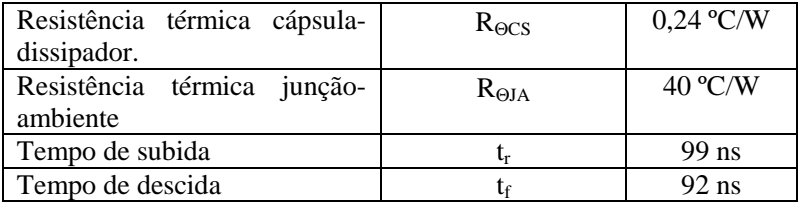

Fonte: IRFP264 catálogo da *International Rectifier*.

As perdas nos interruptores se dividem em perdas de condução e perdas de comutação. O MOSFET utilizado no projeto é escolhido com base nos cálculos dos esforços de tensão e corrente que foram apresentados.

Assim, através das curvas apresentadas no catálogo do fabricante do *MOSFET* IRFP264 é possível obter os valores corrigidos da resistência de condução e da corrente de condução no dreno para a temperatura de junção do projeto. Assim, para a temperatura de junção de 125 °C encontrou-se a resistência de condução de  $R_{DS(on)}=0,158$  Ω, e a corrente nominal de condução no dreno do interruptor de  $I_D$ =17 A, que satisfaz para os esforços apresentados.

No geral, as perdas de condução e as perdas de comutação de um *MOSFET* podem ser calculadas por (7.115) e (7.116), respectivamente.

$$
P_{cond} = R_{DS(on)} \cdot I_D^2 \cdot \frac{\Delta t_1}{T_s}
$$
 (7.115)

$$
P_{com} = \frac{V_{BR} \cdot I_D}{2} \cdot \frac{t_r}{T_s} + \frac{V_{BR} \cdot I_D}{2} \cdot \frac{t_f}{T_s}
$$
(7.116)

Onde *ID* – corrente média que circula durante a condução do *MOSFET*, neste caso corresponde à corrente contínua que circula no indutor *L1*.

Assim, as perdas de condução, as perdas de comutação e as perdas totais para o interruptor  $S<sub>1</sub>$  são dadas por (7.117), (7.118) e (7.119), respectivamente.

$$
P_{cond\_S1} = R_{DS(on)} \cdot I_{L1}^2 \cdot D = 17,72 \text{ W} \tag{7.117}
$$

$$
P_{com\_S1} = \frac{V_{C1}}{2} I_{L1} \frac{t_r}{T_s} + \frac{V_{C1}}{2} I_{L1} \frac{t_f}{T_s} = 14,33 \text{ W} \tag{7.118}
$$

$$
P_{\Theta S1} = P_{cond\_S1} + P_{com\_S1} = 32,04 \,\mathrm{W} \tag{7.119}
$$

As perdas de condução, as perdas de comutação e as perdas totais no interruptor *S2* são calculadas por (7.120), (7.121) e (7.122), respectivamente.

$$
P_{cond\_S2} = R_{DS(on)} \cdot I_{L2}^2 \cdot D = 7,88 \,\mathrm{W} \tag{7.120}
$$

$$
P_{com\_S2} = \frac{V_{C2}}{2} I_{L2} \frac{t_r}{T_s} + \frac{V_{C2}}{2} I_{L2} \frac{t_f}{T_s} = 9,55 \text{ W} \tag{7.121}
$$

$$
P_{\theta S2} = P_{condS2} + P_{comS2} = 17,43 \,\mathrm{W} \tag{7.122}
$$

Finalmente, as perdas de condução, as perdas de comutação e as perdas totais no interruptor  $S_3$  são calculadas por (7.123), (7.124) e (7.125), respectivamente.

$$
P_{cond\_S3} = R_{DS(on)} \cdot I_{L3}^2 \cdot D = 1,97 \text{ W} \tag{7.123}
$$

$$
P_{com\_S3} = \frac{V_{C3}}{2} I_{L3} \frac{t_r}{T_s} + \frac{V_{C3}}{2} I_{L3} \frac{t_f}{T_s} = 4,78 \text{ W} \tag{7.124}
$$

$$
P_{\theta S3} = P_{cond\_S3} + P_{com\_S3} = 6,74 \,\mathrm{W} \tag{7.125}
$$

#### **7.5.4 Cálculo térmico dos interruptores**

Conhecendo as perdas no interruptor é possível avaliar a necessidade do uso do dissipador de calor e realizar a escolha do mesmo através do cálculo térmico. O cálculo térmico deve ser realizado de maneira que cada componente semicondutor não ultrapasse o limite de temperatura de junção estabelecido pelo fabricante.

No geral, a resistência térmica junção-ambiente máxima de um interruptor *R*Θ*JAmax* permitida para que a junção de cada componente semicondutor não ultrapasse a temperatura de junção *T<sup>J</sup>* de operação desejada, é dada por (7.126). Nessa equação *Ta* é a temperatura ambiente adotada pelo projetista e *Ptotal* é a perda total do componente.

$$
R_{\Theta J A \max} = \frac{T_J - T_a}{P_{total}} \tag{7.126}
$$

Se a resistência térmica junção-ambiente do semicondutor *R*Θ*JA* recomendado pelo fabricante for menor que a *R<sub>ΘJAmax</sub>*, não é necessário o uso de dissipador. Se for maior, deve-se escolher um dissipador com resistência térmica dissipador-ambiente para o interruptor *R*<sub>ΘSA</sub>, que é calculado por (7.127).

$$
R_{\Theta SA} = R_{\Theta J A \max} - R_{\Theta J C} - R_{\Theta CS} \tag{7.127}
$$

Na equação (7.127), *R*Θ*JAmax* é calculado por (7.126), *R*Θ*JC* é a resistência térmica junção-cápsula e *R<sub>ΘCS</sub>* é a resistência térmica de contacto cápsula-dissipadora obtida no catálogo do fabricante.

A verificação da temperatura de junção final do interruptor *TJfinal* com o dissipador escolhido pode ser feita com o auxílio da equação (7.128).

$$
T_{J\text{final}} = T_a + \left(R_{\Theta J C} + R_{\Theta CS} + R_{\Theta SA}\right) \cdot P_{totais} \tag{7.128}
$$

A temperatura de junção final *TJfinal* com o uso de dissipador deve ser menor ou igual à temperatura de junção de operação do semicondutor *T<sup>J</sup>* .

O respectivo cálculo térmico dos interruptores com *MOSFET*  IRFP264 é realizado para a temperatura de junção *T<sup>J</sup>* de 125 ºC, a temperatura ambiente  $T_a$  de 40 °C, e os dados de resistências térmicas conforme mostrado anteriormente na Tabela 7-11.

Assim, para o semicondutor do interruptor *S1* a resistência térmica junção-ambiente máxima *R*Θ*JÁmax\_S1* é calculada por (7.126), que com os valores substituídos resulta na equação (7.129).

$$
R_{\Theta J A \max_{\sim} S1} = \frac{T_J - T_a}{P_{\Theta S1}} = \frac{125 - 40}{32,04} = 2,65 \,^{\circ}\text{C/W} \tag{7.129}
$$

Como o resultado de (7.129) é menor que a resistência térmica junção-ambiente do componente, o uso do dissipador é necessário. O cálculo da resistência térmica dissipador-ambiente *R*Θ*SÁ\_S1* é feito para à escolha do dissipador com o auxílio da equação em (7.130).

$$
R_{\text{OSA}\_S1} = R_{\text{OJA}\,\text{max}\_S1} - R_{\text{OJC}} - R_{\text{OCS}} = 1,96\,\text{°C/W} \tag{7.130}
$$

Para o semicondutor do interruptor *S2* a resistência térmica junção-ambiente máxima *R*Θ*JÁmax\_S2* é calculada por (7.126), que com os valores substituídos resulta na equação (7.131).

$$
R_{\Theta J A \max_{\sim} S2} = \frac{T_J - T_a}{P_{\Theta S2}} = \frac{125 - 40}{17,43} = 4,88 \,^{\circ}\text{C/W} \tag{7.131}
$$

Como o resultado de (7.131) é menor que a resistência térmica junção-ambiente do componente, o uso do dissipador é necessário. A resistência térmica dissipador-ambiente *R*Θ*SÁ\_S2* para a escolha do dissipador é feita com o auxílio de (7.127), como mostra (7.132).

$$
R_{\text{OSA}\_S2} = R_{\text{OJA}\,\text{max}\_S2} - R_{\text{OJC}} - R_{\text{OCS}} = 4.19 \,^{\circ}\text{C/W} \quad (7.132)
$$

Finalmente, para o semicondutor do interruptor  $S_3$  a resistência térmica junção-ambiente máxima *R*Θ*JÁmax\_S3* é calculada por (7.126), que com os valores substituídos resulta na equação (7.133).

$$
R_{\Theta J A \max_{\sim} S3} = \frac{T_J - T_a}{P_{\Theta S3}} = \frac{125 - 40}{6,74} = 12,60 \,^{\circ}\text{C/W} \tag{7.133}
$$

Como o resultado de (7.133) é menor que a resistência térmica junção-ambiente do componente, o uso do dissipador é necessário. A resistência térmica dissipador-ambiente *R*<sub>ΘSÁ S3</sub> para a escolha do dissipador é feita com o auxílio de (7.127), como mostra (7.134).

$$
R_{\text{OSA}\_S3} = R_{\text{OJA}\,\text{max}\_S3} - R_{\text{OJC}} - R_{\text{OCS}} = 11.91 \,^{\circ}\text{C/W} \quad (7.134)
$$

### 7.6 **DIMENSIONAMENTO DOS DIODOS**

Nos seguintes itens serão apresentados os esforços de tensão e de corrente sobre os diodos do conversor, o cálculo das perdas e o cálculo térmico para os diodos ultrarrápidos. Os esforços são calculados com base nas formas de ondas de corrente e tensão para os diodos apresentadas no capítulo anterior na Fig. 6-3 e na Fig. 6-4, respectivamente.

### **7.6.1 Cálculo do valor médio da corrente nos diodos**

A Fig. 7-5 mostra a forma de onda da corrente  $i_{D1}(t)$ , e o valor médio da corrente no diodo *D1* pode ser calculado pela expressão dada em (7.135).

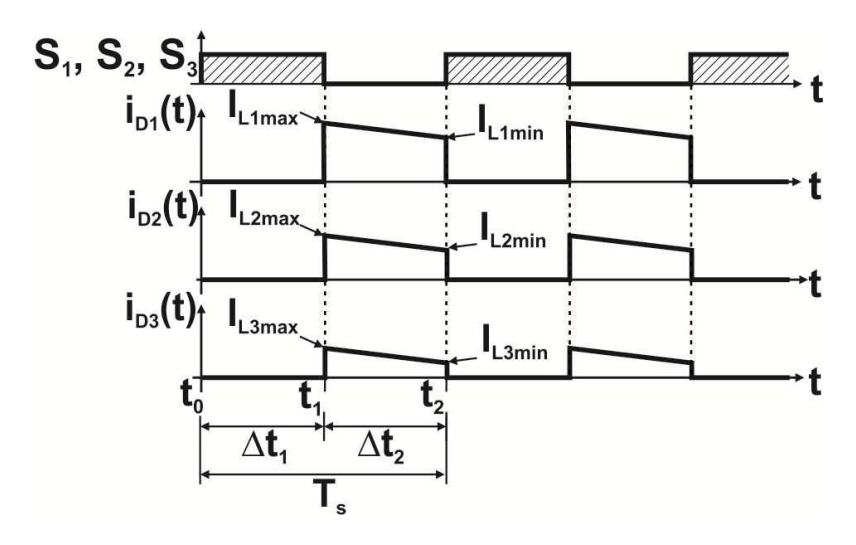

Fig. 7-5. Formas de ondas ideais das correntes nos diodos.

$$
I_{D1} = \frac{1}{T_s} \int_{t_1}^{t_2} \left( I_{L1\,\text{max}} - \frac{V_{C1} - V_{in}}{L_1} \cdot t \right) dt \tag{7.135}
$$

Calculada a integral em (7.135), conhecendo (7.29) e (7.9) e efetuando as simplificações possíveis, resulta em (7.136).

$$
I_{D1} = I_o \frac{1 - D + D^2}{(1 - D)^2} = 7,5 \text{ A}
$$
 (7.136)

A Fig. 7-5 mostra a forma de onda da corrente  $i_{D2}(t)$ , e o valor médio da corrente pode ser calculado pela expressão dada em (7.137).

$$
I_{D2} = \frac{1}{T_s} \int_{t_1}^{t_2} \left( I_{L2\,\text{max}} - \frac{V_{C2} - V_{C1} + V_{in}}{L_2} \cdot t \right) dt \tag{7.137}
$$

Calculada a integral em (7.137), conhecendo (7.31), (7.10) e (7.9) e efetuando as simplificações possíveis, resulta em (7.138).

$$
I_{D2} = I_o \frac{1}{(1 - D)} = 5.0 \text{ A}
$$
 (7.138)

Finalmente, a Fig. 7-5 mostra a forma de onda da corrente  $i_{D3}(t)$ , e o valor médio da corrente pode ser calculado através da expressão dada em (7.139).

$$
I_{D3} = \frac{1}{T_s} \int_{t_1}^{t_2} \left( I_{L3\,\text{max}} - \frac{V_{C3} - V_{C2} + V_{C1} - V_{in}}{L_3} \cdot t \right) dt \tag{7.139}
$$

Calculado a integral em (7.139), conhecendo em (7.33), (7.11), (7.10) e (7.9) e efetuando as simplificações possíveis resulta em (7.140).

$$
I_{D3} = I_o = 2{,}5 \,\text{A} \tag{7.140}
$$

### **7.6.2 Cálculo do valor eficaz da corrente nos diodos**

O cálculo do valor eficaz da corrente que circula pelo diodo do primeiro estágio *D1* é definido pela expressão (7.141).

$$
I_{D1ef} = \sqrt{\frac{1}{T_s} \int_{t_1}^{t_2} \left[ I_{L1max} - \frac{V_{C1} - V_{in}}{L_1} t \right]^2 dt}
$$
 (7.141)

Aplicando a definição (7.141) e substituindo os termos em função dos parâmetros do conversor, obtém-se o valor eficaz de corrente no diodo *D1*, resultando na equação (7.142).

$$
I_{D1ef} = \sqrt{\frac{I_o^2 \frac{(1 - D + D^2)^2}{(1 - D)^5} + (1 - D^2)^5}{1 + \frac{V_m^2 \cdot D^2 \cdot (1 - D)}{12 \cdot L_1^2 \cdot f_s^2}}}
$$
(7.142)

O cálculo do valor eficaz da corrente no diodo *D2* do segundo estágio é definido pela expressão (7.143).

$$
I_{D2ef} = \sqrt{\frac{1}{T_s} \int_{t_1}^{t_2} \left[ I_{L2max} - \frac{V_{C2} - (V_{C1} - V_{in})}{L_2} t \right]^2 dt}
$$
 (7.143)

A partir da definição (7.143) e substituindo os termos em função dos parâmetros do conversor, obtém-se a expressão (7.144), correspondente ao valor eficaz da corrente no diodo *D2*.

$$
I_{D2ef} = \sqrt{I_o^2 \frac{1}{(1-D)^3} + \frac{V_{in}^2 \cdot D^4}{12 \cdot L_2^2 \cdot f_s^2 \cdot (1-D)}} = 7,07 \text{ A } (7.144)
$$

Finalmente, o cálculo do valor eficaz da corrente no diodo *D3* do terceiro estágio é definido pela expressão (7.145).

$$
I_{D3ef} = \sqrt{\frac{1}{T_s} \int_{t_1}^{t_2} \left[ I_{L3max} - \frac{V_{C3} - \left[ V_{C2} - \left( V_{C1} - V_{in} \right) \right]}{L_3} \right] t} \bigg]^2 dt \tag{7.145}
$$

Aplicando a expressão (7.145) e substituindo os termos em função dos parâmetros do conversor obtém-se o valor eficaz da corrente no diodo *D3*, resultando na equação (7.146).

$$
I_{D3ef} = \sqrt{I_o^2 \frac{1}{(1-D)} + \frac{V_{in}^2 \cdot D^6}{12 \cdot L_3^2 \cdot f_s^2 \cdot (1-D)^3}} = 3.54 \text{ A } (7.146)
$$

#### **7.6.3 Cálculo da tensão reversa máxima nos diodos**

O cálculo da tensão reversa máxima nos diodos é realizado com base na forma de onda da tensão nos diodos apresentadas no capítulo anterior na Fig. 6-4.

A tensão de reversa máxima sobre o diodo do primeiro estágio *D<sup>1</sup>* é igual à tensão no capacitor *C1*, como mostra (7.147).

$$
V_{D1} = V_{C1} = V_{in} \frac{1}{(1 - D)} = 200 \text{ V} \tag{7.147}
$$

A tensão de reversa máxima sobre o diodo do segundo estágio *D<sup>2</sup>* quando este se encontra bloqueado é dada pela equação (7.148).

$$
V_{D2} = V_{C2} = V_{in} \frac{D}{(1 - D)^2} = 200 \text{ V}
$$
 (7.148)

Finalmente, a tensão de reversa máxima sobre o diodo do terceiro estágio *D3* quando este se encontra bloqueado é dada pela equação (7.149).

$$
V_{D3} = V_{C3} = V_{in} \frac{D^2}{(1 - D)^3} = 200 \text{ V}
$$
 (7.149)

#### **7.6.4 Cálculo de perdas nos diodos**

As perdas nos diodos, assim como apresentado para os interruptores, se dividem em perdas de condução e perdas de bloqueio. As perdas em condução do diodo são feitas com base nos esforços da corrente e tensão em condução direta do diodo e as perdas de bloqueio são devido ao efeito de recuperação reversa do diodo.

Conforme os esforços de tensão e de corrente calculados anteriormente para os diodos do conversor, adotou-se o diodo ultrarrápido STTH3003CW da *STMicroelectronics*. Os principais dados

desse componente são apresentados na Tabela 7-12, fornecidos pelo fabricante.

| Descrição                      | $\omega$ cia / 12. Frincipais dados do diodo BTTHD005<br>Simbologia | <b>Valor</b>   |
|--------------------------------|---------------------------------------------------------------------|----------------|
| Tensão de reversa máxima       | $V_{RR\underline{M}}$                                               | 300 V          |
| Corrente média direta nominal  | $I_{F(AV)}$                                                         | 15A            |
| (135 °C)                       |                                                                     |                |
| Corrente eficaz direta         | $I_{F(RMS)}$                                                        | 30 A           |
| Tensão direta máxima           | $\rm V_F$                                                           | 0.75 V         |
| Resistência de condução direta | $r_T$                                                               | $0,017 \Omega$ |
| Temperatura de junção          | $T_{\rm J}$                                                         | $-65 + 175$ °C |
| Resistência térmica junção-    | $R_{\Theta$ JC                                                      | 2.0 °C/W       |
| cápsula                        |                                                                     |                |
| Resistência térmica cápsula-   | $R_{\rm \Theta CS}$                                                 | $0.1$ °C/W     |
| dissipador                     |                                                                     |                |
| Resistência térmica junção-    | $R_{\Theta JA}$                                                     | 50 °C/W        |
| ambiente, cápsula TO 247       |                                                                     |                |
| Corrente de recuperação        | $I_{\rm RM}$                                                        | 8,5 A          |
| reversa máxima                 |                                                                     |                |
| Tempo de recuperação reversa   | $\rm t_{rr}$                                                        | $40$ ns        |

Tabela 7-12. Principais dados do diodo STTH3003CW.

Fonte: Catálogo do STTH3003CW *STMicroelectronics*.

Portanto, considerando os dados fornecidos pelo fabricante e os esforços de tensão e corrente nos componentes, calcula-se as perdas de condução, as perdas de bloqueio e as perdas totais para o diodo *D1*, e são dadas por (7.150), (7.151) e (7.152), respectivamente.

$$
P_{cond-D1} = V_F \cdot I_{D1} + r_T \cdot I_{D1ef}^2 = 7,54 \text{ W} \tag{7.150}
$$

$$
P_{blq\_D1} = 0,5 \cdot (0,3 \cdot I_{L1}) \cdot V_{C1} \cdot \frac{t_{rr}}{T_s} = 0,9 \text{ W} \tag{7.151}
$$

$$
P_{\Theta D1} = P_{cond-D1} + P_{blq\_D1} = 8,44 \,\mathrm{W} \tag{7.152}
$$
Para o diodo  $D_2$ , o cálculo de perdas de condução, perdas de bloqueio e perdas totais é dado por (7.153), (7.154) e (7.155), respectivamente.

$$
P_{cond\_D2} = V_F \cdot I_{L2} + r_T \cdot I_{D1ef}^2 = 4,60 \,\mathrm{W} \tag{7.153}
$$

$$
P_{blq\_D2} = 0,5 \cdot (0,3 \cdot I_{L2}) \cdot V_{C2} \cdot \frac{t_{rr}}{T_s} = 0,6 \text{ W} \tag{7.154}
$$

$$
P_{\Theta D2} = P_{cond\_D2} + P_{blq-D2} = 5,20 \,\mathrm{W} \tag{7.155}
$$

Finalmente, as perdas de condução, as perdas de bloqueio e as totais no diodo  $D_3$  são calculadas por  $(7.156)$ ,  $(7.157)$  e  $(7.158)$ , respectivamente.

$$
P_{cond\_D3} = V_F \cdot I_{D1} + r_T I_{D1ef}^2 = 2,09 \text{ W} \tag{7.156}
$$

$$
P_{blq\_D3} = 0,5 \cdot (0,3 \cdot I_{L3}) \cdot V_{C3} \cdot \frac{t_{rr}}{T_s} = 0,3 \text{ W} \tag{7.157}
$$

$$
P_{\Theta D3} = P_{cond\_D3} + P_{blq-D3} = 2,39 \,\mathrm{W} \tag{7.158}
$$

#### **7.6.5 Cálculo térmico dos diodos**

O cálculo térmico dos diodos é realizado de maneira semelhante ao cálculo térmico dos interruptores. Também deve ser avaliada a necessidade da utilização de dissipador de calor para manter a junção do componente dentro do limite de temperatura estabelecido pelo fabricante.

A avaliação térmica dos diodos foi realizada para a temperatura de junção de 125 ºC e a temperatura ambiente de 40 ºC.

Para os três diodos STTH3003CW escolhidos para o conversor proposto é realizado o cálculo térmico para temperatura de junção de 125 ºC e temperatura ambinente de 40 ºC considerando os dados de resistências térmicas da Tabela 7-12.

Assim, aplicando as definições estabelecidas para o cálculo térmico e substituindo os valores correspondentes ao diodo *D1*, a

resistência térmica junção-ambiente máxima *R*Θ*JÁmaxD1* resulta na equação (7.159).

$$
R_{\Theta J A \max_{-} D1} = \frac{T_J - T_a}{P_{\Theta D1}} = \frac{125 - 40}{8,44} = 10,07 \,^{\circ}\text{C/W} \tag{7.159}
$$

Como o resultado em (7.159) é menor que a resistência térmica junção-ambiente do componente, o uso do dissipador é necessário. A resistência térmica dissipador-ambiente *R*Θ*SÁ\_D1* para a escolha do dissipador é feita com o auxílio da equação (7.160).

$$
R_{\Theta SA \_D1} = R_{\Theta J A \max \_D1} - R_{\Theta J C} - R_{\Theta CS} = 7,97 \,^{\circ} \text{C/W} \tag{7.160}
$$

A necessidade do uso do dissipador de calor para o diodo *D2* é verificada através da expressão da resistência térmica junção-ambiente máxima *R*Θ*JÁmaxD2* , como é apresentado na equação (7.161)

$$
R_{\Theta J A \max_{\Omega} D2} = \frac{T_J - T_a}{P_{\Theta D2}} = \frac{125 - 40}{5,20} = 16,34 \,^{\circ}\text{C/W} \tag{7.161}
$$

Como o resultado em (7.161) é menor que a resistência térmica junção-ambiente do componente, o uso do dissipador é necessário. A resistência térmica dissipador-ambiente *R*Θ*SÁ\_D2* para a escolha do dissipador é feita com o auxílio do resultado em (7.162).

$$
R_{\text{OSA}\_D2} = R_{\text{OJA}\,\text{max}\_D2} - R_{\text{OJC}} - R_{\text{OCS}} = 14,24 \,^{\circ}\text{C/W} \quad (7.162)
$$

Finalmente, a avaliação da necessidade do uso do dissipador para o diodo *D3* é verificada através da expressão da resistência térmica junção-ambiente máxima *R*Θ*JÁmaxD3*, como é apresentado na equação  $(7.163)$ .

$$
R_{\Theta J A \max_{\Omega} D3} = \frac{T_J - T_a}{P_{\Theta D3}} = \frac{125 - 40}{2,39} = 35,56 \,^{\circ}\text{C/W} \tag{7.163}
$$

Como o resultado em (7.163) é menor que a resistência térmica junção-ambiente do componente, o uso do dissipador é necessário. A resistência térmica dissipador-ambiente *R*Θ*SÁ\_D3* para a escolha do dissipador é feita com o auxílio da equação (7.164)

$$
R_{\Theta SA \_D3} = R_{\Theta J A \max \_D3} - R_{\Theta J C} - R_{\Theta CS} = 33,50 \,^{\circ} \text{C/W} \quad (7.164)
$$

Como todos os semicondutores de potência precisam da utilização de dissipador de calor, foi resolvido a escolha de um único sistema de dissipação de calor e a fixação de todos os componentes nele.

#### **7.6.6 Dimensionamento do dissipador de calor único**

O dissipador único será dimensionado para a troca de calor e a fixação de todos os elementos semicondutores de potência do conversor. Assim, serão fixados no dissipador três interruptores *MOSFET* IRFP264 e três diodos de potência de alta frequência STTH3003CW.

O dimensionamento do dissipador único consiste na determinação da resistência térmica dissipador-ambiente *R*<sub>Θda</sub> do dispositivo. Assim, o sistema de dissipação de calor pode ser representado no circuito equivalente térmico análogo ao circuito elétrico como mostra a Fig. 7-6.

Sendo assim, a soma total das perdas de cada um dos semicondutores de potência utilizados é apresentado em (7.165).

$$
P_{\text{O}ToSD} = P_{\text{OS1}} + P_{\text{OS2}} + P_{\text{OS3}} +
$$
  
+  $P_{\text{OD1}} + P_{\text{OD2}} + P_{\text{OD3}} = 72,24 \text{ W}$  (7.165)

Adotou-se a temperatura ambiente *T<sup>a</sup>* de 40º C e temperatura de junção *T<sup>J</sup>* igual a 125º C, que será a temperatura de junção dos semicondutores utilizados.

A temperatura na cápsula de cada um dos semicondutores de potência é calculada através da expressão dada em (7.166).

$$
T_{c} = T_{J} - P_{\Theta} \cdot R_{\Theta\text{J}C} \Rightarrow \begin{cases} T_{cS1} = 110, 6\text{ }^{\circ}\text{C} \\ T_{cS2} = 117, 2\text{ }^{\circ}\text{C} \\ T_{cS3} = 122, 0\text{ }^{\circ}\text{C} \\ T_{cD1} = 108, 1\text{ }^{\circ}\text{C} \\ T_{cD2} = 114, 6\text{ }^{\circ}\text{C} \\ T_{cD3} = 120, 2\text{ }^{\circ}\text{C} \end{cases} \Rightarrow T_{c} = 108, 1\text{ }^{\circ}\text{C} \quad (7.166)
$$

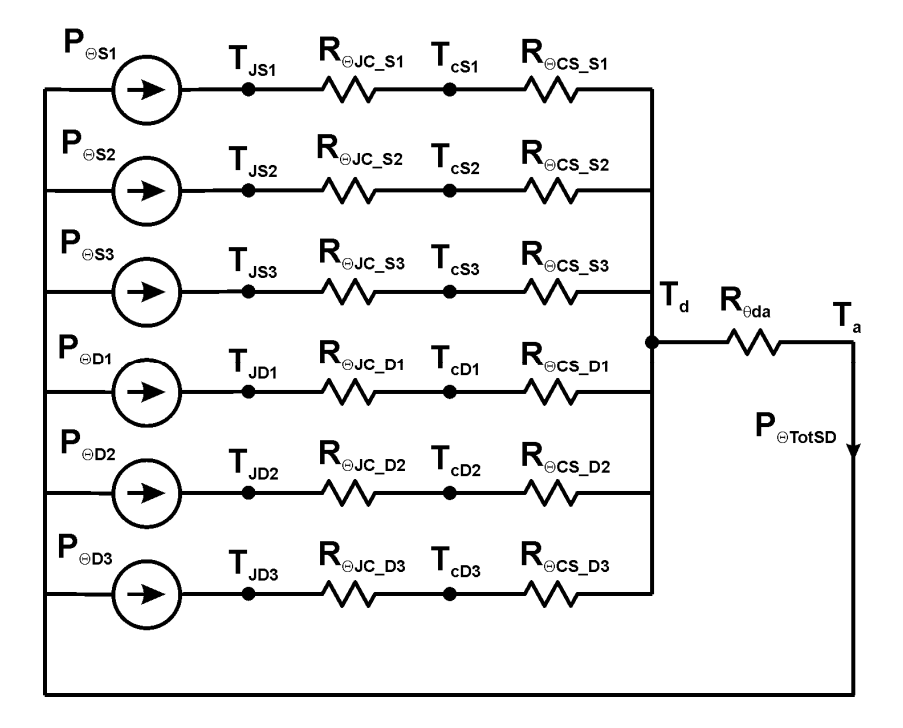

Fig. 7-6. Circuito equivalente térmico do sistema de dissipação de calor.

Portanto, adota-se a menor temperatura de cápsula encontrada em (7.167) para o cálculo da temperatura no dissipador de cada um dos componentes conforme mostrado em (7.167).

$$
T_{d} = T_{c} - P_{\Theta} \cdot R_{\Theta CS} \Rightarrow \begin{cases} T_{dS1} = 100, 4 \text{ }^{\circ}\text{C} \\ T_{dS2} = 103, 9 \text{ }^{\circ}\text{C} \\ T_{dS3} = 106, 5 \text{ }^{\circ}\text{C} \\ T_{dD1} = 107, 3 \text{ }^{\circ}\text{C} \\ T_{dD2} = 107, 6 \text{ }^{\circ}\text{C} \\ T_{dD3} = 107, 9 \text{ }^{\circ}\text{C} \end{cases} \Rightarrow T_{d} = 100, 4 \text{ }^{\circ}\text{C} \quad (7.167)
$$

Assim, adota-se a menor temperatura do dissipador para o interruptor *S1* encontrado em (7.167). O cálculo da resistência térmica dissipador-ambiente necessária para manter a temperatura de junção é dado pela expressão (7.168).

$$
R_{\Theta da} = \frac{T_d - T_a}{P_{\Theta ToS}} = 0,837 \,^{\circ} \text{C/W} \tag{7.168}
$$

Por disponibilidade de materiais, foi escolhida uma peça de dissipador de alumínio de 155 mm de cumprimento da *HS-17232* de *HS Beneficiamento de Alumínio*. Do catálogo de HS dissipadores, o dissipador utilizado apresenta uma resistência térmica do dissipadorambiente igual a 0,99 ºC/W/4". E assim, aplicando as correções de cumprimento do dissipador o valor da resistência térmica *R*<sub>Θda\_final</sub> que apresenta é de 0,812 ºC/W, menor que o resultado em (7.168). Utilizando esse dissipador, a temperatura final no dissipador é apresentada na equação (7.169).

$$
T_{d \text{final}} = T_a + R_{\Theta da \text{final}} \cdot P_{\text{TotSD}} = 98,64 \,^{\circ}\text{C} \tag{7.169}
$$

E a temperatura final da junção mais crítica corresponde ao interruptor *S1*, como é apresentado em (7.170).

$$
T_{J\_S1} = T_d + (R_{\Theta JC} + R_{\Theta CS}) \cdot P_{\Theta S1} = 85,95 \,^oC \tag{7.170}
$$

Assim, pode-se concluir que a temperatura da junção no componente crítico com o dissipador único está dentro do limite estabelecido.

# 7.7 **SIMULAÇÕES DO CONVERSOR**

A etapa de simulação numérica do circuito de potência do conversor proposto tem o objetivo validar os estudos realizados nas etapas de análise e de projeto, fornecendo informações sobre os esforços de tensões e de corrente nos elementos que compõem a estrutura.

## **7.7.1 Simulação do conversor proposto no MCC**

As especificações do circuito de potência para a simulação numérica no MCC são apresentadas na Tabela 7-13. O cálculo dos parâmetros do conversor foi desenvolvido anteriormente. O valor da razão cíclica de operação foi calculado considerando o ganho do conversor proposto e para esforços de tensão idênticos nos semicondutores de potência.

| rabelle / 15. Específicações do projeto para a simulação em intere.<br>Especificações da estrutura | Simbologia         | Valor   |
|----------------------------------------------------------------------------------------------------|--------------------|---------|
| Tensão de entrada                                                                                  | $V_{in}$           | 100 V   |
| Tensão de saída                                                                                    | $V_{o}$            | 400 V   |
| Potência nominal de saída                                                                          | $P_{o}$            | 1.000 W |
| Frequência de comutação                                                                            | $f_s$              | 50 kHz  |
| Ondulação de corrente admitida em $L_1$                                                            | $\varDelta I_{LJ}$ | 10 %    |
| Ondulação de corrente admitida em $L_2$                                                            | $\varDelta I_{L2}$ | 10 %    |
| Ondulação de corrente admitida em $L_3$                                                            | $\Delta I_{L3}$    | 10 %    |
| Ondulação de tensão admitida em C <sub>1</sub>                                                     | $\Delta V_{CI}$    | 1 %     |
| Ondulação de tensão admitida em $C_2$                                                              | $\Delta V_{C2}$    | $1\%$   |
| Ondulação de tensão admitida em $C_3$                                                              | $\Delta V_{C3}$    | 1 %     |
| Razão cíclica de operação                                                                          | D                  | 0,5     |

Tabela 7-13. Especificações do projeto para a simulação em MCC.

Fonte: Elaboração própria

Com os resultados dos parâmetros de circuito de potência obtidos dos cálculos, foi montado o programa de simulação numérica, cujo esquemático é ilustrado na Fig. 7-7. Foi feita a análise idealizada do circuito utilizando os modelos ideais para os interruptores, diodos, capacitores, indutores e fonte de energia.

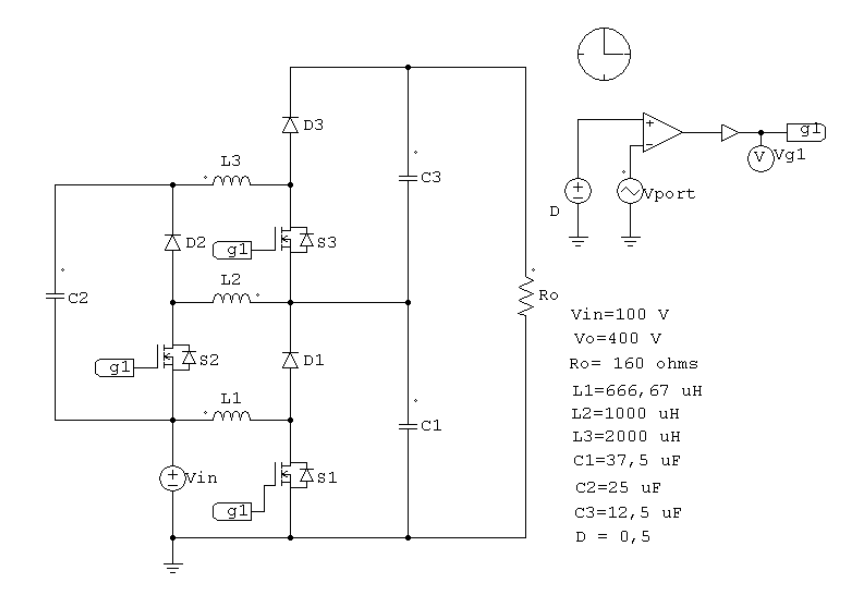

Fig. 7-7. Circuito de simulação do conversor proposto em MCC.

O ganho estático calculado poder ser verificado através da tensão de saída apresentada na Fig. 7-8. Com a tensão de entrada de 100 V, a tensão de saída é de aproximadamente 400 V, como esperado.

A corrente de entrada e a corrente de saída podem ser observadas e verificadas com o auxílio da Fig. 7-9. Observa-se que a corrente de entrada é contínua.

As ondulações de corrente e o valor médio da corrente nos indutores podem ser verificados através da Fig. 7-10, como esperado.

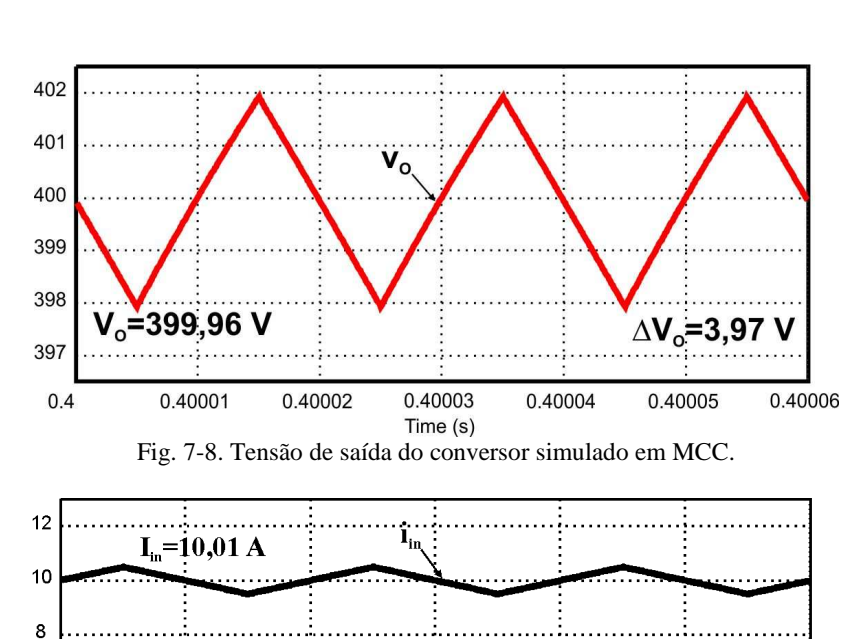

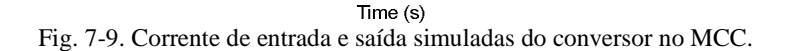

0.40003

0.40004

0.40005

0.40006

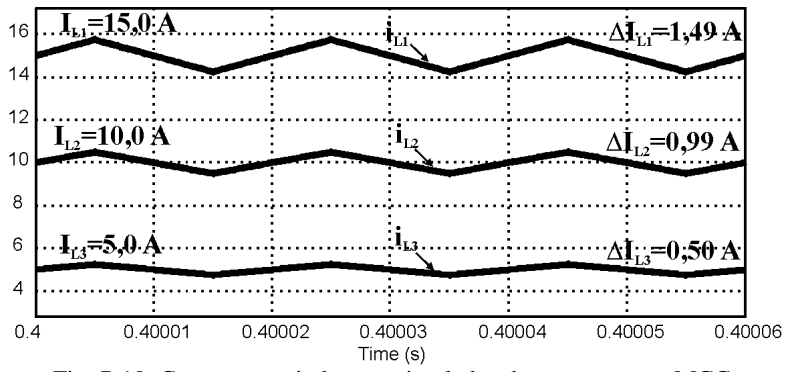

Fig. 7-10. Corrente nos indutores simulados do conversor no MCC.

6

 $\overline{\mathbf{4}}$ 

 $\overline{c}$ 

 $0.4$ 

 $I<sub>0</sub>=2,50 A$ 

0.40001

0.40002

A coincidência das ondulações de tensão e a tensão média sobre os capacitores pode ser verificada com o auxílio da Fig. 7-11. Observase que os esforços nos capacitores é praticamente o dobro da tensão de entrada.

A tensão sobre os interruptores pode ser verificada através da Fig. 7-12, com esforço de tensão esperado. Observase que as formas de onda de tensão nos três interruptores coincidem.

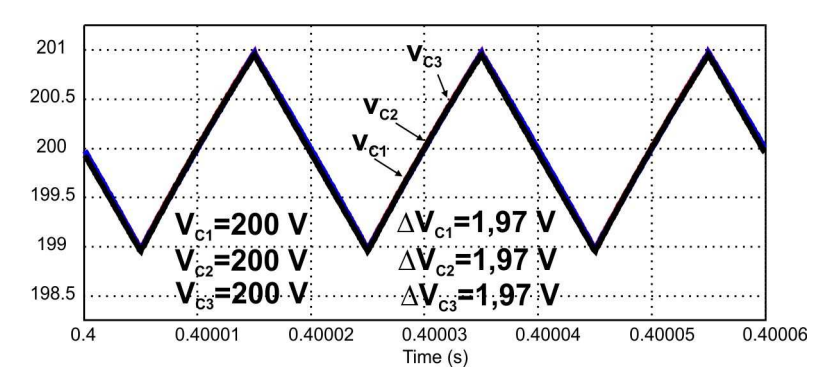

Fig. 7-11. Coincidência das tensões nos capacitores simuladas do conversor proposto no MCC.

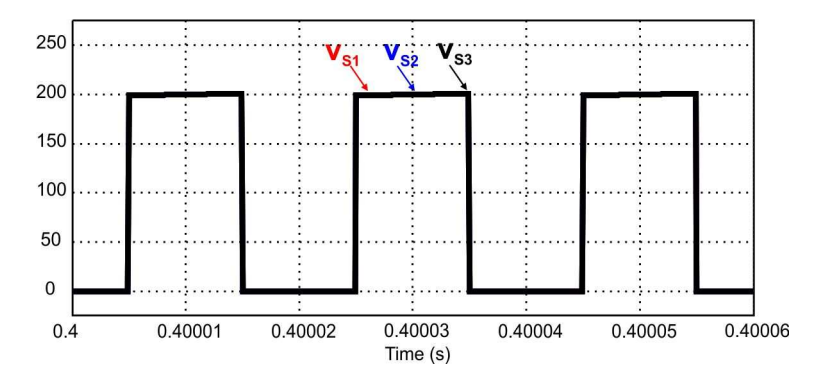

Fig. 7-12. Esforço de tensão nos interruptores simulado no MCC.

#### **7.7.2 Simulações do conversor no MCD**

Para a simulação de operação do conversor no MCD serão feitas as considerações da condução contínua da corrente nos indutores *L1* e *L2*, e da condução descontínua da corrente no indutor *L3*, ou seja, só a corrente no indutor  $L<sub>3</sub>$  se anula antes do início do seguinte período de comutação.

O resumo de resultados dos cálculos dos parâmetros do conversor operando no MCD é apresentado na Tabela 7-14.

| Especificações da estrutura | Simbologia     | <b>Valor</b>  |
|-----------------------------|----------------|---------------|
| Tensão de entrada           | $V_{in}$       | 100V          |
| Tensão de saída             | $V_{o}$        | 438 V         |
| Potência de saída obtida    | $P_{o}$        | 1.097 W       |
| Frequência de comutação     | $f_s$          | 50 kHz        |
| Indutância em $L_1$         | $L_1$          | 666,7 µF      |
| Indutância em $L_2$         | $L_2$          | $1.000 \mu F$ |
| Indutância no $L_3$ em MCD  | L <sub>3</sub> | $72 \mu F$    |
| Tensão no capacitor $C_l$   | $V_{CI}$       | 200 V         |
| Tensão no capacitor $C_2$   | $V_{C2}$       | 200 V         |
| Tensão no capacitor $C_3$   | $V_{C_3}$      | 238 V         |
| Razão cíclica de operação   | D              | 0,5           |

Tabela 7-14. Resumo de parâmetros do conversor no MCD em  $L_3$  simulado.

Fonte: Elaboração própria

Com os resultados obtidos apartir dos cálculos dos parâmetros para o conversor operando no MCD, foi montado o circuito de potência no programa de simulação numérica, cujo esquemático e os parâmetros são ilustrados na Fig. 7-13. Foi realizada a análise idealizada do circuito utilizando os modelos ideais para os interruptores, diodos, capacitores, indutores e fonte de energia. A simulação permite verificar o quanto o equacionamento realizado em MCD se aproxima dos resultados.

O ganho estático do conversor em MCD resulta maior que o especificado no MCC, como pode ser verificado através da tensão de saída apresentada na Fig. 7-14.

A corrente de entrada e a corrente de saída podem ser observadas e verificadas com o auxílio da Fig. 7-15. Observa-se que a corrente de entrada é contínua, mas pulsante.

As ondulações de corrente, a continuidade da corrente nos indutores  $L_1 \neq L_2$ , e a descontinuidade de corrente no indutor  $L_3$  podem ser verificadas através da Fig. 7-16, como o esperado.

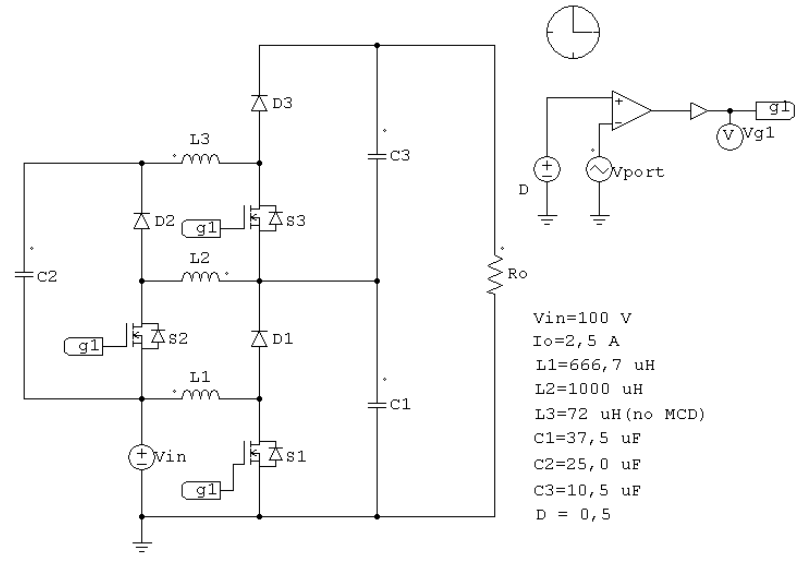

Fig. 7-13. Circuito de potência da estrutura simulado em MCD.

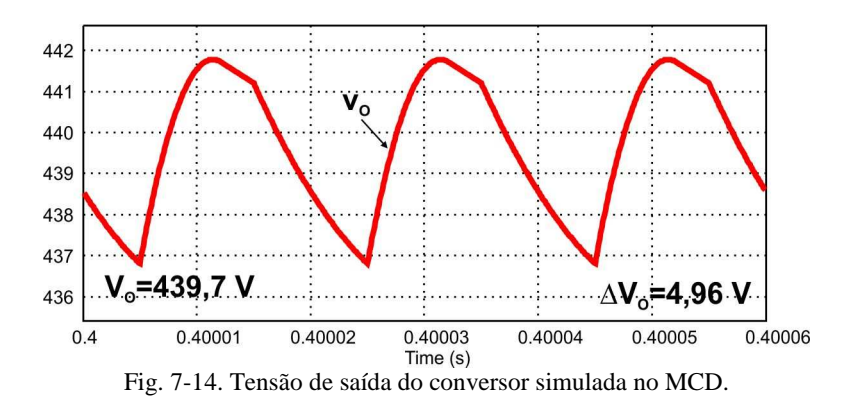

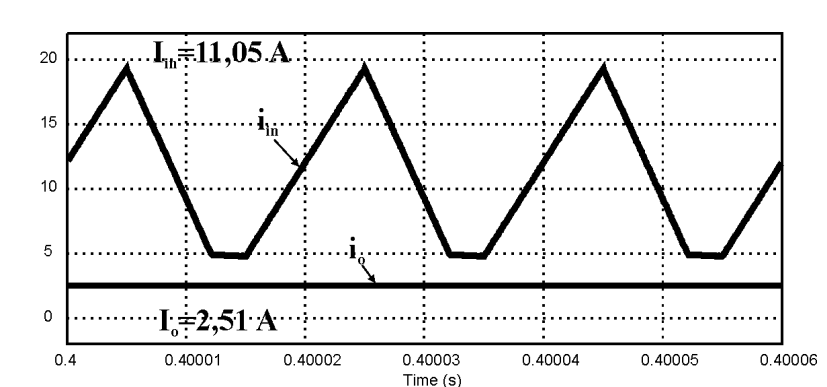

Fig. 7-15. Corrente de entrada e saída simulada em MCD.

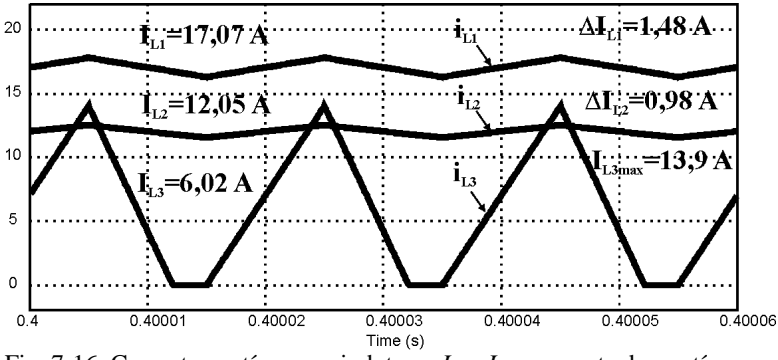

Fig. 7-16. Corrente contínua nos indutores *L<sup>1</sup>* e *L<sup>2</sup>* e corrente descontínua no indutor *L<sup>3</sup>* simuladas.

O valor médio de tensão e as ondulações de tensão sobre os capacitores podem ser verificados com o auxílio da Fig. 7-17. Observase que os esforços nos capacitores *C1* e *C2* são praticamente idênticos e a tensão no capacitor *C3* é muito maior. Assim, os circuitos básicos *boost* 1 e 2 obedecem à operação em MCC e o circuito básico *boost* 3 a operação no MCD, como esperado.

A sobretensão no interruptor *S3* durante o bloqueio pode ser observada e verificada através da Fig. 7-18. Observa-se que os esforços de tensão nos interruptores são diferentes, e correspondem à operação dos circuitos básicos nas considerações estabelecidas.

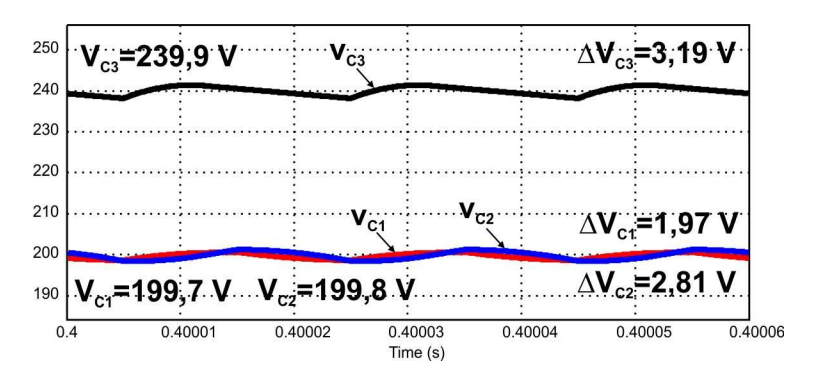

Fig. 7-17. Tensão nos capacitores simulado em MCD.

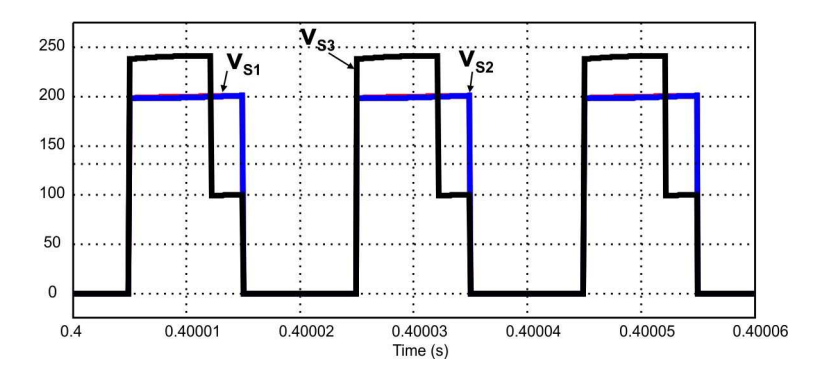

Fig. 7-18. Esforço de tensão nos interruptores simulado em MCD.

#### **7.7.3 Simulação do conversor no limite da descontinuidade**

Pode-se calcular e simular a corrente de saída que leva o conversor com parâmetros no MCC a operar com corrente em condução crítica em todos os indutores.

As especificações do conversor para a operação no MCC são as mesmas apresentadas na Tabela 7-13 e o cálculo dos parâmetros e o valor da razão cíclica do conversor já foram desenvolvidos na simulação no MCC.

O resultado do valor médio crítico da corrente de saída ou a resistência de carga para a condição crítica pode ser calculado resultando nas equações (7.171), (7.172) e (7.173).

$$
0 = I_o \cdot \frac{1}{1 - D} - \frac{V_{in} \cdot D^3}{2 \cdot L_3 \cdot f_s \cdot (1 - D)^2}
$$
 (7.171)

$$
I_{ocr} = \frac{V_{in} \cdot D^3}{2 \cdot L_3 \cdot f_s \cdot (1 - D)} = 0,25 \text{ A}
$$
 (7.172)

$$
R_{ocrit} = 2 \cdot f_s \cdot L_3 \cdot \frac{\left(1 - D\right)^2 + D^2}{D^3 \cdot \left(1 - D\right)^2} = 3.200 \ \Omega \tag{7.173}
$$

Com o resultado da resistência na carga para a condição crítica na equação (7.173), foi montado o circuito de potência no programa de simulação numérica, cujo esquemático é ilustrado na Fig. 7-19. Foi realizada a análise idealizada do circuito utilizando os modelos ideais para os interruptores, diodos, capacitores, indutores e fonte de energia.

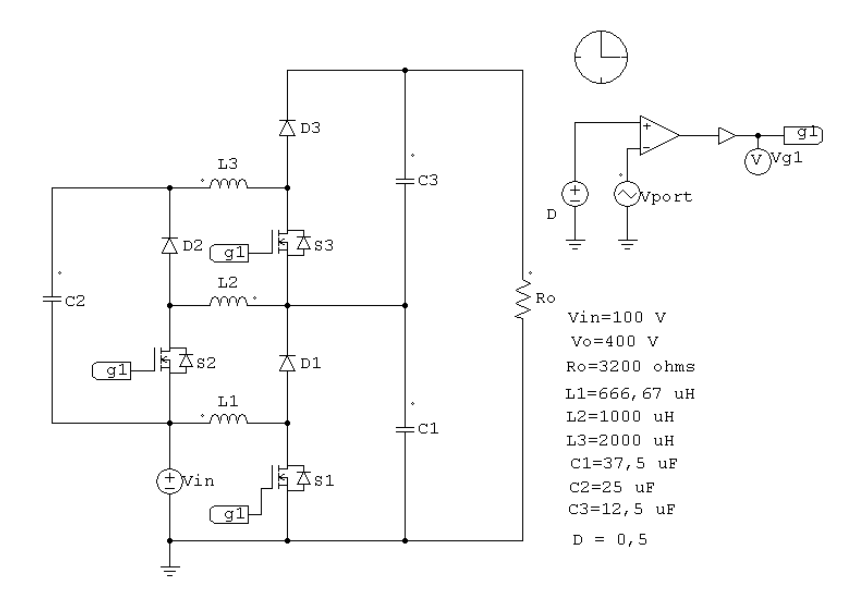

Fig. 7-19. Esquemático de simulação do conversor proposto para o limite de descontinuidade.

O ganho estático, a tensão sobre os capacitores e os esforços de tensão nos interruptores é semelhante aos resultados de simulação no MCC. As exceções são as correntes de entrada e de saída e as correntes nos indutores.

A corrente de entrada e a corrente de saída podem ser observadas e verificadas com o auxílio da Fig. 7-20. Observa-se que a corrente de entrada está também no ponto de condução crítica.

O resultado da simulação mostra precisamente quando as correntes nos três indutores estão em condução crítica, que pode ser verificada na Fig. 7-21. Observa-se que uma redução da corrente de saída no conversor em MCC pode alcançar o limite da descontinuidade com valores de corrente igual a 0,125 A.

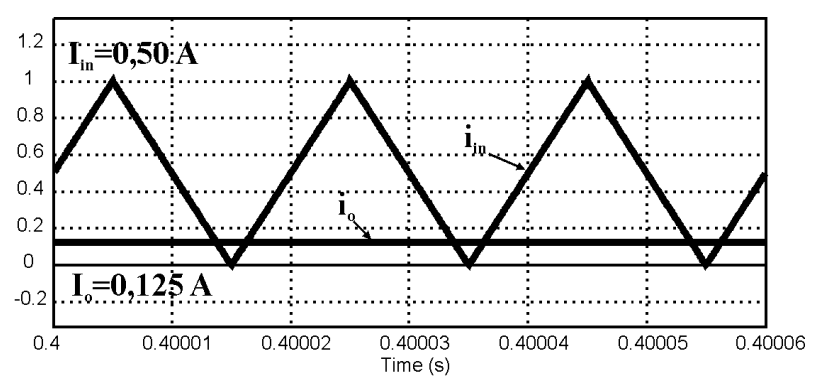

Fig. 7-20. Corrente de entrada e de saída no limite da descontinuidade simulado de conversor proposto.

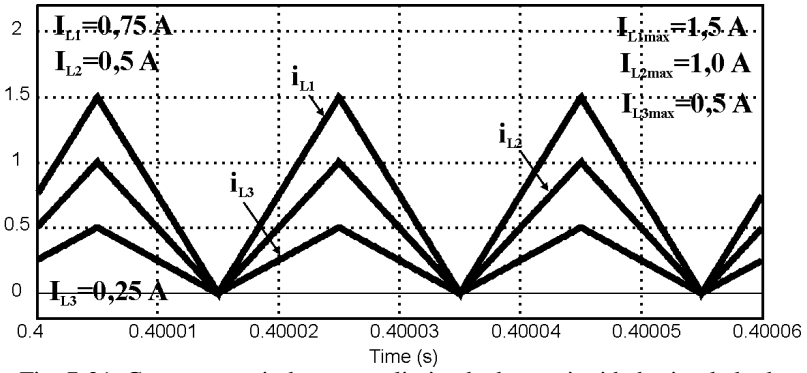

Fig. 7-21. Corrente nos indutores no limite da descontinuidade simulado do conversor proposto.

# 7.8 **CONCLUSÃO**

Neste capítulo foi apresentado o equacionamento referente ao dimensionamento do conversor proposto, os resultados numéricos do projeto segundo as especificações para a construção de um protótipo e as simulações numéricos de verificação dos resultados de projeto.

Dos resultados de simulação numérica do conversor no MCC foi verificado que o esforço de tensão nos componentes do conversor proposto é a metade da tensão de saída, o que permite a escolha de interruptores do tipo *MOSFET* de tensão nominal baixa e resistência de condução reduzida, permitindo a redução significativa de perdas de condução, como será conferido durante a experimentação.

A partir da análise teórica e da simulação foi verificado que nenhum caso de operação no modo de condução descontínua é desejável para o conversor proposto, devido ao aumento significativo do ganho estático e especialmente o aumento do esforço de tensão nos interruptores.

Os resultados de cálculo das perdas de condução e de comutação dos interruptores permitiram a escolha de um único dissipador de calor, onde serão fixados todos os semicondutores de potência. Isto permite que o sistema de dissipação de calor e o tamanho do conversor sejam reduzidos.

A principal vantagem do conversor proposto e verificada na simulação numérica é a corrente de entrada contínua e sem as pulsações, aspecto desejável para fontes de alimentação como o banco de baterias. Outro aspecto positivo a considerar é a menor capacitância e a menor corrente eficaz nos capacitores do conversor.

## 8 **CAPÍTULO 8. IMPLEMENTAÇÃO E RESULTADOS DA EXPERIMENTAÇÃO DO CONVERSOR CC-CC DE ALTO GANHO DE TENSÃO DA INTEGRAÇÃO DE TRÊS CIRCUITOS BOOST CONVENCIONAIS.**

# 8.1 **INTRODUÇÃO**

Finalizadas, as fases de análise teórica, dimensionamento e simulação do conversor proposto, passou-se para a fase da montagem de um protótipo para testes no laboratório, de maneira a comprovar na prática os resultados obtidos nos cálculos e por meio das simulações numéricas.

O projeto e o dimensionamento do sistema de comando dos interruptores também serão apresentados. Estes estão baseados nos estudos de comando e controle dos conversores básicos.

## 8.2 **IMPLEMENTAÇÃO DO CIRCUITO**

A seguir serão apresentados os detalhes da implementação prática do conversor CC-CC de alto ganho de tensão baseado em três circuitos *boost* convencionais integrados.

### **8.2.1 Descrição do protótipo**

O circuito de potência do protótipo do conversor implementado está formado por três circuitos *boost* típicos constituindo-se de três indutores, três interruptores *MOSFET*, três diodos e três bancos de capacitores, como mostra a Fig. 8-1.

As especificações utilizadas para a implementação foram:

- •Potência de saída: 1 kW.
- •Tensão de saída: 400 V.
- •Tensão de entrada: 100 V.
- •Frequência de comutação: 50 kHz.

Os indutores foram construídos com núcleos magnéticos de ferrite para a operação de alta frequência com bobinados e condutores em paralelo para reduzir o efeito pelicular devido à alta frequência de ondulação da corrente.

Devido à disponibilidade de capacitores eletrolíticos B41856A9337M da *Epcos* de alta frequência no laboratório foram utilizados os mesmos bancos de capacitores do primeiro protótipo proposto.

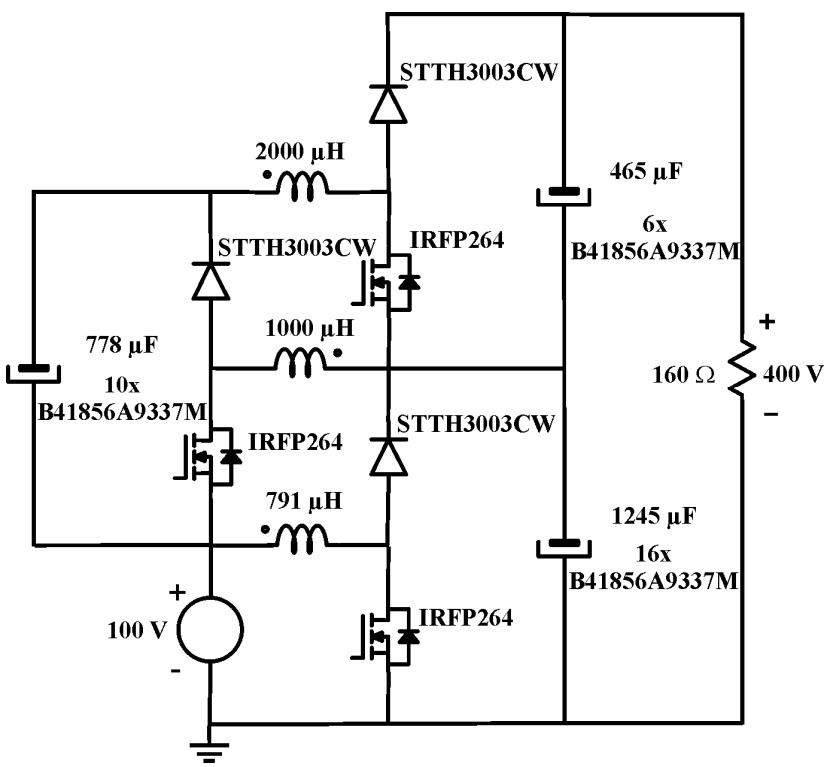

Fig. 8-1. Esquemático do circuito de potência implementado no protótipo proposto.

Neste protótipo destaca-se a utilização de interruptores *MOSFET*  IRFP264 de baixa tensão nominal e resistência de condução pequena e diodos ultrarrápidos STT3003CHW fixados em um único dissipador de calor. O protótipo implementado foi alimentado a partir da fonte de tensão estabilizada de 400 V e 15 A. Como carga implementou-se o banco de resistências de potência.

#### **8.2.2 Circuito de comando dos interruptores**

Para o acionamento dos interruptores utiliza-se dois *driver* da *Semikron SKHI20opA* com pulsos simultâneos e isolados. Uma fonte especial *SKHI PS2* e transformador adicional AT também da *semikron* foram necessários para alimentar o segundo *driver SKHI20opA*. O esquemático do acionamento dos interruptores *MOSFET* e seus principais componentes podem ser visualizados na Fig. 8-2.

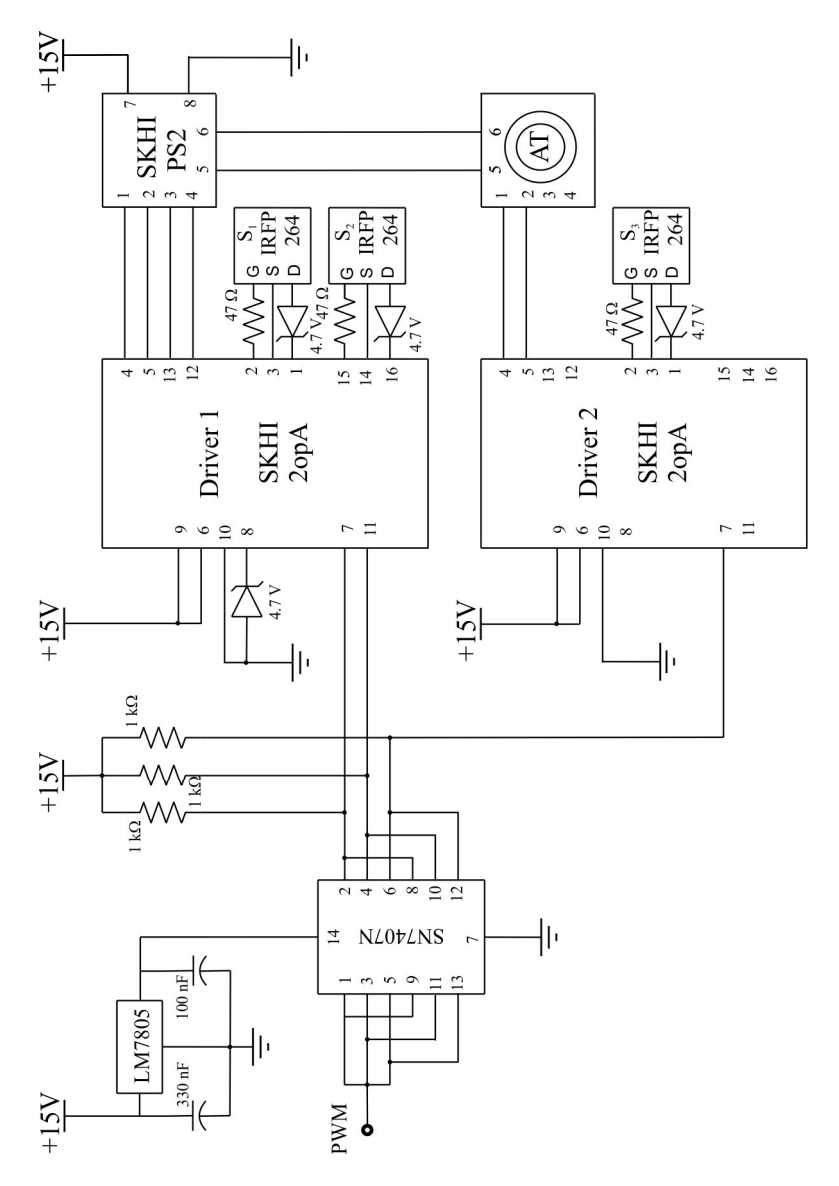

Fig. 8-2. Esquemático do circuito de comando dos interruptores MOSFET.

Para reduzir os efeitos de indutâncias parasitas nos condutores e trilhas do circuito de potência e no circuito de comando, implementouse a placa única de circuito impresso onde o circuito de comando é ligado diretamente aos terminais do interruptor *MOSFET*. A placa de circuito impresso e a vista superior e inferior são mostradas na Fig. 8-3 e na Fig. 8-4, respectivamente.

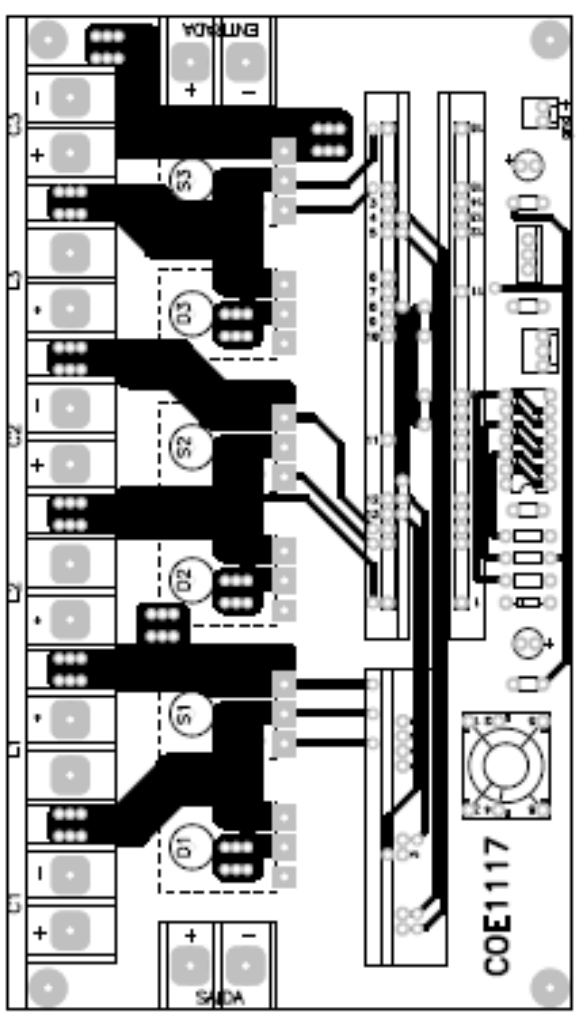

Fig. 8-3. Placa única de circuito impresso do circuito de potência e de comando do conversor proposto - Vista superior.

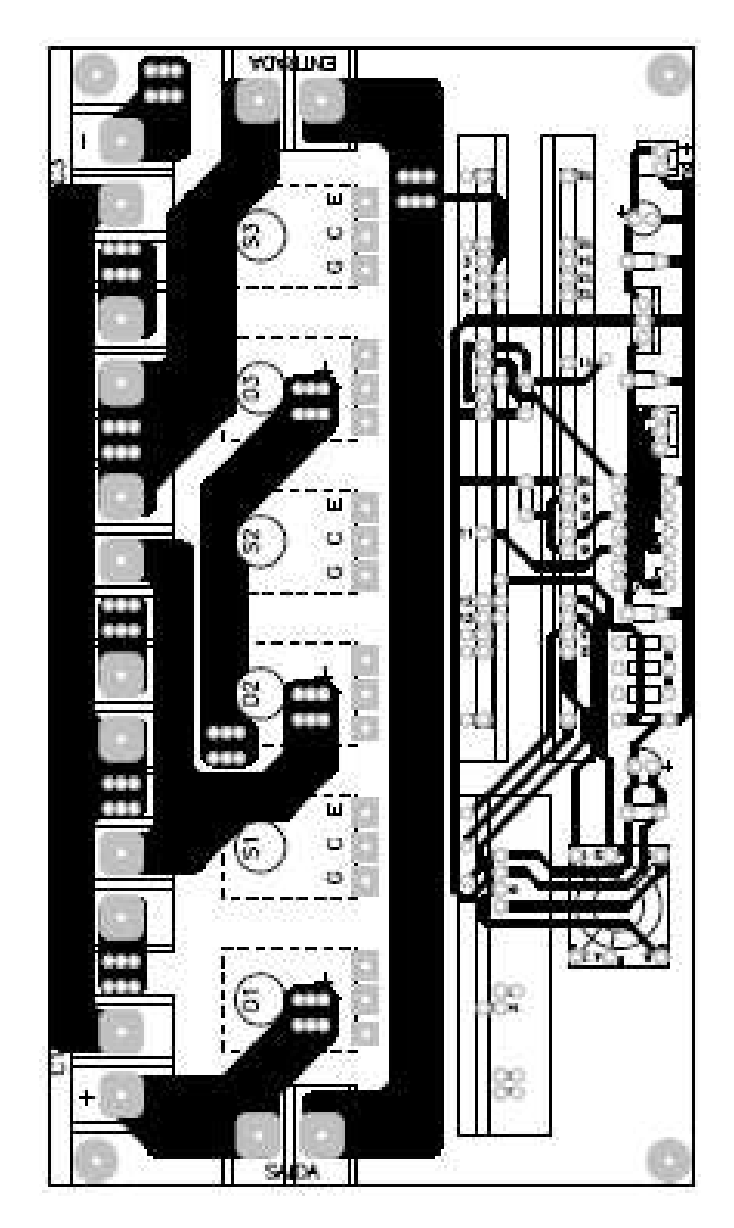

Fig. 8-4. Placa única de circuito impresso do circuito de potência e de comando do conversor proposto - Vista inferior.

## **8.2.3 Fotografia do protótipo**

A concepção física do protótipo pode ser visualizada na Fig. 8-5.

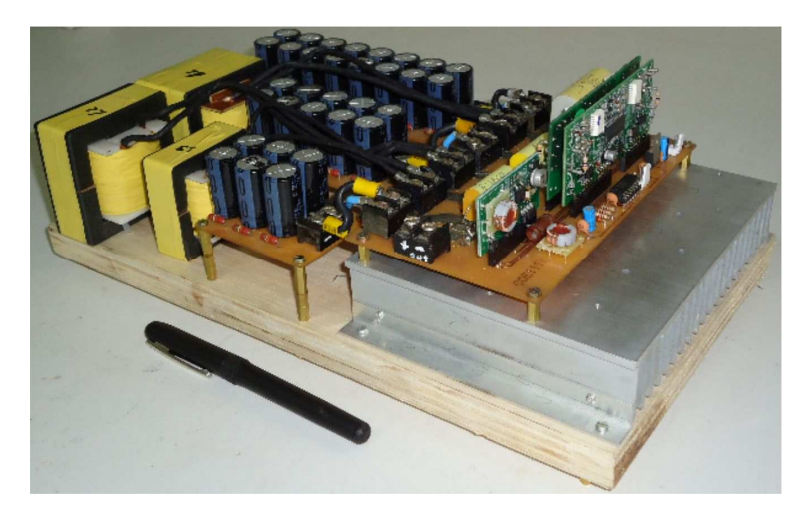

Fig. 8-5. Foto do protótipo do conversor CC-CC de três circuitos *boost* convencionais intergrados.

## 8.3 **RESULTADOS EXPERIMENTAIS**

Os resultados experimentais foram obtidos com a estrutura operando como conversor CC-CC elevador no modo de condução contínua e alimentando carga resistiva.

A Fig. 8-6 mostra a tensão de saída e de entrada experimental do protótipo. Pode-se observar que o valor de tensão de saída é de 400 V e a tensão de entrada é maior que 100 V, devido à regulação que precisaria para manter a tensão de saída nominal.

A Fig. 8-7 mostra a corrente de saída e de entrada experimental do conversor. Pode-se verificar a forma da corrente contínua na entrada.

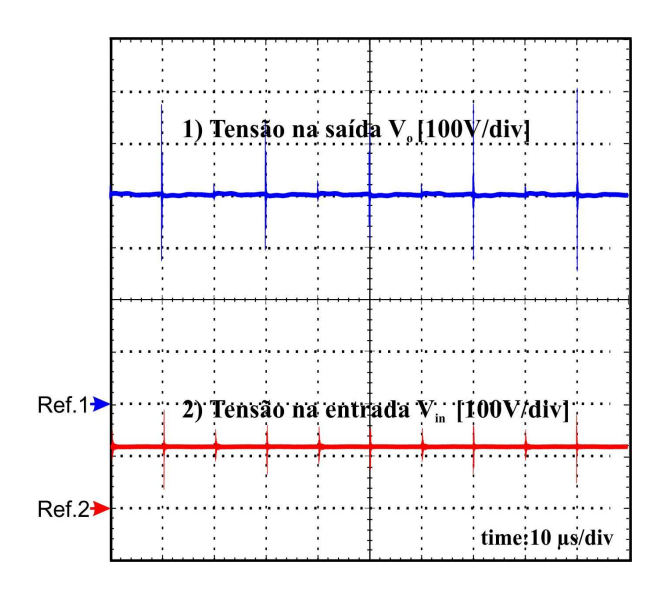

Fig. 8-6. Tensão de saída (100 V/div) e de entrada (100 V/div) com *D*=0,5. Base de tempo 10 µs/div.

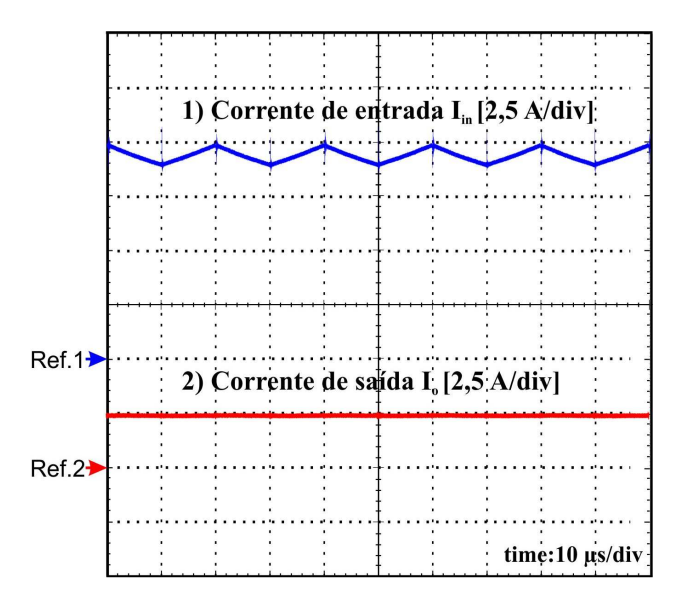

Fig. 8-7. Corrente de entrada (2,5 A/div) e de saída (2,5 A/div) com *D*=0,5. Base de tempo 10 µs/div.

A Fig. 8-8 mostra a tensão através dos capacitores  $C_1$ ,  $C_2$  e  $C_3$ respectivamente. Pode-se observar que seus valores médios estão em torno dos 200 V.

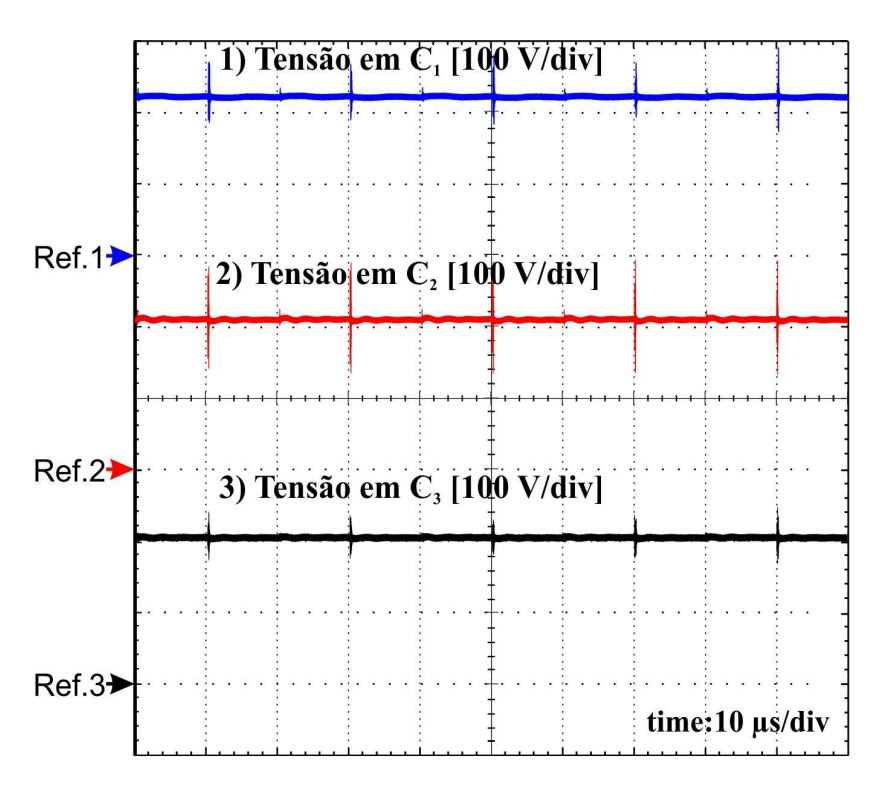

Fig. 8-8. Tensão nos capacitores *C<sup>1</sup>* , *C<sup>2</sup>* e *C<sup>3</sup>* (100 V/div) com *D*=0,5. Base de tempo 10 µs/div.

A Fig. 8-9, a Fig. 8-10 e a Fig. 8-11 mostram o esforço de tensão nos interruptores *S1*, *S2* e *S3*, respectivamente. Pode-se verificar que nenhum dos interruptores atinge o valor máximo da tensão envolvida na conversão.

A Fig. 8-12 apresenta a corrente experimental nos indutores. Pode-se verificar a operação do conversor no modo de condução contínua.

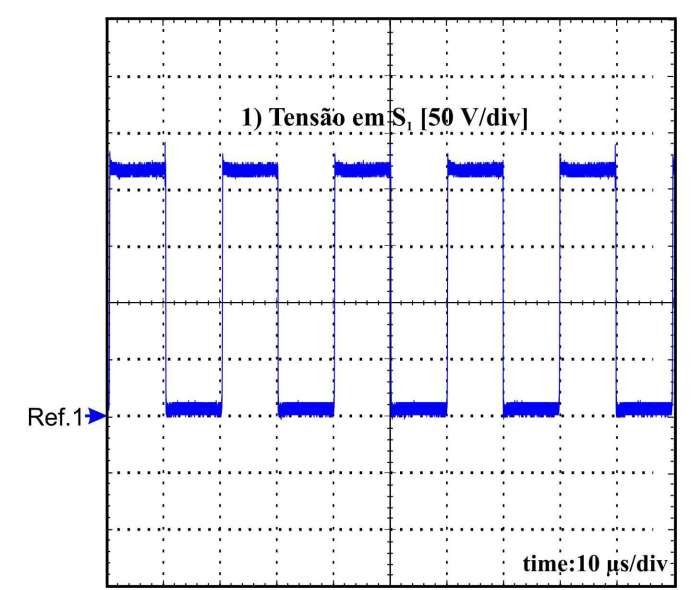

Fig. 8-9. Esforço de tensão através do interruptor  $S_I$  (50 V/div) com D=0,5. Base de tempo: 10 µs/div.

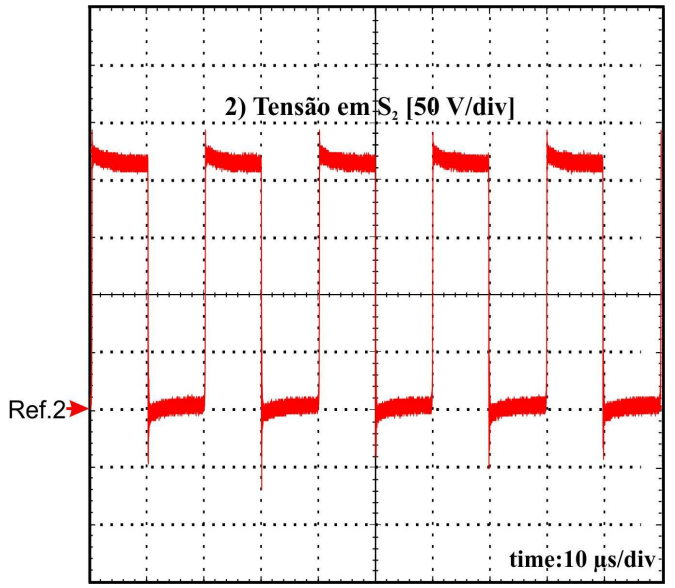

Fig. 8-10. Esforço de tensão através do interruptor *S<sup>2</sup>* (50 V/div) com *D*=0,5. Base de tempo: 10 µs/div.

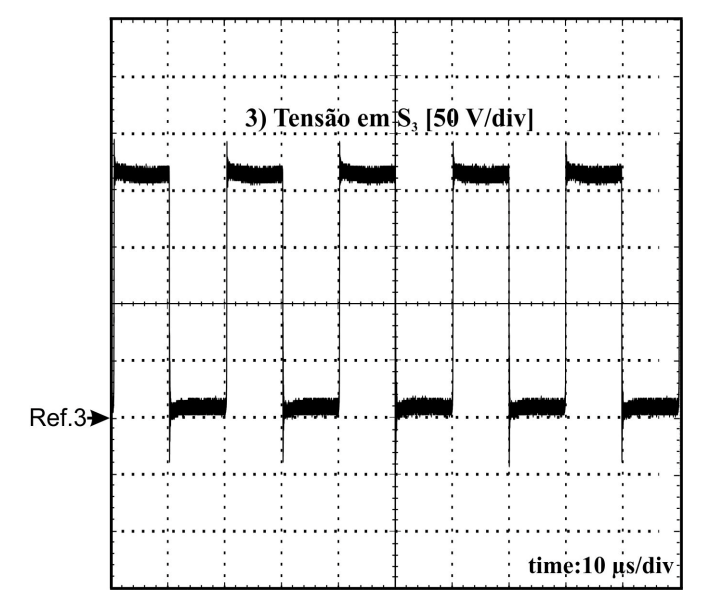

Fig. 8-11. Esforço de tensão através do interruptor *S<sup>3</sup>* (50 V/div) com *D*=0,5. Base de tempo: 10 µs/div.

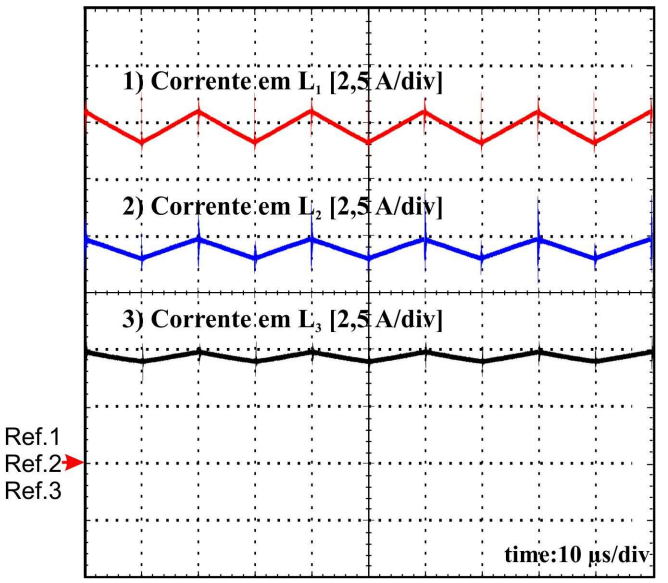

Fig. 8-12. Corrente nos indutores do protótipo (2,5 A/div) com D=0,5. Base de tempo: 10 µs/div.

### **8.3.1 Curvas Características experimentais**

Serão apresentadas as características obtidas experimentalmente para avaliação do desempenho do protótipo proposto de 1 kW de potência nominal.

A Fig. 8-13 apresenta as curvas características de regulação da tensão de saída em função da corrente na carga, para diferentes valores de razão cíclica.

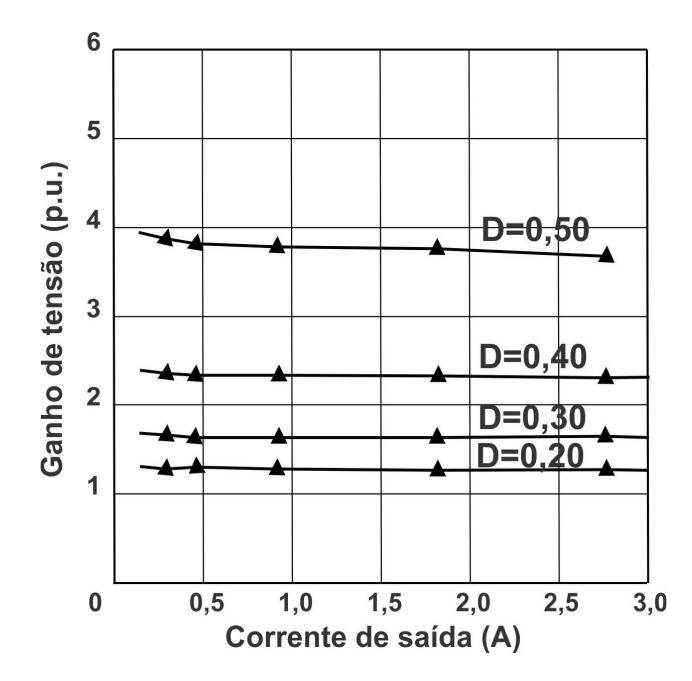

Fig. 8-13. Características de regulação do protótipo para diferente valor da razão cíclica.

A Fig. 8-14 mostra a característica do ganho estático total do protótipo. Observa-se que esses pontos obtidos experimentalmente apresentam conformidade com as curvas teóricas validando a análise realizada.

A Fig. 8-15 mostra a curva de rendimento experimental do protótipo em função da carga na saída. Pode-se observar que o protótipo apresenta um rendimento de 91,2 % com carga nominal e o máximo rendimento é atingido com carga de 57% da nominal.

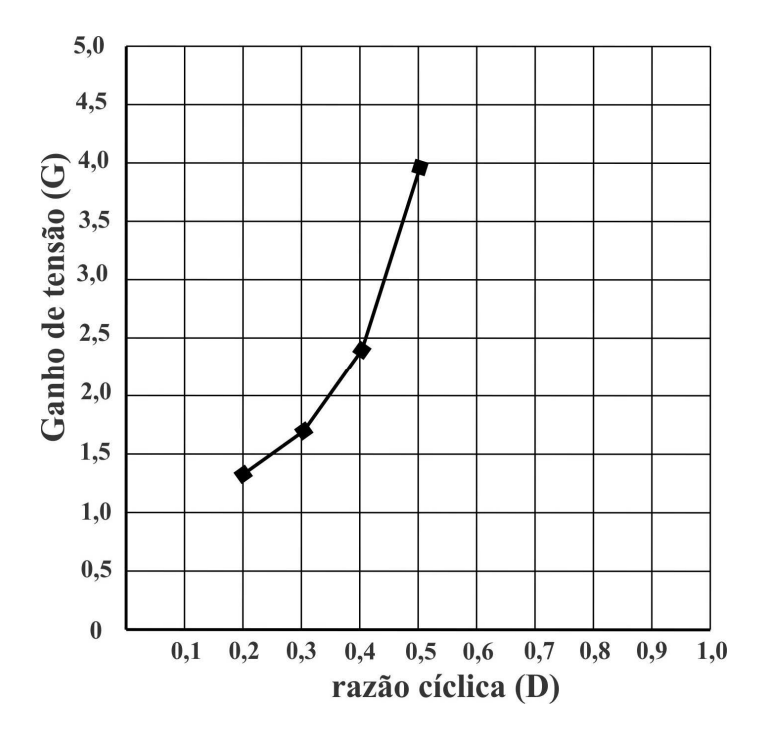

Fig. 8-14. Característica do ganho estático do protótipo experimental.

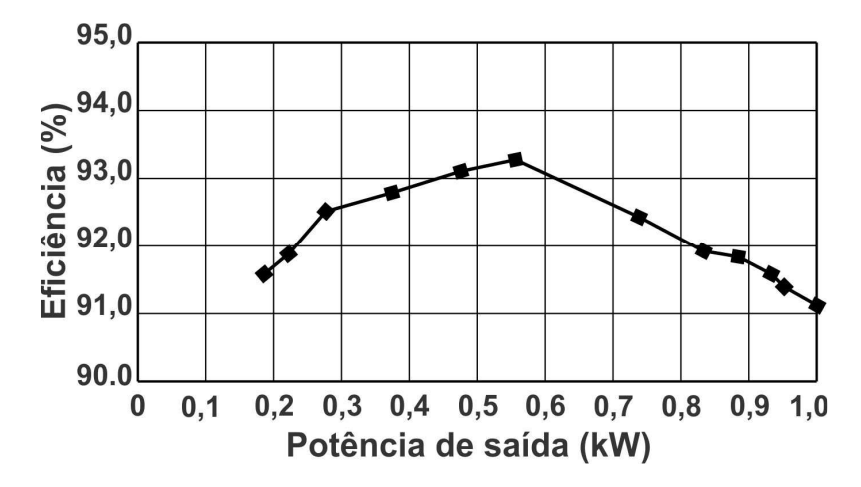

Fig. 8-15. Característica do rendimento em função da carga do protótipo, para a razão cíclica de operação de D=0,5.

# 8.4 **CONCLUSÃO**

Neste capítulo foram apresentados os componentes do circuito implementado, foto do protótipo construído, esquema do circuito de comando e os resultados experimentais dos esforços de tensão e de corrente nos componentes e as características experiementais do conversor para operação com razão cíclica de 0,5.

Os resultados experimentais obtidos validam a análise apresentada, confirmando mais uma vez que o esforço de tensão através de cada um dos interruptores é a metade do valor da tensão de saída. Foi confirmado também que o esforço de tensão máxima está abaixo do limite do componente (250 V), como esperado.

Com estes resultados pode-se concluir que o conversor de três estágios atendeu aos requistos, impondo o ganho de tensão de quatro vezes a tensão de entrada. Os esforços de tensão resultaram na metade da tensão de saída em todos os componentes, permitindo a utilização de interruptores *MOSFET* de baixa tensão nominal e pequena resistência de condução.

Os efeitos das indutâncias parasitas foram minimizados com a construção do protótipo com o emprego de somente uma placa de circuito impresso, de modo que foi colocado o circuito de comando direto nos terminais dos interruptores de potência.

Nesta configuração topológica em relação ao primeiro conversor proposto verificou-se que a corrente de entrada é contínua com ondulações próprias no indutor do primeiro estágio, validando as possíveis aplicações como estágio de conversão CC-CC para processamento de energia a partir fonte de baterias ou banco de baterias de fontes de energia renovável e sistemas de fontes de alimentação de energia interrupta.

# 9 **CONCLUSÃO GERAL**

Neste trabalho apresentaram-se duas novas topologias de conversores CC-CC de elevado ganho de tensão não isolado, composto de estágios de circuito dos conversores convencionais integrados conhecidos na literatura. A integração dos circuitos básicos formando escadas tem a finalidade de elevar a tensão de saída e dar solução aos problemas de distribuição de perdas nos semicondutores de potência, a redução de esforços nos componentes e a simplicidade de acionamento dos interruptores.

Todos os conversores CC-CC elevadores, estudados até o momento, foram desenvolvidos a fim de aliviar os problemas típicos dos conversores de alto ganho de tensão, que são: as tensões máximas nos elementos semicondutores de potência, os problemas de recuperação do diodo e a redução das perdas durante a comutação.

A revisão bibliográfica apresentou as topologias de conversores CC-CC de ganho elevado encontradas na literatura nacional e internacional, destacando as principais características destes conversores assim como suas vantagens e desvantagens.

O primeiro conversor proposto no trabalho resulta da integração de três circuitos básicos *buck-boost* em forma de escada, para obter ganho elevado e distribuir os esforços de tensão nos componentes. Foi analisado teoricamente em detalhes resultando na característica de saída do conversor. Além disso, o dimensionamento de cada elemento do circuito foi discutido e as equações foram definidas para orientar o projeto. Com o objetivo de validar a análise, um exemplo numérico do projeto foi apresentado permitindo a simulação com os parâmetros calculados e posteriormente a construção de um protótipo de1 kW.

Durante a fase de análise e comparação de esforços de tensão em cada interruptor em relação à tensão de entrada ou tensão de saída revela-se que o menor esforço resulta sempre com razão cíclica de operação igual a 0,5, tendo em conta o ganho da conversão de quatro vezes a tensão de entrada e a tensão nos capacitores dividida por quatro e duas vezes a tensão de saída.

Na fase de dimensionamento dos elementos resultou a escolha de interruptores *MOSFET* de alta frequência, de baixo esforço de tensão baixa e baixa resistência de condução, permitindo a redução de perdas de condução nos semicondutores de potência e aliviando a recuperação reversa dos diodos.

Durante os ensaios realizados a razão cíclica de operação foi fixada em 0,5. Dos resultados obtidos de esforços de tensão através dos interruptores verificou-se que não atinge o valor da tensão de saída e que a tensão máxima está abaixo do limite do componente conforme esperado. Também se verificou que a tensão nos capacitores é significativamente pequena e que a corrente de entrada é contínua.

O estudo do conversor CC-CC de três circuitos básico *buck-boost* foi necessário para dar passo à concepção da topologia de três circuitos *boost* convencionais integrados e de boas características, em quanto a corrente de entrada e distribução de tensão nos componentes.

O segundo conversor proposto, o conversor não isolado de três circuitos boost convencionais integrados em forma de escada também foi analizado em detalhes para a operação no modo de condução contínua, resultando na característica de saída. Para essas condições foram apresentadas as equações para dimensionamento dos elementos do circuito, um exemplo numérico com especificações idênticas ao primeiro conversor e os resultados experimentais obtidos com um segundo protótipo testado em laboratório.

Tanto as simulações quanto os resultados experimentais apresentados mostram que a análise realizada é valida e que o conversor funciona como o esperado. Não obstante, as diferenças entre o primeiro e o segundo conversor ressaltam que a tensão dos capacitores é de 200 V, maior que o primeiro protótipo. A corrente de entrada é contínua e sem pulsações, validando as possíveis aplicações como estágio de conversão CC-CC para processamento de energia de fontes de baixa tensão que necessitem de elevação como baterias, painéis fotovoltaicos, sistemas elétricos automotivos e em sistemas de energia a partir de células a combustível.

Para continuidade da pesquisa desta tese, tem-se como perspectiva a possibilidade de estudo e de implementação de estruturas bidirecionais e as técnicas de controle.

### 10 **REFERÊNCIAS**

- [1] ERICKSON, R. W. *Fundamentals of Power Electronics*, Boulder, CO USA: Chapman & Hall, 1997.
- [2] MOHAN, N.; UNDELAND, T. M.; ROBBINS, W. *Power Electronics: Converters, applications and Design*. 3rd. ed., New York: Jhon Wiley, 2003.
- [3] MARTINS, D. C. *Eletrônica de Potência: Semicondutores de Potência Controlados, Conversores CC-CC Isolados e Conversores a Tiristor (Comutação Forzada)*, Florianópolis: Edição dos Autores, 2006.
- [4] LIANG, T. J.; TSENG, K. C., Analysis of integrated boost-flyback step-up converter, *Electric Power Applications, IEE Proceedings -,* vol. 152, n°. 2, pp. 217-225, 2005.
- [5] OUN, Z.; LEE, F. C., High-efficiency, high step-up DC-DC converters, *Power Electronics, IEEE Transactions on,* vol. 18, n°. 1, pp. 65-73, 2003.
- [6] TSENG, K. C.; LIANG, T. J., Novel high-efficiency step-up converter, *Electric Power Applications, IEE Proceedings -,* vol. 151, n°. 2, pp. 182- 190, 2004.
- [7] KRYKUNOV, O., Analysis of the Extended Forward Converter for Fuel Cell Applications, in: *Industrial Electronics, 2007. ISIE 2007. IEEE International Symposium on,* vol., pp. 661-666, 4-7 June 2007, 2007.
- [8] RONG-JONG, W.; LI-WEI, L.; ROU-YONG, D., High-efficiency Voltage-clamped DC-DC converter with reduced reverse-recovery current and switch-Voltage stress, *Industrial Electronics, IEEE Transactions on,* vol. 53, n°. 1, pp. 272-280, 2006.
- [9] RONG-JONG, W.; CHUNG-YOU, L.; ROU-YONG, D. *et al.*, High-Efficiency DC-DC Converter With High Voltage Gain and Reduced Switch Stress, *Industrial Electronics, IEEE Transactions on,* vol. 54, n°. 1, pp. 354-364, 2007.
- [10] SILVA, C. E. A.; BASCOPE, R. P. T.; OLIVEIRA, D. S., Proposal of a New High Step-Up Converter for UPS Applications, in: *Industrial Electronics, 2006 IEEE International Symposium on,* vol. 2, pp. 1288- 1292, 9-13 July 2006, 2006.
- [11] DE NOVAES, Y.; RUFER, A.; BARBI, I., A New Three-Level Quadratic (T-LQ) DC/DC Converter Suitable for Fuel Cell Applications, *IEEJ Transaction on Industry Applications,* vol. 128, n°. 4, pp. 459-467, 4 Apr 2008 2008.
- [12] COELHO, K. D.; BARBI, I., A three level double-ended forward converter, in: *Power Electronics Specialist Conference, 2003. PESC '03. 2003 IEEE 34th Annual,* vol. 3, pp. 1396-1400 vol.3, 15-19 June 2003, 2003.
- [13] BOTTION, A. J. B., *Conversores CC-CC básicos não isolados de três níveis*. Florianópolis. 2005.Dissertação (Mestrado em Engenharia Elétrica) – Centro Tecnológico,Universidade Federal de Santa Catarina.
- [14] BASCOPE, R. P. T.; SOUSA, G. J. M.; BRANCO, C. G. C. *et al.*, A new step-up high voltage gain dc-dc converter, in: *Industry Applications*

*(INDUSCON), 2010 9th IEEE/IAS International Conference on,* vol., pp. 1-6, 8-10 Nov. 2010, 2010.

- [15] TORRICO-BASCOPE, G. V. T.; BARBI, I., Generation of a family of non-isolated DC-DC PWM converters using new three-state switching cells, in: *Power Electronics Specialists Conference, 2000. PESC 00. 2000 IEEE 31st Annual,* vol. 2, pp. 858-863 vol.2, 2000, 2000.
- [16] TORRICO-BASCOPE, G. V., *Nova Familia de conversores CC-CC PWM não islados utilizando células de comutação de três estados* Florianópolis. 2001.Tese (Doutorado em Engenharia Elétrica) – Centro Tecnológico, Universidade Federal de Santa Catarina.
- [17] TORRICO-BASCOPE, G. V.; TORRICO-BASCOPE, R. P.; OLIVEIRA, D. S. *et al.*, A Generalized High Voltage Gain Boost Converter Based on Three-State Switching Cell, in: *IEEE Industrial Electronics, IECON 2006 - 32nd Annual Conference on,* vol., pp. 1927-1932, 6-10 Nov. 2006, 2006.
- [18] LIANG-JYE, S.; TSORNG-JUU, L.; LUNG-SHENG, Y. *et al.*, Transformerless high step-up DC-DC converter using cascode technique, in: *Power Electronics Conference (IPEC), 2010 International,* vol., pp. 63-67, 21-24 June 2010, 2010.
- [19] KI-BUM, P.; GUN-WOO, M.; MYUNG-JOONG, Y., Nonisolated High Step-Up Stacked Converter Based on Boost-Integrated Isolated Converter, *Power Electronics, IEEE Transactions on,* vol. 26, n°. 2, pp. 577-587, 2011.
- [20] SUNG-SAE, L.; SEUNG-WU, R.; GUN-WOO, M., Coupled Inductor Incorporated Boost Half-Bridge Converter With Wide ZVS Operation Range, *Industrial Electronics, IEEE Transactions on,* vol. 56, n°. 7, pp. 2505-2512, 2009.
- [21] CHONG-EUN, K.; GUN-WOO, M.; SANG-KYOO, H., Voltage Doubler Rectified Boost-Integrated Half Bridge (VDRBHB) Converter for Digital Car Audio Amplifiers, *Power Electronics, IEEE Transactions on,* vol. 22, n°. 6, pp. 2321-2330, 2007.
- [22] YUNGTAEK, J.; JOVANOVIC, M. M., Interleaved Boost Converter With Intrinsic Voltage-Doubler Characteristic for Universal-Line PFC Front End, *Power Electronics, IEEE Transactions on,* vol. 22, n°. 4, pp. 1394-1401, 2007.
- [23] CHING-TSAI, P.; CHING-MING, L., A High-Efficiency High Step-Up Converter With Low Switch Voltage Stress for Fuel-Cell System Applications, *Industrial Electronics, IEEE Transactions on,* vol. 57, n°. 6, pp. 1998-2006, 2010.
- [24] BARBI, I. *Eletrônica de Potência: Projetos de fontes chaveadas*. 2da. ed., Florianópolis: Edição do autor, 2007.

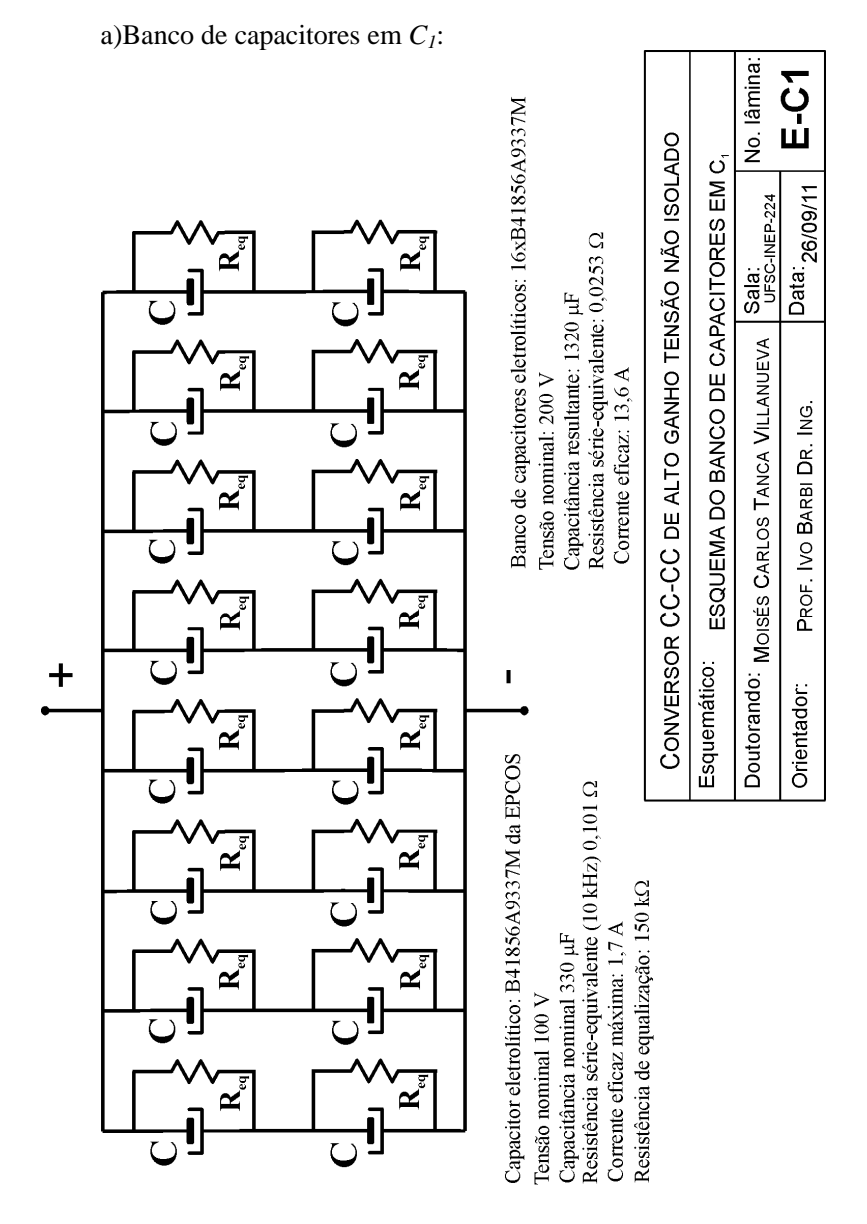

# 11**APÊNDICE A – Esquemas do banco de capacitores**

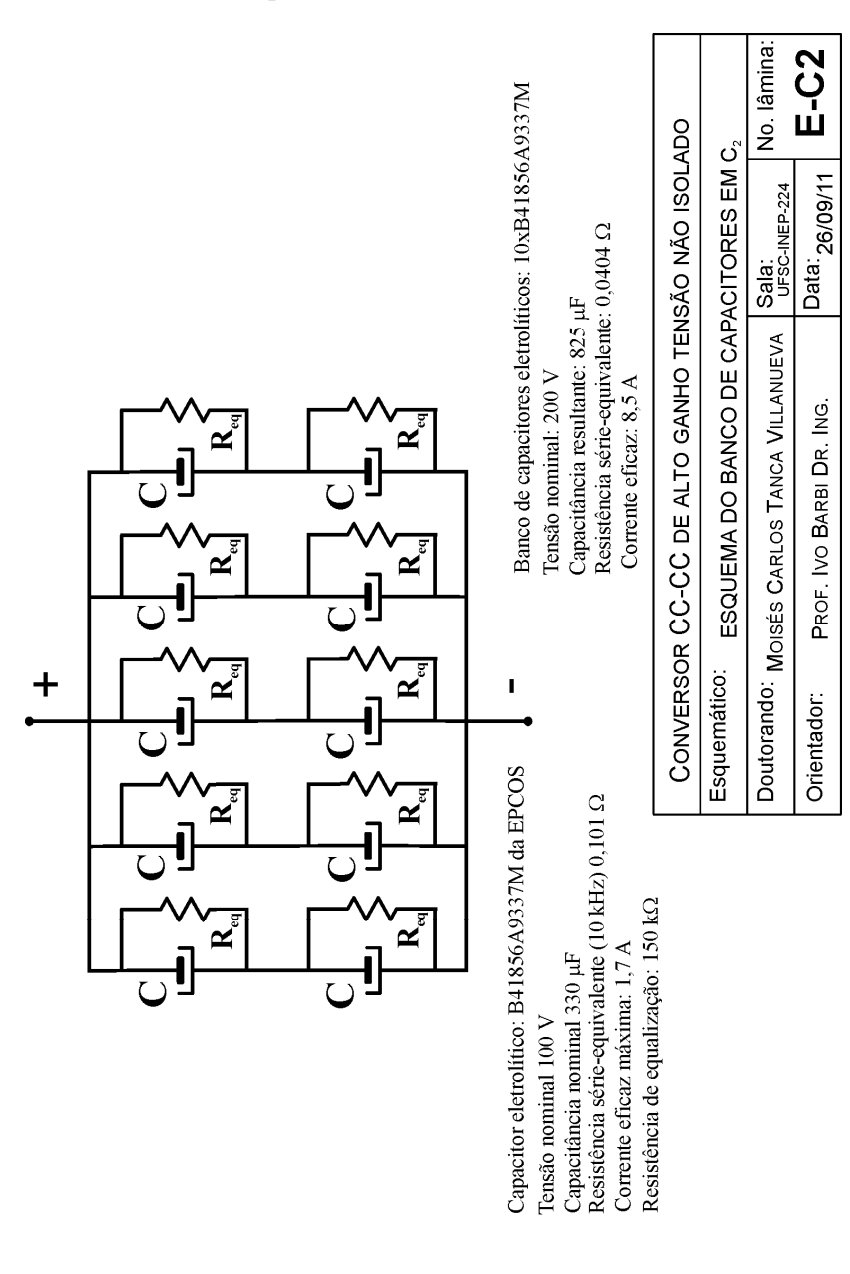

## b) Banco de capacitores em *C2*:
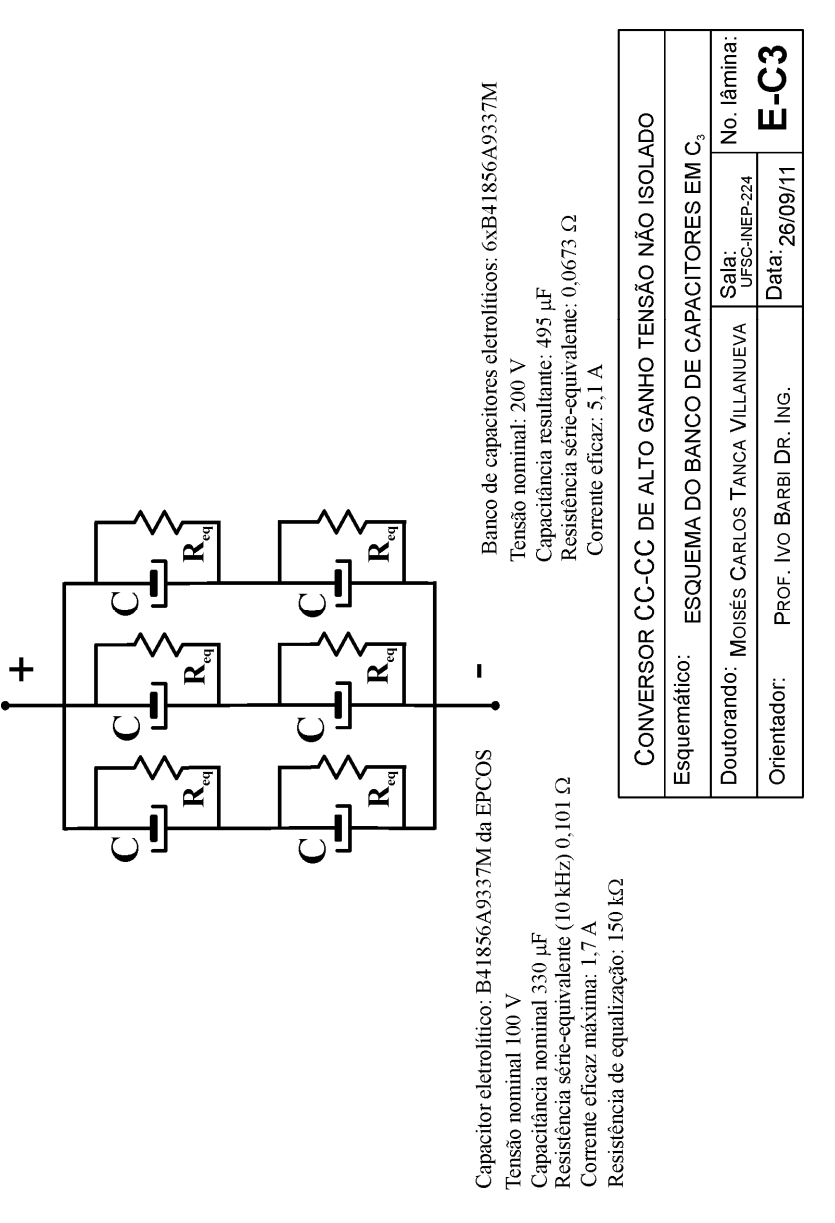

c) Banco de capacitores em  $C_3$ :

## 12**APÊNDICE B – Netlist da simulação numérica**

 a) O arquivo texto *netlist* da simulação numérica no PSIM do conversor CC-CC de alto ganho de três circuitos básicos *buck-boost* integrados em MCC.

.TIME 1E-007 2.5 2.49995 1 0 0 0 0 0 VTRI Vport 1 0 1 50k 0.5 0 0 0 VDC D 2 0 0.5 COMP COMP1 2 1 3 ONCTRL ON1 3 4  $VP$   $Vc$  2 VP Vd 1 VP Vg1 4 VDC Vin 5 0 100 C C3 6 7 25u 0 1 C C2 8 9 50u 0 1 C C1 10 11 75u 0 1 L L1 11 12 666.67u 0 1 L L3 7 13 2000u 0 1 L L2 9 14 1000u 0 1 DIODE D3 13 15 0 0 0 1 DIODE D2 14 7 0 0 0 1 DIODE D1 12 9 0 0 0 1 R Ro 15 0 160 1 VP2 Vo 15 0 R R3 15 6 0.001 0 R R2 7 8 0.001 0 R R1 9 10 0.001 0 IP Iin 5 11 VP2 VC1 9 11 VP2 VC2 7 9 VP2 VC3 15 7 VP2 VL1 11 12 VP2 VL2 9 14 VP2 VL3 7 13 VP2 VS2 14 11 VP2 VS3 13 9 VP2 VD3 15 13 VP2 VD2 7 14 VP2 VD1 9 12 VP2 VS1 12 0

IGBT S1 12 0 4 0 0 0 0 0 1 IGBT S2 14 11 4 0 0 0 0 0 1 IGBT S3 13 9 4 0 0 0 0 0 1

b) O arquivo texto *netlist* da simulação numérica no PSIM do conversor CC-CC de alto ganho de três circuitos convencionais *boost* integrados em MCC.

.TIME 1E-007 0.40006 0.4 1 0 0 0 0 0 VDC Vin 1 0 100 L L1 2 3 666.67u 0 1 MOSFET S1 3 0 4 0 0 0 0 1 DIODE D1 3 5 0 0 0 1 VP2 Vo 6 0 VP2 VL1 2 3 VTRI VTRI1 7 0 1 50k 0.5 0 0 0 VDC Vmod 8 0 0.50 COMP COMP1 8 7 9 ONCTRL ON1 9 4 VP Vmod 8 VP Vtrian 7 VP Vg1 4 R Ro 6 0 3200 1 C C1 5 0 37.5u 0 1 VP VS1 3 VP2 VD1 3 5 L L2 5 10 1000u 0 1 MOSFET S2 10 2 4 0 0 0 0 1 DIODE D2 10 11 0 0 0 1 C C2 11 2 25u 0 1 VP2 VC2 11 2 VP2 VL2 5 10 VP2 VS2 10 2 VP2 VC1 5 0 L L3 11 12 2000u 0 1 MOSFET S3 12 5 4 0 0 0 0 1 DIODE D3 12 6 0 0 0 0 C C3 6 5 12.5u 0 1 VP2 VS3 12 5 VP2 VL3 11 12 VP2 VC3 6 5 IP  $\text{I}$ in 12